## **Eine Methodik zur Definition von Zielkriterien am Beispiel des tieffrequenten Geräuschkomforts eines Fahrzeugs**

Zur Erlangung des akademischen Grades eines

### Doktors der Ingenieurwissenschaften (Dr.-Ing.)

von der KIT-Fakultät für Maschinenbau des Karlsruher Instituts für Technologie (KIT)

angenommene

Dissertation

von

### Michael Herrmann, M. Sc.

aus Würzburg

Tag der mündlichen Prüfung: 12. April 2024 Erster Gutachter: Prof. Dr. rer. nat. Frank Gauterin Zweiter Gutachter: Prof. Dr.-Ing. Tobias Düser

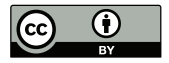

Dieses Werk ist lizenziert unter einer Creative Commons Namensnennung 4.0 International Lizenz (CC BY 4.0): https://creativecommons.org/licenses/by/4.0/deed.de

## <span id="page-2-0"></span>**Kurzfassung**

Zur Reduktion der Entwicklungskosten und -dauer eines Fahrzeugs ist eine Verschiebung der Kapazitäten von einer hardwarebasierten hin zu einer digitalen Phase notwendig, um kostenintensive Versuchsträger und Prototypen einzusparen. Hierfür werden Zielwerte und -kriterien benötigt, mithilfe derer eine robuste Auslegung eines Fahrzeuges bezüglich unterschiedlichster Eigenschaften und Anforderungen möglich ist. Daher wird im Rahmen der vorliegenden Arbeit eine Methodik zur Definition von Zielkriterien entwickelt, die es ermöglicht, strukturiert von der Problemformulierung über die Modellerstellung zur Beschreibung des Problems bis hin zur Zielwertableitung neue Kriterien für eine frühe Entwicklungsphase zu definieren. Diese Methodik wird anschließend am Beispiel des tieffrequenten Geräuschkomforts eines Fahrzeugs bei Überfahrt einer Schlechtwegstrecke angewandt. In einem ersten Schritt erfolgt eine ausführliche Problemanalyse mit der Bestimmung einer kundenrelevanten Zielgröße sowie der Definition eines Gesamtfahrzeugsimulationsmodells zur Beschreibung dieser Zielgröße. Anschließend wird das Modell aufgebaut und in mehreren Schleifen mit Versuchsdaten validiert. Hierzu werden unter anderem strukturdynamische Modalanalysen sowie Versuche auf einem Achsprüfstand und auf einer Teststrecke verwendet. Das erstellte Modell stimmt sehr gut mit einer Gesamtfahrzeugmessung überein und wird für eine Parametervariation genutzt, um den tieffrequenten Geräuschkomfort des Fahrzeugs zu beeinflussen. Mithilfe von Regressionsanalysen werden auf Basis der generierten Ergebnisse Zielwerte für die Hinterachsschnittkräfte sowie die Übertragungsfunktionen der Karosserie hergeleitet und Zielkriterien definiert. Im letzten Schritt werden diese Zielkriterien mit Simulations- und Messdaten validiert.

## <span id="page-4-0"></span>**Abstract**

To reduce the development costs and duration of a vehicle, a capacity shift from a hardware-based to a digital phase is necessary to save cost-intensive test vehicles and prototypes. For this purpose, target values and criteria are needed to enable a robust design of a vehicle regarding different characteristics and requirements. Therefore, a methodology for the definition of target criteria is developed in this dissertation, which makes it possible to define new criteria for an early development phase from the problem definition, the simulation model creation for the description of the problem to the target value derivation. This is then applied by the example of the low-frequency noise comfort of a vehicle when passing a rough road. In a first step, a detailed problem analysis is performed with the determination of a customer-relevant target value as well as the definition of a complete vehicle simulation model to describe the low-frequency noise comfort. Subsequently, the model is created and validated in several loops using test data. For this purpose, structural dynamic modal analyses as well as tests on an axle test bench and on a test track are used. The simulation model shows a very high correlation to a vehicle measurement and is used for parameter variation in order to influence the low-frequency noise comfort. Regression analyses are used to derive target values for the rear axle forces and the body transfer functions based on the generated results, and target criteria are defined. In the final step, the criteria are validated with simulation and measurement data.

## <span id="page-6-0"></span>**Danksagung**

Die vorliegende Arbeit entstand im Rahmen meiner Tätigkeit als Doktorand am Institut für Fahrzeugsystemtechnik des Karlsruher Instituts für Technologie in Kooperation mit dem Bereich für Akustik und Schwingungstechnik der Dr. Ing. h.c. F. Porsche AG.

Meinen herzlichsten Dank möchte ich Herrn Prof. Dr. rer. nat. Gauterin für die wissenschaftliche Betreuung dieser Arbeit, sein großes Interesse daran und das Einräumen der nötigen Freiheiten zur eigenverantwortlichen Bearbeitung der Forschungsfragen aussprechen. Weiterhin gilt mein Dank Herrn Prof. Dr.-Ing. Tobias Düser für die spontane Übernahme des Korreferats. Zudem möchte ich mich bei Herrn Prof. Dr. Marcel Utz für die Übernahme des Prüfungsvorsitzes bedanken.

Ein weiterer Dank gilt den zahlreichen PAG-Kollegen, ohne deren Unterstützung das Abschließen dieser Arbeit nicht möglich gewesen wäre. Insbesondere möchte ich Herrn Florian Kehl, M. Sc., Herrn Dr. Jan Kralicek, Herrn Dipl.-Ing. Simon Pless und Herrn Dipl.-Ing. (FH) Wolfgang Stein, B. Eng., für die wertvollen Diskussionen und Anregungen danken. Zudem möchte ich mich bei Herrn Dipl.-Ing. Jürgen Ochs für die intensive Betreuung der Arbeit und das entgegengebrachte Vertrauen bedanken. Weiterhin bin ich sehr dankbar für den überfachlichen Austausch und die gemeinsamen Aktivitäten im Porsche Doktorandennetzwerk, insbesondere mit den Mitgliedern der AG-B.

Ebenso gebührt ein besonderer Dank meinen Eltern, Sabine und Mathias Herrmann, die mich auf meinem Weg stets unterstützt und ermutigt haben.

Schließlich möchte ich mich bei meiner lieben Frau Dr. jur. Nina Fischer für die ständige Unterstützung in jeglicher Form bedanken. Insbesondere das gegenseitige Ermutigen zur Bearbeitung unserer Dissertationen zu Zeiten der COVID-19-Pandemie war entscheidend für den Erfolg der Arbeit. Mit dir an meiner Seite bin ich mir sicher, auch zukünftige Herausforderungen zu meistern.

Stuttgart, im April 2024 *Michael Herrmann*

## <span id="page-8-0"></span>**Inhaltsverzeichnis**

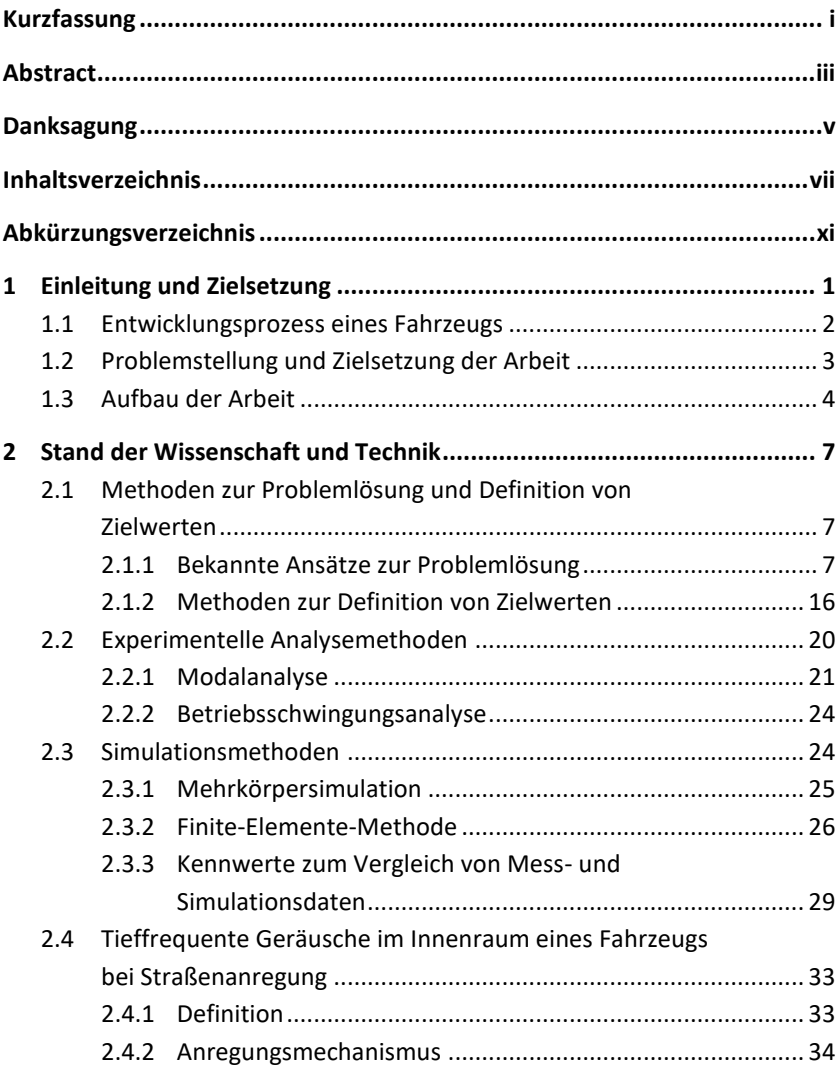

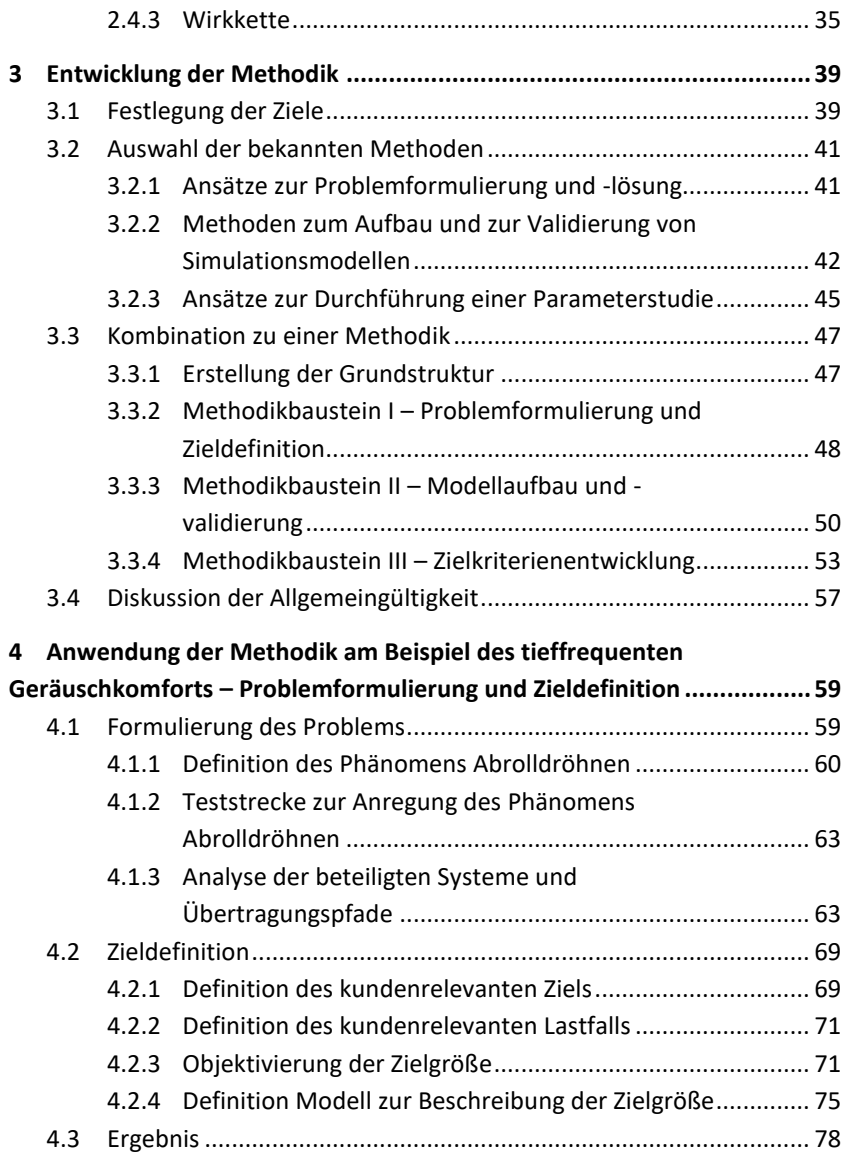

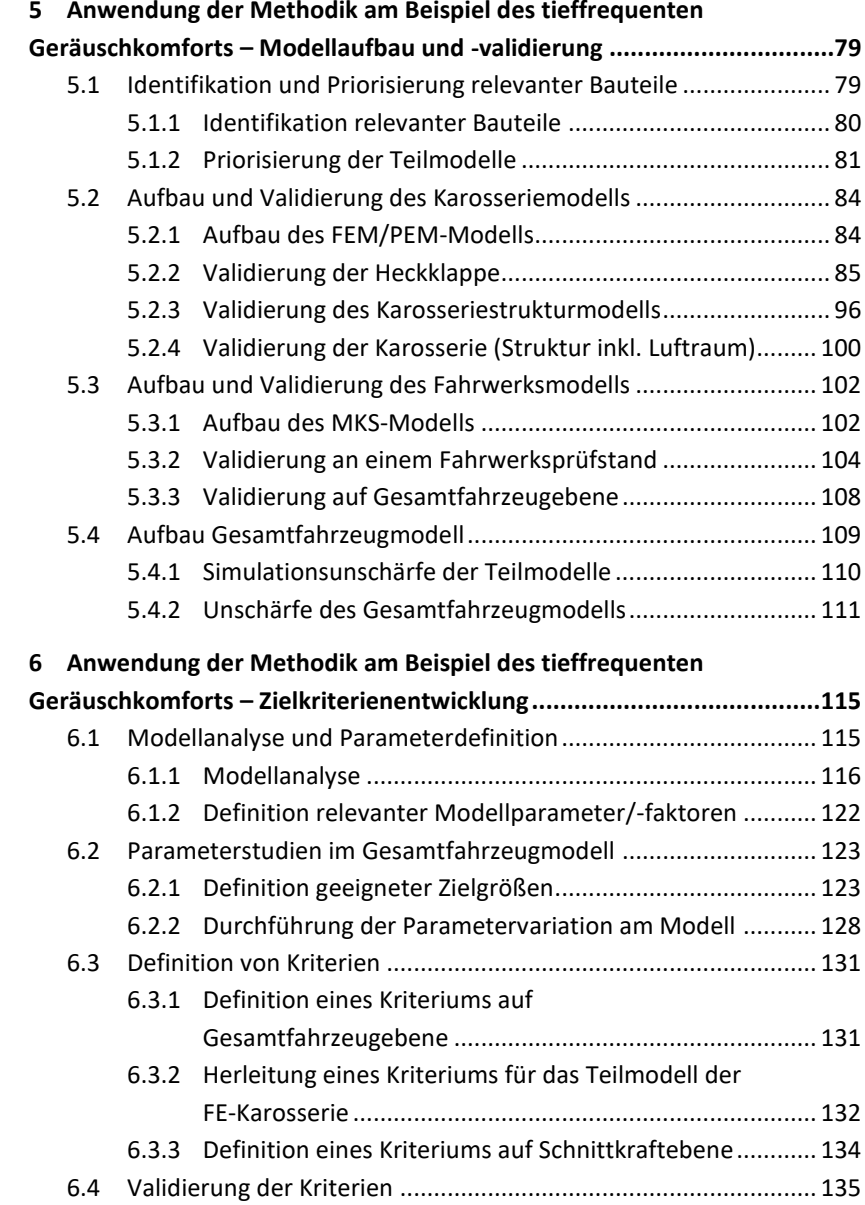

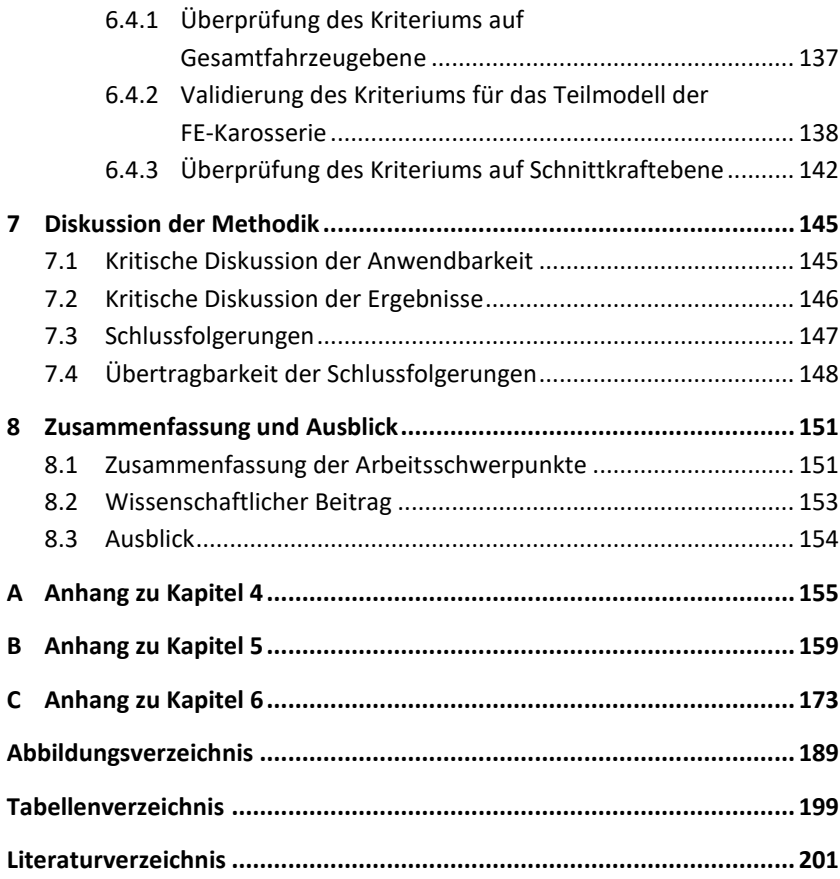

# <span id="page-12-0"></span>**Abkürzungsverzeichnis**

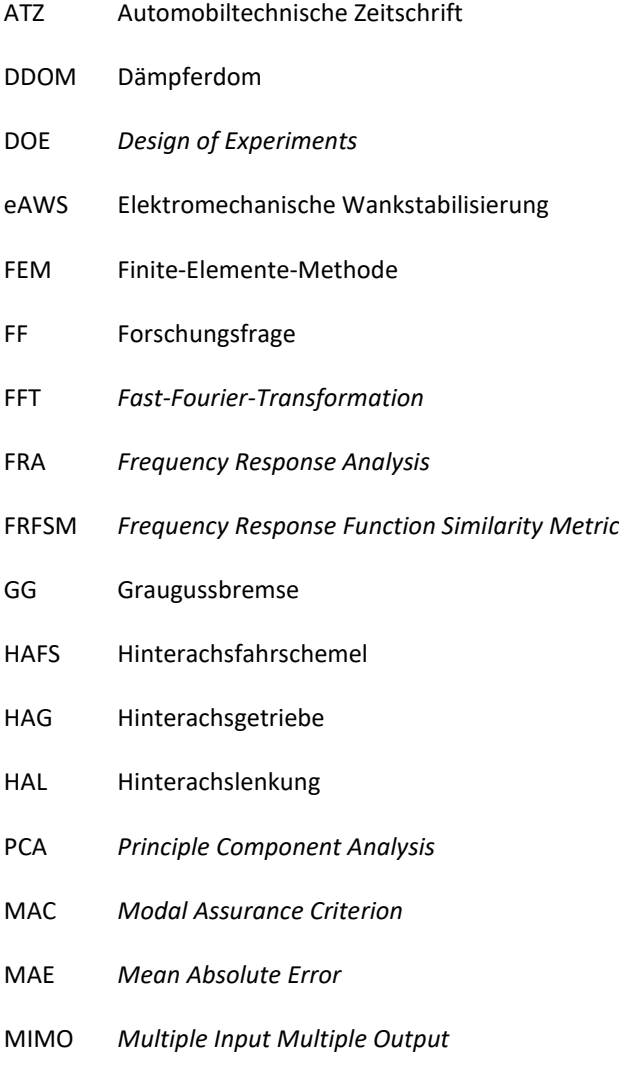

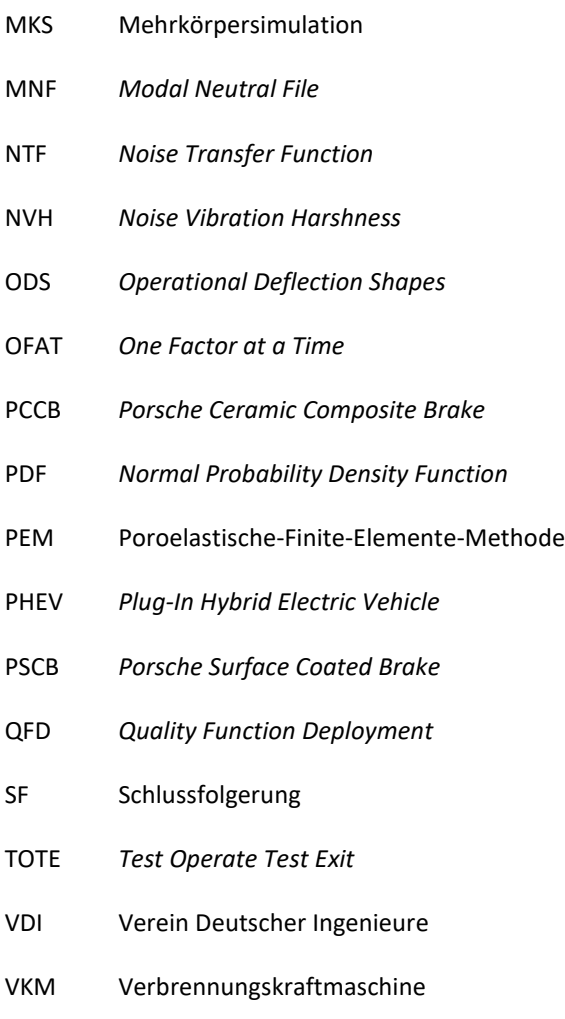

## <span id="page-14-0"></span>**1 Einleitung und Zielsetzung**

Die Begeisterung und Nachfrage für Automobile des Premiumsegments sind trotz der Corona-Pandemie nicht nachhaltig eingebrochen. Betrugen beispielsweise die Verkaufszahlen der Firma Dr. Ing. h.c. F. Porsche AG im Jahr 2019 noch 280.800 Fahrzeuge, so lagen diese aufgrund der Pandemie im Jahr 2020 mit 272.162 Fahrzeugen ca. drei Prozent geringer [\[49,](#page-218-0) [50\].](#page-218-1) Doch bereits im darauffolgenden Jahr 2021 stiegen die Verkaufszahlen trotz einer weltweiten Halbleiterkrise auf über 301.915 Fahrzeuge wieder an [\[48\].](#page-218-2) Für die Entwicklung eines Fahrzeugs des Premiumsegmentsist unter anderem die von den Kunden immer höher werdende Erwartungshaltung gegenüber dem Geräuschpegel im Fahrzeuginnenraum und dem Fahrkomfort ausschlaggebend. Ersterer wurde beispielsweise bei einer Konstantfahrt mit einer Geschwindigkeit von 100 km/h in den letzten Jahrzehnten um ca. 1,5 bis 2 dB(A) je Fahrzeuggeneration verringert [\[75\].](#page-221-0) Dabei wächst das Bedürfnis nach persönlicher Abschirmung gegenüber der Außenwelt, wie Straßen- oder Umgebungslärm [\[21\].](#page-216-0) Gleichzeitig wird dies durch den E-Mobilitätswandel und den damit verbundenen Entfall maskierender Verbrennungsmotorengeräusche bestärkt. Hierdurch werden insbesondere Achs- und Karosserieschwingungen, die durch das Straßenprofil angeregt werden, vermehrt wahrnehmbar [\[52\].](#page-218-3) Das batteriebedingt hohe Fahrzeuggewicht führt ebenfalls zu einer Zunahme des Rollgeräusches [\[35\].](#page-217-0) So kann es bei Überfahrt einer Schlechtwegstrecke zu einem tieffrequenten Geräusch unterhalb von 100 Hz kommen, das von den Fahrzeuginsassen als Dröhnen bzw. Wummern bezeichnet wird [\[21\].](#page-216-0) Um die Sensitivität eines Fahrzeugs bzw. -konzepts bezüglich des tieffrequenten Geräuschkomforts bereits in einer frühen Entwicklungsphase digital bewerten zu können, mangelt es bisher an objektiven Zielwerten zur Bewertung, Auslegung und Absicherung von Simulationsmodellen. Bei der Überlegung zur Vorgehensweise dieser Forschungsarbeit wird festgestellt, dass es bislang keinen ganzheitlichen Ansatz zur Herleitung neuer Zielwerte gibt und

daher ein Bedarf an einer Methodik zur Definition von Zielgrößen besteht, um diese Forschungslücke zu schließen.

### <span id="page-15-0"></span>**1.1 Entwicklungsprozess eines Fahrzeugs**

Für die Entwicklung eines komplexen Produkts wie eines Fahrzeugs müssen eine große Anzahl an Menschen aus diversen Entwicklungsteams über mehrere Jahre koordiniert und auf ein Ziel ausgerichtet werden [\[36\].](#page-217-1) Diese Herausforderung zu meistern ist essenziell, da der Erfolg eines Produkts maßgeblich in der Produktentwicklung festgelegt wird [\[63\].](#page-220-0) Beispielsweise 75% der späteren Produktkosten werden frühzeitig in der Entwicklung entschieden, während nur ca. 10% der Kosten für die Entwicklung anfallen [\[63\].](#page-220-0) Die Integration neuer Technologien sowie im Produkt integrierte Software führen zu einer immer höher werdenden Komplexität der Produkte [\[23\].](#page-216-1) Zusätzlich werden Entwicklungszeiten und Produktfolgezyklen verkürzt, sodass sich für die Produktentwicklung hohe Anforderungen an das Projektmanagement und -controlling ergeben [\[23\].](#page-216-1) Um diesen nachzukommen, wird ein Produktentstehungsprozess verwendet [\[42\].](#page-218-4)

Im Bereich der Fahrzeugentwicklung setzt sich dieser aus drei großen Schritten zusammen: die Produktdefinition, die Produktentstehung und die Serienbetreuung. Dabei gliedert sich die Produktdefinition in die Produktplanung, die Konzeptentwicklung sowie die Designfindung. Die Produktentstehung besteht aus der Serienentwicklung mit der Erprobung und Absicherung des Produkts, die Serienbetreuung aus der Modellpflege und Produktaufwertung. Die ersten physischen Prototypen sind meist erst in der Serienentwicklung verfügbar und können erprobt und zur Absicherung der akustischen Anforderungen untersucht werden. Erste digitale Prototypen liegen jedoch schon in der Phase der Produktdefinition im Rahmen der Konzeptentwicklung vor. [\[47\]](#page-218-5)

Dies führt dazu, dass viele Umfänge aus einer physischen Absicherung hin zur digitalen Entwicklung verschoben werden müssen, um die Gesamtdauer des Produktentstehungsprozesses senken zu können und die Anzahl physischer, kostenintensiver Prototypen zu reduzieren. Dieses sog. *Front Loading* ist sinnvoll, da durch umfangreiche Modellierungen, Berechnungen und Simulationen bereits in einer frühen Entwicklungsphase das spätere Verhalten des Produkts ausgelegt, bewertet und festgelegt werden kann [\[63\].](#page-220-0) Zur Sicherstellung des Reifegrads und der Qualität innerhalb des Produktentstehungsprozesses werden sog. *Quality Gates* eingesetzt, in denen bestimmte Produkteigenschaften mittels Zielwerten und -kriterien<sup>1</sup> bewertet werden. Dabei gestaltet sich insbesondere die Herleitung objektiver Zielwerte für eine frühe Entwicklungsphase zur Beschreibung der akustischen Charakteristik eines Fahrzeugs als schwierig [\[20](#page-216-2)[, 73\].](#page-221-1) Dies ist jedoch notwendig, um beispielsweise mit Entwicklungspartnern zusammenarbeiten und Teilumfänge der Fahrzeugentwicklung vergeben zu können [\[20,](#page-216-2) [73\].](#page-221-1) Zielwerte sind dabei im frühen Entwicklungsprozess sehr wichtig, da nur so auf konstruktive Änderungen gedrängt werden kann, auch wenn die voraussichtlichen Istwerte beispielsweise aufgrund von Simulationsunschärfen noch vage sind [\[70\].](#page-220-1)

### <span id="page-16-0"></span>**1.2 Problemstellung und Zielsetzung der Arbeit**

Aus dem vorherigen Abschnitt geht bereits hervor, dass es an objektiven Zielwerten zur Beschreibung des tieffrequenten Geräuschkomforts eines Fahrzeugs mangelt. Bei Überlegungen zu einer möglichen Vorgehensweise ist festzustellen, dass es bereits eine Vielzahl an allgemeingültig formulierten Problemlösungsansätzen sowie sehr spezifische Herangehensweisen zur Bestimmung von Zielwerten, bezogen jeweils auf ein spezielles Phänomen, gibt

 $1$  Als Zielwerte werden objektive Werte definiert, während Zielkriterien Bedingungen darstellen, die an Zielwerte geknüpft sein können. Beispielsweise enthält das Zielkriterium "Das Fahrzeug darf ein zulässiges Gesamtgewicht von zwei Tonnen nicht überschreiten" die Bedingung, das zulässige Gewicht nicht zu überschreiten sowie einen objektiven Zielwert von zwei Tonnen. Dabei kommt es in der Praxis häufiger vor, dass Zielwerte zu Beginn des Entwicklungsprozesses überschritten werden und im Laufe der Entwicklung erreicht werden müssen. Eine Unterschreitung bedeutet demnach nicht zwingend, dass bis zur Erreichung des Zielwertes weiter optimiert werden muss, da das Zielkriterium bereits erfüllt ist.

(s. Kapitel [2.1\)](#page-20-1). Es bedarf jedoch einer möglichst ganzheitlich formulierten Methodik, die die strukturierte Herleitung von neuen Zielwerten ermöglicht und für zukünftige Problemstellungen angewendet werden kann. Weiterhin muss für die Entwicklung von Zielwerten für den tieffrequenten Geräuschkomfort eines Fahrzeugs bestimmt werden, wie dieser objektiv mittels eines Simulationsmodells beschrieben werden kann. Daher ergeben sich die nachfolgenden drei Forschungsfragen, die es im Rahmen dieser Arbeit zu untersuchen gilt:

- FF1.Wie kann eine möglichst ganzheitliche Methode formuliert sein, um die Definition neuer Zielkriterien von der Problemanalyse bis hin zur Zielwertentwicklung für einen möglichst breiten Anwendungsbereich zu realisieren?
- FF2.Wie lässt sich der tieffrequente Geräuschkomfort eines Fahrzeugs bei Anregung einer Schlechtwegstrecke in einer frühen Entwicklungsphase mittels Simulationsmodellen objektiv beschreiben?
- FF3.Gibt es Zielwerte bzw. -kriterien, die die Sensitivität eines Fahrzeugs gegenüber tieffrequenten Geräuschphänomenen bei Überfahrt einer Schlechtwegstrecke in einer frühen Entwicklungsphase abbilden und wie müssen diese lauten?

### <span id="page-17-0"></span>**1.3 Aufbau der Arbeit**

Die vorliegende Arbeit ist in insgesamt acht Kapitel gegliedert. Im [2.](#page-20-0) Kapitel werden die Grundlagen zu bekannten Problemlösungsmethoden, Vorgehensweisen zur Zielwertdefinition sowie experimentelle Analyse- und Simulationsmethoden erläutert. Des Weiteren werden tieffrequente Geräuschphänomene im Innenraum eines Fahrzeugs bei Straßenanregung aufgezeigt.

In Kapitel [3](#page-52-0) erfolgt die Entwicklung einer Methodik zur Definition von Zielkriterien. Hierzu werden Ziele und Anforderungen an die Methodik aufgestellt,

bekannte Methoden der Literatur ausgewählt und zum Aufstellen der möglichst ganzheitlich formulierten Methodik verwendet. Diese lässt sich in drei große Methodikbausteine gliedern.

Der erste Baustein wird im [4.](#page-72-0) Kapitel am Beispiel des tieffrequenten Geräuschkomforts eines Fahrzeugs angewandt und beinhaltet eine ausführliche Problemanalyse und -formulierung sowie eine Definition und Objektivierung des Ziels. Weiterhin wird ein Simulationsmodell zur Beschreibung des Ziels festgelegt. Dieses wird im [5.](#page-92-0) Kapitel und zweiten Methodikbaustein aufgebaut und gliedert sich in ein Mehrkörpersimulations-Gesamtfahrzeugmodell zur Beschreibung des Hinterachsschwingungsverhaltens und ein Finite-Elemente-Karosseriemodell inklusive Luftraum zur Berechnung des Schalldrucks. Zur Validierung der zwei Teilmodelle werden für den tieffrequenten Geräuschkomfort eines Fahrzeugs relevante Bauteile identifiziert und die Modelle in mehreren Stufen mittels experimenteller Analysen abgeglichen. Das validierte Gesamtfahrzeugmodell wird anschließend im dritten Methodikbaustein in Kapitel [6](#page-128-0) für die Zielkriterienentwicklung genutzt. Hierzu wird das Modell analysiert und geeignete Parameter zur Beeinflussung des tieffrequenten Geräuschkomforts definiert. Bei Variation dieser ergibt sich eine breite Datenmenge, auf deren Basis mehrere Zielkriterien zur Beschreibung der Sensitivität eines Fahrzeugs gegenüber tieffrequenten Geräuschen bei Überfahrt einer Schlechtwegstrecke mittels Regressionsanalysen hergeleitet werden. Die identifizierten Kriterien werden anschließend mit Simulations- und Messdaten validiert.

Das [7.](#page-158-0) Kapitel dient zur kritischen Diskussion der entwickelten Methodik und der Frage, ob diese durch eine erfolgreiche Anwendung innerhalb dieser Arbeit als generell anwendbar gelten kann. Des Weiteren werden Schlussfolgerungen aus der Anwendung getroffen und deren Übertragbarkeit hinterfragt.

In Kapitel [8](#page-164-0) werden die wichtigsten Erkenntnisse zusammengefasst und Denkanreize für neue Forschungsarbeiten gegeben.

## <span id="page-20-0"></span>**2 Stand der Wissenschaft und Technik**

In diesem Kapitel werden bekannte Ansätze und Methoden zur Lösung von Problemen und Definition von Zielwerten vorgestellt und diskutiert. Weiterhin werden die in dieser Arbeit verwendeten experimentellen Analyse- sowie Simulationsmethoden und Kennwerte zum Vergleich von Datenmengen erläutert. Zuletzt erfolgt eine Beschreibung des tieffrequenten Geräuschkomforts eines Fahrzeugs bei Fahrbahnanregung.

## <span id="page-20-1"></span>**2.1 Methoden zur Problemlösung und Definition von Zielwerten**

Zu Beginn bedarf es einer detaillierten Analyse bereits vorhandener Ansätze, die zur Lösung eines Problems – in diesem Falle der Entwicklung einer Methodik zur Definition von Zielkriterien – herangezogen werden können. In einem ersten Schritt werden diese erläutert und zusammengefasst. Anschließend wird der aktuelle Stand der Technik zur Definition von Zielwerten anhand von einzelnen Forschungsarbeiten aufgezeigt.

#### <span id="page-20-2"></span>**2.1.1 Bekannte Ansätze zur Problemlösung**

Nachfolgend werden unterschiedliche Ansätze zur Lösung eines Problems beschrieben. Diese variieren dabei sowohl in der ausgeführten Höhe des Detailgrades als auch in der allgemeinen oder spezifischen Anwendbarkeit. Hierzu liefern Albers et al. [\[2\]](#page-214-1) eine Übersicht bekannter Problemlösungsansätze, aufgegliedert nach der Anwendungsmöglichkeit und des Detailgrades. In [Abbil](#page-21-0)[dung](#page-21-0) 2.1 sind die wichtigsten Ansätze, auf denen die in dieser Arbeit entwickelte Methodik aufbaut, dargestellt.

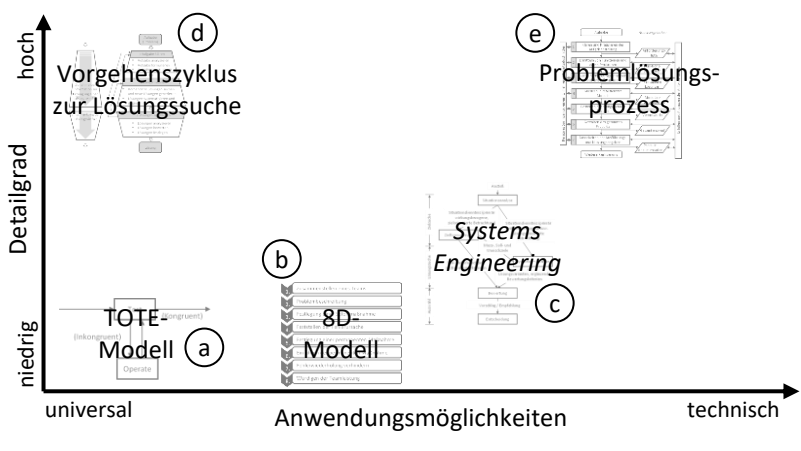

<span id="page-21-0"></span>Abbildung 2.1: Übersicht über bekannte Problemlösungsansätze nach [\[2\]](#page-214-1)

Die gezeigten Ansätze werden in den nachfolgenden Unterkapiteln ausgehend vom simpelsten Ansatz mit niedrigstem Detailgrad und universeller Anwendbarkeit, dem sog. TOTE-Modell nach Miller et al. [\[37\]](#page-217-2) (a), erläutert. Ein weiterer Ansatz mit geringem Detailgrad ist das sog. 8D-Modell des Verbandes der Automobilindustrie e.V. [\[68\]](#page-220-2) (b). Anschließend wird der Problemlösungszyklus der Systemtechnik bzw. des sog. *Systems Engineerings* nach Daenzer et al. [\[22\]](#page-216-3) (c) erläutert, der eine etwas spezifischere technische Anwendbarkeit und einen höheren Detailgrad aufweist. Darauf aufbauend wird der Vorgehenszyklus zur Lösungssuche nach Ehrlenspiel et al. [\[16\]](#page-215-0) (d), der aus dem Problemlösungszyklus des *Systems Engineering* (c) hervorgeht, beschrieben. Zuletzt wird der Problemlösungsprozess nach der VDI-Richtlinie 2221 [\[64\]](#page-220-3) (e) mit dem höchstem Detailgrad und ausschließlich technischer Anwendung betrachtet.

#### **TOTE-Modell**

Bereits im Jahr 1960 beschäftigen sich G. Miller, E. Galanter und K. Pribram in ihrer Forschung mit der Erstellung eines Modells zur Untersuchung problemlösender Handlungen. Das sogenannte TOTE-Modell bzw. die sog. TOTE-Einheit besteht dabei aus den vier namensgebenden Elementen "*Test – Operate – Test – Exit*" [\[37\].](#page-217-2) Der Kernprozess einer TOTE-Einheit ist in [Abbildung](#page-22-0) 2.2 dargestellt.

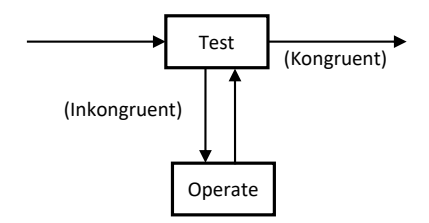

<span id="page-22-0"></span>Abbildung 2.2: Prozess einer TOTE-Einheit nach [\[37\]](#page-217-2)

Zu Beginn gibt es einen Ausgangszustand (Istzustand), der im Testprozess mit einem gewünschten Sollzustand abgeglichen wird. Ist der Sollzustand noch nicht erreicht, also inkongruent zum Istzustand, wird ein sog. *Operate*-Prozess durchlaufen. Dabei werden Maßnahmen angewandt, um sich ausgehend vom Istzustand dem Sollzustand zu nähern. Ist dies erreicht, also Ist- und Sollzustand kongruent zueinander, ist die TOTE-Einheit abgeschlossen und wird verlassen (*Exit*). Innerhalb des Prozesses ist es möglich, den *Operate*-Zustand mehrfach in Schleifen zu durchlaufen, bis das Ziel erreicht ist. Eine Kombination mehrerer TOTE-Einheiten nacheinander bzw. ineinander verschachtelt ist ebenfalls denkbar. Das Auftreten von Fehlern bzw. Abweichungen zwischen Soll- und Istzustand wird innerhalb dieses Prozesses nicht als schlecht gewertet, sondern mittels der *Operate*-Funktion als Feedback genutzt. Dieser sehr allgemeine und simple Prozess veranschaulicht, wie innerhalb einer Methodik bzw. eines Prozesses mit auftretenden Fehlern umgegangen werden kann, um den gewünschten Zielzustand möglichst direkt zu erreichen.

#### **8D-Model**

Das sog. 8D-Model bzw. 8D-Methode ist eine aus der Automobilbranche stammenden Methode und wird zur systematischen Analyse und Behebung von Problemen verwendet. Eine der Besonderheiten der Methode ist, dass die Ursache des Problems nicht zwingend von Beginn an bekannt sein muss und das Ziel die Ermittlung dieser Ursache ist. Die Abkürzung 8D steht dabei für acht unterschiedliche Disziplinen, die innerhalb eines Prozesses nacheinander durchlaufen werden. Diese sind i[n Abbildung](#page-23-0) 2.3 gezeigt. [\[60\]](#page-219-0)

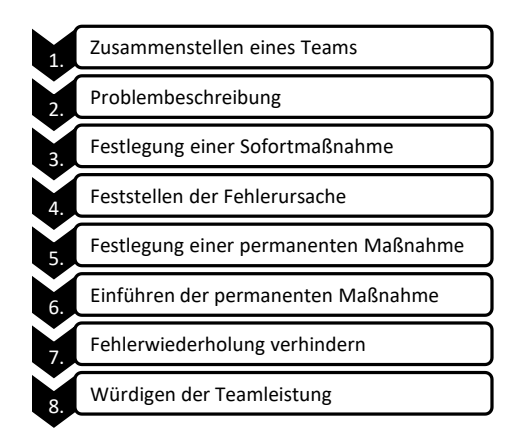

<span id="page-23-0"></span>Abbildung 2.3: 8D-Modell nach [\[60,](#page-219-0) [68\]](#page-220-2)

Zu Beginn wird ein Team zur Problemlösung zusammengestellt. Anschließend wird das zu untersuchende Problem definiert und möglichst quantifiziert, z. B. mittels Statistiken, mit Bezug zum Kunden beschrieben. Im dritten Schritt erfolgt eine Festlegung einer Sofortmaßnahme, um dem Kunden eine kurzfristige Lösung anzubieten. Im Anschluss wird die Lösung des Problems mit der Feststellung der Fehlerursache fortgeführt. Hierfür werden z. B. ein Vergleich mit der Problembeschreibung oder eine Analyse von vorhandenen Daten,

z. B. mittels einer sog. *Failure Mode and Effects Analysis* (FMEA), zum Rückschluss auf die Ursache verwendet. Als nächsten Schritt erfolgt die Festlegung einer permanenten Maßnahme, die zuvor auf ihre Wirksamkeit überprüft wird. Darauf folgt die Einführung dieser Maßnahme. Die identifizierten Schwachstellen, wodurch das Problem verursacht wird, werden für die Zukunft durch geeignete Maßnahmen möglichst behoben, um eine Fehlerwiederholung zu verhindern. Abschließend erfolgt eine Publikation der Ergebnisse und die Würdigung der Teamleistung. [\[60\]](#page-219-0)

#### *Systems Engineering*

Eine weitere Möglichkeit zur Lösung von Problemen bietet der Ansatz des sog. *Systems Engineerings* nach Daenzer et al. [\[22\],](#page-216-3) der auf Basis der Annahme, dass der Mensch selbst und alles ihn Umgebende einen Systemcharakter aufweist und jedes System beschrieben werden kann, aufbaut [\[72\].](#page-221-2) Durch die Zerteilung großer Systeme in kleinere Teilprobleme wird die Komplexität eines Systems deutlich reduziert und Zusammenhänge und Wechselbeziehungen zwischen den Systemen und der Umgebung sind einfacher nachzuvollziehen. Das *Systems Engineering* bietet damit die Grundlage zur Vorgabe von Methoden zur Analyse komplexer Systeme, Prozesse oder Strukturen [\[72\].](#page-221-2)

Der Fokus des Problemlösungszyklus liegt vor allem auf der Suche nach Zielen und einer Situationsanalyse zu Beginn sowie einer anschließender Lösungssuche und -auswahl. Der Prozess ist für jede Phase eines Projekts anwendbar und schematisch i[n Abbildung](#page-25-0) 2.4 gezeigt.

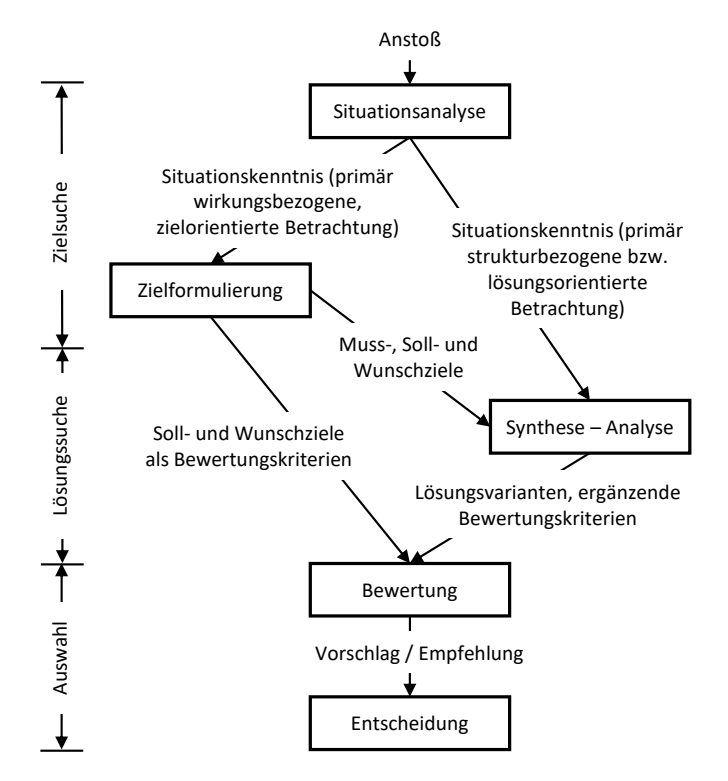

<span id="page-25-0"></span>Abbildung 2.4: Problemlösungszyklus aus dem *Systems Engineering [\[22\]](#page-216-3)*

Durch den Anstoß, z. B. in Form einer konkreten Aufgabe, wird der Prozess in Gang gesetzt und mit der Situationsanalyse begonnen. Diese hat den Zweck, die Ausgangssituation zu analysieren, sich mit der Aufgabe auseinanderzusetzen, Verständnis aufzubauen und eine Grundlage für die Festlegung konkreter Ziele zu schaffen. Aufbauend darauf werden in der Zielformulierung konkrete Ziele bestimmt, die vor allem lösungsneutral, vollständig, möglichst präzise, aber auch realistisch sind. In der darauffolgenden Synthese werden mittels konstruktiver und kreativer Methoden aus den formulierten Zielen Lösungsvorschläge generiert. Dabei muss der Grad der Konkretisierung der Vorschläge ausreichend sein, um diese miteinander zu vergleichen und in der

Analyse zu prüfen, ob die Vorschläge den Anforderungen aus der Zielformulierung entsprechen. Zuletzt werden die identifizierten Lösungsvorschläge systematisch miteinander verglichen und anhand von Zielkriterien bewertet, die aus der Zielformulierung hervorgehen. [\[22\]](#page-216-3)

#### **Vorgehenszyklus zur Lösungssuche**

Aufbauend auf dem *System Engineering* stellen Ehrlenspiel et al. den Vorgehenszyklus zur Lösungssuche vor. Der Prozess gliedert sich in drei große Arbeitsabschnitte und hat zum Ziel, für eine Aufgabe (Problem) eine Lösung (Ergebnis) zu erarbeiten [\[16\].](#page-215-0) Der Zyklus is[t Abbildung](#page-26-0) 2.5 skizziert.

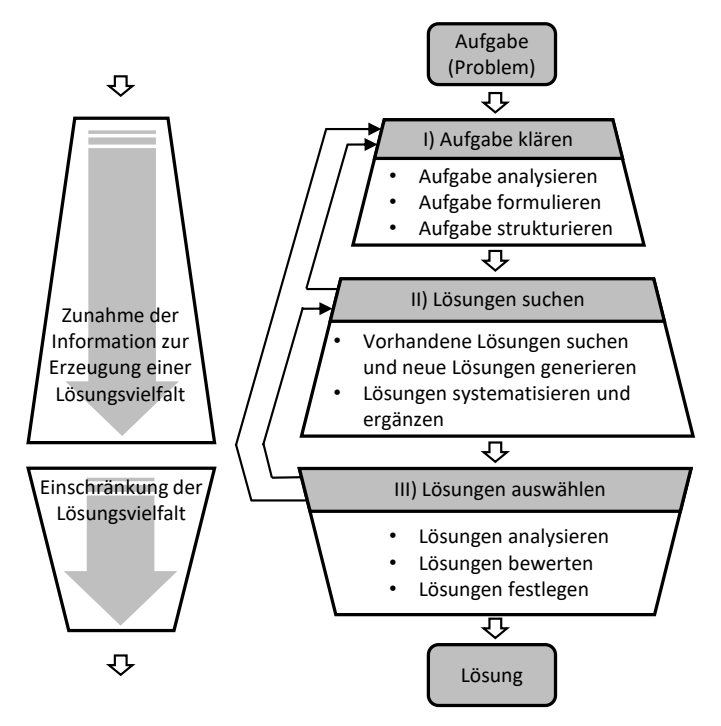

<span id="page-26-0"></span>Abbildung 2.5: Vorgehenszyklus zur Lösungssuche nach [\[16\],](#page-215-0) abgeleitet aus dem Problemlösungszyklus der Systemtechnik nach [\[22\]](#page-216-3)

Die drei großen Arbeitsschritte gliedern sich in die Aufgabenklärung (Zielsuche), die Lösungssuche und die Lösungsauswahl [\[16\].](#page-215-0) Die drei Schritte sind jeweils als TOTE-Einheit ausgeführt, sodass sich bei nicht zufriedenstellender Bearbeitung einer der Teilschritte ein erneuter Durchlauf dieses Arbeitsschrittes ergibt [\[16\].](#page-215-0) Dies wird durch die rückläufigen Pfeile verdeutlicht. Die Arbeitsschritte selbst sind jeweils wieder in einzelne Teilschritte gegliedert, die im Folgenden erläutert werden.

Zu Beginn der Aufgabenklärung wird die Aufgabe systematisch analysiert. Hierbei liegt der Fokus hauptsächlich auf der Identifikation der Schwachstellen, die in der gegenwärtigen Situation existieren. Anschließend wird eine klare Aufgabenformulierung erarbeitet, die die Grundlage für die weiteren Schritte bildet. Die dafür erforderlichen Ziele werden als Soll-Vorstellungen des Auftraggebers (z. B. Kunde, Unternehmer, etc.) verstanden. Diese werden anschließend in Anforderungen (Solleigenschaften) überführt und für die Aufgabenformulierung verwendet. Als letzten Schritt wird die Aufgabe strukturiert, indem die Eigenschaften und Wichtigkeiten des Sachverhalts gegliedert, unterteilt und verknüpft werden. [\[16\]](#page-215-0)

Die Lösungssuche beginnt mit der Suche nach bereits vorhandenen Lösungen, z. B. durch eine Literaturrecherche nach dem Stand der Technik. Ergänzend dazu werden neue Lösungen, z. B. durch kreative und diskursive Methoden, generiert. Durch ein Systematisieren der gefundenen Lösungen können sich anschließend weitere Lösungen ergeben. [\[16\]](#page-215-0)

Im letzten Schritt werden die gefundenen Lösungen analysiert und bewertet. Für die Bewertung werden die Ergebnisse mit den Zielen bzw. Anforderungen aus der Aufgabenklärung abgeglichen. Von den Bewertungen ausgehend wird eine oder mehrere Lösungen als zielführend identifiziert und festgelegt. [\[16\]](#page-215-0)

#### **Problemlösungsprozess nach der VDI-Richtlinie 2221**

Ein weiterer Prozess, der sich aus dem Systems Engineering ableitet, ist der Problemlösungsprozess der VDI-Richtlinie 2221 [\[64\].](#page-220-3) Dieser erfuhr im Jahr 2019 eine Überarbeitung und Aktualisierung [\[67\],](#page-220-4) um nicht nur mechanische, sondern auch vermehrt mechatronische Probleme bearbeiten zu können [\[29\].](#page-217-3) Für wissenschaftliche Betrachtungen wird jedoch weiterhin die Struktur des alten Prozesses verwendet, um die Grundlagen der Vorgehensweise zu erläutern [\[29\].](#page-217-3) Der Prozess ist in [Abbildung](#page-28-0) 2.6 dargestellt.

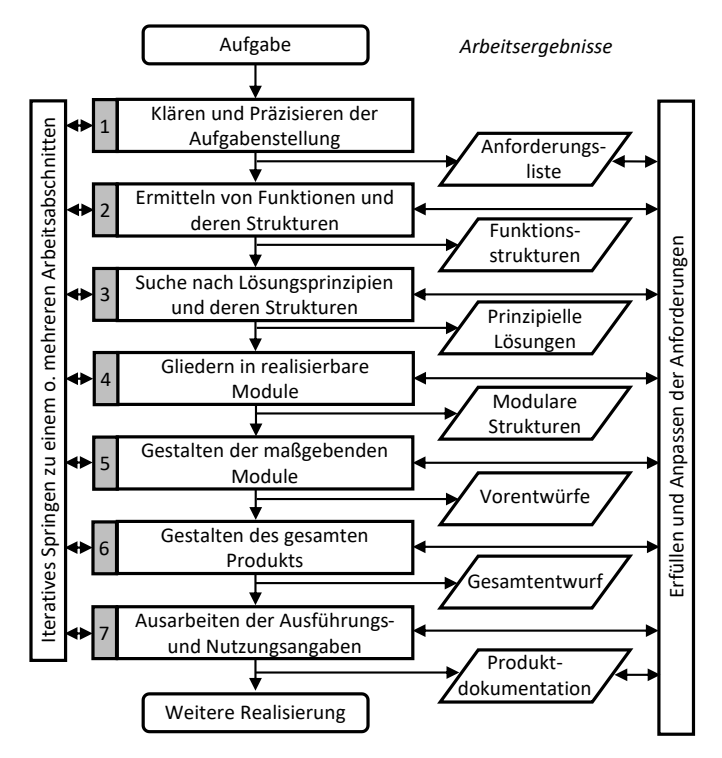

<span id="page-28-0"></span>Abbildung 2.6: Problemlösungsprozess der VDI-Richtlinie 2221 (Konstruktionsmethodik) [\[64\]](#page-220-3)

Die sog. Konstruktionsmethodik ist insgesamt in sieben Arbeitsabschnitte gegliedert, die im Gegensatz zum *Systems Engineering* nicht sukzessive ablaufen, sondern durch iteratives Springen zu vorherigen Arbeitsschritten beliebig durchlaufen werden können. Im ersten Schritt werden analog zum *Systems Engineering* die formulierten Aufgaben, bestehend aus den Anforderungen des Kunden oder der Produktplanung, analysiert und konkretisiert. Als Arbeitsergebnis ergibt sich eine Anforderungsliste, die fortlaufend im Prozess nach jedem Arbeitsschritt erfüllt oder angepasst werden kann. Im zweiten Schritt werden die Gesamtfunktion und deren Teilfunktionen ermittelt, die die Anforderungen erfüllen sollen. Dies bildet die Basis für die weiteren folgenden Schritte, wie der Suche nach Lösungsprinzipien. Das Ergebnis sind prinzipielle Lösungen, die mittels ihrer Wirkstruktur die Erfüllung der Anforderungen bieten. Vor der Ausführung der Lösungsprinzipien werden diese in realisierbare kleinere Module strukturiert, als Modul gestaltet und anschließend als gesamtes Produkt zusammengeführt. Das Ergebnis ist ein Gesamtentwurf eines möglichen Lösungsprinzips. Im letzten Schritt werden Nutzungs- und Ausführungsangaben zur fertigungstechnischen Umsetzung formuliert und als Ergebnis in einer Projektdokumentation festgehalten. [\[64\]](#page-220-3)

### <span id="page-29-0"></span>**2.1.2 Methoden zur Definition von Zielwerten**

Zielwerte werden unter anderem für Methoden des Qualitätsmanagements verwendet. Linß [\[34\]](#page-217-4) liefert einen guten Einblick in den Einsatz und der Festlegung von Zielwerten im Qualitätsmanagement für Ingenieure. Zur Verbesserung der Erfüllung von Kundenanforderungen und dem Entdecken von Zielkonflikten wird im Qualitätsmanagement das sog. *Quality Function Deployment*, kurz QFD, verwendet. Bei der Durchführung dieser Analyse werden, angelehnt an das sog. *House of Quality* bzw. Qualitätshaus, mehrere Arbeitsschritte durchgeführt, insbesondere der Schritt der Festlegung von Zielen. Dieser gliedert sich in die Zuordnung angestrebter Merkmalswerte eines Produkts zu den jeweiligen Qualitätsmerkmalen, der Definition der Optimierungsrichtung für die Qualitätsmerkmale und dem Abschätzen der Schwierigkeitsgrade zur Umsetzung der Merkmale. Hierfür werden zunächst Produktmerkmale definiert, mittels denen eine Aussage über den Erfüllungsgrad der Kundenanforderungen generiert werden kann. Anschließend wird zu jedem Produktmerkmal ein oder mehrere Merkmalswerte bzw. technische Zielwerte festgelegt. Wie die technischen Zielwerte bestimmt werden, ist im Allgemeinen nicht erläutert. [\[34\]](#page-217-4)

Am Beispiel einer Optimierung des Lenkungsverhaltens eines Fahrzeugs zeigen Schick et al. [\[58\]](#page-219-1) die Anwendung der QFD-Methode und Ableitung von Zielwerten ausgehend von Kundenwünschen. Zu Beginn wird das subjektive Empfinden der Kunden durch eine Probandenstudie bzw. Interviews bezüglich des Lenkverhaltens und -gefühls erfasst und anschließend in objektive Parameter überführt. Beispielsweise ergibt der Wunsch eines Kunden nach einem kleineren Lenkrad den technischen Parameter Lenkraddurchmesser. Die identifizierten Subjektiveindrücke der Kunden werden von diesen nach Priorität gewichtet, um die relevantesten Kundenwünsche hervorzuheben. Die Kundenwünsche werden sukzessive in mehreren nach Kundenrelevanz gewichteten Schleifen auf technische Spezifikationen reduziert:

- 1. Kundenwunsch
- 2. Subjektive Ingenieursbeurteilung
- 3. Fahrdynamikeigenschaft
- 4. Konstruktionsparameter

Als Ergebnis werden bestimmte Konstruktionsparameter den Kundenwünschen zugeordnet. Damit lassen sich Parameter identifizieren, durch deren Änderung ein positiver Effekt auf das Kundenempfinden zu erzielen ist. Mit den gewonnenen Erkenntnissen lässt sich ein Lastenheft bzw. Aktionsplan erstellen, mittels dessen die Zielwertkorridore für die einzelnen Zielwerte zur Erfüllung der Kundenzufriedenheit abgeleitet werden. Die Vorgehensweise zur Definition der Zielwertkorridore bzw. Zielkriterien in Abhängigkeit der Zielwerte wird nicht detailliert beleuchtet.

Im Forschungsbereich der Fahrzeugakustik zeigen Dong et al. [\[14\]](Digital#_CTVL0014ae1a1f93a69429d9b5f03ad910fe7d6) für den Schalldruckpegel beim Fahren eines sog. Motordrehzahlhochlaufs bzw. einer beschleunigten Fahrt einen Prozess zur Optimierung eines Fahrzeugprototypen und Erreichung von Zielwerten. Der Prozess gliedert sich in folgende Schritte:

- 1. Festlegung der NVH<sup>1</sup>-Zielwerte des neuen, zu entwickelnden Fahrzeugs im Vergleich zu einem Referenzfahrzeug (Hardware)
- 2. Validierung der Simulationsmethodik für das Referenzfahrzeug
- 3. Aufbau eines Simulationsmodells des geplanten Fahrzeugs
- 4. Bewertung des Modells bezüglich der NVH-Zielwerte
	- a. Analyse der dominanten Übertragungspfade
	- b. Rebalancierung der Pfade, um Ziele für einen digitalen Prototypen festzulegen
- 5. Iteration/Optimierung des neuen digitalen Prototypenentwurfs, um die Subsystem-Zielwerte für die Geräuschpfade zu erreichen
- 6. Bestätigung der Zielerreichung und Freigabe des digitalen Prototypen-Entwurfs zur Fertigung

Für den ersten Schritt werden Zielwerte anhand einer 10-Punkte-Subjektivbewertungsskala [\[15\]](#page-215-1) mittels eines Referenz- und eines Benchmarkfahrzeugs festgelegt, die anschließend in objektive Zielwerte überführt werden. Im zweiten Schritt wird ein Gesamtfahrzeugsimulationsmodell für das Referenzfahrzeug aufgebaut. Der Aufbau und insbesondere die Validierung des Modells wird nicht tiefergehend erläutert. Im Anschluss wird ein Simulationsmodell nach der gleichen Simulationsmethodik für das neue geplante Fahrzeug erstellt. Im Modell werden die dominanten Übertragungspfade des Schalldruckpegels bei beschleunigter Fahrt festgestellt und Zielwerte für die einzelnen Pfade *top down* festgelegt, um den Gesamtfahrzeugzielwert aus dem ersten Schritt zu erreichen. Im fünften Schritt wird der digitale Prototyp in mehreren Schleifen iterativ optimiert, bis die Zielwerte für die einzelnen

<sup>1</sup> *Noise Vibration Harshness*, zu deutsch Geräusch, Vibration und Rauigkeit

Pfade erreicht sind. Anschließend erfolgt die Bestätigung der Zielerreichung auf Gesamtfahrzeugebene und die Freigabe zur Fertigung. Die Subsystemzielwerte, die in diesem Prozess festgelegt werden, sind jedoch ausschließlich für das jeweils verwendete Simulationsmodell gültig und dienen damit nur der Optimierung des Modells. Eine Übertragbarkeit der Subsystemzielwerte auf andere Fahrzeuge ist demnach nicht gegeben.

Ein weiteres Beispiel zur NVH-Zielwertdefinition liefern Steffens et al. [\[62\]](#page-219-2) für das Getriebe eines Fahrzeugs. Hierfür wird das Gesamtfahrzeug in mehreren Ebenen, z. B. dem Antriebsstrang, bis auf Einzelkomponenten wie z. B. einem Getriebezahnrad heruntergebrochen. Für diesen Vorgang wird die sog. *Vehicle Interior Noise Simulation* [\[20](#page-216-2)[, 73\]](#page-221-1) eingesetzt, mit der das Fahrzeug in Quellen sowie verschiedene Luftschall-, Lager- und Karosserieübertragungsfunktionen als Zusammensetzung des Innengeräusches zerteilt wird. Ist ein Zielwert für das Gesamtfahrzeug vorhanden, lassen sich so Zielwerte für die einzelnen Komponenten ableiten, wie z. B. für Eingangssteifigkeiten, Luftund Körperschallübertragungsfunktionen. Die Zielwerte gelten dabei jedoch ausschließlich für das zu entwickelnde Fahrzeug und müssen im laufenden Entwicklungsprozess entsprechend dem Reifegrad aktualisiert werden.

Prajith et al. [\[51\]](#page-218-6) zeigen in einem Überblick über den gesamten NVH-Fahrzeugentwicklungsprozess analog zu den bereits erläuterten Methoden, dass ausgehend von definierten Gesamtfahrzeugzielwerten auf Subsystemzielwerte geschlossen werden muss. Ergänzend zu den bisherigen Methoden wird ein sog. Modalabgleichsdiagramm verwendet, in dem die Eigenfrequenzen aller Subsysteme zusammengefasst werden. Liegen Eigenfrequenzen bestimmter Systeme mit denen einer möglichen Anregung zusammen, muss das System geändert bzw. optimiert werden. Die Anwendung ist jedoch auf das zu entwickelnde Fahrzeug bezogen und nicht übertragbar.

Bulthaupt [\[11\]](#page-215-2) untersucht in seiner Arbeit, wie der Schwingungskomfort schwerer Nutzfahrzeuge objektiviert werden kann. Ziel ist es, das subjektive Empfinden des Fahrkomforts bereits in einer frühen Phase durch objektive Kennwerte zu bestimmen. Mittels statistischer Analysen werden subjektive

Bewertungen in objektive Akzeptanzbewertungen überführt. Anschließend wird ein Regressionsmodell für die Bewertung von drei Schwingungsphänomenen anhand von vier Messdatensätzen erstellt und mit weiteren Messdatensätzen validiert. Durch die Kombination des validierten Regressionsmodells und der objektiven Akzeptanzbewertungen ergeben sich für die drei untersuchten Phänomene drei Zielwerte für die Entwicklung. Eine Validierung der Zielwerte im Versuch und ein Übertrag auf andere Fahrzeugkonzepte wird nicht durchgeführt sowie eine Methode zur Erstellung bzw. Validierung der Simulationsmodelle, die für die Berechnung der erarbeiteten Zielwerte notwendig ist, wird nicht vorgestellt.

Volkhausen [\[71\]](#page-221-3) entwickelt einen Ansatz zur entwicklungsbegleitenden Bewertung der Abrollakustik für eine frühe Entwicklungsphase. Der Fokus liegt dabei auf der Herleitung von Zielwerten für das Subsystem der Vorderachse. Hierzu wird das System vom Gesamtfahrzeug gelöst und die Karosserieeigenschaften als generisches Modell vereinfacht. Die Forschungsarbeit basiert dabei auf Messdaten und zeigt keine Anwendung der ermittelten Kennwerte in der Simulation auf.

Zusammenfassend lässt sich feststellen, dass es bislang an einer ganzheitlichen Methodik, die einerseits die Definition von Zielwerten bzw. -kriterien sowie das Reduzieren eines Gesamtfahrzeugzielwerts auf einen Subsystemzielwert und andererseits die Erstellung und Validierung eines Simulationsmodells zur Berechnung dieser Zielwerte beschreibt, fehlt.

### <span id="page-33-0"></span>**2.2 Experimentelle Analysemethoden**

In diesem Unterkapitel werden die wichtigsten Methoden zur Analyse von experimentell gewonnenen Daten beschrieben und deren Anwendung erläutert. Die in dieser Arbeit hauptsächlich verwendeten Analysen gliedern sich in die (experimentelle) Modalanalyse und die Betriebsschwingungsanalyse.

### <span id="page-34-0"></span>**2.2.1 Modalanalyse**

Eines der am häufigsten angewendeten Verfahren in der Analyse von Strukturen ist die sog. Modalzerlegung oder Modalanalyse. Der Zweck der Analyse ist die Beschreibung des Schwingungsverhaltens einer Struktur durch ihre Eigenformen (Moden) bzw. durch ein sog. modales Modell. Die Bestimmung der Eigenformen bzw. des Modells ist dabei sowohl experimentell als auch analytisch durchführbar. Als Grundlage dient die Beschreibung eines strukturdynamischen Systems im Zeitbereich durch eine bestimmte Anzahl gekoppelter Differentialgleichungen zweiten Grades. Aus den homogenen Lösungen der Differntialgleichungen folgen die Eigenwerte bzw. Eigenfrequenzen und Eigenvektoren bzw. Moden. Die Differentialgleichungen ergeben sich aus den physikalischen Parametern der Massen  $M$ , Dämpfungen  $D$  und Steifigkeiten  $C$  der Struktur, s. Gl. [2.1:](#page-34-1) [\[75\]](#page-221-0)

<span id="page-34-1"></span>
$$
M * \ddot{x} + D * \dot{x} + C * x = F \tag{2.1}
$$

Der Vektor  $F$  entspricht den Anregungskräften des Systems, der Verschiebungsvektor  $x$  den  $n$  Bewegungsfreiheitsgraden. Mit dem Exponentialansatz in Gl. [2.2](#page-34-2) und dem Eigenvektor  $\hat{x}$  folgt das Eigenwertproblem in Gl. [2.3:](#page-34-3) [\[75\]](#page-221-0)

<span id="page-34-2"></span>
$$
x = \hat{x} * \exp(\lambda * t), mit \lambda = j * \omega \tag{2.2}
$$

<span id="page-34-3"></span>
$$
(M * \lambda^2 + D * \lambda + C) * \hat{x} = 0 \tag{2.3}
$$

Dieses wird anschließend über die charakteristische Gleichung (s. Gl. [2.4\)](#page-34-4) gelöst [\[75\]:](#page-221-0)

<span id="page-34-4"></span>
$$
det(M * \lambda^2 + D * \lambda + C) = 0 \qquad (2.4)
$$

Aus den  $n$  Nullstellen folgen die jeweiligen Eigenfrequenzen  $\omega_i.$  Die zugehörigen Eigenvektoren werden anschließend auf einen Bezugswert normiert, zu einer Modalmatrix Φ zusammengefasst und über eine Koordinatentransfor-mation (s. Gl. [2.5\)](#page-35-0) in den Modalraum  $y$  mit dem transformierten Anregungsvektor  $q$  überführt, s. Gl. [2.6:](#page-35-1) [\[75\]](#page-221-0)

<span id="page-35-0"></span>
$$
x = \Phi * y \tag{2.5}
$$

<span id="page-35-1"></span>
$$
\Phi^T M \Phi \ddot{y} + \Phi^T D \Phi \dot{y} + \Phi^T C \Phi y = \Phi^T F = q \qquad (2.6)
$$

Die Massenmatrix  $\Phi^T M \Phi$  und die Steifigkeitsmatrizen  $\Phi^T C \Phi$  liegen dabei in einer diagonalisierten Form (s. Gl. [2.7](#page-35-2) und Gl. [2.8\)](#page-35-3) vor [\[75\]:](#page-221-0)

<span id="page-35-2"></span>
$$
\Phi^T M \Phi = \begin{bmatrix} m_1 & 0 & 0 \\ 0 & m_2 & 0 \\ 0 & 0 & m_n \end{bmatrix}
$$
 (2.7)

<span id="page-35-3"></span>
$$
\Phi^T C \Phi = \begin{bmatrix} c_1 & 0 & 0 \\ 0 & c_2 & 0 \\ 0 & 0 & c_n \end{bmatrix}
$$
 (2.8)

Mit der Annahme einer masse- und/oder steifigkeitsproportionalen Dämpfung gilt diese Form auch für die Dämpfungsmatrix und das Differentialgleichungssystem ist in  $n$  voneinander unabhängige Gleichungen in Form eines Einmassenschwingers zerlegbar, s. Gl. [2.9](#page-35-4) [\[75\]:](#page-221-0)

<span id="page-35-4"></span>
$$
m_i * \ddot{y} + d_i * \dot{y} + c_i y = \hat{q}_i, i = 1..n
$$
 (2.9)

Deren Lösungen lassen sich unter der Annahme linearer Systeme und für den Fall einer harmonischen Anregung in Form einer dynamischen Nachgiebigkeit mit dem Operator s und der Kreisfrequenz  $\omega_i$  vereinfachen, s. Gl. [2.10](#page-35-5) [\[75\]:](#page-221-0)

<span id="page-35-5"></span>
$$
y_i(s) = \frac{1}{m_i} * \frac{\hat{q}_i}{s^2 + 2 * d_i * \omega_i * s + \omega_i^2}, mit \omega_i^2 = \frac{c_i}{m_i}, i = 1..n
$$
 (2.10)

Weiterhin werden die modalen Massen und analog dazu die modalen Dämpfungen und Steifigkeiten nach Gl. [2.11](#page-35-6) bestimmt [\[75\]:](#page-221-0)

<span id="page-35-6"></span>
$$
\hat{x}_k^T * M * \hat{x}_i = \begin{cases} m_i, & \text{für } k = i \\ 0, & \text{für } k \neq i \end{cases}
$$
 (2.11)

Die Eigenfrequenzen des Systems ergeben sich schließlich aus dem Quotienten der generalisierten Steifigkeit  $c_i$  und Masse  $m_i$ , s. Gl. [2.12](#page-36-0) [\[75\]:](#page-221-0)
$$
\omega_i^2 = \frac{c_i}{m_i} \tag{2.12}
$$

Abschließend erfolgt die Rücktransformation in physikalische Koordinaten in Gl. [2.5.](#page-35-0) Somit ergibt sich beispielhaft für eine Kraftanregung  $F_k$  an der Stelle k und die sich daraus ergebene Verschiebung  $x_i$  an der Stelle *l* folgender Zusammenhang bzw. folgende Übertragungsfunktion, s. Gl. [2.13:](#page-36-0) [\[75\]](#page-221-0)

<span id="page-36-0"></span>
$$
H_{lk} = \frac{x_l(s)}{F_k(s)} = \sum_{i=1}^n \frac{A_{kli}}{s^2 + 2 * d_i * \omega_i * s + \omega_i^2}, mit \ A_{kli} = \frac{\hat{x}_{li} * \hat{x}_{ki}}{m_i}
$$
(2.13)

Das Übertragungsverhalten des Systems besteht damit aus einer Summe aller  $n$  modalen Übertragungsfunktionen der jeweiligen Moden. Als letzten Schritt werden die Übertragungsfunktionen von sämtlichen Anregungs- zu allen Antwortpositionen in einer Übertragungsfunktionsmatrix  $H$  zusammengefasst. Aus einer Zeile bzw. einer Spalte dieser Matrix ist das gesamte Schwingungsverhalten des Systems inklusive aller modalen Parameter ableitbar. In der experimentellen Modalanalyse wird daher lediglich eine Zeile bzw. Spalte der Übertragungsfunktionsmatrix messtechnisch bestimmt und anschließend die Gleichungssysteme nach den modalen Parametern gelöst. [\[75\]](#page-221-0)

Um eine Zeile bzw. Spalte der Übertragungsfunktionsmatrix zu bestimmen, wird die Struktur des Analyseobjekts mit einer Quelle, wie z. B. einem Impulshammer oder einem elektrodynamischen Schwingerreger bzw. *Shaker*), an einer Stelle  $k$  angeregt. Auf der Struktur werden die Antwortfunktionen z.B. mittels Beschleunigungssensoren oder einem Laservibrometer gemessen. Dies ergibt beispielsweise eine Anregungskraft  $F_k$  und die daraus folgende Beschleunigung  $a_l$  an der Stelle l, mit denen der mathematische Ansatz aus Gl. [2.13](#page-36-0) erstellt wird. Über ein sog. *Curve-Fit*-Verfahren werden der Verstärkungsfaktor  $A_{kli}$ , die Eigenfrequenz  $\omega_i$  sowie der Dämpfungsfaktor  $d_i$  bestimmt. Hierzu wird mittels eines Algorithmus die mathematische Übertragungsfunktion  $H_{lk}$  (s. Gl. [2.13\)](#page-36-0) an die gemessene Übertragungsfunktion angepasst, sodass das Fehlerquadrat zwischen den zwei Funktionen minimal ist. Das Ergebnis ist ein vollständiges modales Modell. [\[75\]](#page-221-0)

Im Gegensatz zur experimentellen Modalanalyse, bei der die Parameter der Masse, Steifigkeit und Dämpfung zu Beginn unbekannt sind, kann das modale Modell einer Struktur in einem Finite-Elemente-Simulationsmodell (s. Kapitel [2.3.2\)](#page-39-0) direkt durch das Lösen der Gleichungen bestimmt werden.

### **2.2.2 Betriebsschwingungsanalyse**

Eine weitere Möglichkeit zur Visualisierung von Strukturschwingungen ist die sog. Betriebsschwingungsanalyse. Im Gegensatz zur Modalanalyse werden jedoch ausschließlich Schwingformen von Strukturen während des Betriebszustands betrachtet [\[75\].](#page-221-0) Es erfolgt keine modale Zerlegung in anregungsunabhängige Schwingformen wie in Kapitel [2.2.1](#page-34-0) beschrieben. Somit ist ein Rückschluss auf das Systemverhalten bei unbekannter Anregung nicht möglich [\[75\].](#page-221-0) Ein Vorteil dieser Analyse ist die Visualisierung der Strukturschwingungen unter Betriebslasten, also mit realen Anregungen und damit im Betrieb auftretenden Schwingungen. Somit ist eine schnelle Identifikation von schwingenden Strukturbauteilen eines Gesamtsystems im Betrieb möglich. Die Analyse ist sowohl im Zeit- als auch im Frequenzbereich anwendbar.

# **2.3 Simulationsmethoden**

Für die in dieser Arbeit verwendeten Simulationsmodelle wird die sog. Mehrkörpersimulation (MKS) sowie die sog. Finite-Elemente-Methode (FEM) in Kombination mit der Poroelastischen-Finite-Elemente-Methode (PEM) verwendet. Die wichtigsten Grundlagen und Unterschiede der verschiedenen Berechnungsmethoden sowie Kennwerte zum Vergleich von Mess- und Simulationsdaten werden nachfolgend zusammengefasst.

### **2.3.1 Mehrkörpersimulation**

Bereits seit über 40 Jahren werden Mehrkörpersimulationen bzw. -programme verwendet, um die dynamischen Bewegungsgleichungen von Mehrkörpersystemen zu lösen [\[31\].](#page-217-0) Ursprünglich diente die Simulation zur Lösung der Gleichungen unter der Annahme starrer Körper und die Betrachtung elastischer Körper erfolgte ausschließlich in der Finite-Elemente-Methode (s. Kapitel [2.3.2\)](#page-39-0) [\[53\].](#page-219-0) Heutzutage ist es jedoch auch möglich, elastische Verformungen in der MKS zu beschreiben [\[53\].](#page-219-0)

Das Grundprinzip der MKS ist die Zerlegung eines komplexen dynamischen Mehrkörpersystems in eine Anzahl von massebehafteten Starrkörpern, die über masselose kinematische Beziehungen, wie z. B. Gelenke oder Feder- /Dämpferelemente verbunden sind [\[53](#page-219-0)[, 75\].](#page-221-0) In der Regel werden ausschließlich Starrkörper verwendet, da durch die Berücksichtigung elastischer Körper die Rechenzeit der Modelle deutlich ansteigt [\[53\].](#page-219-0) Die Bewegung der Starrkörper ist über den Satz nach Euler in eine Bahnbewegung (Position) und Drehbewegung (Orientierung) beschreibbar, die in einem Raum mittels eines globalen Positionsvektors  $P$  und eines lokalen Rotationsvektors  $R$  definiert sind, s. Gl. [2.14](#page-38-0) und Gl. [2.15](#page-38-1) [\[75\]:](#page-221-0)

<span id="page-38-0"></span>
$$
P = (x \quad y \quad z)^T \tag{2.14}
$$

<span id="page-38-1"></span>
$$
R = (\varphi \quad \vartheta \quad \psi)^T \tag{2.15}
$$

Damit ergeben sich für jeden Körper sechs Freiheitsgrade, die durch Zwangsbedingungen (z. B. durch Gelenke) eingeschränkt sind und somit Zwangskräfte auf die Körper resultieren, wodurch die Kinematik des Systems bestimmt wird [\[75\].](#page-221-0) Die Bewegung des Starrkörpers ist nach Euler und Newton mit drei Kräfte- und drei Momentengleichungen definiert, s. Gl. [2.16](#page-38-2) und Gl. [2.17](#page-39-1) [\[75\]:](#page-221-0)

<span id="page-38-2"></span>
$$
(F_x \quad F_y \quad F_z)^T = m * \ddot{P} \tag{2.16}
$$

<span id="page-39-1"></span>
$$
(M_x \quad M_y \quad M_z)^T = I \ast \ddot{R} + \dot{R} \times I \ast \dot{R} \tag{2.17}
$$

Die Momentengleichung bzw. die Trägheitsmatrix I des Körpers ist auf den Mittelpunkt der Masse  $m$  des Körpers bezogen. Zum Aufstellen der Bewegungsgleichungen werden neben den klassischen Ansätzen der Mechanik das Prinzip von D'Alembert und die Erweiterung auf nicht konservative Systeme durch die Lagrangeschen Bewegungsgleichungen genutzt, wodurch die Anzahl der Parameter und Gleichungen reduziert wird. [\[75\]](#page-221-0)

Die Lösung der Bewegungsgleichungen erfolgt durch ein MKS-Programm, in dem auch die Geometrie des Systems und die Zwangsbedingungen aufgestellt werden [\[75\].](#page-221-0) Das kinematische und dynamische Verhalten des Systems erfolgt im Zeitbereich und enthält sowohl alle Bewegungsgrößen als auch innere und äußere Kräfte [\[75\].](#page-221-0) Dies ermöglicht beispielsweise auch die zeitliche Animation des Bewegungsablaufs [\[75\].](#page-221-0) Für die Beschreibung des komplexen Systemverhaltens der Reifen werden häufig kommerzielle Modellsysteme, wie z. B. dem sog. RMOD-K-Modell [\[43\],](#page-218-0) verwendet. Weiterhin ist heutzutage das Verhalten von stark nichtlinearen Gummilagern, dynamischen Hydrolagern, fluiddynamischen Dämpfern, flexiblen Körpern sowie systemdynamischer komplexer Komponenten abbildbar [\[75\].](#page-221-0)

#### <span id="page-39-0"></span>**2.3.2 Finite-Elemente-Methode**

Die Finite-Elemente-Methode ist ein allgemeines, energiebasiertes Verfahren mit der Grundidee der Zerteilung einer Struktur in viele kleine Teile bzw. Elemente, sog. Diskretisierung, und einer Approximation der Zustandsgrößen für jedes finite Element [\[39\].](#page-217-1) Diese werden zu einem späteren Zeitpunkt numerisch mittels geeigneter Übergangsbedingungen bzw. Verbindungseigenschaften an diskreten Punkten, sog. Knotenpunkten, wieder zusammengesetzt [\[39\].](#page-217-1) Die FEM ist grundsätzlich als numerisches Lösungsverfahren für Differentialgleichungen universell für verschiedene physikalische Aufgabenstellungen einsetzbar [\[39\].](#page-217-1) Für die Anwendung in der Strukturdynamik werden für die Zustandsbeschreibung der einzelnen finiten Elemente Ansatzfunktionen wie z. B. das Prinzip der virtuellen Verrückung verwendet [\[19\].](#page-215-0) Zur Zerteilung der Struktur werden unterschiedliche Elementtypen, die sich in ihrer Dimension, Anzahl an Knotenpunkten und daraus folgenden unterschiedlichen Ansatzfunktionen unterscheiden, eingesetzt [\[39\].](#page-217-1) Der grundlegende Ablauf zur Analyse einer Struktur mittels der FEM lässt sich in folgende vier Schritte aufteilen [\[39\]:](#page-217-1)

- 1. Erstellung eines Strukturmodells und Diskretisierung bzw. Vernetzung (Definition Materialeigenschaften, Geometrie)
- 2. Aufstellen der Elementgleichungen bzw. Zurückgreifen auf vorhandene Elementbibliotheken in kommerziellen Finite-Elemente-Programmen
- 3. Zusammenfassung der Gleichungen zu einem Gleichungssystem für die gesamte Struktur
- 4. Lösen des Gleichungssystems und Berechnung der gesuchten Zustandsgrößen der Struktur für relevante Punkte

Das Ziel dabei ist es, die partiellen Differentialgleichungen für die einzelnen Elemente in ein System gewöhnlicher Differentialgleichungen zu überführen, in einer Form analog zu Gl. [2.1](#page-34-1) oder Gl. [2.9](#page-35-1) (s. Kapitel [2.2.1\)](#page-34-0), und anschließend zu lösen [\[19\].](#page-215-0)

Durch die deutlich gestiegene verfügbare Rechenleistung der letzten Jahrzehnte ist es auch möglich, nicht ausschließlich Strukturmodelle zu berechnen, sondern diese mit einem Luftraummodell zu koppeln [\[75\].](#page-221-0) Um den durch einen Körperschallanteil hervorgerufenen Schalldruck im Innenraum eines Fahrzeugs zu berechnen, lässt sich folgende lineare Bewegungsgleichung für das gekoppelte Schwingungsverhalten der Struktur und des Luft-Fluids aufstellen, s. Gl. [2.18](#page-40-0) [\[74\]:](#page-221-1)

<span id="page-40-0"></span>
$$
\begin{pmatrix} M_s & 0 \ -C & M_f \end{pmatrix} \begin{pmatrix} \ddot{U} \\ \ddot{p} \end{pmatrix} + \begin{pmatrix} B_s & 0 \\ 0 & B_f \end{pmatrix} \begin{pmatrix} \dot{U} \\ \dot{p} \end{pmatrix} + \begin{pmatrix} K_s & C^T \\ 0 & K_f \end{pmatrix} \begin{pmatrix} U \\ p \end{pmatrix} = \begin{pmatrix} F \\ 0 \end{pmatrix}
$$
 (2.18)

Die Gleichung besteht aus den Matrizen der Massen  $M$ , der Dämpfungen  $B$ und der Steifigkeiten  $K$  mit den Indizes  $s$  für die Struktur und  $f$  für das Fluid, als auch den Verschiebungen  $U$  der Struktur, den Drücken  $P$  im Fluid und äußeren angreifenden Kräften  $F$ . Letztere treten an den Krafteinleitungsstellen der Struktur, z. B. an den Anbindungspunkten des Antriebsstrangs oder des Fahrwerks an der Karosserie, auf. Die Kopplung der Bewegungsgleichungen für die Struktur und das Fluid wird durch die Matrix  $C$  beschrieben und beinhaltet die Flächennormalen an den Kontaktflächen zwischen diesen [\[75\].](#page-221-0) Durch Differenzierung der ersten Zeile nach der Zeit, Multiplikation der zweiten Zeile mit −1, Substitution der Zeitableitung der Verschiebung U durch eine Geschwindigkeit V und anschließender Fourier-Transformation lässt sich die Gleichung vereinfachen, s. Gl. [2.19:](#page-41-0) [\[75\]](#page-221-0)

<span id="page-41-0"></span>
$$
\begin{pmatrix} -\omega^2 \begin{pmatrix} M_S & 0 \\ 0 & -M_f \end{pmatrix} + i\omega \begin{pmatrix} B_S & C^T \\ C & -B_f \end{pmatrix} + \begin{pmatrix} K_S & 0 \\ 0 & -K_f \end{pmatrix} \begin{pmatrix} \hat{V} \\ \hat{P} \end{pmatrix} = \begin{pmatrix} i\omega \hat{F} \\ 0 \end{pmatrix}
$$
 (2.19)

Um die Dimension des Gleichungssystems auf die Anzahl der im untersuchten Frequenzbereich relevanten Eigenschwingungsformen zu reduzieren, erfolgt eine Transformation in den sog. Modalraum, s. Gl. [2.20](#page-41-1) [\[75\],](#page-221-0)

<span id="page-41-1"></span>
$$
\begin{pmatrix} -\omega^2 \begin{pmatrix} m_s & 0 \\ 0 & -m_f \end{pmatrix} + i\omega \begin{pmatrix} b_s & c^T \\ c & -b_f \end{pmatrix} + \begin{pmatrix} k_s & 0 \\ 0 & -k_f \end{pmatrix} \begin{pmatrix} \hat{u} \\ \hat{p} \end{pmatrix} = \begin{pmatrix} \hat{f} \\ 0 \end{pmatrix}
$$
 (2.20)

mit den folgenden Beschreibungen für die Parameter  $\hat{u}$ ,  $\hat{p}$ ,  $\hat{f}$ ,  $m_{\rm s}$ ,  $b_{\rm s}$ ,  $k_{\rm s}$  und , s. Gl. [2.21](#page-41-2) und Gl. [2.22](#page-41-3) [\[75\]:](#page-221-0)

<span id="page-41-2"></span>
$$
\hat{u} = \frac{\hat{v}}{\phi_s}; \ \hat{p} = \frac{\hat{p}}{\phi_s}; \ \hat{f} = \frac{\hat{r}}{\phi_s}; \tag{2.21}
$$

<span id="page-41-3"></span>
$$
x_{s,f} = \phi_{s,f}^T X_{s,f} \phi_{s,f}; mit \; x = m, b, k, c \; und \; X = M, B, K, C \tag{2.22}
$$

Das Gleichungssystem der gekoppelten modalen Gleichungen besteht aus den Eigenvektoren der Struktur  $\phi_s$  und des Fluids  $\phi_f$ . Für die Analyse des Systems bis zu einer Frequenz  $f_0$  sollten als grobe Faustregel mindestens alle Eigenmoden mit einer Eigenfrequenz kleiner 1,5  $f_0$  berücksichtigt werden. [\[75\]](#page-221-0)

Um die Genauigkeit bei der Berechnung von Schalldruckpegeln im Fahrzeuginnenraum zu erhöhen, wird die sog. *Poroelastic Element Method* (PEM) als Erweiterung der FEM verwendet [\[12\].](#page-215-1) Die PEM erlaubt die Beschreibung von poro-elastischen Materialien anhand der sog. Biot-Theorie durch die Aufteilung in zwei Zustände [\[12\]:](#page-215-1) den akustischen Zustand beschrieben durch Fluiddichte, Schallgeschwindigkeit, spezifische Widerstände, Porosität, Tortuosität, thermische bzw. viskose charakteristische Länge und den strukturellen Zustand definiert durch Dichte, Elastizitätsmodul, Poissonzahl und Strukturdämpfung [\[3](#page-214-0)[, 7](#page-214-1)[, 8](#page-214-2)[, 12\].](#page-215-1)

PEM-Elemente werden zur Beschreibung des Übertragungs- und Dämpfungsverhaltens von den sog. *Trim*-Elementen im Fahrzeuginnenraum verwendet. Diese umfassen die Sitze inklusive der Sitzmaterialien, die Dachinnenverkleidung bzw. den Dachhimmel, die Verkleidung des Cockpits bzw. der Schalttafel, den Bodenteppich und alle restlichen Verkleidungen wie beispielsweise im Kofferraum sowie Dämmungen und Entdröhnungen.

### <span id="page-42-0"></span>**2.3.3 Kennwerte zum Vergleich von Mess- und Simulationsdaten**

Um zwei Datenreihen miteinander vergleichen zu können, gibt es eine Vielzahl an Kennwerten. Der mittlere absolute Fehler bzw. *Mean Absolute Error*, kurz MAE, gibt beispielsweise die Höhe der mittleren Abweichung einer Prognose bzw. Simulation gegenüber der Beobachtung oder Messung an, s. Gl. [2.30](#page-45-0) [\[55\]:](#page-219-1)

$$
MAE = \frac{1}{n} \sum_{i=1}^{n} |y_i - \lambda(x_i)|
$$
\n(2.23)

Die Differenz der gemessenen Werte  $y_i$  und der prädizierten Werte  $\lambda(x_i)$  für den Vorhersagepunkt  $x_i$  wird dabei über die Anzahl der Vorhersagepunkte  $n$ gemittelt [\[55\].](#page-219-1) Der MAE ist dabei lediglich ein Maß für die absolute Abweichung der zwei Datenreihen.

Für die Überprüfung einer Korrelation wird der sog. Bravais-Pearson-Korrelationskoeffizent verwendet. Mit diesem lässt sich die Stärke des linearen Zusammenhangs zweier Datensätze angeben. Der Korrelationskoeffizient  $\rho$  ist dimensionslos und nimmt Werte zwischen -1 und 1 an. Dabei stehen Werte nahe null für einen schwachen, unausgeprägten und Werte nahe -1 und 1 für einen starken linearen Zusammenhang. Das Vorzeichen gibt dabei die Richtung der Abhängigkeit an. Ein positives Vorzeichen bedeutet beispielsweise, dass eine Erhöhung der Werte des ersten Datensatzes mit einer Erhöhung für die Werte der zweiten Datenmenge einhergeht. [\[9\]](#page-215-2)

Um den Zusammenhang der Korrelation zu beschreiben, kann eine Regressionsanalyse als statistische Methode angewandt werden. Dabei ist es das Ziel, die Beziehung zwischen einer abhängigen und einer oder mehreren unabhängigen Variablen abzubilden. Im einfachsten Fall einer linearen Regression ergibt sich folgender Zusammenhang, s. Gl. [2.24](#page-43-0) [\[54\]:](#page-219-2)

<span id="page-43-0"></span>
$$
y = \alpha + \beta x \tag{2.24}
$$

Die zwei durch Messungen oder Simulationen bekannten Daten  $x, y$  werden mit den unbekannten Parametern  $\alpha$ ,  $\beta$  in einen linearen Zusammenhang gebracht. Anschließend werden die Steigung  $\beta$  und der Achsenabschnitt  $\alpha$  in y-Richtung so geschätzt, dass die Summe der Abstandsquadrate in y-Richtung zwischen den Punkten und der in Gl. [2.24](#page-43-0) definierten Geraden minimal ist, s. Gl. [2.32](#page-46-0) und Gl. [2.33:](#page-46-1) [\[54\]](#page-219-2)

$$
\beta = \frac{\sum_{i=1}^{n} (x_i - \bar{x})(y_i - \bar{y})}{\sum_{i=1}^{n} (x_i - \bar{x})^2}
$$
\n(2.25)

 $\alpha = \bar{v} - \beta \bar{x}$  (2.26)

Die Steigung  $\beta$  ergibt sich aus der Anzahl der Punkte n, der bekannten Werte aus den zwei Datenreihen  $x_i$ ,  $y_i$  sowie deren Mittelwerten über die Anzahl aller Punkte  $\bar{x}$ ,  $\bar{y}$  [\[54\].](#page-219-2) Für die Bestimmung komplexerer Zusammenhänge kann beispielsweise auch eine polynomiale Regression angenommen werden, s. Gl. [2.34](#page-49-0) [\[18\].](#page-215-3)

$$
y = \beta_0 + \beta_1 x + \beta_2 x^2 + \dots + \beta_l x^l + \varepsilon, \text{mit Polynomial } l \tag{2.27}
$$

Die Parameter für die Steigungen  $\beta_{0...l}$  und den Achsenabschnitt  $\varepsilon$  werden ebenfalls mittels der vorhandenen Werte aus den zwei Datenreihen geschätzt. Methoden hierzu sind von Fahrmeir et al. in [\[18\]](#page-215-3) erläutert. Zur Überprüfung der ermittelten Regression und den zuvor vorhandenen Mess- /Simulationsdaten wird das Bestimmtheitsmaß  $R^2$  als Maß für die Güte der Übereinstimmung verwendet, s. Gl. [2.28](#page-44-0) [\[18\].](#page-215-3)

<span id="page-44-0"></span>
$$
R^2 = \frac{\sum_{i=1}^n (\hat{y}_i - \bar{y})^2}{\sum_{i=1}^n (y_i - \bar{y})^2}
$$
\n(2.28)

Dieses ergibt sich durch die gemessenen Werte  $y_i$ , den Mittelwert der gemessenen Werte  $\bar{y}$  sowie den durch das Regressionsmodell geschätzten Werten  $\hat{y}_i$  [\[18\].](#page-215-3) Für die lineare Regression entspricht das Bestimmtheitsmaß dem quadrierten Korrelationskoeffizienten nach Bravais-Pearson [\[18\].](#page-215-3) Anders als beim Korrealtionskoeffizienten kann das Bestimmtheitsmaß ausschließlich positive Werte zwischen 0 und 1 annehmen, wobei der Wert 1 einer exakten Übereinstimmung und 0 keiner Übereinstimmung der Daten entspricht [\[18\].](#page-215-3) Um die Güte unterschiedlicher Regressionsmodelle zu vergleichen wird das adjustierte Bestimmtheitsmaß  $\bar{R}^2$  verwendet, s. Gl. [2.29](#page-44-1) [\[59\].](#page-219-3)

<span id="page-44-1"></span>
$$
\bar{R}^2 = 1 - (1 - R^2) \frac{n-1}{n-p-1}
$$
 (2.29)

Im Vergleich zum normalen Bestimmtheitsmaß  $R^2$  reduziert sich das adjustierte Maß bei Erhöhung der für das Regressionsmodell verwendeten Anzahl an unabhängigen Variablen  $p$  (z.B.  $\beta_{0...l}$ , s. Gl. [2.28\)](#page-44-0). Somit wird verhindert, dass im direkten Vergleich immer das komplexere Modell bevorzugt wird.

Zum Vergleich experimentell bestimmter Schwingformen und simulativ berechneter Schwingformen, wird das sog. *Modal Assurance Criterion* (MAC) verwendet, s. Gl. [2.30](#page-45-0) [\[4,](#page-214-3) [6\]:](#page-214-4)

<span id="page-45-0"></span>
$$
MAC(r, q) = \frac{|\{\varphi_A\}_r^T \{\varphi_X\}_q|^2}{(\{\varphi_A\}_r^T \{\varphi_A\}_r)(\{\varphi_X\}_q^T \{\varphi_X\}_q)}
$$
(2.30)

Der MAC-Wert beschreibt grundsätzlich die lineare Abhängigkeit zweier Vektoren, in diesem Fall einen modalen Vektor für die Mode  $q$  aus der experimentellen Modalanalyse  $\{\varphi_X\}_q$  mit dem Index  $X$  und einen simulativ bestimmten Vektor  $\{\varphi_A\}_{r}$  für die Mode  $r$  mit dem Index  $A$  [\[45\].](#page-218-1) Das Ergebnis des MAC-Wertes ist dabei immer eine reelle Zahl zwischen null und eins [\[5\].](#page-214-5) Je höher der Wert, desto besser die Übereinstimmung der zwei Vektoren und damit auch der aus der Messung und Simulation identifizierten Moden [\[45\].](#page-218-1)

Um simulierte und gemessene Übertragungsfunktionen mittels eines objektiven Einzahlkennwertes zu vergleichen, kann die sog. *frequency response function similarity metric*, kurz FRFSM, nach Lee et al. [\[33\]](#page-217-2) verwendet werden. Der FRFSM eignet sich sehr gut für strukturakustische Übertragungsfunktionen über einen breiten Frequenzbereich und ermöglicht mit einem Wert zwischen null und eins eine simple Bewertung der Übereinstimmung zweier Übertragungsfunktionen [\[33\].](#page-217-2) Gegenüber anderen Kennwerten, wie beispielsweise dem sog. *Frequency Response Assurance Criterion* (FRAC), ist der FRFSM weniger sensitiv gegenüber geringen Frequenzverschiebungen und Dämpfungsunterschieden und stimmt sehr gut mit subjektiven Expertenbewertungen von Übertragungsfunktionsunterschieden überein [\[33\].](#page-217-2) Der FRFSM ergibt sich wie folgt, s. Gl. [2.31](#page-45-1) [\[33\]:](#page-217-2)

<span id="page-45-1"></span>
$$
FRFSM = \frac{1}{N} \sum_{j=1}^{N} S_j = \frac{1}{N} \sum_{j=1}^{N} \frac{f(\varepsilon_j; 0; \sigma_0^2)}{f_0}, \text{mit } f_0 = f(0; 0; \sigma_0^2), \sigma_0^2 = 6 \tag{2.31}
$$

Der FRFSM-Wert ist die normierte Summe der sog. *normal probability density*  function  $f(\varepsilon;\mu;\sigma^2)$  über den Frequenzstützstellen  $N$  [\[33\].](#page-217-2) Diese wird durch die Variable  $\varepsilon$ , den Durchschnitt  $\mu$  und die Standardabweichung  $\sigma^2$  definiert, s. Gl. [2.32](#page-46-0) [\[33\]:](#page-217-2)

<span id="page-46-0"></span>
$$
f(\varepsilon; \mu; \sigma^2) = \frac{1}{\sigma \sqrt{2\pi}} e^{-\frac{1}{2} (\frac{\varepsilon - \mu}{\sigma})^2}
$$
 (2.32)

Zur Berechnung des FRFSM wird die Variable  $\varepsilon$  als die Differenz der zwei zu vergleichenden Übertragungsfunktionen verwendet, s. Gl. [2.33](#page-46-1) [\[33\]:](#page-217-2)

<span id="page-46-1"></span>
$$
\varepsilon_{j} = \left| 10 \log_{10} \left\| H_{FE}(\omega_{j}) \right\|^{2} - 10 \log_{10} \left\| H_{Exp}(\omega_{j}) \right\|^{2} \right|, j = 1 ... N \tag{2.33}
$$

Die Variable  $\varepsilon$  ergibt sich aus zwei strukturakustischen Übertragungsfunktionen des Simulationsmodells  $H_{FE}$  und gemessenen Daten  $H_{Exn}$  und wird als Fehler bezeichnet [\[33\].](#page-217-2) Der FRFSM kann analog zum MAC Werte zwischen null und eins annehmen, wobei null wenig Übereinstimmung und eins einer exakten Übereinstimmung der Übertragungsfunktionen im betrachteten Frequenzbereich entspricht.

# **2.4 Tieffrequente Geräusche im Innenraum eines Fahrzeugs bei Straßenanregung**

In diesem Kapitel sollen die Grundlagen tieffrequenter Geräusche im Innenraum eines Fahrzeugs, aufgeteilt in die Definition der Geräusche, möglicher Anregungsmechanismen und der Übertragungs- bzw. Wirkkette im Fahrzeug, mit dem Fokus auf straßen- bzw. raderregte Phänomene erörtert werden.

### **2.4.1 Definition**

Fahrzeugschwingungen werden zwischen 1 Hz und 250 Hz nach deren Ursachen gegliedert [\[21\].](#page-216-0) Im tieffrequenten Bereich unterhalb von 100 Hz wird zwischen den antriebstrangerregten Phänomenen Leerlaufgeräusch und

Wummern, den fahrbahnerregten Phänomenen Wummern und Dröhnen sowie dem durch eine das Fahrzeug umgebene Strömung hervorgerufene Grummeln unterschieden [\[21\].](#page-216-0) Im Weiteren soll auf die Unterschiede und Gemeinsamkeiten des Wummerns und Dröhnens eingegangen werden.

Als Dröhnen wird ein hauptsächlich akustisch auftretendes und wahrnehmbares Geräusch unterhalb von 100 Hz mit möglichen Modulationen im höherfrequenten Bereich beschrieben. Wummern dagegen bezeichnet ein tieffrequentes, zeitlich langsam modulierendes Signal unterhalb von 100 Hz, das vom menschlichen Gehör nicht ausschließlich als laut, sondern auch als unangenehm, ermüdend oder belastend wahrnehmbar ist. Im Gegensatz zum Dröhnen sind sogar physiologische Auswirkungen von Anzeichen einer Erschöpfung bis hin zur Übelkeit möglich. Trotz der klaren Trennung der zwei Phänomene durch Signaleigenschaften, wie z. B. der zeitlichen Modulation, werden die Bezeichnungen oft verwechselt oder falsch verwendet. [\[21\]](#page-216-0)

#### **2.4.2 Anregungsmechanismus**

Bei Überfahrt einer sog. Schlechtwegstrecke, einer Fahrbahn mit ungleichmäßigem Streckenprofil wie beispielsweise einer schlechten Landstraße, wird das Fahrwerk eines Fahrzeugs zu tieffrequenten Schwingungen angeregt [\[17](#page-215-4)[,](#page-218-2)  [44\].](#page-218-2) Die charakteristischen Eigenschaften einer Schlechtwegstrecke können über das sog. Unebenheitsmaß  $\Phi_h(\Omega_0)$ , mit dem eine Einordnung der Straße in die subjektiven Bewertungen von "sehr gut" bis "sehr schlecht" möglich ist, beschrieben werden [\[38\].](#page-217-3) Weiterhin bietet der Wert der Welligkeit w eine Aussage darüber, ob eine Straße hauptsächlich lange oder kurze Wellen aufweist [\[38\].](#page-217-3) Die Anregung des Fahrzeugs erfolgt sowohl über die Vorder- als auch die Hinterachse, die das Unebenheitsprofil der Strecke mit einem Zeitversatz  $\Delta t$ , der vom Radstand L des Fahrzeugs sowie der Fahrgeschwindigkeit  $\nu$  abhängig ist [\[10\].](#page-215-5) Die gleich- und gegenphasige – rechte Achsseite zur linken Achsseite – Unebenheitsanregung kann dabei als voneinander unabhängig betrachtet werden [\[10\].](#page-215-5)

### **2.4.3 Wirkkette**

Die durch die Anregung einer Schlechtwegstrecke im Fahrwerk hervorgerufenen Schwingungen äußern sich unter anderem in Form einer Hub-, Nick- und Wankbewegung der Hinterachse, wodurch Kräfte in die Karosserie eingeleitet werden [\[10,](#page-215-5) [26](#page-216-1)[, 32\].](#page-217-4) Die Einleitung von Kräften in Hochrichtung an den Anbindungspunkten der Hinterachse an der Karosserie resultiert in einer gekoppelten Schwingform der ersten Karosseriebiegemoden, einer Starrkörperbewegung des Heckdeckels sowie der ersten Longitudinalmode der Innenraumkavität [\[26\].](#page-216-1) I[n Abbildung](#page-48-0) 2.7 ist der Zusammenhang der Unebenheitsanregung und dem Schalldruckpegel im Innenraum des Fahrzeugs schematisch dargestellt.

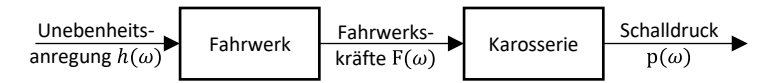

<span id="page-48-0"></span>Abbildung 2.7: Schematischer Darstellung der Übertragungskette einer Unebenheitsanregung bis hin zum Schalldruck im Innenraum eines Fahrzeugs [\[10\]](#page-215-5)

Die Unebenheitsanregung  $h(\omega)$  der Schlechtwegstrecke wird durch das Übertragungsverhalten des Fahrwerks zu Kräften  $F(\omega)$  umgewandelt, die in die Karosserie eingeleitet werden [\[10\].](#page-215-5) Diese ergeben wiederum durch die Übertragungscharakteristik der Karosserie einen Schalldruck  $p(\omega)$  [\[10\].](#page-215-5) In der Realität ist die Übertragung etwas komplexer und erfolgt durch das Zusammenwirken einzelner Transferpfade. So werden beispielsweise an einer Koppelstelle des Fahrwerks an der Karosserie Kräfte in drei Raumrichtungen übertragen, die wiederum mit Übertragungsfunktionen der Karosserie in deren Raumrichtungen zu drei sog. Teilschalldrücken führen. Erst die komplexe, also phasenrichtige, Addition aller Teilschalldrücke ergibt den sog. Gesamtschalldruckpegel, der im Innenraum des Fahrzeugs wahrnehmbar ist.

Die Fahrwerkskräfte, die innerhalb eines elastischen Fahrwerklagers an die Karosserie übertragen werden, lassen sich nach dem in [Abbildung](#page-49-1) 2.8 gezeigten Schaubild berechnen.

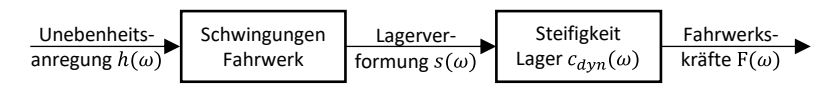

<span id="page-49-1"></span>Abbildung 2.8: Schematische Darstellung der Übertragung einer Unebenheitsanregung zu Fahrwerkskräften [\[10\]](#page-215-5)

Durch die Unebenheitsanregung des Fahrwerks und der dadurch hervorgerufenen Schwingungen kommt es zu Verformungen  $s(\omega)$  im Inneren der elastischen Fahrwerkslager. Diese ergeben, multipliziert mit den dynamischen Lagersteifigkeiten  $c_{dyn}(\omega)$ , die jeweils resultierenden Fahrwerkskräfte  $F(\omega)$ . Für die Berechnung der Lagerverformung können beispielsweise zwei Beschleunigungssensoren am Lager, einmal auf der Seite des Fahrwerks und einmal auf der Seite der Karosserie, verwendet werden. Durch zweifache Integration der gemessenen Beschleunigungen und Bildung der Differenz ergibt sich die relative Lagerverformung  $s_{rel}(t)$  im Zeitbereich, s. Gl. [2.34](#page-49-0) [\[27\]:](#page-216-2)

<span id="page-49-0"></span>
$$
s_{rel,i}(t) = s_{Fahrwerk,i}(t) - s_{Karosserie,i}(t)
$$
\n(2.34)

Diese wird für jeden Übertragungspfad bzw. jede Raumrichtung  $i$  an den relevanten Fahrwerkslagern ermittelt und mittels einer Fast-Fourier-Transformation in den Frequenzbereich umgewandelt. Durch Multiplikation mit den dynamischen Lagersteifigkeiten  $c_{dyn,i}(\omega)$  ergibt sich damit die Fahrwerkskraft  ${F}_i(\omega)$ , s. Gl. [2.35](#page-49-2) [\[27\]:](#page-216-2)

<span id="page-49-2"></span>
$$
F_i(\omega) = s_{rel,i}(\omega) * c_{dyn,i}(\omega) \tag{2.35}
$$

Die dynamischen Lagersteifigkeiten können beispielsweise auf einem Elastomerlagerprüfstand messtechnisch ermittelt werden [\[28\].](#page-216-3) Um den Schalldruck im Innenraum des Fahrzeugs zu erhalten, werden die Fahrwerkskräfte mit den Übertragungseigenschaften der Karosserie gekoppelt, s. [Abbil](#page-50-0)[dung](#page-50-0) 2.9.

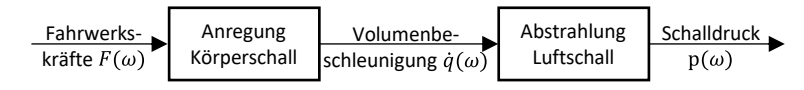

<span id="page-50-0"></span>Abbildung 2.9: Schematische Darstellung der Übertragung von Fahrwerkskräften zum Schalldruck im Innenraum eines Fahrzeugs [\[10\]](#page-215-5)

Das Übertragungsverhalten der Karosserie lässt sich als sog. *Noise Transfer Function*, kurz NTF, beschreiben. Dabei stellt eine NTF jeweils die Übertragungsfunktion der Karosserie bei Kraftanregung, bezogen auf den resultierenden Schalldruck, dar. Somit ergibt sich durch Multiplikation der Fahrwerkskraft mit der entsprechenden NTF der jeweilige Teilschalldruck des betrachteten Übertragungspfades, s. Gl. [2.36](#page-50-1) [\[27\]:](#page-216-2)

<span id="page-50-1"></span>
$$
p_{i,j}(\omega) = F_i(\omega) * NTF_{i,j}(\omega) \tag{2.36}
$$

Der Schalldruck  $p_{i,j}(\omega)$  entspricht dabei dem Teilschalldruck des Übertragungspfades von der Fahrwerkskrafteinleitestelle  $i$  an der Sitzposition  $j$  im Innenraum des Fahrzeugs. Der an dieser Position wahrnehmbare Schalldruck ergibt sich über die komplexe Aufsummierung aller Teilschalldrücke, s. Gl. [2.37](#page-50-2) [\[27\]:](#page-216-2)

<span id="page-50-2"></span>
$$
p_{total, j}(\omega) = \left| \sum_{i=1}^{i} p_{i,j}(\omega) \right| \tag{2.37}
$$

Die NTFs der Karosserie sind beispielsweise über eine Impulshammermessung ermittelbar. Hierzu wird die Karosserie an den Anbindungspositionen des Fahrwerks mittels eines Impulshammers angeregt. Dabei wird die in die Struktur eingeleitete Kraft gemessen. Der Schalldruckpegel im Fahrzeuginneren wird über ein Mikrofon an den Kopfpositionen der Sitzplätze gemessen. Zur Berechnung der NTF erfolgt dann die Umwandlung der gemessenen Signale in den Frequenzbereich und eine anschließende Division des Antwortsignals (Schalldruck) durch das Anregungssignal (Kraft) [\[26\].](#page-216-1) Durch die Aufteilung des Schalldruckpegels in einzelne, einem Übertragungspfad zugehörigen Teilschalldrücke ist ein Herausfiltern dominanter Pfade möglich. Bezogen auf tieffrequente Geräusche bei Unebenheitsanregung wird der dominante Schalldruckpegel hauptsächlich durch eine Anregung der Hinterachse bzw. die Hinterachsübertragungspfade hervorgerufen [\[10](#page-215-5)[, 32\].](#page-217-4)

# **3 Entwicklung der Methodik**

In diesem Kapitel soll eine Methodik aufgestellt werden, die es einem Anwender<sup>3</sup> bzw. Entwickler ermöglicht, ein Problem vollumfänglich zu analysieren, ein validiertes Simulationsmodell zur Beschreibung des Problems zu erstellen und belastbare Zielwerte bzw. -kriterien anhand des Modells abzuleiten. Hierfür werden in einem ersten Schritt die Ziele und Anforderungen an die Methodik definiert und bereits bekannte Methoden, die für die Erstellung dieser verwendet werden, zusammengefasst. Anschließend wird die Methodik formuliert und im Detail vorgestellt. Zuletzt wird die Allgemeingültigkeit der Methodik bereits vor der eigentlichen Anwendung in den nachfolgenden Kapiteln kritisch hinterfragt und auf mögliche Einschränkungen hingewiesen.

# <span id="page-52-0"></span>**3.1 Festlegung der Ziele**

Zu Beginn müssen Ziele für die aufzustellende Methodik definiert werden. Aus Kapitel [2.1.2](#page-29-0) geht hervor, dass es an einer ganzheitlichen Methodik, die den Prozess zur Definition neuer Zielkriterien in der Entwicklung vollumfänglich beschreibt, mangelt. Daher wird als erstes und wichtigstes Ziel festgelegt, dass die zu erstellende Methodik einem Anwender die systematische Erarbeitung von neuen Zielwerten und Zielkriterien für eine frühe Entwicklungsphase im digitalen Umfeld ermöglicht. Weiterhin soll die Formulierung der Methodik zwar technisch, aber mit möglichst universeller Anwendbarkeit erfolgen. Zwar wird die Methodik in dieser Arbeit ausschließlich im Forschungsgebiet der Fahrzeugakustik angewandt, jedoch wird ein Übertrag auf andere For-

<sup>3</sup> Zur besseren Lesbarkeit wird in der vorliegenden Arbeit auf die gleichzeitige Verwendung männlicher und weiblicher Sprachformen verzichtet. Es wird das generische Maskulinum verwendet, wobei beide Geschlechter gleichermaßen gemeint sind.

schungsgebiete aufgrund der angestrebten universellen Formulierung ermöglicht bzw. empfohlen. Um nicht für einzelne Fragestellungen vertieft und spezifiert werden zu müssen, wird weiterhin ein hoher Detailgrad gefordert. Die in der Methodik enthaltenen Schritte müssen ausreichend detailliert beschrieben sein, um von einem Anwender unmittelbar umsetzbar zu sein. Damit ergeben sich insgesamt drei Ziele:

- 1. Ermöglichung der systematischen Erarbeitung neuer Zielwerte und Zielkriterien für eine frühe Entwicklungsphase
- 2. Allgemeine technische Formulierung, die einen Übertrag in weitere Forschungsgebiete ermöglicht
- 3. Hoher Detailgrad

Zur Erfüllung der genannten Ziele muss die Methodik vor allem folgende Inhalte aufweisen: Als Basis zum Aufbau von Grundlagenwissen ist eine ausführliche Situationsanalyse bzw. Problembeschreibung zu Beginn der Methodik unerlässlich. Weiterhin bedarf es einer detaillierten Beschreibung der notwendigen Schritte zum Aufbau und zur Validierung eines Simulationsmodells, das zur Definition der Zielwerte bzw. zur späteren Berechnung der entwickelten Zielwerte und Zielkriterien verwendet wird. Zuletzt muss erläutert werden, wie mittels des Grundlagenwissens aus der Problembeschreibung und einem validierten Simulationsmodell Zielwerte und Kriterien abgeleitet und anschließend validiert werden können.

Für die Bestimmung von Zielwerten muss generell zwischen einer messdatenorientierten und modellbasierten Definition unterschieden werden. Erstere ist beispielsweise über Probandenstudien möglich, bei denen mittels Fahrversuchen über definierte Fahrstrecken Korrelationen zwischen bestimmten Gesamtfahrzeugkennwerten und dem Subjektivempfinden festgestellt werden und anschließend ein Zielwert für den Gesamtfahrzeugkennwert über eine Korrelationsanalyse definiert wird. Ein Vorteil dieser Vorgehensweise ist der direkte Bezug zum Fahrzeug und dem subjektiven Empfinden der Testpersonen. Für die modellbasierte Definition eines Zielwertes muss zuerst ein Übertrag des subjektiven Empfindens auf einen objektiven Kennwert im Simulationsmodell erfolgen. Anschließend wird durch die schnelle und einfache Möglichkeit von Parametervariationen innerhalb des Simulationsmodells eine effizientere Korrelationsanalyse ermöglicht, da sich Parameteränderungen in der Simulation deutlich schneller realisieren lassen als in einem realen Versuchsfahrzeug. Allerdings ist der Aufwand der Modellerstellung dieser Effizienzsteigerung entgegenzuhalten. Da der Fokus der in dieser Arbeit entwickelten Methodik auf der Definition neuer Zielkriterien für eine frühe digitale Entwicklungsphase liegt, ist ein Simulationsmodell zwingend erforderlich, um diese zu berechnen. Daher ist ein Einsatz sowohl von Messdaten als auch von Simulationsdaten zur Identifikation der Zielwerte innerhalb der Methodik möglich.

# <span id="page-54-0"></span>**3.2 Auswahl der bekannten Methoden**

In diesem Kapitel werden bereits bekannte Methoden zur Problemformulierung und -lösung, zum Aufbau und zur Validierung von Simulationsmodellen sowie Ansätze zur Durchführung einer Parameterstudie erläutert bzw. zusammengefasst. Diese sind für das nachfolgende Kapitel (s. Kapitel [3.3\)](#page-60-0) notwendig, um eine möglichst ganzheitliche Methodik aufbauend auf bzw. orientiert an den bereits bekannten Ansätzen zu erstellen.

# **3.2.1 Ansätze zur Problemformulierung und -lösung**

Zu Beginn einer Methodik zur Definition von Zielwerten muss eine detaillierte Analyse des Ausgangszustandes bzw. der Problemstellung erfolgen. Für die Formulierung der Ausgangszustandsanalyse bieten sich als Orientierung viele bereits entwickelte und lang etablierte Methoden zur generellen Lösung von Problemen (s. Kapitel [2.1.1\)](#page-20-0) an:

Aus dem *Systems Engineering*, dem Vorgehenszyklus zur Lösungssuche und dem VDI-Problemlösungszyklus folgt, dass der erste Schritt eine Beschreibung

des Problems und eine Situationsanalyse der Aufgabe bzw. Aufgabenstellung erfordert. Im nächsten Schritt muss die Aufgabe formuliert, strukturiert und präzisiert werden. Im *Systems Engineering* folgt im Anschluss eine Zielformulierung. Übertragen auf eine technische Anwendung bedeutet dies, dass ein objektives Entwicklungsziel definiert werden muss, mithilfe dessen eine Lösung des Problems oder Optimierung des Ausgangszustands ermöglicht wird.

Als weiteren elementaren Baustein zur Erstellung der Methodik wird die TOTE-Einheit zur Implementierung von Iterationsschleifen verwendet (s. Kapitel [2.1.1\)](#page-20-0).

## <span id="page-55-0"></span>**3.2.2 Methoden zum Aufbau und zur Validierung von Simulationsmodellen**

Da eines der Ziele der aufzustellenden Methodik eine möglichst universelle Anwendbarkeit ist (s. Kapitel [3.1\)](#page-52-0), ist es nicht sinnvoll, eine bestimmte Simulationsart innerhalb der Methodik vorzugeben. Dies würde die Anwendbarkeit auf eine bestimmte Art von Problemen einschränken. Daher werden hauptsächlich die methodischen Schritte zum generellen Aufbau eines komplexen Modells mit mehreren Modulen bzw. Baugruppen und deren Validierung integriert. So bleibt dem Anwender die spezifische Auswahl einer Simulationsart, wie z. B. der FEM oder MKS, die eine möglichst genaue Beschreibung des zu analysierenden Problems und eine effiziente Lösung dessen ermöglicht, offen.

Durch das im *Systems Engineering* (s. Kapitel [2.1.1\)](#page-20-0) verwendete Prinzip des Systemdenkens folgt, dass modellhafte Abbildungen zur Beschreibung von Systemen und komplexen Zusammenhängen notwendig sind [\[22\].](#page-216-4) Die Modelle stellen dabei eine Vereinfachung der Realität und damit auch nur bestimmter Teilaspekte dar [\[22\].](#page-216-4) Dies ist beabsichtigt, da eine vollständige Beschreibung aller Teilaspekte bzw. Merkmale der Realität eine Kopie derer darstellen würde [\[65\].](#page-220-0) Hieraus folgt, dass ein Modell auf die jeweilige Problemstellung angepasst sein muss, um aussagefähig zu sein [\[22\].](#page-216-4) Für den Anwender muss daher eine freie Wahl der Modellart gewährleistet sein und die Definition des zur Problembeschreibung notwendigen Modells bereits innerhalb bzw. unmittelbar nach der Problemformulierung bzw. Zieldefinition erfolgen.

Abgeleitet aus den VDI-Richtlinien 2206 [\[66\]](#page-220-1) und 2211 [\[65\]](#page-220-0) zur Entwicklungsmethodik mechatronischer Systeme und Berechnungen in der Konstruktion ergeben sich die folgenden wichtigen Schritte zur Erstellung eines Berechnungsmodells:

- 1. Zielformulierung
- 2. Modellbildung
	- a. Modellplanung
	- b. Modellentwurf
	- c. Modellkontrolle

Im ersten Schritt der Zielformulierung werden die Anforderungen an das Model bzw. die Modellbildung analysiert und die Untersuchungsziele und -aufgaben definiert [\[66\].](#page-220-1) Anschließend erfolgt die eigentliche Modellbildung, aufgeteilt in die Planung, den Entwurf und die Kontrolle [\[65,](#page-220-0) [66\].](#page-220-1) In der Modellplanung muss, aufbauend auf der vorangegangenen Zielformulierung, die zu beschreibende Problemstellung eingegrenzt, ein Berechnungsmodell konzipiert und eine dafür geeignete Berechnungsmethode gewählt werden [\[65\].](#page-220-0) Für die Wahl der Berechnungsmethode müssen unter anderem die geforderte Aussagegenauigkeit und die wirtschaftliche Vertretbarkeit des geschätzten Berechnungsaufwands beachtet werden [\[65\].](#page-220-0) Anschließend wird das Simulationsmodell mit dem gewählten Berechnungsverfahren zur Beschreibung der Problemstellung erstellt [\[65\].](#page-220-0) Nach dem Entwurf des Modells

muss die Genauigkeit dessen in der Modellkontrolle durch eine Modellvali-dierung erfolgen [\[65\].](#page-220-0)<sup>4</sup> Detaillierte Erläuterungen zum Aufbau eines Modells in Abhängigkeit einer gewählten Berechnungsmethode, wie z. B. der FEM oder MKS, sind in [\[63\]](#page-220-2) zusammengefasst.

Die Validierung eines komplexen Simulationsmodells auf Basis des gesamten Systems lässt sich in einem Schritt praktisch nicht realisieren [\[57\].](#page-219-4) Daher entwickeln Schedlinski et al. [\[56,](#page-219-5) [57\]](#page-219-4) eine *Bottom-Up*-Strategie zur schrittweisen Validierung komplexer FE-Simulationsmodelle durch Zerteilung des Gesamtsystems in Komponenten und Unterbaugruppen. Am Beispiel eines Flugzeugtriebwerks werden zunächst die Teilmodelle der einzelnen Komponenten durch einen Abgleich mit Messdaten validiert [\[56\].](#page-219-5) Im Anschluss erfolgt der Zusammenbau mehrerer Komponenten zu einer Unterbaugruppe und deren Validierung [\[56\].](#page-219-5) Dabei liegt der Fokus auf der Validierung der Schnittstellen, also z. B. der Anbindungssteifigkeiten, zwischen den einzelnen Komponenten [\[56\].](#page-219-5) Im letzten Schritt werden die Unterbaugruppen zum Gesamtsystem zusammengefügt und sowohl analog zur vorigen Validierungsebene die Schnittstellen überprüft als auch das globale Verhalten validiert [\[56\].](#page-219-5) Weitere, auf die allgemeine Validierung eines Simulationsmodells mit nicht technischem Inhalt bezogene Validierungsprozesse und -techniken, wie z. B. dem sog. Turing-Test, sind in [\[69\]](#page-220-3) von Viehof et al. [\[69\]](#page-220-3) zusammengefasst.

Zur Effizienzsteigerung bei der Erstellung des Modells ist eine Aufteilung der Teilsysteme, Bauteile oder Bauteilgruppen in relevante, im Fokus der Problembeschreibung stehende Teile und relevante, aber nicht im Fokus stehende Teile denkbar. Erstere sind durch detaillierte Validierungsschleifen zu beschreiben, während die zwar relevanten, aber nicht im Fokus stehenden Teile

<sup>4</sup> Die VDI-Richtlinie 2211 setzt den Fokus der Modellvalidierung hauptsächlich auf die Genauigkeit eines Modells. Für den Forschungsbereich dieser Arbeit und das gewählte Simulationsmodell ist dies zielführend. Hieraus resultiert jedoch eine Einschränkung der Übertragbarkeit auf weitere Forschungsgebiete, sodass eine Erweiterung der Methodik um die Überprüfung weiterer Kriterien, wie beispielsweise der Vollständigkeit oder der Konsistenz empfohlen wird (s. Kapitel [8.3\).](#page-167-0)

ausschließlich nach dem Stand der Technik aktueller Modellierungsempfehlungen aufgebaut werden.

#### <span id="page-58-1"></span>**3.2.3 Ansätze zur Durchführung einer Parameterstudie**

Grundsätzlich wird bei Systemen zwischen Eingangsgrößen und Ergebnisgrößen (bzw. Ausgangsgrößen) unterschieden [\[61\].](#page-219-6) Eingangsgrößen (bzw. Einflussgrößen) sind in Steuergrößen, die gezielt einstellbar sind, und Störgrößen, die nicht veränderbar oder unbekannt sind, unterschieden [\[30,](#page-217-5) [61\].](#page-219-6) Ergebnis- bzw. Ausgangsgrößen werden auch als Zielgrößen bezeichnet [\[30\].](#page-217-5) Um Informationen über das Systemverhalten und Zusammenhänge zwischen unterschiedlichen Größen zu erhalten, werden ausgewählte Steuergrößen, sog. Faktoren, in einer Parameterstudie bzw. einem Versuch in sog. Faktorstufen variiert [\[30\].](#page-217-5)

In der Praxis haben sich vor allem die zwei nachfolgend erläuterten Vorgehensweisen zur Durchführung einer Parameterstudie durchgesetzt. Bei der sog. *One-factor-at-a-time*-Analyse, kurz OFAT, werden die gewählten Faktoren einzeln nacheinander variiert, während die übrigen Faktoren unverändert bleiben [\[30\].](#page-217-5) Dies hat den Vorteil, dass sich im System ergebende Veränderungen der Ergebnisgrößen einfach einer Ursache zugeordnet werden können [\[30\].](#page-217-5) Üblicherweise wird sich bei der Variation der Faktoren jeweils auf einen Ausgangspunkt bezogen [\[61\].](#page-219-6) Sollen Wechselwirkungen zwischen den jeweiligen Faktoren berücksichtigt werden, kann ein sog. vollfaktorieller Versuchsplan, in dem jede mögliche Kombination der Faktoren bzw. deren -stufen abgebildet wird, verwendet werden. Ein Nachteil ist jedoch, dass sich für die Durchführung eines vollfaktoriellen Versuchsplans sehr schnell eine enorm hohe Anzahl an Kombination ergibt. Diese lässt sich über die Anzahl der Faktorstufen  $n_l$  und der Faktoren  $n_f$  berechnen, s. Gl. [3.1](#page-58-0) [\[61\]:](#page-219-6)

<span id="page-58-0"></span>
$$
n_r = n_l^{n_f} \tag{3.1}
$$

Werden beispielsweise fünf Faktoren jeweils erhöht, verringert und im Ausgangszustand gleich belassen, also innerhalb von drei Faktorstufen variiert, ergibt sich in einem vollfaktoriellen Versuchsplan bereits eine Versuchsanzahl  $n_r$  von 243. Im Vergleich dazu ergeben sich im OFAT-Verfahren bei der singulären Analyse jedes einzelnen Faktors ohne gegenseitige Wechselwirkungen, bezogen auf denselben Ausgangspunkt, nur elf Versuche: einen zur Messung des Ausgangspunkts, sowie jeweils zwei Faktorstufen (Erhöhung, Verringerung) pro Faktor.

Zur Reduzierung der Versuchsanzahl eines vollfaktoriellen Versuchsplans wird die statistische Versuchsplanung bzw. *Design of Experiments*, kurz DOE, eingesetzt [\[61\].](#page-219-6) Mittels sog. *Screening*-Versuchsplänen bzw. teilfaktoriellen Versuchsplänen können eine hohe Anzahl von Faktoren, inkl. der Wechselwirkungen untereinander, bei einer gleichzeitig minimalen Anzahl an Versuchen untersucht werden [\[61\].](#page-219-6) Die Methoden zur Durchführung einer DOE werden ausführlich von Siebertz et al. [\[61\]](#page-219-6) beschrieben.

Für die Analyse der in einer Parameterstudie gewonnenen Daten und der Identifikation von Abhängigkeiten der Eingangsgrößen und Ergebnissen eignen sich bekannte Methoden der Statistik, wie z. B. eine Korrelations- oder Regressionsanalyse (s. Kapitel [2.3.3](#page-42-0) & [\[18,](#page-215-3) [54\]\)](#page-219-2).

# <span id="page-60-0"></span>**3.3 Kombination zu einer Methodik**

In diesem Kapitel werden die zuvor erläuterten Ansätze und Methoden (s. Kapitel [2.1.1](#page-20-0) & Kapitel [3.2\)](#page-54-0) verwendet, um auf diesen aufbauend eine Methodik zur Definition von Zielkriterien zu erstellen. Dabei wird eine möglichst allgemeine, aber technische Formulierung der entwickelten Methodikschritte angestrebt, um in Zukunft die Überprüfung der Übertragbarkeit auf weitere Forschungsgebiete zu ermöglichen. Zu Beginn erfolgt die Erstellung einer Grundstruktur und anschließend eine Erläuterung der einzelnen Schritte.

### **3.3.1 Erstellung der Grundstruktur**

Für die Erstellung einer methodischen Vorgehensweise wird zu Beginn eine Grundstruktur erstellt, die dem Anwender einen Überblick über die notwendigen Arbeitsschritte ermöglicht sowie diese sinnvoll gliedert. Die einzelnen Schritte zur Definition neuer Zielkriterien werden drei Methodikbausteinen zugeordnet und in den nachfolgenden Kapiteln detailliert erläutert. Die Grundstruktur der Methodik ist in [Abbildung](#page-60-1) 3.1 gezeigt.

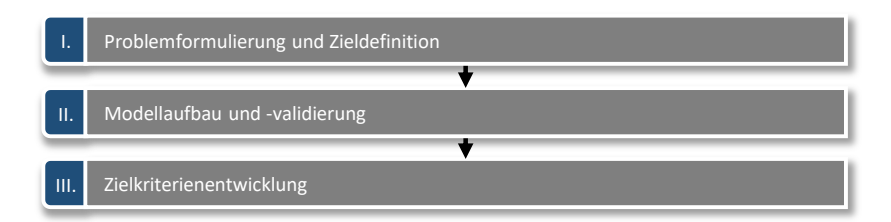

<span id="page-60-1"></span>Abbildung 3.1: Grundstruktur der Methodik zur Definition von Zielkriterien

Der erste Baustein ist die Problemformulierung und Zieldefinition. Analog zu den in Kapitel [2.1.1](#page-20-0) erläuterten Ansätzen zur Problemformulierung und -lösung folgt zu Beginn der Methodik eine detaillierte Analyse der Situation bzw. des Problems. In der daran anschließenden Zieldefinition erfolgt die Objektivierung des Problems und die Definition des Simulationsmodells, das zur Beschreibung der objektivierten Zielgröße notwendig ist.

Das als zielführend identifizierte Modell wird anschließend im zweiten Schritt aufgebaut und validiert. Der entsprechende Baustein enthält die methodischen Schritte zum Modellaufbau und einer möglichst effizienten Validierung dessen.

Im letzten Schritt der Zielkriterienentwicklung wird das validierte Simulationsmodell verwendet, um mittels Parametervariationen Kriterien zur Beschreibung der Zielgröße abzuleiten. Die identifizierten Zielwerte werden anschließend validiert und auf Übertragbarkeit auf weitere Versuchsobjekte und Modelle überprüft.

## <span id="page-61-0"></span>**3.3.2 Methodikbaustein I – Problemformulierung und Zieldefinition**

Zu Beginn der Methodik erfolgt die Problemformulierung und die daraus folgende Zieldefinition. Die notwendigen Schritte sind in [Abbildung](#page-62-0) 3.2 dargestellt.

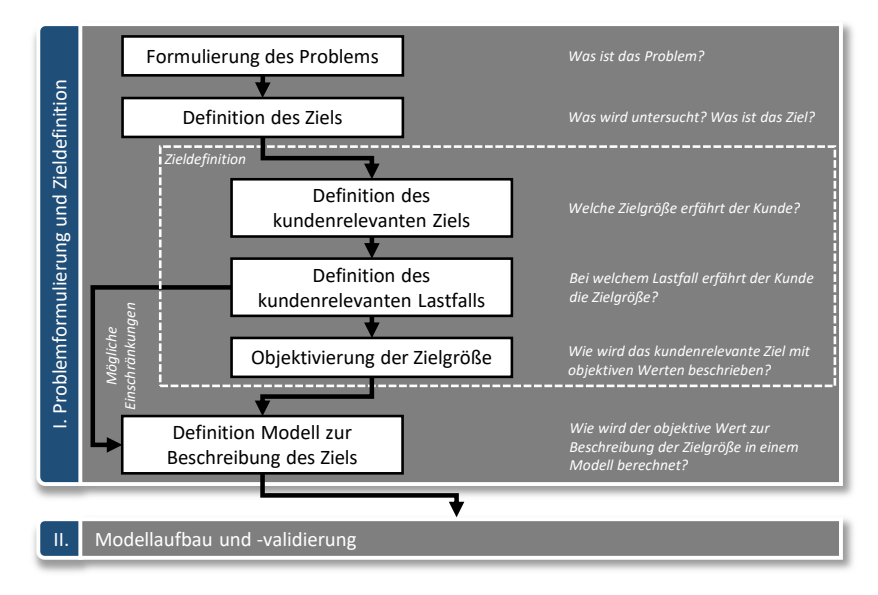

<span id="page-62-0"></span>Abbildung 3.2: Methodik zur Problemformulierung und Zieldefinition

Als Erstes muss sich die Frage gestellt werden, was genau das Problem ist, auf das ein Kriterium abzielen soll. Dies kann beispielsweise eine (Funktions-) Eigenschaft eines Systems sein, für die bislang kein Zielwert definiert ist oder neue Zielwerte generiert werden sollen. An dieser Stelle wird eine detaillierte Beschreibung des Problems empfohlen, da die Kenntnis über Schwerpunkte des Problems sowie Randbedingungen für die nachfolgenden Schritte hilfreich sind. Für eine effiziente Bearbeitung der Methodik empfiehlt es sich, so viel Wissen und Informationen aus dem Stand der Technik und Wissenschaft über das Problem wie möglich zu extrahieren, um den Aufwand der eigens durchzuführenden Analysen zu minimieren.

In der anschließenden Zieldefinition muss festgelegt werden, welche Zielgröße ein Kunde erfährt und wie diese objektiviert werden kann. Auf diese Bezug nehmend, werden die neuen, zu definierenden Zielwerte innerhalb der Methodik aufgebaut. Zuerst müssen die Fragen beantwortet werden, welche

Zielgröße ein Kunde bei Auftreten des Problems wahrnimmt und bei welchen Lastfällen bzw. Situationen dies auftritt. Zuletzt muss die Zielgröße objektiviert werden und, falls möglich, in einen Einzahlwert überführt werden. Dies erleichtert die spätere Entwicklung eines neuen Zielwerts. Die im ersten Methodikbaustein definierte Zielgröße mit Bezug zum Subjektivempfinden eines Kunden wird für die weiteren Bausteine als Gesamtzielgröße bezeichnet.

Da sich für eine sowohl messdaten- als auch simulationsdatenorientierte Vorgehensweise für die Methodik entschieden wird (s. Kapitel [3.1\)](#page-52-0), wird auf den Ergebnissen der Problemformulierung und Zieldefinition ein Simulationsmodell festgelegt, das zur Beschreibung der objektiven Zielgröße verwendet werden kann. Aus den zuvor definierten Lastfällen, in denen das Problem für einen Kunden wahrnehmbar auftritt, ergeben sich mögliche Einschränkungen für die Art des Simulationsmodells. Für den Fall, dass sich mehrere mögliche Arten zur Beschreibung des Problems ergeben, wird ein Vergleich der möglichen Simulationsarten und eine anschließende Abwägung der Vor- und Nachteile der einzelnen Vorgehensweisen mit einer Entscheidung für eine der bewerteten Methoden empfohlen. Das am Ende als zielführend identifizierte Simulationsmodell bzw. die notwendigen Simulationsmethoden werden an den nächsten Methodikbaustein übergeben.

#### **3.3.3 Methodikbaustein II – Modellaufbau und -validierung**

Im zweiten Methodikbaustein sind die Schritte zum Aufbau des im vorherigen Abschnitt definierten Simulationsmodells erläutert sowie die notwendigen Schritte zur systematischen Validierung eines komplexen Modells, bestehend aus mehreren Komponenten und Zusammenbauebenen, beschrieben. In [Ab](#page-64-0)[bildung](#page-64-0) 3.3 ist der Methodikbaustein skizziert.

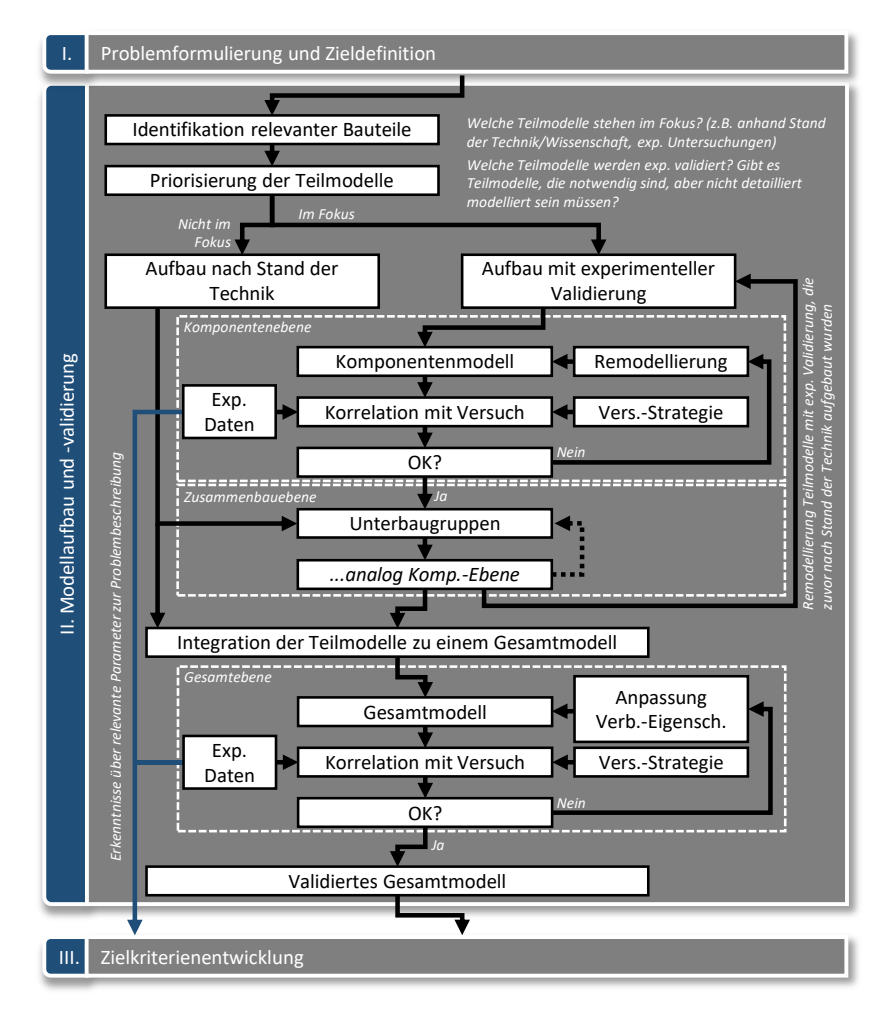

<span id="page-64-0"></span>Abbildung 3.3: Methodik zum Modellaufbau und zur Modellvalidierung (Validierungsschleifen nach [\[56,](#page-219-5) [57\]\)](#page-219-4)

Zu Beginn ist die Frage zu beantworten, welche Bauteile bzw. Teilsysteme eines Gesamtsystems maßgeblich an dem im ersten Methodikbaustein beschriebenen Problem (s. Kapitel [3.3.2\)](#page-61-0) beteiligt sind. Dabei ist zu unterscheiden zwischen Teilsystemen, die im Fokus der Problembeschreibung stehen, also beispielsweise als Ursache des Problems oder maßgeblich beteiligtes System an der Übertragungskette des Problems beteiligt sind. Zum anderen gibt es Teilsysteme, die nicht im Fokus der Problembeschreibung stehen, also beispielsweise kein primär beteiligtes System für die Entstehung oder Übertragung des Problems sind, aber zur Erstellung des Simulationsmodells benötigt werden. Um die Identifikation der Bauteile und die Zuordnung in die zwei Kategorien "im Fokus" und "nicht im Fokus" durchzuführen, wird eine ausführliche Literaturrecherche des Standes der Technik und Wissenschaft empfohlen. Sollten bisher keine oder unzureichende Informationen aus der Recherche hervorgehen, können experimentelle Untersuchungen zu dem Einfluss einzelner Teilsysteme auf das Problem hilfreich sein und die Notwendigkeit dieser für die Beschreibung des Problems bestätigen oder widerlegen. Für die "nicht im Fokus" befindlichen Teilsysteme wird eine Modellierung nach dem Stand der Technik ohne Validierung einzelner Komponenten, aus denen das Teilsystem besteht, empfohlen. Die im Fokus der Problembeschreibung stehenden Teilmodelle werden *Bottom-Up* nach Schedlinski et al. [\[56](#page-219-5)[,](#page-219-4)  [57\]](#page-219-4) (s. Kapitel [3.2.2\)](#page-55-0) von der Komponentenebene aufgebaut und in einzelnen Iterationsschleifen validiert. Durch diese Aufteilung werden Ressourcen für die Durchführung der Validierungsschleifen für die sich nicht im Fokus befindlichen Bauteile eingespart und eine effiziente Erstellung und Validierung des Modells ermöglicht.

Die Komponenten der sich im Fokus befindlichen Teilmodelle werden in einer oder mehreren Iterationsschleifen validiert. Hierfür wird das Simulationsmodell einer Komponente mit experimentellen Daten abgeglichen und deren Korrelation überprüft. Wichtig ist dabei die zuvor definierte Versuchsstrategie, also welche Eigenschaften des Modells validiert werden sollen, da durch den gewählten Versuchsaufbau diese Eigenschaft der Komponente ermittelbar sein muss. Ist das Ergebnis des Abgleichs zwischen Versuch und Simulation zufriedenstellend, wird mit der nächsthöheren Baugruppe fortgefahren

und mehrere Komponenten zu einer sog. Zusammenbauebene zusammengeführt. Stimmt das Simulationsmodell einer Komponente nicht mit den Messdaten überein, wird die Validierungsschleife noch einmal durchlaufen und eine Remodellierung des Modells vorgenommen. Die Validierungsschleifen der Zusammenbauebenen erfolgen analog zu der Komponentenebene. Dabei können die Teile eines Zusammenbaus aus bereits validierten Komponenten oder aus "nicht im Fokus"-stehenden Komponenten bestehen. Sollte bei der Validierung einer Unterbaugruppe ein fehlerhaftes Modellverhalten, hervorgerufen durch eine der "nicht im Fokus"-stehenden Komponenten auftreten, kann diese nachträglich mit experimentellen Daten in einer Komponentenvalidierungsschleife abgeglichen und auf Richtigkeit überprüft werden. Dies ist beispielsweise denkbar, wenn eine Komponente nach dem Stand der Technik nicht zu den maßgeblich am Problem beteiligten Systeme zählt, aber die Beschreibung des Problems durch ein falsches Modellverhalten in der Simulation behindert oder verfälscht wird.

In der letzten Schleife werden alle Unterbaugruppen und weitere "nicht im Fokus"-stehende Komponenten zu einem Gesamtmodell zusammengeführt und mit experimentellen Daten zum Gesamtsystem validiert. Dabei werden nicht mehr die Eigenschaften der einzelnen Teilmodelle iterativ angepasst, sondern ausschließlich die Verbindungseigenschaften der Komponenten untereinander geändert. Ist diese letzte Schleife erfolgreich durchlaufen, liegt ein validiertes Gesamtmodell vor, das für den nachfolgenden Methodikbaustein der Zielkriterienentwicklung verwendet wird. Die in den Validierungsschleifen gewonnenen experimentellen Daten und sich daraus ergebene Erkenntnisse über Parameter, die zur Problembeschreibung relevant sind, können weiterhin innerhalb der Methodik verwendet werden.

#### **3.3.4 Methodikbaustein III – Zielkriterienentwicklung**

Im dritten und letzten Baustein der Methodik sind die Schritte zur Ableitung neuer Zielwerte und -kriterien anhand einer Parameterstudie, die mit dem zuvor erstellen Simulationsmodell durchgeführt wird, und einer abschließenden Validierung der identifizierten Zielwerte erläutert. Diese sind in [Abbil](#page-67-0)[dung](#page-67-0) 3.4 zusammengefasst.

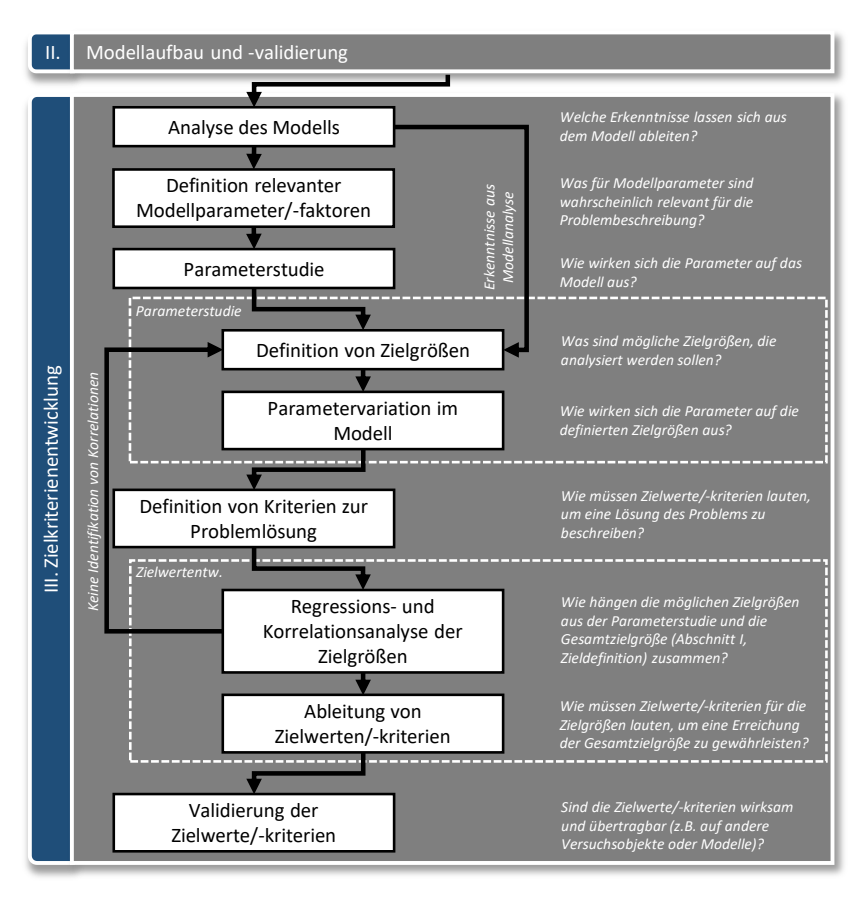

<span id="page-67-0"></span>Abbildung 3.4: Methodik zur Zielkriterienentwicklung

Im ersten Schritt wird das aus dem vorherigen Methodikbaustein erstellte und validierte Modell analysiert. Dabei ist das Ziel die Generierung von Erkenntnissen über das Systemverhalten und der Identifikation relevanter Parameter, die einen Einfluss auf die Beschreibung des Problems aufweisen. Beispielsweise gibt es für die strukturdynamische Analyse eines FEM-Modells die Möglichkeit zur Durchführung einer Modalanalyse. Weiterhin können Erkenntnisse aus den im vorherigen Methodikbaustein durchgeführten Versuchen verwendet werden. Sollte es für die zur Beschreibung des Problems notwendigen Modelle keine Analysemethoden geben, wird empfohlen, an dieser Stelle einen statistischen Versuchsplan zu erstellen und mittels DOE (s. Kapitel [3.2.3\)](#page-58-1) Erkenntnisse über das Systemverhalten zu erlangen und relevante Parameter zu identifizieren. Durch die Modellanalyse für die gewählte Simulationsart mittels geeigneter Methoden ist eine Identifikation relevanter Modellparameter, die einen Einfluss auf die Problembeschreibung haben, teilweise mit geringerem Aufwand möglich als bei einem DOE-Ansatz. Dies ist jedoch abhängig von der Simulationsart, der Problemstellung und den bekannten Methoden zur Analyse des Modells.

Für die anschließende Parameterstudie werden Informationen aus der Modellanalyse verwendet, um mögliche Zielgrößen zu definieren. Eine Zielgröße kann dabei aus einer Messgröße (Beobachtungsgröße innerhalb der Parameterstudie) bestehen oder aus mehreren Messgrößen berechnet werden [\[30\].](#page-217-5) Die Definition einer Zielgröße ist abhängig von dem zu untersuchenden Problem und der gewählten Modellart. Daher ist die Vorgehensweise zur Definition an dieser Stelle nicht standardisiert. Wichtig ist jedoch hervorzuheben, dass die Zielgröße möglichst eine oder mehrere Eigenschaften des Modells abbildet bzw. reduziert, die relevant für die Beschreibung des Problems sind. Es wird empfohlen, möglichst mehrere Zielgrößen zu definieren und sich dann im weiteren Verlauf des Methodikbausteins für die zielführenden Größen zu entscheiden. Sind eine oder mehrere Zielgrößen definiert, werden die zuvor identifizierten Parameter im Modell variiert und die Auswirkungen auf die Zielgrößen gesichert. Die Durchführung der Parametervariaton kann mit der

OFAT- oder der DOE-Vorgehensweise erfolgen (s. Kapitel [3.2.3\)](#page-58-1). Sind im vorherigen Schritt keine Modellparameter durch die Analyse des Modells identifiziert worden, ist es möglich, zuerst eine Definition der Zielgrößen vorzunehmen und anschließend eine ausführliche DOE-Parameterstudie durchzuführen. Für eine schnelle Bearbeitung wird die Durchführung einer OFAT-Analyse empfohlen, bei der ausschließlich die als relevant eingestuften Parameter variiert werden. Dies ist dadurch begründet, dass das Ziel der Methodik nicht das Aufdecken von Wechselwirkungen der Parameter untereinander ist<sup>5</sup>, sondern die Definition neuer Zielwerte und die dafür notwendige Identifikation von Korrelation zwischen neuen Zielgrößen und der Gesamtzielgröße<sup>6</sup>.

Liegen die Ergebnisse der Parameterstudie vor, werden für die untersuchten Parametervarianten bzw. Faktorstufen die jeweiligen Zielgrößen in Bezug zur Gesamtzielgröße analysiert. Hierfür eignen sich Regressions- und Korrelationsanalysen, um Zusammenhänge zwischen den Zielgrößen und der Gesamtzielgröße aufzudecken. Da im Voraus nicht sicher ist, ob generell Korrelationen zwischen den Größen vorhanden sind, wird im vorherigen Schritt der "Definition von Zielgrößen" bereits empfohlen, mehrere Größen zu untersuchen. Werden keine Korrelationen identifiziert, kann das dazu gewonnene Systemverständnis für einen erneuten Durchlauf der Parameterstudie und der Zielwertentwicklung verwendet werden. Aus den Ergebnissen der Regressions- und Korrelationsanalyse lassen sich schließlich Wertegrenzen für die Zielgrößen ableiten, innerhalb derer die Gesamtzielgröße einen als zufriedenstellend definierten Wert annimmt.

Im letzten Schritt werden die Zielwerte auf deren Übertragbarkeit auf andere Versuchsobjekte oder Modelle überprüft. Bestenfalls werden hierzu mehrere

<sup>5</sup> Das fehlende Aufdecken von Wechselwirkungen einzelner Parameter untereinander ist ein Nachteil der OFAT-Vorgehensweise (s. Kapitel [3.2.3\)](#page-58-1).

<sup>6</sup> Als Gesamtzielgröße wird die im ersten Methodikbaustein definierte Zielgröße mit Bezug zum subjektiven Kundenempfinden bezeichnet.

Validierungsobjekte gewählt, die einerseits das zu bewertende Problem aufweisen als auch Objekte, bei denen das Problem nicht auftritt. Dies ermöglicht die effektive Bewertung der Wirksamkeit der einzelnen Zielwerte bzw. Zielkriterien.

# **3.4 Diskussion der Allgemeingültigkeit**

Das wichtigste der zu Beginn der Methodikentwicklung festgelegten Ziele (s. Kapitel [3.1\)](#page-52-0) ist die Ermöglichung der systematischen Erarbeitung neuer Zielwerte und -kriterien. Dies soll durch die Anwendung am Beispiel des tieffrequenten Geräuschkomforts in den nachfolgenden Kapiteln gezeigt und nachgewiesen werden.

Die Formulierung der Methodik ist, wie in Kapitel [3.1](#page-52-0) gefordert, technisch mit hohem Detailgrad, um einem Anwender eine umfängliche Vorgehensweise darzustellen. Durch die nicht auf ein Forschungsgebiet bezogenen Formulierungen ist die universelle Anwendbarkeit angestrebt. Eine Überprüfung der Übertragbarkeit auf andere Forschungsgebiete als den in dieser Arbeit zu untersuchenden tieffrequenten Innenraumgeräuschkomfort eines Fahrzeugs ist jedoch im Rahmen dieser Forschungsarbeit nicht möglich. Daher kann die Allgemeingültigkeit der Methodik an dieser Stelle nicht nachgewiesen werden und muss in nachfolgenden Forschungsarbeiten (s. Kapitel [8.3\)](#page-167-0) überprüft werden.
# <span id="page-72-1"></span>**4 Anwendung der Methodik am Beispiel des tieffrequenten Geräuschkomforts – Problemformulierung und Zieldefinition**

In diesem Kapitel wird der erste Methodikbaustein (s. Kapitel [3.3.2\)](#page-61-0) am Beispiel des tieffrequenten Geräuschkomforts eines Fahrzeugs bei Anregung eines ungleichmäßigen Streckenprofils durchgeführt. Der Fokus liegt dabei auf der Problemformulierung und der sich daraus ergebenden Zieldefinition.

## <span id="page-72-0"></span>**4.1 Formulierung des Problems**

In einem Vorserienfahrzeug eines Oberklassen-Sport-Kombinationskraftwagens tritt bei langsamer Überfahrt einer Schlechtwegstrecke ein störendes tieffrequentes Geräusch auf. Um für zukünftige Fahrzeuge bzw. -projekte bereits in einer frühen digitalen Phase des Produktentstehungsprozesses eine Möglichkeit zur Detektion des Problems und daraus resultierender Entwicklungen zur Verbesserung bzw. Behebung dessen zu verfügen, ist es notwendig, einen oder mehrere Zielwerte für die digitale Entwicklung zu generieren. Diese müssen vollständig mittels Simulationsmodellen beschreibbar sein und in einer digitalen Entwicklungsphase Aufschluss über die Sensitivität eines Fahrzeugs bezüglich der Problemstellung geben.

Hierzu wird in einem ersten Schritt das zu untersuchende Phänomen definiert und anschließend dessen Anregungsmechanismus und Übertragungsweg über einzelne Fahrzeugsysteme bzw. -komponenten formuliert.

### <span id="page-73-1"></span>**4.1.1 Definition des Phänomens Abrolldröhnen**

Das zu analysierende Phänomen tritt bei Überfahrt einer Schlechtwegstrecke bei einer geringen Fahrgeschwindigkeit von 40 km/h auf. Für die Insassen auf dem Fahrer- und Beifahrersitz ist das Phänomen als störendes tieffrequentes Geräusch wahrnehmbar, während das Phänomen auf den hinteren Fondsitzen zwar bemerkbar, aber als nicht störend einzustufen ist. <sup>7</sup> Der sich durch die Anregung einer unebenen Landstraße ergebene Schalldruckpegel im Innenraum des Fahrzeugs bei einer Geschwindigkeit von 40 km/h ist in [Abbil](#page-73-0)[dung](#page-73-0) 4.1 gezeigt.

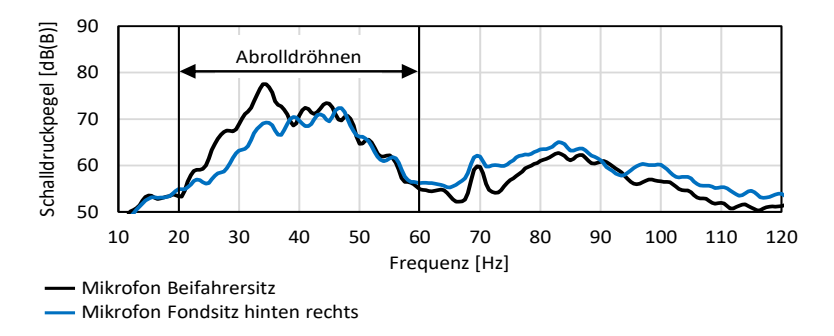

<span id="page-73-0"></span>Abbildung 4.1: Schalldruckpegel bei Überfahrt einer Schlechtwegstrecke (40 km/h, B-Bewertung, Abtastrate 1024 Hz<sup>8</sup>, FFT-*Average* Fensterlänge 2048<sup>9</sup>, Flattop 90%)

Der Schalldruckpegel an der Kopfposition des Beifahrersitzes (gemessen mittels Mikrofonstativ auf Höhe des Kopfes [\[26\],](#page-216-0) Brüel & Kjær Type 4189) ist

<sup>7</sup> Eine Objektivierung des Subjektivempfindens wird in Kapitel [4.2.3](#page-84-0) durchgeführt.

<sup>&</sup>lt;sup>8</sup> Da das in dieser Arbeit zu analysierende Problem dem tieffrequenten Frequenzbereich unterhalb von 500 Hz zuzuordnen ist, ist eine Abtastrate von 1024 Hz nach dem Abtasttheorem von Nyquist und Shannon ausreichend.

<sup>&</sup>lt;sup>9</sup> Um eine Frequenzauflösung von 0,5 Hz zu erreichen, wird eine Fensterlänge von 2048 Datenpunkten gewählt.

schwarz dargestellt, der Schalldruckpegel an der Kopfposition des Fondsitzes hinten rechts blau. Für die Umwandlung der gemessenen Schalldrücke im Zeitbereich in den Frequenzbereich wird eine *Fast Fourier Transformation*, kurz FFT, verwendet. Zur Frequenzbewertung wird anstelle der oft üblichen A-Bewertung eine B-Bewertung genutzt, da die A-Bewertung dem Verlauf der Isophonen bei niedriger Lautstärke (20 – 40 Phon) angenähert ist und das zu analysierende Geräusch bei Überfahrt der Schlechtwegstrecke mit Lautheitswerten im Bereich zwischen 71 – 89 Phon<sup>10</sup> zu Geräuschen mittlerer bis hoher Lautstärke zählt [\[75\].](#page-221-0) Durch die B-Bewertung werden die tieffrequenten Frequenzanteile gegenüber einer A-Bewertung stärker gewichtet [40, 75]. Weiterhin wird für eine hohe Amplitudengenauigkeit eine Flattop<sup>11</sup>-Fensterung mit einer Überlappung von 90%<sup>12</sup> eingesetzt [\[41\].](#page-217-0) Hervorzuheben ist das breitbandige Maximum zwischen 20 Hz und 60 Hz mit einem globalen Maximum bei 34 Hz, das an der Messposition des Beifahrers deutlich ausgeprägt ist. Der Schalldruckpegel auf der hinteren Sitzreihe ist ca. 9 dB(B) niedriger.<sup>13</sup> Zur Einschränkung des Phänomens wird der Frequenzbereich auf den Bereich des breitbandigen Maximums, das auch den Peak des globalen Maximums beinhaltet, zwischen 20 Hz und 60 Hz begrenzt. Der Bereich oberhalb von 60 Hz wird aufgrund der mehr als 13 dB(B) geringeren Schalldruckpegel nicht näher betrachtet. Damit liegt der relevante Frequenzbereich des Phänomens im Bereich des Dröhnens bzw. Wummerns (s. Kapitel [2.4.1\)](#page-46-0) und fällt aufgrund der Anregung bei Überfahrt einer Schlechtwegstrecke in die Kategorie der Abrollgeräusche [\[21\].](#page-216-1) Um das Phänomen dem Dröhnen bzw. Wummern zuzuordnen, ist in [Abbildung](#page-75-0) 4.2 das zu dem in [Abbildung](#page-73-0) 4.1 gezeigten Schalldruckpegel zugehörigen Campbell-Diagramm dargestellt.

<sup>10</sup> Die Ermittlung der Lautheitswerte erfolgt nach DIN 45631/A1.

<sup>&</sup>lt;sup>11</sup> Die Parameter des Flattop-Fensters lauten  $a_0 = 0.216$ ,  $a_1 = 0.417$ ,  $a_2 = 0.277$ ,  $a_3 =$  $0,084, a_4 = 0,007.$ 

<sup>12</sup> Für eine Flattop-Fensterung wird eine hohe Überlappung der FFT-Fenster empfohlen [\[25\].](#page-216-2)

<sup>&</sup>lt;sup>13</sup> Eine Erklärung der unterschiedlichen ausgeprägten Schalldruckpegel an den Positionen der vorderen und hinteren Sitze ist in Kapitel [4.1.3](#page-76-0) gegeben.

4 Anwendung der Methodik am Beispiel des tieffrequenten Geräuschkomforts – Problemformulierung und Zieldefinition

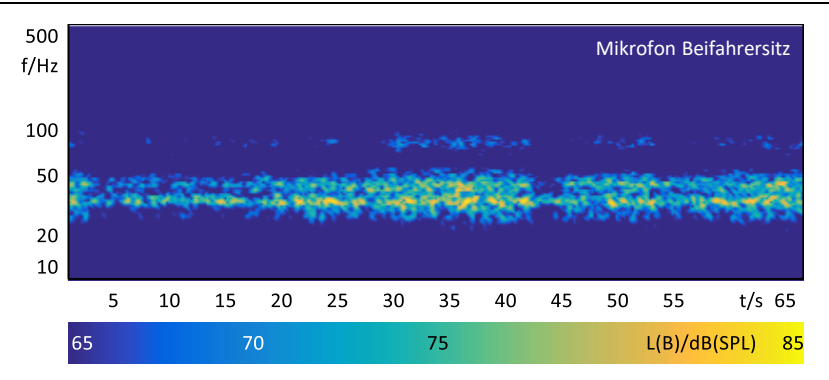

<span id="page-75-0"></span>Abbildung 4.2: Campbell-Diagramm bei Überfahrt einer Schlechtwegstrecke (40 km/h, B-Bewertung, Abtastrate 1024 Hz, FFT-Fensterlänge 2048, Flattop 90%)

Über die gesamte Messdauer von ca. 65 Sekunden bei Überfahrt der Schlechtwegstrecke ist der Frequenzbereich zwischen 30 Hz und 50 Hz mit zeitlich unregelmäßig auftretenden Maxima deutlich zu erkennen. Am ausgeprägtesten ist analog zu [Abbildung](#page-73-0) 4.1 die Frequenz von 34 Hz. Es ist eine Amplitudenschwankung erkennbar, die stochastisch auftritt und keine feste Modulationsfrequenz aufweist. Dies ist auf die unregelmäßige Anregung der Schlechtwegstrecke zurückzuführen, da es sich um keine gleichmäßige Anregung wie z. B. bei einem Motorhochlauf handelt.

Aufgrund der nicht vorhandenen periodischen Modulationen sowie keiner klar erkennbaren Modulationsfrequenz und der nicht gleichmäßigen Anregung ist das Phänomen der Definition aus Kapitel [2.4.1](#page-46-0) nach weder dem Dröhnen bzw. Wummern eindeutig zuordenbar. Daher wird das Phänomen aufgrund der Zuordnung zu den Abrollgeräuschen und der Ähnlichkeit zu den bekannten Phänomenen Dröhnen und Wummern im Folgenden als Abrolldröhnen<sup>14</sup> bezeichnet.

<sup>14</sup> Für den Abstract dieser Arbeit sowie den bereits veröffentlichten internationalen Journalartikeln wird das Phänomen im Englischen als *road booming noise* bezeichnet.

### <span id="page-76-2"></span>**4.1.2 Teststrecke zur Anregung des Phänomens Abrolldröhnen**

Zur reproduzierbaren Anregung des Fahrzeugs wird eine abgesperrte Teststrecke genutzt, die einer Nachbildung eines 750 m langen Teilstücks einer Landstraße mit ungleichmäßigem Streckenprofil entspricht. Die Stra-Benunebenheit ist durch eine Welligkeit w von 2,0 sowie einem Unebenheitsmaß  $\Phi_h(\Omega_0)$  von 33,0 gekennzeichnet [\[27\].](#page-216-3) Dies entspricht einer als schlecht bezeichneten subjektiven Bewertung der Ebenheit (Kategorie D) [\[38\].](#page-217-1) Das Höhenprofil bzw. die Unebenheitshöhe  $h(\omega)$  der Strecke ist dreidimensional vermessen und kann damit zur Anregung von Simulationsmodellen im Zeitbereich verwendet werden.

### <span id="page-76-0"></span>**4.1.3 Analyse der beteiligten Systeme und Übertragungspfade**

Zur Bestimmung beteiligter Systeme am Phänomen Abrolldröhnen wird eine Betriebsschwingungsanalyse bei Überfahrt der Schlechtwegstrecke durchgeführt. Das hierzu verwendete Messgitter ist i[n Abbildung](#page-76-1) 4.3 dargestellt.

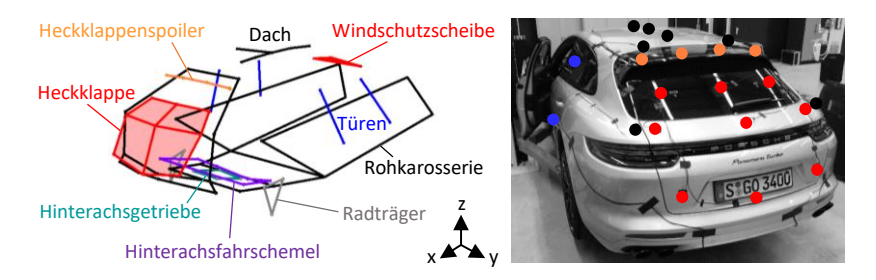

<span id="page-76-1"></span>Abbildung 4.3: Messgitter zur Erfassung der Betriebsschwingungen mittels triaxialen Beschleunigungsaufnehmern

Aufgrund der in der Literatur bereits bekannten beteiligten Systeme und Komponenten am tieffrequenten Innenraumgeräusch bei Unebenheitsanregung (s. Kapitel [2.4.3\)](#page-48-0) liegt der Fokus der Betriebsschwingungsanalyse vor allem auf der Hinterachse und der Karosserie, insbesondere dem Heckdeckel und weiterer großer Membranflächen. Jeder Punkt entspricht einem triaxialen Beschleunigungssensor (PCB 354C03 & PCB 354C02), der in Ausrichtung des globalen Koordinatensystems angebracht ist. Zur besseren Erkennung der einzelnen Systeme und Komponenten sind die Messpunkte jeweils farblich mit Linien verbunden. In Schwarz ist das Messgitter der Rohkarosserie und des Daches erkennbar. Rot hervorgehoben ist die Fläche der Heckklappe mit einem auf dem oberen Ende der Heckklappe montierten, mechanisch ausfahrbaren Heckklappenspoiler. Der Fahrschemel der Hinterachse ist violett dargestellt. Darin ist das türkis hervorgehobene Differential elastisch gelagert. Die Radträger sind mit drei Messpositionen grau markiert, die Türen und Türscheiben mit jeweils zwei Messpunkten blau. Die räumlichen Positionen der insgesamt 69 triaxialen Messpunkte im globalen Koordinatensystem werden über ein kamerabasiertes ProCam-Messsystem (Aicon 3D Systems GmbH) erfasst. Für die Betriebsschwingungsanalyse werden die drei höchsten Maxima aus der in [Abbildung](#page-75-0) 4.2 gezeigten Messung herausgeschnitten, s. [Abbildung](#page-77-0) 4.4.

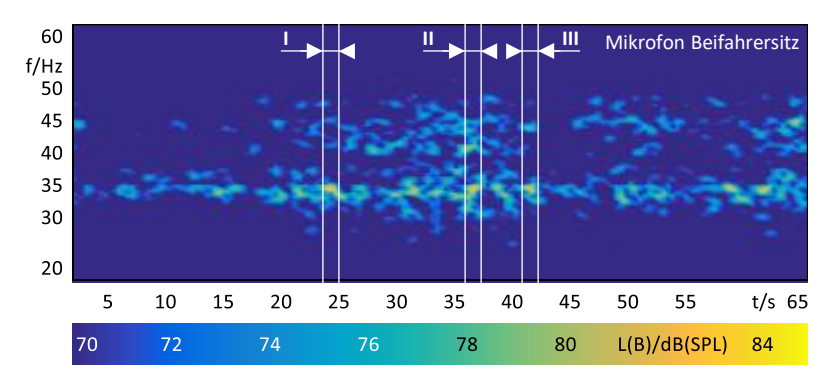

<span id="page-77-0"></span>Abbildung 4.4: Campbell-Diagramm bei Überfahrt einer Schlechtwegstrecke (40 km/h, B-Bewertung, Abtastrate 1024 Hz, FFT-Fensterlänge 1024, Flattop 90%)

Um die beteiligten Systeme und Komponenten an der Entstehung des Abrolldröhnens bei 34 Hz an der Sitzposition des Beifahrers zu identifizieren, werden die drei höchsten Maxima bei dieser Frequenz animiert. Hierzu wird jeweils ein FFT-Fenster der Länge 1 s<sup>15</sup>, in dem ein Schalldruckpegelmaximum auftritt, aus der Messung extrahiert und für die Betriebsschwingungsanalyse verwendet. Das Ergebnis des ersten Abschnitts ist in [Abbildung](#page-78-0) 4.5 in verschiedenen Ansichten visualisiert.

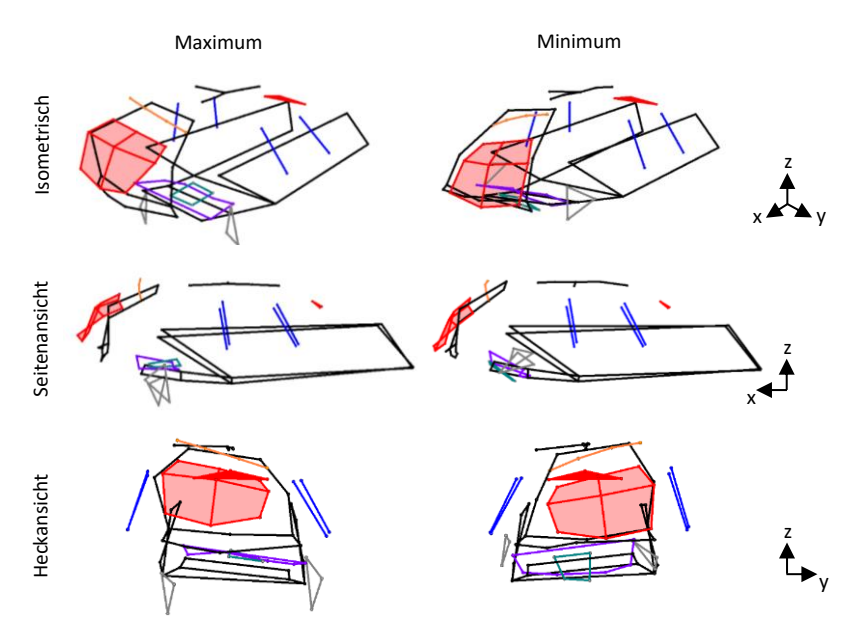

<span id="page-78-0"></span>Abbildung 4.5: Betriebsschwingungsanalyse im lokalen Maximum (I, 24 s - 25 s) bei 34 Hz

<sup>15</sup> Um für jede ganzzahlige Frequenz eine Betriebsschwingung zu erhalten, wird eine Frequenzauflösung von 1 Hz mit einer FFT-Fensterlänge von 1024 Datenpunkten bzw. 1 s bei einer Abtastrate von 1024 Hz gewählt.

In der linken Spalte ist jeweils die maximale und in der rechten Spalte die minimale Auslenkung der Messpositionen dargestellt. Um die dreidimensionalen Schwingformen auch im zweidimensionalen nachvollziehen zu können, sind diese in drei verschiedenen Ansichten, isometrisch, von der Seite und von der Rückseite gezeigt. Vor allem in der Heckansicht ist deutlich ein Tordieren des gesamten Heckwagens inklusive der Heckklappe (rot) und des Heckklappenspoilers (orange) zu erkennen. Zusätzlich ist in der Seitenansicht eine Hubbewegung der Heckklappe in orthogonaler Richtung ersichtlich. Die Hinterachse (violett) bewegt sich als Starrkörper in einer Kombination aus einer Hub-, Nick- und Wankbewegung. Die Radträger (grau) weisen eine gleichphasige Anregung der Hinterachse in Hochrichtung auf.

Das Ergebnis der Betriebsschwingungsanalyse für das zweite lokale Maximum ist i[n Abbildung](#page-79-0) 4.6 gezeigt.

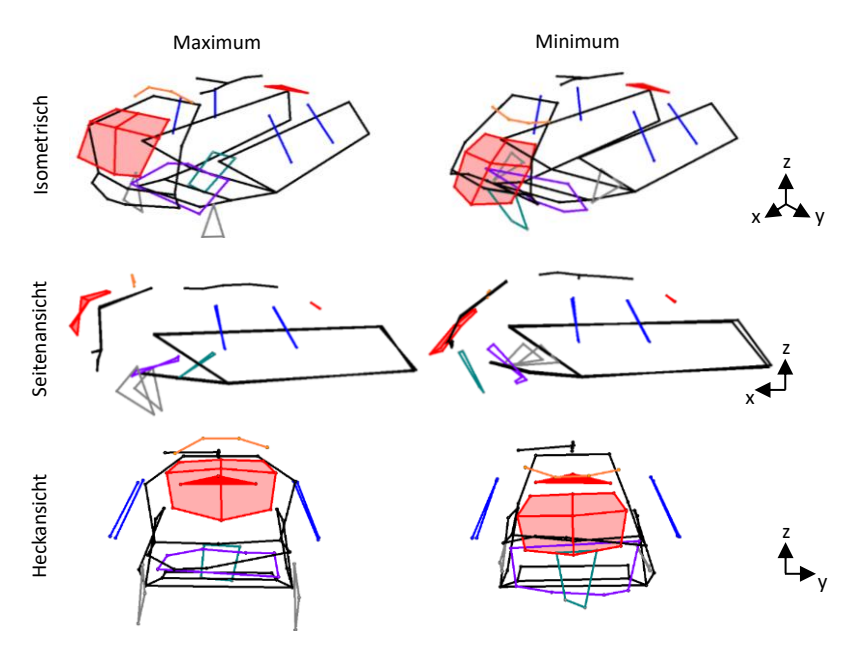

<span id="page-79-0"></span>Abbildung 4.6: Betriebsschwingungsanalyse im lokalen Maximum (II, 36 s - 37 s) bei 34 Hz

Im Gegensatz zum ersten analysierten Zeitfenster ist keine Torsion des Heckwagens erkennbar. Die Heckklappe schwingt sehr ausgeprägt in einer orthogonalen Hubbewegung zusammen mit einer ersten Biegung des Heckklappenspoilers. Hinzu kommt eine gering ausgeprägte elastische Verformung in der Mitte der Heckklappe. An den Messpositionen des Daches lässt sich eine geringe sinusförmige Schwingform identifizieren. Die Hinterachse weist in diesem Zeitabschnitt eine Nickbewegung als Starrkörper mit Hubanteilen auf. Es ist keine Wankbewegung erkennbar.

Die Ergebnisse der Betriebsschwingungsanalyse des dritten analysierten Zeitfensters entsprechen nahezu denen aus dem zweiten Abschnitt in [Abbil](#page-79-0)[dung](#page-79-0) 4.6 (s. Anhang A, [Abbildung](#page-168-0) A.1). Für die drei Maxima im Schalldruckpegel ist eine gleichphasige Anregung der Hinterachse an den Radträgern festzustellen. Dies bestätigt die Erkenntnisse von Brandstätter [\[10\],](#page-215-0) dass die dominanten Schalldruckpegel im tieffrequenten Bereich bei Unebenheitsanregung bei einer gleichphasigen Anregung der Hinterräder erfolgen. Weiterhin ist festzustellen, dass sich die Schwingformen der Hinterachse und Karosseriekomponenten bei Überfahrt der Strecke für einzelne Abschnitte, in denen ein Schalldruckpegelmaximum auftritt, unterscheiden. Daher muss ein besonderer Fokus auf die Phasenbezüge der von der Hinterachse in die Karosserie eingeleiteten Kräfte, beispielsweise der Unterscheidung einer Huboder Nickbewegung, für die weiteren Analysen gesetzt werden.

Um das Entstehen des Abrolldröhnens im Innenraum des Fahrzeugs zu beleuchten, wird eine Innenraummodalanalyse durchgeführt, bei der das gekoppelte Schwingungsverhalten der Karosserie und der Innenraumkavität ersichtlich wird. Hierfür wird das Fahrzeug in einen vom Fahrwerk und Antriebsstrang freigeschnittenen Zustand, sog. *Trimmed Body*, versetzt. Dieser wird über Luftfedern vom Prüfstandsboden entkoppelt gelagert. Zur Anregung des Luftraumes werden zwei Punktschallquellen (Siemens Q-MED) mit einem Rauschsignal<sup>16</sup> genutzt. Zur Messung der Antwortsignale werden Beschleunigungssensoren (PCB 356A16) auf der Karosserie und ein Mikrofonarray (B&K 4189) im Fahrzeuginneren verwendet.<sup>17</sup> Das Ergebnis für die Frequenz 34 Hz ist in [Abbildung](#page-81-0) 4.7 gezeigt.

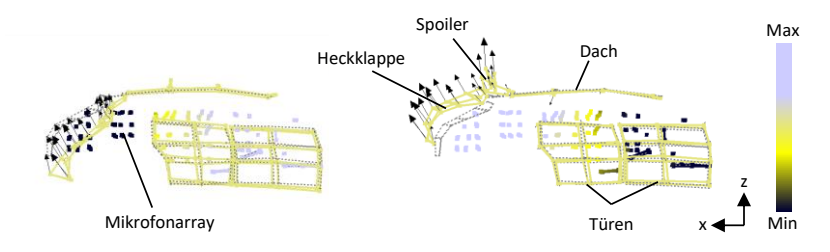

<span id="page-81-0"></span>Abbildung 4.7: Gekoppelte Schwingformen der Karosseriestruktur und der Innenraumkavität bei 34 Hz nach [\[26\]](#page-216-0)

Die unausgelenkte Karosserie ist als gepunktete graue Linie dargestellt. Links sind die minimalen Auslenkungen und rechts die maximalen Auslenkungen der Mode gezeigt. Durch die Pfeile werden die Richtung und Amplitude der Auslenkungen deutlich. Analog zu den Erkenntnissen aus der Betriebsschwingungsanalyse bei Überfahrt der Strecke ist eine Hubbewegung der Heckklappe in orthogonaler Richtung mit Beteiligung des Spoilers in der Modalanalyse erkennbar. An den Messpositionen des Mikrofonarrays, deren Minima und Maxima durch eine farbliche Skalierung dargestellt werden, ist die Kopplung der Heckklappenschwingung und der Luftraumschwingung zu identifizieren. Die Innenraumkavität schwingt in Form ihrer ersten Longitudinalmode mit Schwingungsbäuchen im Bereich des Kofferraums und der vorderen Sitzplätze. Der Knotenpunkt der Schwingform liegt auf Höhe der Fondsitze. Dies erklärt den deutlich geringeren Schalldruckpegel bei 34 Hz in [Abbildung](#page-73-0) 4.1

<sup>16</sup> Weißes Rauschen im Frequenzbereich zwischen 20 Hz und 125 Hz

<sup>&</sup>lt;sup>17</sup> Der Messaufbau und die Durchführung der Modalanalyse ist ausführlich in einer Veröffentlichung des Autors beschrieben [\[26\].](#page-216-0)

(s. Kapitel [4.1.1\)](#page-73-1). Weitere identifizierte gekoppelte Moden im Bereich zwischen 32 Hz und 36 Hz entsprechen nahezu der gezeigten Mode bei einer Frequenz von 34 Hz [\[26\].](#page-216-0)

Zusammenfassend lässt sich feststellen, dass hauptsächlich die Hinterachse sowie die Heckklappe inklusive Heckklappenspoilers in Verbindung mit der ersten Longitudinalmode der Innenraumkavität an der Entstehung des Phänomens beteiligt sind.

### **4.2 Zieldefinition**

In diesem Unterkapitel werden die in Kapitel [3.3.2](#page-61-0) beschriebenen Schritte zur Zieldefinition angewandt. Diese sind unterteilt in die Definitionen des kundenrelevanten Ziels und Lastfalls sowie die Objektivierung der Zielgröße und die Bestimmung eines geeigneten Simulationsmodells zur Beschreibung dieser.

### <span id="page-82-0"></span>**4.2.1 Definition des kundenrelevanten Ziels**

Für die Zieldefinition muss sich zu Beginn die Frage gestellt werden, wie ein Insasse bzw. Kunde das Phänomen Abrolldröhnen im Fahrzeug wahrnimmt. Aus der Problemformulierung (s. Kapitel [4.1\)](#page-72-0) ist bekannt, dass es sich um ein hörbares Geräusch zwischen 20 Hz und 60 Hz handelt. Geräusche sind nach der etablierten Bewertungsskala nach Aigner [\[1\]](#page-214-0) bewertbar, siehe [Abbil](#page-83-0)[dung](#page-83-0) 4.8.

4 Anwendung der Methodik am Beispiel des tieffrequenten Geräuschkomforts – Problemformulierung und Zieldefinition

|                                                  | nicht annehmbar    |                          |            | Grenz-<br>fall               | annehmbar |          |             |        |       |    |
|--------------------------------------------------|--------------------|--------------------------|------------|------------------------------|-----------|----------|-------------|--------|-------|----|
| Bewertungsindex                                  | 1                  | $\overline{2}$           | 3          | 4                            | 5         | 6        | 7           | 8      | 9     | 10 |
| Festgestellt von                                 | allen<br>Kunden    | Durchschnitts-<br>kunden |            | kritischen<br>Kunden         |           | Experten |             |        |       |    |
| Geräusche<br>Vibrationen<br>Schütteln<br>Rauheit | nicht<br>annehmbar |                          | unangenehm | Verbesserung<br>erforderlich | mäßig     | leicht   | sehr leicht | Spuren | keine |    |

<span id="page-83-0"></span>Abbildung 4.8: ATZ-Bewertungsskala für Geräusche und Vibrationen nach [\[1\]](#page-214-0)

In der Bewertungsskala werden Phänomene in nicht annehmbare und annehmbare bzw. akzeptable Ereignisse eingeteilt. Eine subjektive Bewertung kann mit einem Bewertungsindex zwischen 1 (am niedrigsten) und 10 (am höchsten) erfolgen. Für jeden Index gibt es eine entsprechende Beschreibung der Geräusch- bzw. Vibrationsereignisse. Ein Bewertungsindex 4 entspricht dabei beispielsweise einem als unangenehm empfindbaren Geräusches. Deren Wahrnehmung wird nochmals unterteilt in den Personenkreis, der bestimmte Geräusche erkennt. So kann z. B. davon ausgegangen werden, dass ein Geräusch mit einem sehr hohen Bewertungsindex 9 nicht mehr von einem durchschnittlichen oder kritischen Kunden erkannt wird, sondern ausschließlich von einem auf das Geräusch sensibilisierten Experten.

Für das Phänomen Abrolldröhnen ist im Entwicklungsprozess bzw. im Anforderungsmanagement an ein neues Fahrzeug gefordert, dass lediglich sehr kritische Kunden, bestenfalls ausschließlich Experten, dieses leicht wahrnehmen sollten. Dies führt zu einem dafür notwendigen zu erreichenden minimalen Bewertungsindex 7 oder höher. Damit ist das kundenrelevante Ziel für eine subjektive Wahrnehmbarkeit des Abrolldröhnens mit einem Bewertungsindex von 7 oder höher als Zielgröße definiert.

### **4.2.2 Definition des kundenrelevanten Lastfalls**

Im nächsten Schritt muss beschrieben werden, bei welchem Lastfall ein Kunde die zuvor definierte Zielgröße erfährt. Das Phänomen Abrolldröhnen ist bei Überfahrt einer Schlechtwegstrecke mit einer Fahrgeschwindigkeit von 40 km/h wahrnehmbar. Ein Kunde kann das Geräusch also beispielsweise bei Fahrt durch eine Ortschaft über eine schlecht asphaltierte Straße mit großen Unebenheiten erfahren. Die Charakterisierung eines Streckenprofils, das eine zur Anregung des Abrolldröhnens günstige Unebenheit aufweist, ist bereits in Kapitel [4.1.2](#page-76-2) erfolgt. Diese Nachbildung einer Straße wird auch nachfolgend als kundenrelevanter Lastfall definiert. Da das Unebenheitsprofil der Strecke dreidimensional kartografiert ist, kann diese auch als Anregung eines Simulationsmodells verwendet werden. Hierdurch ist eine Validierung eines Modells auf Gesamtfahrzeugebene bei Überfahrt der Teststrecke möglich.

### <span id="page-84-0"></span>**4.2.3 Objektivierung der Zielgröße**

Nach der Definition des kundenrelevanten Ziels und Lastfalls erfolgt die Objektivierung der Zielgröße bzw. die Frage, wie diese mittels objektiver, physikalisch messbarer Größen zu beschreiben ist. Um einen Zusammenhang zwischen dem als Zielgröße definierten Bewertungsindex und einer Messgröße zu identifizieren, muss zuerst eine Reduktion der Messgrößen auf einen Einzahlwert erfolgen. Da das Abrolldröhnen als Geräusch wahrnehmbar ist und ein ausgeprägtes Maximum zwischen 20 Hz und 60 Hz im Frequenzbereich aufweist (s. Kapitel [4.1.1,](#page-73-1) [Abbildung](#page-73-0) 4.1), liegt es nahe, den maximalen Wert in diesem Bereich als Einzahlwert zu extrahieren. Für den Vergleich dieser Größen wird auf einen aus dem Entwicklungsprozess vorhandenen Datensatz zurückgegriffen, der sowohl die subjektive Einordnung eines Fahrers<sup>18</sup> als

<sup>&</sup>lt;sup>18</sup> Der Testfahrer ist männlich, 38 Jahre alt, 181 cm groß und als Entwicklungsingenieur im Bereich der Fahrzeugakustik erfahren in der subjektiven Bewertung von Geräuschphänomenen auf Kundenniveau.

auch objektive Messdaten (Schalldruck) von insgesamt 33 Fahrzeugen enthält. Dabei handelt es sich um den gleichen Fahrzeugtyp wie das in Kapitel [4.1](#page-72-0) beschriebene Vorserienfahrzeug. Die Fahrzeuge unterscheiden sich jedoch beispielsweise in ihrer Achsausstattung (s. Anhang A[, Tabelle](#page-169-0) A.1). Für die Erfassung des Schalldrucks wird ein Kunstkopf (HEAD acoustics GmbH HSU III.2) auf der Position des Beifahrers verwendet. Das für die Messung und Subjektivbewertung genutzte Fahrprofil entspricht der in Kapitel [4.1.2](#page-76-2) beschriebenen Teststrecke. Fahrzeuge, deren Subjektivbewertung zwischen den ganzzahligen Bewertungsindizes liegt, werden mit einer 0,25-Indexabstufung bewertet.

Die subjektive Bewertung der 33 Fahrzeuge als auch die Maxima der Schalldruckpegel zwischen 20 Hz und 60 Hz (extrahiert aus einer FFT-Auswertung analog [Abbildung](#page-73-0) 4.1) sind i[n Abbildung](#page-85-0) 4.9 dargestellt.

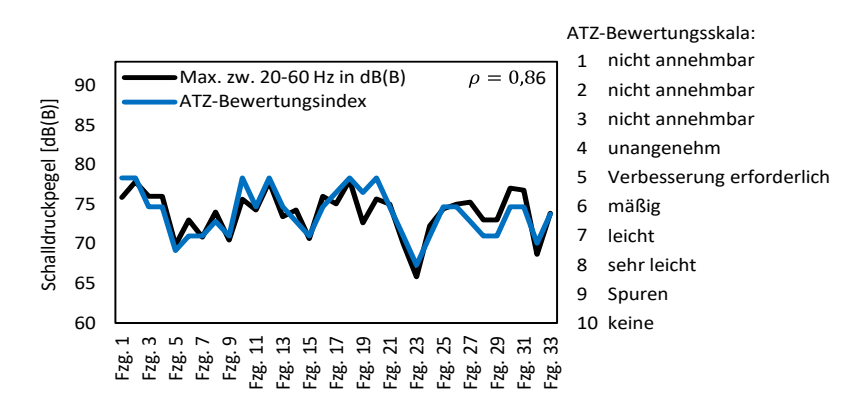

<span id="page-85-0"></span>Abbildung 4.9: Korrelation des subjektiven Bewertungsindex bei Überfahrt einer Schlechtwegstrecke und dem maximalen B-bewerteten Schalldruckpegel zwischen 20 Hz und 60 Hz für 33 Versuchsfahrzeuge

Die Datenpunkte, aufgetragen über den 33 Fahrzeugen als x-Achse, entsprechen dem Maximum des Schalldruckpegels im Frequenzbereich auf der linken y-Achse (schwarz) und den ATZ-Bewertungsindizes auf der rechten y-Achse (blau). Ein Zusammenhang der zwei Datenreihen ist sehr deutlich erkennbar. Dieser lässt sich mittels des Korrelationskoeffizienten nach Bravais-Pearson auf Basis der Schalldruckwerte (Einheit Pascal) mit einem Wert von 0,86 als sehr hoch einstufen. Aus dem Diagramm ist bereits ersichtlich, dass die geforderte Zielgröße eines Bewertungsindizes von mindestens 7 oder höher (s. Kapitel [4.2.1\)](#page-82-0) einem Schalldruckpegelmaximum im Bereich zwischen 70 dB(B) und 75 dB(B) entsprechen muss. Weiterhin ist deutlich zu erkennen, dass Fahrzeug Nr. 23 den niedrigsten Schalldruckpegel und die höchste ATZ-Bewertung erhält. Dieses sowie Fahrzeug Nr. 5, das ebenfalls einen niedrigen Schalldruck und eine hohe ATZ-Bewertung aufweist, unterscheiden sich gegenüber den 31 anderen Fahrzeugen durch eine hybride Motorisierung mit einem PHEV-Antriebsstrang (s. Anhang A[, Tabelle](#page-169-0) A.1).<sup>19</sup>

Um zu bestimmen, ab welchem Schalldruckpegelwert von einem Bewertungsindex von 7 ausgegangen werden kann, werden die Datenpunkte für eine Regressionsanalyse genutzt und die Schalldrücke für bestimmte Bewertungsindizes anhand einer linearen und polynomialen Regression berechnet (s. Anhang A, [Abbildung](#page-170-0) A.2 und [Abbildung](#page-170-1) A.3). Die Ergebnisse sind in [Ta](#page-87-0)[belle](#page-87-0) 4.1 aufgelistet.

<sup>&</sup>lt;sup>19</sup> Eine Erklärung für das unempfindlichere Verhalten bezüglich des Phänomens Abrolldröhnen der Fahrzeuge mit PHEV-Antriebsstrang ist in Kapitel [6.4.2](#page-151-0) gegeben.

| Bewertungs-<br>index | Schalldruck aus linearer<br>Regression, $\overline{R}^2 = 0.72$ |         | Schalldruck aus polynomialer<br>Regression (2. Grades), $\overline{R}^2 = 0.73$ |         |  |
|----------------------|-----------------------------------------------------------------|---------|---------------------------------------------------------------------------------|---------|--|
| [-]                  | [Pa(B)]                                                         | [dB(B)] | [Pa(B)]                                                                         | [dB(B)] |  |
| 6                    | 0,11                                                            | 74,8    | 0,11                                                                            | 74,8    |  |
| 7                    | 0,08                                                            | 72,0    | 0,08                                                                            | 72,0    |  |
| 8                    | 0,05                                                            | 68,0    | 0,03                                                                            | 63,5    |  |

<span id="page-87-0"></span>Tabelle 4.1: Abgeleitete Schalldruckpegel aus einer Regressionsanalyse für bestimmte Bewertungsindizes (s. Anhang A[, Abbildung](#page-170-0) A.2[, Abbildung](#page-170-1) A.3)

Für einen Bewertungsindex der Höhe 7 ergibt sich beispielsweise anhand der linearen Regression ein B-bewerteter Schalldruck in Höhe von 0,08 Pa(B).<sup>20</sup> Dieser wird anschließend in dB umgerechnet und ergibt einen Wert von 72.0 dB(B). Das adjustierte Bestimmtheitsmaß  $\bar{R}^2$  der linearen Regression liegt bei 0,72. Aufgrund des höheren adjustierten Bestimmtheitsmaßes der polynomialen Regression zweiten Grades mit einem Wert von 0,73 wird diese zur Beschreibung der Abhängigkeit der Datenmenge bevorzugt. Damit ergibt sich für eine subjektive Bewertung mit dem Index 7 ein objektiver Schalldruck von 0,08 Pa(B) bzw. ein Schalldruckpegel von 72,0 dB(B). Es ist also davon auszugehen, dass ein Fahrzeug, das bei Überfahrt der zuvor definierten Schlechtwegstrecke mit einer Geschwindigkeit von 40 km/h ein Schalldruckpegelmaximum im Frequenzbereich zwischen 20 Hz und 60 Hz von ca. 72 dB(B) oder

<sup>&</sup>lt;sup>20</sup> Da die Standardabweichungen  $\sigma$  für die lineare Regression ersten Grades 0,016 und die lineare Regression zweiten Grades 0,015 betragen, werden die Ergebnisse auf zwei Nachkommastellen gerundet.

weniger aufweist, mit einem subjektiven Bewertungsindex 7 oder höher eingestuft wird.<sup>21</sup> Somit ist die objektive Beschreibung der in Kapitel [4.2.1](#page-82-0) definierten Zielgröße erfolgt.

### <span id="page-88-0"></span>**4.2.4 Definition Modell zur Beschreibung der Zielgröße**

Als letzten Schritt zur Bearbeitung des ersten Methodikbausteins (s. Kapitel [3.3.2\)](#page-61-0) erfolgt die Modelldefinition zur Beschreibung der im vorigen Abschnitt definierten objektivierten Zielgröße. Durch den zuvor definierten Lastfall und die Zielgröße selbst ergeben sich automatisch Rahmenbedingungen, die die Auswahl geeigneter Simulationsmodelle einschränken.

Der Lastfall erfordert beispielsweise die Anregung eines Modells mit dem Unebenheitsprofil der Schlechtwegstrecke. Weiterhin ist aus der Analyse des Abrolldröhnens (s. Kapitel [4.1.3\)](#page-76-0) ableitbar, dass die Phasenbeziehungen der Hinterachse bzw. der Schnittkräfte zwischen Karosserie und Hinterachse detailliert zu beschreiben sind. Daher ist eine Umwandlung des Unebenheitsprofils der gesamten Strecke in den Frequenzbereich und einer damit verbundenen Mittelung der Phasenbeziehungen (Raumrichtungen, Spur, Vorder- /Hinterachse) nicht geeignet. Das Simulationsmodell zur Beschreibung des Abrolldröhnens sollte daher im Zeitbereich rechenfähig sein und mit dem Unebenheitsprofil der Strecke angeregt werden. Dies ist beispielsweise mit einem MKS-Modell umsetzbar.

<sup>&</sup>lt;sup>21</sup> An dieser Stelle wird angenommen, dass weitere Fahrzeuge eine ähnliche Charakteristik wie die 33 der Ableitung zugrundeliegenden Fahrzeuge aufweisen. Ein Extremfall mit einem konstant hohen Schalldruckpegel von 72 dB(B) im gesamten Frequenzbereich zwischen 20 Hz und 60 Hz wäre als exotischer Grenzfall daher nicht abgedeckt, ist in der Realität jedoch nicht zu erwarten.

Da die objektive Zielgröße als Schalldruck bzw. -pegel definiert ist, müssen mit dem Modell folglich Schalldrücke berechenbar sein. Hierzu kann ein FE-Modell zur Beschreibung der Innenraumkavität und des gekoppelten Schwingungsverhaltens des Luftraumes und der Karosserie eingesetzt werden.

Um die geforderten Anforderungen zu vereinen, können die zwei Berechnungsmethoden der MKS und FE kombiniert werden. Für die Beschreibung des Abrolldröhnens wird eine Aufteilung in zwei Modelle, einem Gesamtfahrzeugmodell zur Beschreibung der Schnittkräfte zwischen der Hinterachse und der Karosserie im Zeitbereich als MKS-Modell sowie einem Karosseriemodell zur Berechnung des Schalldrucks mittels der FEM gewählt. Dabei werden im MKS-Modell die Schnittkräfte zwischen der Karosserie und dem Fahrwerk im Zeitbereich berechnet. Mit dem FE-Modell der Karosserie werden die Übertragungsfunktionen bzw. NTFs von den Anbindungspunkten der Hinterachse zu der Kopfposition des Beifahrersitzes bestimmt. Die Schnittkräfte und NTFs können dann zu einem Schalldruck verrechnet werden (s. Kapitel [2.4.3\)](#page-48-0). Um bei der Umwandlung der Schnittkräfte in den Frequenzbereich und Berechnung des Schalldrucks möglichst keine Phaseninformationen durch Mittelungen zu verlieren, wird ein sog. *Time Segmentation of the Excitation Load*-An-satz verwendet [\[27\].](#page-216-3) Dieser ist [Abbildung](#page-90-0) 4.10 skizziert. <sup>22</sup>

<sup>&</sup>lt;sup>22</sup> Die Herleitung der Methode und der Vergleich mit anderen Vorgehensweisen, wie beispielsweise der Mittelung der Schnittkräfte und anschließender Berechnung der Schalldrücke, ist ausführlich in einer Veröffentlichung des Autors beschrieben [\[27\].](#page-216-3)

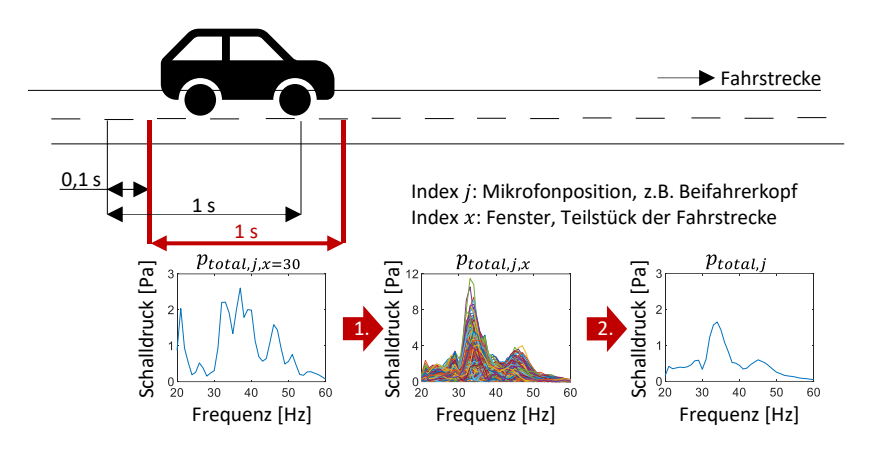

<span id="page-90-0"></span>Abbildung 4.10: Methode zur Berechnung des Schalldruckes bei Überfahrt einer Schlechtwegstrecke [\[27\]](#page-216-3)

Um die Phaseninformationen der Hinterachsschwingungen bzw. die durch diese eingeleiteten Kräfte in die Karosserie nicht durch eine Mittelung über die gesamte Fahrstrecke zu verlieren, wird die Strecke in kleine Abschnitte von je einer Sekunde Länge unterteilt. Für jeden dieser Abschnitte werden die Schnittkräfte in den Frequenzbereich umgewandelt und mit den jeweiligen NTFs der Karosserie zu Teilschalldrücken multipliziert (s. Kapitel [2.4.3\)](#page-48-0). Durch phasenrichtige Summierung der Teilschalldrücke ergibt sich dann für jedes Teilstück der Strecke ein Schalldruckpegel  $p_{\, total,j,x}(\omega).$  Dies wird für jedes Stück der Fahrstrecke durchgeführt. Die einzelnen Fenster werden dabei analog zu den bisher gewählten FFT-Analyseparametern mit 90% überlappt und mittels quadratischer Mittelung zu einem Gesamtschalldruck  $p_{\ total,j}(\omega)$  zusammengefasst. Anhand dieser Vorgehensweise können Schalldrücke im Inneren des Fahrzeugs mit Schnittkräften im Zeitbereich, die im Gesamtfahrzeug ermittelt werden, und Übertragungsfunktionen der Karosserie, die im freigeschnittenen Zustand (z. B. als *Trimmed Body*) bestimmt werden, phasenrichtig berechnet werden. Die Methode ist dabei sowohl für Messdaten, Simulationsdaten oder einer Kombination davon anwendbar.

# **4.3 Ergebnis**

Mit der Definition des Simulationsmodells zur Bewertung des Abrolldröhnens ist der erste Methodikbaustein abgeschlossen und vollständig durchgeführt. Das Problem bzw. Geräuschphänomen ist ausführlich beschrieben und beteiligte Systeme und Komponenten sind identifiziert. Als Ziel ist ein Bewertungsindex 7 der ATZ-Bewertungsskala für Geräusche, das objektiv mit einem im Frequenzbereich zwischen 20 Hz und 60 Hz auftretenden Maximum von 72 dB(B) beschreibbar ist, definiert. Als Simulationsmodell zur Berechnung des objektiven Zieles wird ein MKS-Gesamtfahrzeugmodell verwendet, durch das die Schnittkräfte zwischen der Hinterachse und der Karosserie bei Anregung durch das Höhenprofil der Fahrstrecke bestimmt werden, sowie ein FE-*Trimmed-Body*-Modell zur Berechnung der Karosserieübertragungsfunktionen. Die Kombination der Schnittkräfte und NTFs erfolgt dabei über einen *Time Segmentation of the Excitation Load*-Ansatz.

# **5 Anwendung der Methodik am Beispiel des tieffrequenten Geräuschkomforts – Modellaufbau und -validierung**

In diesem Kapitel wird die Anwendung des zweiten Bausteins der Methodik gezeigt und der Aufbau eines Simulationsmodells zur Beschreibung des tieffrequenten Geräuschkomforts dargestellt. Hierzu werden die in der Anwendung des ersten Bausteins gewonnenen Erkenntnisse an den zweiten Baustein übergeben und verwendet. Als ersten Schritt werden relevante Bauteile des Fahrzeugs identifiziert und nach der notwendigen Modellgüte unterteilt. Im Anschluss an die Priorisierung werden nur die relevanten Baugruppen experimentell validiert. Hierdurch wird das Modell möglichst effizient aufgebaut und Ressourcen bei der Validierung gespart. Für die Einteilung der Bauteile wird unter anderem auf den Stand der Wissenschaft und Technik zurückgegriffen oder anhand von Messdaten auf die Notwendigkeit einer Validierung rückgeschlossen.

# **5.1 Identifikation und Priorisierung relevanter Bauteile**

Zu Beginn müssen die Baugruppen eines Fahrzeugs identifiziert werden, die für die Problemlösung innerhalb der Methodik erforderlich sind. Eine Möglichkeit ist dabei, auf Kenntnisse aus dem Stand der Wissenschaft und Technik zurückzugreifen, um möglichst effizient das Modell aufzubauen. Weiterhin oder ergänzend dazu werden geeignete Versuche herangezogen, um eine Priorisierung der Bauteile durchzuführen.

5 Anwendung der Methodik am Beispiel des tieffrequenten Geräuschkomforts – Modellaufbau und -validierung

### <span id="page-93-1"></span>**5.1.1 Identifikation relevanter Bauteile**

Aus den in Kapitel [4](#page-72-1) durchgeführten Analysen geht hervor, dass hauptsächlich zwei Bauteilgruppen bzw. Subsysteme relevant zur Beschreibung des Abrolldröhnens sind: die Karosserie und die Hinterachse. Da jedoch die Schnittkräfte zwischen den zwei Systemen im Gesamtfahrzeug ermittelt werden müssen (s. Kapitel [4.2.4\)](#page-88-0), ist es notwendig, das MKS-Modell als Gesamtfahrzeug aufzubauen. Dies bedeutet, dass sowohl der Antriebsstrang, das Fahrwerk als auch die Karosserieeigenschaften abzubilden sind. Aufgrund der ausschließlich als Starrkörperbewegung auftretenden Schwingungen der Hinterachse (s. Kapitel [4.1.3\)](#page-76-0) ist jedoch keine Validierung der elastischen Eigenschaften der Hinterachse notwendig und kann zur effizienten Erstellung des Modells vernachlässigt werden. Wichtig bei der Erstellung des Fahrwerksmodells ist die vollständige Abbildung zusätzlicher Anbauteile an der Hinterachse, wie z. B. ein Stabilisator oder eine Hinterachslenkung, da diese die von der Hinterachse in die Karosserie eingeleiteten Schnittkräfte maßgeblich beeinflussen können [\[26\].](#page-216-0) 23

<span id="page-93-0"></span>Für das Karosseriemodell wird ein *Trimmed Body*-Modell benötigt (s. Kapitel [4.2.4\)](#page-88-0), das heißt die Rohkarosserie, die Türen und Klappen sowie Scheiben und Karosserieanbauteile müssen abgebildet werden. Zur Berechnung des Schalldrucks ist weiterhin ein Modell für die Innenraumkavität notwendig. Dabei ist es vor allem wichtig, die *Trim*-Elemente (s. Kapitel [2.3.2\)](#page-39-0) der Karosserie abzubilden, da diese einen großen Einfluss auf die Übertragungsfunktionen der Karosserie von den Anbindungspunkten der Hinterachse zur Posi-tion des Beifahrerkopfes aufweisen.<sup>[23](#page-93-0)</sup>

<sup>&</sup>lt;sup>23</sup> Die Einflüsse unterschiedlicher Hinterachsausstattungen und Karosserieelementen im tieffrequenten Bereich des Abrolldröhnens auf die Schnittkräfte der Hinterachse und Übertragungsfunktionen der Karosserie sind ausführlich in einer Veröffentlichung des Autors beschrieben [\[26\].](#page-216-0)

### <span id="page-94-0"></span>**5.1.2 Priorisierung der Teilmodelle**

Im nächsten Schritt müssen die notwendigen Modelle und Komponenten eingeteilt werden in "im Fokus" und "nicht im Fokus" der Beschreibung des Abrolldröhnens stehende Teilmodelle. Erstere werden im Modellvalidierungsprozess mit experimentellen Daten abgeglichen.

Aus den vorangegangenen Analysen (s. Kapitel [4.1.3\)](#page-76-0) ist ersichtlich, dass ein besonderer Fokus auf das Teilmodell der Heckklappe und des Heckklappenspoilers gesetzt werden muss. Aus diesem Grund soll das Modell in den folgenden Stufen mit Messdaten, die aus strukturdynamischen Untersuchungen zur Bestimmung der elastischen Moden im tieffrequenten Bereich generiert werden, validiert werden:

- 1. Heckklappenspoilerblatt
- 2. Zusammengebauter Heckklappenspoiler
- 3. Heckklappe ohne Anbauteile (Schloss, Scheibenwischer, Kabel, Verkleidungen)
- 4. Heckklappe mit Anbauteilen
- 5. Heckklappe mit Anbauteilen und Heckklappenspoiler

Sind die fünf Stufen aufgebaut und abgeglichen, wird die Heckklappe in das Modell der Rohkarosserie integriert. Da die ersten elastischen Moden der Biegung und Torsion einer Karosserie (Kombi-Bauart als *Trimmed Body*) üblicherweise zwischen 25 Hz und 30 Hz, also im Frequenzbereich des Abrolldröhnens liegen, werden diese ebenfalls experimentell validiert [\[75\].](#page-221-0) Aus Kapitel [5.1.1](#page-93-1) geht hervor, dass hauptsächlich die *Trim*-Elemente für den Bereich des Abrolldröhnens entscheidend sind. Daher werden folgende Validierungsstufen für die Karosserie durchgeführt:

- 1. Rohkarosserie
- 2. Rohkarosserie mit Türen und Klappen (entspricht *Trimmed Body* ohne *Trim*-Elemente), sog. *Body in Blue*
- 3. *Trimmed Body*

Zum Vergleich der Mess- und Simulationsdaten der Karosserie werden unterschiedliche Kennwerte für die verschiedenen Teilmodelle nach der zu erwartenden Modellkomplexität festgelegt, s. [Tabelle](#page-95-0) 5.1:

| <b>Teilmodell</b>                                 | $\Delta f$ [%] | <b>MAC</b> [-] |
|---------------------------------------------------|----------------|----------------|
| Heckklappenspoilerblatt                           | ± 5.0          | $\geq 0.80$    |
| Zusammengebauter Heckklappenspoiler               | ± 5,0          | $\ge 0.75$     |
| Heckklappe ohne Anbauteile                        | ± 5,0          | $\geq 0.80$    |
| Heckklappe mit Anbauteilen                        | ± 5,0          | $\ge 0.75$     |
| Heckklappe mit Anbauteilen und Heckklappenspoiler | ±7,5           | $\ge 0.70$     |
| Rohkarosserie                                     | ± 5,0          | $\geq 0.80$    |
| <b>Body in Blue</b>                               | ± 7,5          | $\ge 0.75$     |
| <b>Trimmed Body</b>                               | ±7,5           | $\geq 0.70$    |

<span id="page-95-0"></span>Tabelle 5.1: Kennwerte zur Validierung des Karosseriemodells zwischen 20 Hz und 60 Hz<sup>24</sup>

Für die Validierung der Karosserie werden die prozentuale Frequenzabweichung und der MAC-Wert (s. Kapitel [2.3.3\)](#page-42-0) identifizierter Moden verwendet. Die Kennwerte, ab wann die Modelle als validiert einzustufen sind, werden mit zunehmender Modellkomplexität geringfügig erhöht bzw. verringert. Die Frequenzabweichung sollte einen Wert von ± 5,0% bzw. ± 7,5% nicht überschreiten. Weiterhin soll der MAC-Wert mindestens 0,70, 0,75 bzw. 0,80 betragen.

<sup>24</sup> Die Kennwerte werden auf Basis von Experteneinschätzungen, ab wann eine ausreichend genaue Übereinstimmung zwischen einer Messung und einer Simulation in Abhängigkeit der Modellkomplexität für den in dieser Arbeit relevanten Frequenzbereich vorliegt, gewählt.

Neben der Heckklappe und der Karosserie wird weiterhin die Hinterachse als "im Fokus" stehendes Teilmodell eingestuft. Um diese mittels experimenteller Daten zu validieren, werden zwei Zustände analysiert:

- 1. Hinterachse
- 2. Hinterachse im Gesamtfahrzeug

Für den Abgleich identifizierter Schwingformen der Hinterachse wird eine prozentuale Frequenzabweichung mit einer Genauigkeit von ± 5,0% und ein MAC-Wert größer gleich 0,70 angestrebt. Zum Vergleich simulierter und gemessener Fahrwerksschnittkräfte wird der Korrelationskoeffizient nach Bravais-Pearson (s. Kapitel [2.3.3\)](#page-42-0) verwendet. Dieser sollte im Mittel über alle relevanten Kräfte größer gleich 0,90 liegen. Weiterhin wird der MAE (s. Kapitel [2.3.3\)](#page-42-0) zur Einordnung der Amplitudenunterschiede der Schnittkräfte berechnet. Für den MAE wird kein zu erreichender Kennwert definiert, da dieser in Bezug auf die auftretenden Amplituden zu werten ist.<sup>25</sup>

Es ergeben sich also insgesamt drei Teilmodelle, die in den nachfolgenden Unterkapiteln experimentell abgeglichen werden:

- 1. Heckklappe inkl. Spoiler
- 2. Karosserie
- 3. Hinterachse

Anschließend erfolgt eine Validierung des Schalldruckpegels bei Überfahrt der Schlechtwegstrecke auf Gesamtfahrzeugebene mit den gekoppelten Simulationsmodellen bzw. -methoden. Hierzu wird analog zu den Fahrwerkskräften der Korrelationskoeffizient nach Bravais-Pearson (s. Kapitel [2.3.3\)](#page-42-0) berechnet und ein Wert größer gleich 0,80 angestrebt. Um Amplitudenunterschiede zu quantifizieren, wird der MAE verwendet.

<sup>&</sup>lt;sup>25</sup> Analog zu den Kennwerten zur Validierung der Karosserie werden die Kennwerte zur Validierung der Hinterachse auf Basis von Experteneinschätzungen getroffen.

Die Modellerstellung erfolgt auf Basis bereits aus dem Entwicklungsprozess vorhandener Modelle, die nach dem Stand der Technik aufgebaut sind und auf die zurückgegriffen werden kann.

# **5.2 Aufbau und Validierung des Karosseriemodells**

Für den Aufbau des Karosseriemodells werden zwei unterschiedliche Simulationsmethoden verwendet. Um die Strukturbauteile abzubilden, wird in einem ersten Schritt ein FE-Modell aufgebaut und validiert. Als Präprozessor wird die Software ANSA von BETA CAE Systems SA mit dem *Solver* NASTRAN (Version 2017.2) verwendet. Im Anschluss wird das Modell in das *Solver*-Format VPS (*Virtual Performance Solution*) überführt, um den Luftraum (FEM) und die *Trim*-Elemente (PEM) mit dem Strukturmodell zu koppeln. Die Verwendung der zwei Simulationsmethoden ist notwendig, um die dämpfenden Materialeigenschaften der *Trim*-Elemente abzubilden. In den nachfolgenden Unterkapiteln ist der grundlegende Aufbau des Simulationsmodells sowie die Validierung der Heckklappe und der Karosserie beschrieben.

### **5.2.1 Aufbau des FEM/PEM-Modells**

Das Karosseriemodell besteht aus drei unterschiedlichen Teilmodellen. Die Aufteilung ist i[n Abbildung](#page-97-0) 5.1 gezeigt.

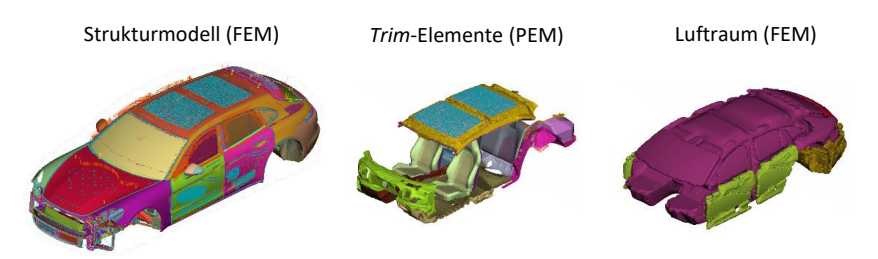

<span id="page-97-0"></span>Abbildung 5.1: Teilmodelle des Karosseriemodells [\[27\]](#page-216-3)

Das FE-Strukturmodell der Karosserie ist als *Trimmed Body* aufgebaut. In diesem Zustand sind sowohl alle fest an der Karosserie angebundenen Bauteile wie z. B. die Ladeluftkühler als auch die über Scharniere und Dichtungen angebundenen Türen und Klappen enthalten. Der gesamte Antriebsstrang und das Fahrwerk sind entfernt, sodass ausschließlich das Karosserieschwingungsverhalten abgebildet wird. Die Vernetzung bzw. Vernetzungsparameter und die Auswahl der Strukturelemente erfolgt auf Basis interner Modellierungsrichtlinien des Volkswagen AG-Konzerns und ist für die verwendeten Modelle bereits durchgeführt. Für die Abbildung von Dämpfungseffekten wird sowohl eine Struktur- als auch eine modale Dämpfung eingesetzt. Die Berechnung der elastischen Moden zum Abgleich des Strukturmodells erfolgt über eine Modalanalyse (NASTRAN SOL103).

Im *Trim*-Modell sind sämtliche Dämmmaterialien, z. B. im Cockpit bzw. an der Schalttafel in Richtung der Stirnwand oder im Bereich der hinteren Radhausschalen und der Kofferraummulde, enthalten. Weiterhin sind die Sitzmaterialien, die Dachinnenverkleidung, sowie die Bodenteppiche im Modell integriert.

Das Modell des Luftraumes bildet die Innenraumkavität, aufgeteilt in insgesamt acht miteinander gekoppelte, unterschiedliche Volumina ab. Sowohl die Lufträume zwischen den Türaußenblechen und der Türinnenverkleidungen als auch der Luftraum zwischen der Heckklappenaußenhaut und der Heckklappeninnenverkleidung sind jeweils einzeln definiert. Weiterhin gibt es zwei Lufträume zwischen der Karosserie und der Heckverkleidung im Bereich der hinteren Radhausschalen. Die einzelnen Lufträume sind jeweils mit dem größten Volumen zur Beschreibung der Innenraumkavität verbunden.

### **5.2.2 Validierung der Heckklappe**

Die Validierung des Heckklappensimulationsmodells erfolgt nach den in Kapitel [5.1.2](#page-94-0) definierten Stufen. Für den Abgleich der elastischen Moden werden Modalanalysen unter Frei-Frei-Bedingungen und im eingebauten Zustand auf 5 Anwendung der Methodik am Beispiel des tieffrequenten Geräuschkomforts – Modellaufbau und -validierung

*Mockup*-Modellen verwendet. Die Anregung der Strukturen erfolgt mittels eines Schwingerregers (Tira S51120) oder eines Impulshammers (PCB 086C03). Die dabei in die Struktur eingeleiteten Kräfte werden mittels einer Kraftmessdose (PCB 208C03) zwischen dem Schwingerreger und der Struktur oder im Impulshammer ermittelt. Zur Erfassung der Strukturantworten, beispielsweise Beschleunigungen oder Schwingwege, werden triaxiale Beschleunigungsaufnehmer (PCB 356A16) und ein 1D-Laservibrometer (Polytec PSV-400) genutzt. Als Anregungssignal für den Schwingerreger wird ein Sinus-*Sweep* im Bereich von 10 Hz bis 125 Hz gewählt. Alle Messsignale werden über ein Frontend (Simcenter SCADAS) an eine auf einem Messrechner installierte Software (Simcenter Testlab 2019.1) übertragen, in den Frequenzbereich umgewandelt und durch Division die Übertragungsfunktionen von der Krafteinleitestelle zu den Beschleunigungen bzw. Schwingwegen an den Messpositionen berechnet. Für die impulshafte Anregung mittels Impulshammer wird eine Exponentialfensterung und für die Sinus-*Sweeps* des Schwingerregers eine *Hanning*-Fensterung zur Umwandlung in den Frequenzbereich gewählt. Die ermittelten Übertragungsfunktionen werden anschließend für die Durchführung einer experimentellen Modalanalyse (nach dem LMS PolyMax-Verfahren [\[46\]\)](#page-218-0) genutzt.

### **5.2.2.1 Validierung des Heckklappenspoilers**

Zuerst wird das Modell des Heckdeckelspoilers validiert. Hierzu erfolgt ein Abgleich des einzelnen Spoilerblattes unter Frei-Frei-Bedingungen und anschließend ein Abgleich in einem eingebauten Zustand in einem *Mockup*. Der Aufbau zur Ermittlung der elastischen Moden des Spoilerblattes ist in [Abbildung](#page-100-0) 5.2 gezeigt.

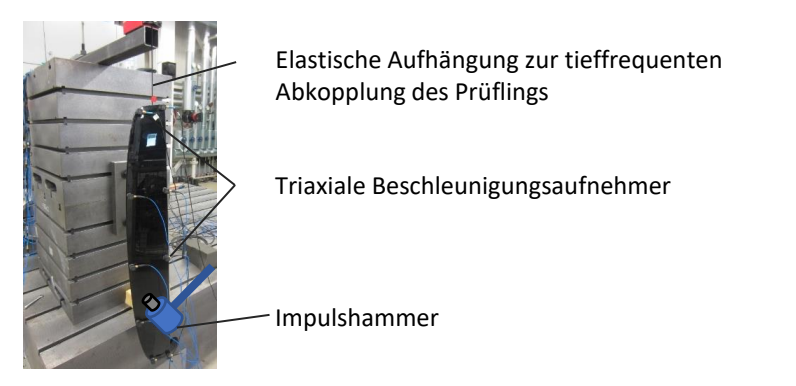

Abbildung 5.2: Messaufbau zur Modalanalyse eines Spoilerblattes mittels Impulshammermessung

<span id="page-100-0"></span>Das Spoilerblatt wird unter Frei-Frei-Bedingungen mittels eines Impulshammers angeregt. Das Strukturschwingverhalten wird über zehn Beschleunigungssensoren dreidimensional erfasst. Die in der experimentellen Modalanalyse ermittelten elastischen Moden sind i[n Abbildung](#page-100-1) 5.3 dargestellt.

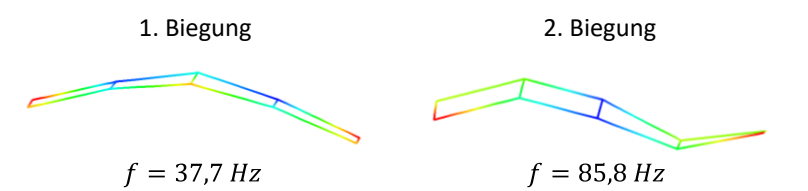

<span id="page-100-1"></span>Abbildung 5.3: Experimentelle Identifikation der ersten zwei Moden eines Spoilerblattes unterhalb von 100 Hz

Die erste Biegung des Spoilerblattes ist bei einer Frequenz von 37,7 Hz zu identifizieren, die zweite Biegung bei 85,8 Hz. Die entsprechende Simulation der zwei Moden ergibt eine Frequenz von 37,8 Hz ( $\Delta f = +0.3$  %) für die erste und 85,2 Hz ( $\Delta f = -0.7$  %) für die zweite Biegung. Für die im relevanten Frequenzbereich bis 60 Hz liegende erste Biegung liegt der MAC-Wert bei 0,82.

Aufgrund der hohen Übereinstimmung und der Einhaltung der Validierungskennwerte (s. Kapitel [5.1.2\)](#page-94-0) kann mit der nächsten Validierungsstufe, dem eingebauten Heckklappenspoiler, fortgefahren werden. Der hierzu verwendete Messaufbau ist in [Abbildung](#page-101-0) 5.4 zusammengefasst.

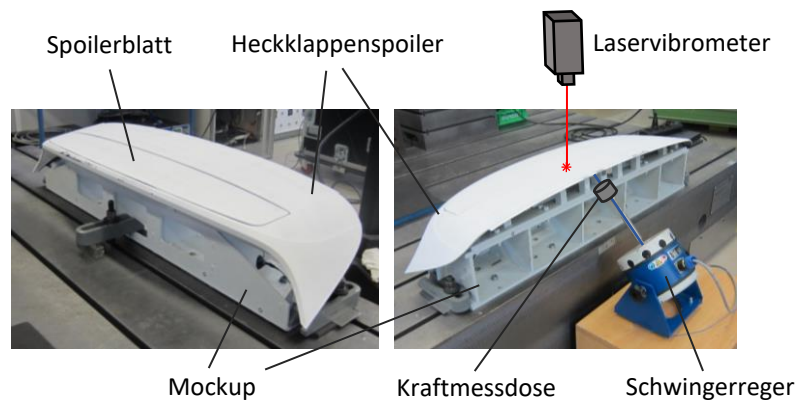

Abbildung 5.4: Aufbau zur Modalanalyse eines Heckdeckelspoilers mittels Laservibrometrie

<span id="page-101-0"></span>Das Spoilerblatt ist im Gehäuse des Heckklappenspoilers inklusive des Ausfahrmechanismusses eingebaut. Im Fahrbetrieb wird das Spoilerblatt erst ab einer Geschwindigkeit von 100 km/h aus- und bei 80 km/h wieder eingefahren. Da das Abrolldröhnen bei einer niedrigeren Geschwindigkeit von 40 km/h auftritt, wird der Zustand eines eingefahrenen Spoilers validiert. Der gesamte Heckklappenspoiler ist auf einem steifen Prüfgestell montiert. Die Eigenfrequenzen des gesamten Prüfaufbaus liegen oberhalb des untersuchten Frequenzbereiches bis 125 Hz und werden aufgrund des zur Anregung der Struktur verwendeten Sinus-*Sweeps* (10 Hz – 125 Hz) nicht erfasst. Der Schwingerreger ist über Gummilager elastisch vom Prüfstandsboden entkoppelt. Zur Aufzeichnung der Strukturschwingung wird ein 1D-Laservibrometer auf einem Stativ verwendet, das die Schwingwege in orthogonaler Richtung zum Spoilerblatt erfasst. In [Abbildung](#page-102-0) 5.5 sind die experimentell ermittelten Moden mit den entsprechenden Moden der Simulation verglichen.

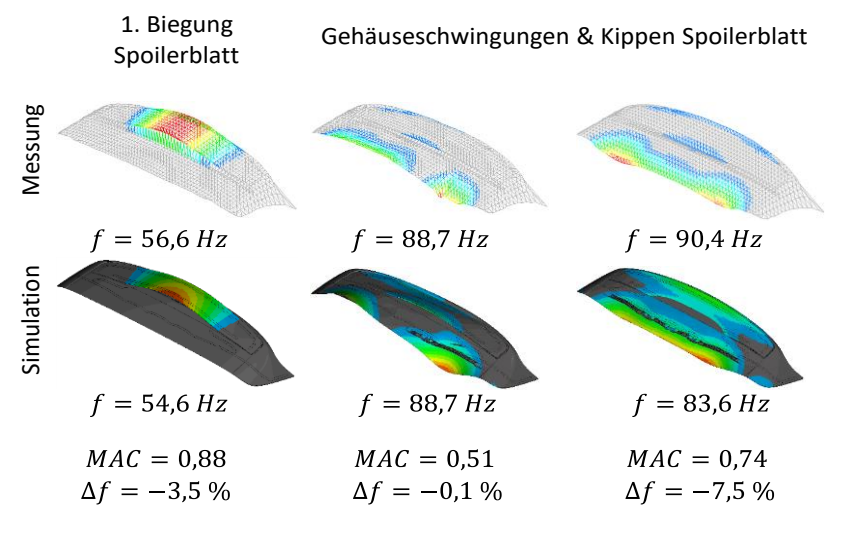

<span id="page-102-0"></span>Abbildung 5.5: Vergleich der experimentellen und simulativen Modalanalyse eines Heckklappenspoilers (im eingebauten Zustand auf einem *Mockup*)

Die erste Biegung des Spoilerblattes tritt im Versuch bei einer Frequenz von 56,6 Hz auf. Das Simulationsmodell stimmt mit einer geringen Frequenzabweichung von -3,5% und einem sehr hohen MAC-Wert von 0,88 gut mit der Messung überein. Die höherfrequenten identifizierten Moden bei 88,7 Hz und 90,4 Hz entsprechen geringen Schwingungen des Gehäuses und einer Kippbewegung des Spoilerblattes. Die zuvor im Frei-Frei-Zustand des Blattes bestimmte zweite Biegung tritt im untersuchten Frequenzbereich aufgrund der Kopplung mit der Ausfahrmechanik im Gehäuse nicht mehr auf. Für die Beschreibung des Abrolldröhnens ist hauptsächlich die Biegemode des Spoilers, die unterhalb von 60 Hz auftritt, relevant (s. Kapitel [4.1.3\)](#page-76-0). Aufgrund der guten Übereinstimmung der ersten Biegung und der Einhaltung der Validierungskennwerte (s. Kapitel [5.1.2\)](#page-94-0) wird dieser Zustand als validiert eingestuft.

5 Anwendung der Methodik am Beispiel des tieffrequenten Geräuschkomforts – Modellaufbau und -validierung

### **5.2.2.2 Validierung der Heckklappe unter Frei-Frei-Bedingungen**

Als weitere für die Beschreibung des tieffrequenten Geräuschkomforts relevante Komponente wird die Heckklappe in mehreren Stufen validiert. Zuerst erfolgt ein Abgleich der Rohstruktur der Heckklappe ohne Anbauteile (Scharniere & Schloss) mit Anbauteilen und zuletzt mit Spoiler jeweils unter Frei-Frei-Bedingungen. Anschließend wird die Heckklappe inkl. Anbauteilen in ein Karosserieheckwagen-*Mockup* eingebaut und die Anbindungssteifigkeiten der Heckklappe validiert. Für die Frei-Frei-Versuche wird die Heckklappe elastisch aufgehangen, um tieffrequent vom Prüfaufbau entkoppelt zu sein. Der Aufbau ist in [Abbildung](#page-103-0) 5.6 gezeigt.

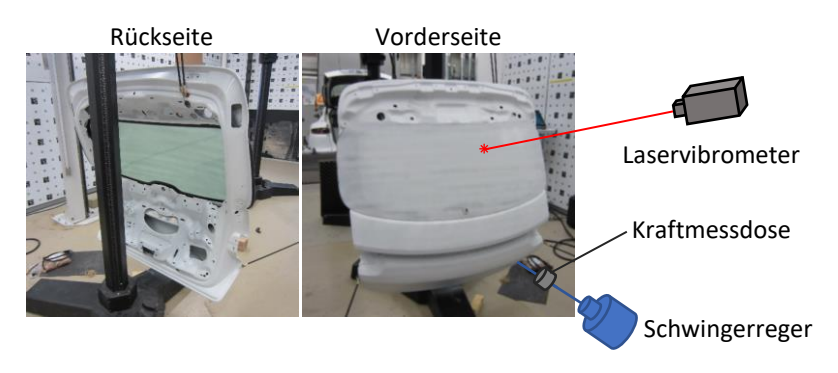

Abbildung 5.6: Aufbau zur Modalanalyse einer Heckklappe mittels Laservibrometrie

<span id="page-103-0"></span>Zur Anregung der Struktur wird analog zu den Versuchen am Heckklappenspoiler ein Schwingerreger, der über Gummilager elastisch vom Prüfstandsboden entkoppelt ist, verwendet. Über eine Kraftmessdose werden die in die Struktur eingeleiteten Kräfte gemessen. Die auf der Strukturaußenhaut entstehenden Beschleunigungen werden mit einem 1-D-Laservibrometer orthogonal zur Heckklappen-Außenhaut gemessen. I[n Abbildung](#page-104-0) 5.7 ist der Vergleich der ersten zwei globalen Moden aus der experimentellen Modalanalyse und der Simulation gezeigt.

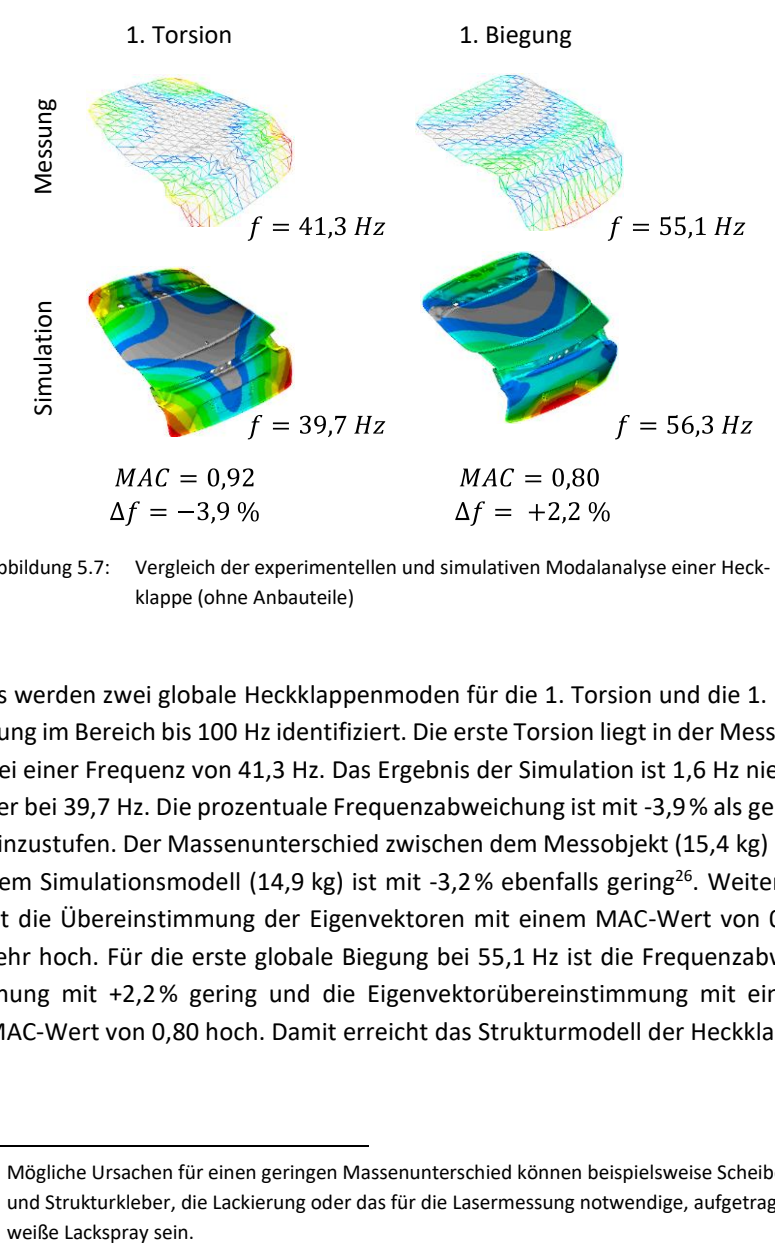

<span id="page-104-0"></span>Abbildung 5.7: Vergleich der experimentellen und simulativen Modalanalyse einer Heckklappe (ohne Anbauteile)

Es werden zwei globale Heckklappenmoden für die 1. Torsion und die 1. Biegung im Bereich bis 100 Hz identifiziert. Die erste Torsion liegt in der Messung bei einer Frequenz von 41,3 Hz. Das Ergebnis der Simulation ist 1,6 Hz niedriger bei 39,7 Hz. Die prozentuale Frequenzabweichung ist mit -3,9% als gering einzustufen. Der Massenunterschied zwischen dem Messobjekt (15,4 kg) und dem Simulationsmodell (14,9 kg) ist mit -3,2% ebenfalls gering<sup>26</sup>. Weiterhin ist die Übereinstimmung der Eigenvektoren mit einem MAC-Wert von 0,92 sehr hoch. Für die erste globale Biegung bei 55,1 Hz ist die Frequenzabweichung mit +2,2% gering und die Eigenvektorübereinstimmung mit einem MAC-Wert von 0,80 hoch. Damit erreicht das Strukturmodell der Heckklappe

<sup>&</sup>lt;sup>26</sup> Mögliche Ursachen für einen geringen Massenunterschied können beispielsweise Scheibenund Strukturkleber, die Lackierung oder das für die Lasermessung notwendige, aufgetragene weiße Lackspray sein.

(ohne Anbauteile) die zuvor geforderten Validierungskennwerte (s. Kapitel [5.1.2\)](#page-94-0) und wird als validiert eingestuft sowie mit der nächsten Validierungsstufe fortgefahren.

Als nächsten Schritt werden die Anbauteile Scharniere und Schloss an die Heckklappe angebracht. Dies führt zu einer Erhöhung der Masse um 1,1 kg des Versuchsobjekts. In der Simulation ergeben sich für die Anbauteile ebenfalls eine Massenerhöhung um 1,1 kg. Im Vergleich zu den identifizierten Moden der Heckklappe ohne Anbauteile verschiebt sich die Frequenzlage für die erste Torsion um 2,1 Hz auf 39,2 Hz und für die erste Biegung um 6,7 Hz auf 48,4 Hz nach unten (s. Anhang B[, Abbildung](#page-172-0) B.1). Der Effekt ist sowohl im Versuch als auch der Simulation feststellbar. Die Frequenzabweichung zwischen Messung und Simulation ist mit 1,2 Hz bzw. -3,1% und 1,0 Hz bzw. 2,1% sehr gering. Die Übereinstimmung der Moden mit einem MAC-Wert von 0,87 und 0,77 ist weiterhin sehr hoch, sodass auch dieser Zustand als validiert eingeordnet wird und mit der nächsten Stufe fortgefahren wird.

Für den letzten Zustand der Heckklappenvalidierung unter Frei-Frei-Bedingungen wird der Heckklappenspoiler angebracht. Die Masse der Heckklappe wird dadurch auf 24,7 kg erhöht (Masse Simulationsmodell 24,1 kg). Dies führt zu einer weiteren Senkung der globalen Heckklappenmoden um -3,9 Hz und -4,7 Hz (s. Anhang B, [Abbildung](#page-173-0) B.2). Die erste Torsion liegt bei 35,3 Hz und die erste Biegung bei 43,7 Hz. Die MAC-Werte sind mit 0,95 und 0,82 erneut sehr hoch. Die Frequenzabweichung zwischen Simulation und Messung ist mit 6,2% geringfügig höher als die der vorherig abgeglichenen Zustände. Durch das Hinzufügen des Spoilers sind weitere lokale Moden im analysierten Frequenzbereich identifizierbar (s. Anhang B, [Abbildung](#page-174-0) B.3). Bei einer Frequenz von 46,5 Hz tritt eine Biegung des Spoilerblattes kombiniert mit einer im Vergleich zum Spoiler geringen Biegung der Heckklappe auf. In der Simulation dagegen tritt fast keine Auslenkung der Heckklappe auf, sondern ausschließlich die erste Spoilerbiegung. Dies führt zu einem geringen MAC-Wert von 0,57 bei einer geringen Frequenzabweichung von 5,4%. Erfahrungsgemäß liegen MAC-Werte für lokal ausgeprägte Moden im Vergleich zu globalen Moden niedriger. Aufgrunddessen und aufgrund der geringen Frequenzabweichung wird die erste Biegung des Spoilers trotz Unterschreiten des geforderten MAC-Wertes von 0,7 (s. Kapitel [5.1.2\)](#page-94-0) als ausreichend genau abgebildet eingeordnet. Weiterhin ist sowohl in der Messung als auch der Simulation eine gering ausgeprägte Spoiler-Biegung gekoppelt mit einem Heckklappen-Abknicken im unteren Bereich bei ca. 80 Hz mit lediglich 0,4% Frequenzabweichung erkennbar. Der MAC-Wert liegt mit 0,68 für eine lokal ausgeprägte Mode hoch. Insgesamt ist die Übereinstimmung der Messung und Simulation für den gesamten Zusammenbau der Heckklappe etwas geringer als für die zuvor abgeglichenen, weniger komplexeren, Zustände. Trotzdem wird die Heckklappe unter Frei-Frei-Bedingungen als validiert eingestuft, da vor allem das globale Schwingungsverhalten ausreichend genau abgebildet wird und die geforderten Validierungskennwerte einhält (s. Kapitel [5.1.2\)](#page-94-0).

### **5.2.2.3 Validierung der Heckklappe in einem Hinterwagen-***Mockup*

Um die physikalischen Eigenschaften der Bauteile, die die Heckklappe mit der Karosserie verbinden, zu bestimmen bzw. validieren, wird ein steifes *Mockup*-Modell des Fahrzeug-Hinterwagens verwendet, in dem die Heckklappe mitsamt allen Anbauteilen eingebaut wird. Die unterschiedlichen Verbindungselemente zwischen der Heckklappe und der Karosserie bzw. dem Hinterwagen-*Mockup* sowie die fünf Validierungsstufen sind i[n Abbildung](#page-106-0) 5.8 markiert.

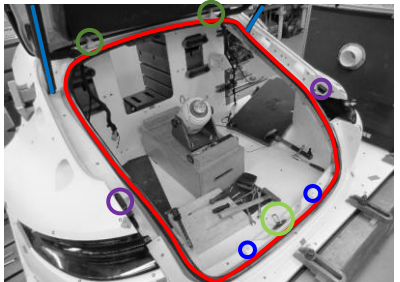

1. Scharniere + umlaufende Dichtung 2. + Schließbügel 3. + Powerliftgate  $4. + 7-$ Puffer 5. + Y-Puffer

<span id="page-106-0"></span>Abbildung 5.8: Validierungsreihenfolge der Heckklappenanbindungspunkte am Karosserie-Heckwagen-*Mockup*

#### 5 Anwendung der Methodik am Beispiel des tieffrequenten Geräuschkomforts – Modellaufbau und -validierung

Die Heckklappe ist insgesamt über zwei oben liegende Scharniere, eine umlaufende Dichtung, einen mittig unten liegenden Schließbügel sowie eine Zuziehhilfe bzw. *Powerliftgate* und jeweils zwei Gummipuffer in y- als auch in z-Richtung an der Karosserie angebunden. Für jede der fünf Validierungsstufen wird die für das Abrolldröhnen relevante Heckklappenschwingung in Form der Hubmode in orthogonaler Richtung in Kombination mit der ersten Biegung des Spoilerblattes (s. Kapitel [4.1.3\)](#page-76-0) ermittelt und die Modellparameter bezüglich des einzustellenden Anbindungselementes angepasst. Der entsprechende Messaufbau ist i[n Abbildung](#page-107-0) 5.9 gezeigt.

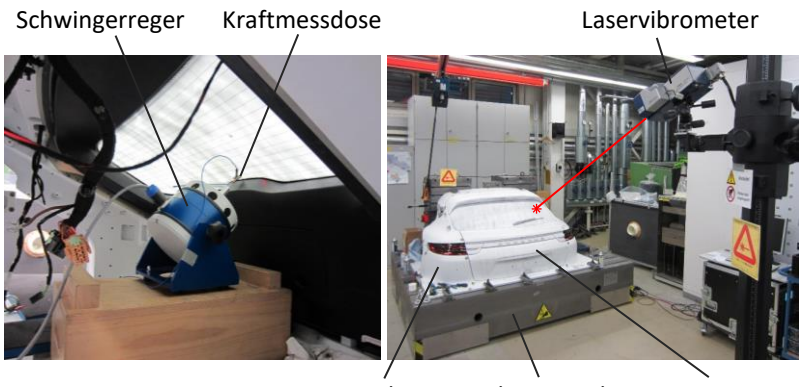

Mockup Schwingtisch Heckklappe

<span id="page-107-0"></span>Abbildung 5.9: Aufbau zur experimentellen Modalanalyse einer Heckklappe in einem eingebauten Zustand

Der gesamte Aufbau ist auf einem vom Prüfstandsboden mittels Luftfedern entkoppelten Schwingtisch befestigt. Die Anregung der Heckklappe erfolgt über einen mittig in orthogonaler Richtung angebrachten Schwingerreger, der über Gummilager elastisch vom Schwingtisch entkoppelt ist. Zur Erfassung der Strukturschwingungen wird erneut ein 1D-Laservibrometer verwendet. Der Prüfaufbau des steifen *Mockup*-Heckwagenmodells weist keine Resonanzen im untersuchten Frequenzbereich (20 Hz – 60 Hz) auf. Zum Abgleich
wird einerseits die ermittelte Frequenz der Hubmode sowie die Übertragungsfunktion vom Anbindungspunkt des Schwingerregers zur Heckscheibenmitte in orthogonaler Richtung genutzt. Die Bestimmung der physikalischen Parameter der Anbindungselemente erfolgt sukzessive in den fünf in [Abbil](#page-106-0)[dung](#page-106-0) 5.8 gezeigten Stufen. Für den ersten Zustand (Scharniere + Dichtung) ergibt sich beispielsweise eine Frequenz von 22,6 Hz für die Hubmode (s. Anhang B, [Abbildung](#page-175-0) B.4). Im Simulationsmodell werden die Steifigkeiten der umlaufenden Dichtung manuell so eingestellt, dass die im Simulationsmodell identifizierte Hubmode möglichst nah an der gemessenen Frequenz von 22,6 Hz liegt. Im nächsten Schritt wird die Dämpfung der Dichtung anhand eines Vergleiches der Übertragungsfunktionen von der Krafteinleitestelle zur Heckklappenmitte manuell angepasst, sodass die simulierte Übertragungsfunktion auf dem Niveau der Messung liegt (s. Anhang B, [Abbildung](#page-176-0) B.5). Die Parameter der oberen zwei Scharniere werden nicht variiert, da diese aus internen Modellierungsrichtlinien als bekannt vorausgesetzt sind. Das Ergebnis des Frequenz- und Dämpfungsabgleichs ist in [Tabelle](#page-108-0) 5.2 zusammengefasst.

|                                        | Frequenz der Hubmode [Hz] |                | Übertragungsfunktion bei<br>der Frequenz der Hubmode<br>[(mm/s <sup>2</sup> )/N] |                  |
|----------------------------------------|---------------------------|----------------|----------------------------------------------------------------------------------|------------------|
|                                        | Messung                   | Simulation     | Messung                                                                          | Simulation       |
| Scharniere +<br>umlaufende<br>Dichtung | 22,6                      | $23,3 (+3,1%)$ | 144,9                                                                            | 171,3 (+18,2%)   |
| + Schließbügel                         | 31,0                      | $30,1(-2,9%)$  | 323,4                                                                            | 307,1 (-5,0%)    |
| + Powerliftgate                        | 30,8                      | $30.9 (+0.3%)$ | 278.9                                                                            | 266,2 (-4,6%)    |
| + Z-Puffer                             | 30,8                      | $31,0 (+0,6%)$ | 313,5                                                                            | 267, 3 (-14, 7%) |
| + Y-Puffer                             | 37,9                      | $37,5(-1,1%)$  | 369,2                                                                            | 302,3 (-18,1%)   |

<span id="page-108-0"></span>Tabelle 5.2: Ergebnis des Frequenz- und Dämpfungsabgleichs der Heckklappen-Hubmode im eingebauten Zustand in einem Heckwagen-*Mockup*

5 Anwendung der Methodik am Beispiel des tieffrequenten Geräuschkomforts – Modellaufbau und -validierung

Die Frequenzlagen der Hubmode im Simulationsmodell stimmen mit einer sehr niedrigen prozentualen Frequenzabweichung von maximal 3,1% sehr gut mit denen der Messung überein. Der unterste Zustand entspricht dem einer im Fahrzeug verbauten Heckklappe mit allen fünf Verbindungselementen. Die Höhe der Übertragungsfunktion von der Krafteinleitestelle bis zur Heckscheibenmitte ist mit den Dämpfungsparametern der jeweiligen Verbindungselemete nur begrenzt einstellbar. Beim Dämpfungsabgleich des Schließbügels und des Powerliftgates ergeben sich mit -4,6% und -5,0% sehr geringe Abweichungen der simulierten und gemessenen Übertragungsfunktion. Die Abweichung bei der Validierung der Dichtung sowie der Puffer ist mit bis zu 18,2% deutlich höher. Im Vergleich zum Zustand mit unangepasster Dämpfung (s. Anhang B[, Abbildung](#page-176-0) B.5) ist die Übereinstimmung jedoch deutlich verbessert. Für die erste Validierungsstufe "Scharniere + umlaufende Dichtung" wird die prozentuale Abweichung der Übertragungsfunktion von +214,5% auf +18,2% verbessert, für die fünfte und letzte Validierungsstufe "+ Y-Puffer" von +52,6% auf -18,1%.

Aufgrund der sehr guten Übereinstimmung der für das Abrolldröhnen relevanten Hubmode der Heckklappe im eingebauten Zustand und der guten bis moderaten Übereinstimmung der Übertragungsfunktionen wird dieser Zustand als validiert eingeordnet. Das Teilsystem der Heckklappe ist damit abgeglichen und kann in die Karosserie integriert werden.

#### **5.2.3 Validierung des Karosseriestrukturmodells**

Als weiteres Teilmodell wird in diesem Unterkapitel mit der Validierung der Karosseriestruktur, beginnend mit der Rohkarosserie, dem *Body in Blue* und dem *Trimmed Body* fortgefahren. Der Fokus liegt dabei auf den ersten elastischen Moden, insbesondere der ersten globalen Biegung und Torsion, da diese im relevanten Frequenzbereich liegen.

#### <span id="page-110-1"></span>**5.2.3.1 Validierung der Rohkarosserie**

Als erste Validierungsschleife wird mit dem am wenigsten komplexen Zustand, der Rohkarosserie, begonnen. Um die globalen elastischen Moden der Karosserie zu erfassen, wird eine experimentelle Modalanalyse durchgeführt. Da die Rohkarosserie ein Gewicht von ca. 459 kg aufweist, werden vier Schwingerreger zur Anregung der Struktur verwendet und die Karosserie über Luftfedern tieffrequent vom Prüfstand entkoppelt. In [Abbildung](#page-110-0) 5.10 ist der Messaufbau skizziert.

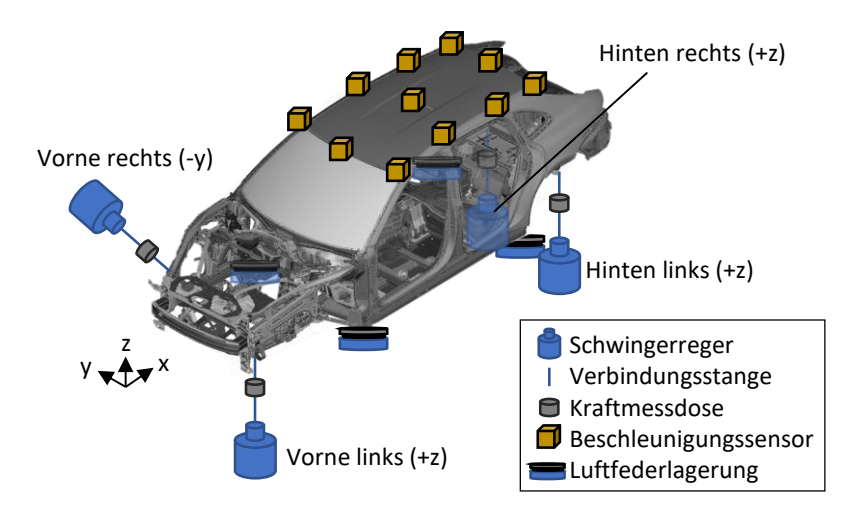

<span id="page-110-0"></span>Abbildung 5.10: Messaufbau zur Durchführung einer Modalanalyse an einer Karosserie

Beispielhaft sind die elf Messpositionen auf dem Dach mit triaxialen Beschleunigungssensoren markiert (PCB 356A16). Drei der Schwingerreger werden in z-Richtung und einer in y-Richtung an den Längsträgern montiert. Durch die unterschiedlichen Anregungsrichtungen soll sichergestellt sein, dass jegliche mögliche Schwingform im analysierten Frequenzbereich angeregt wird. Als Anregungssignal wird unkorreliertes weißes Rauschen verwendet. Dies ermöglicht die gleichzeitige Erfassung der Übertragungsfunktionen von den vier 5 Anwendung der Methodik am Beispiel des tieffrequenten Geräuschkomforts – Modellaufbau und -validierung

Krafteinleitestellen zu den Messpositionen und Raumrichtungen mittels einer sog. *Multiple Input Multiple Output*-Messung (Simcenter Testlab 2019.1). So ergeben sich für das Dach insgesamt 132 Übertragungsfunktionen, die für die Modalanalyse verwendet werden. Die Beschleunigungssensoren werden anschließend auf weitere Flächen und Bauteile der Rohkarosserie angebracht, sodass ein ausreichend großes Messnetz entsteht, mit dem die globalen Moden eindeutig zu identifizieren sind. Ein Vergleich der mit Hilfe der Messung und Simulation bestimmten Moden ist in [Abbildung](#page-111-0) 5.11 gezeigt.

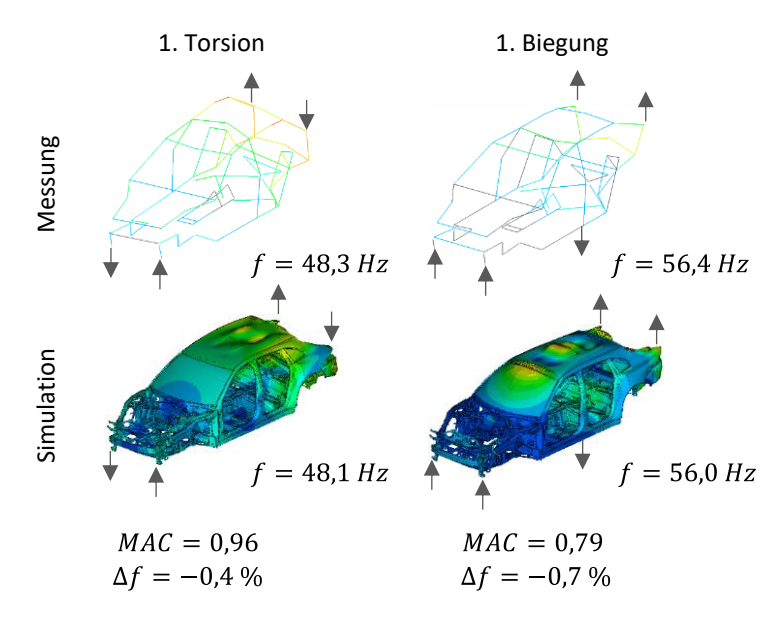

<span id="page-111-0"></span>Abbildung 5.11: Vergleich der simulierten und gemessenen Modalanalyse der Karosserie im Zustand Kastenrohbau

Die erste Torsion der Messung wird bei einer Frequenz von 48,3 Hz und die der ersten Biegung bei 56,4 Hz identifiziert. In der Simulation ergeben sich annähernd identische Frequenzen mit einer maximalen prozentualen Frequenzabweichung von lediglich -0,7%. Die MAC-Werte sind mit 0,96 und 0,79 sehr hoch. Damit wird der Zustand als validiert eingestuft (s. Kapitel [5.1.2\)](#page-94-0) und mit dem *Body in Blue* fortgefahren.

#### **5.2.3.2 Validierung der Karosserie als** *Body in Blue*

Im nächsten Schritt werden die Türen und Klappen ohne *Trim*-Elemente zu dem Rohkarosseriemodell hinzugefügt. Für die Heckklappe wird das validierte Simulationsmodell aus Kapitel [5.2.2](#page-98-0) verwendet. Anschließend erfolgt erneut eine experimentelle Modalanalyse analog zum Kastenrohbau. Zur Berechnung der MAC-Werte wird im Simulationsmodell ein Netz aus sog. PLOTEL-Elementen erstellt und mit den Schwingwegen an Stelle der Messpositionen verglichen (s. Anhang B, [Abbildung](#page-177-0) B.6). Die Positionen werden so gewählt, dass hauptsächlich die globalen Moden der Karosserie in der MAC-Berechnung verglichen werden können und lokale Einflüsse minimiert sind. Die erste Biegung des *Body in Blue* wird in der Messung bei einer Frequenz von 27,7 Hz und in der Simulation bei 28,2 Hz ( $\Delta f = +1.8$ %) festgestellt (s. Anhang B, [Abbildung](#page-178-0) B.7). Die erste globale Torsion liegt in der Messung bei 39,9 Hz und simulativ bei 40,3 Hz ( $\Delta f = +1.0$ %). Der MAC-Wert ist für beide Moden mit jeweils einem Wert von 0,78 hoch. Damit ist auch dieser Zustand als validiert zu bewerten (s. Kapitel [5.1.2\)](#page-94-0).

#### **5.2.3.3 Validierung der Karosserie als** *Trimmed Body*

Im *Trimmed Body* ergibt sich für die erste globale Biegung aus der Messung eine Frequenz von 27,6 Hz, bei der Simulation von 27,2 Hz (s. Anhang B, [Ab](#page-179-0)[bildung](#page-179-0) B.8). Neben der geringen Frequenzabweichung von -1,4% des Simulationsmodells gegenüber der Messung, ist durch einen sehr hohen MAC-Wert von 0,89 das Schwingungsverhalten sehr gut abgebildet. Die erste globale Torsionsmode wird in der Messung bei 36,4 Hz und in der Simulation bei 35,9 Hz ( $\Delta f = -1.4$ %) mit einer hohen MAC-Übereinstimmung von 0,78 identifiziert. Damit ist die Validierung des Strukturmodells der Karosserie erfolgreich abgeschlossen, da die ersten elastischen Moden der Simulation sowohl eine geringe Frequenzabweichung als auch eine hohe Übereinstimmung der Schwingform mit der Messung aufweisen (s. Kapitel [5.1.2\)](#page-94-0).

5 Anwendung der Methodik am Beispiel des tieffrequenten Geräuschkomforts – Modellaufbau und -validierung

### <span id="page-113-0"></span>**5.2.4 Validierung der Karosserie (Struktur inkl. Luftraum)**

Im letzten Validierungsschritt des gesamten Karosseriemodells wird das Luftraummodell in das Strukturmodell integriert und die Übertragungsfunktionen von den Anbindungspunkten der Hinterachse zur Position des Beifahrersitzes auf Kopfhöhe berechnet. Im Versuch erfolgt die Bestimmung der Übertragungsfunktionen mittels eines Impulshammers. <sup>27</sup> Hierzu wird die Karosserie als *Trimmed Body* analog zur Modalanalyse (s. Kapitel [5.2.3.1,](#page-110-1) [Abbil](#page-110-0)[dung](#page-110-0) 5.10) auf Luftfedern gelagert. Die Anbindungspunkte der Hinterachse werden mit dem Impulshammer in Längs-, Quer- und Hochrichtung angeregt und die Luftschallantwort mit einem Mikrofon auf einem Sitzstativ auf dem Beifahrersitz auf Höhe des Kopfes erfasst. Zur Anregung der Struktur im tieffrequenten Bereich des Abrolldröhnens zwischen 20 Hz und 60 Hz wird eine Gummispitze verwendet.

Zur Validierung des *Trimmed Body* inkl. des Luftraummodells werden die Übertragungsfunktionen von den Anbindungspunkten des Hinterachsfahrschemels in Hochrichtung sowie die Dämpferdome der Hinterachse in Hochrichtung mit Messdaten im Bereich zwischen 20 Hz und 60 Hz mittels der *frequency response function similarity metric*, kurz FRFSM, (s. Kapitel [2.3.3\)](#page-42-0) verglichen. Die anderen Raumrichtungen werden für den Abgleich vernachlässigt bzw. mit geringer Priorität angesehen, da die Übertragungsfunktionen der Karosserie in z-Richtung breitbandig ca. 15 dB höher als in die anderen Raumrichtungen liegen [\[26\].](#page-216-0) Für den Aufbau des Gesamtfahrzeugmodells werden jedoch alle Übertragungspfade berücksichtigt und überprüft, ob die Pfade in x- und y-Richtung beispielsweise aufgrund sehr hoher eingeleiteter Fahrwerkskräfte nicht dominant sind (s. Kapitel [5.4\)](#page-122-0). Das Ergebnis der FRFSM-Berechnung auf Basis der simulierten und experimentell ermittelten Übertragungsfunktionen der Hinterachsanbindungspunkte an der Karosserie zum

<sup>&</sup>lt;sup>27</sup> Der Messaufbau zur Bestimmung der Übertragungsfunktionen ist ausführlich in einer Veröffentlichung des Autors beschrieben [\[26\].](#page-216-0)

Beifahrermikrofon (s. Anhang B, [Abbildung](#page-180-0) B.9) ist in [Tabelle](#page-114-0) 5.3 zusammengefasst.

| Übertragungsfunktion der Hinterachsanbindungspunkte der<br>Karosserie zum Beifahrer | <b>FRFSM</b> |
|-------------------------------------------------------------------------------------|--------------|
| Fahrschemel vorne links (z)                                                         | 0,53         |
| Fahrschemel vorne rechts (z)                                                        | 0,75         |
| Fahrschemel hinten links (z)                                                        | 0,72         |
| Fahrschemel hinten rechts (z)                                                       | 0,80         |
| Dämpferdom links (z)                                                                | 0.67         |
| Dämpferdom rechts (z)                                                               | 0.76         |

<span id="page-114-0"></span>Tabelle 5.3: Vergleich der simulierten und gemessenen NTFs mittels des FRFSM-Wertes

Die FRFSM-Werte für die vier Anbindungspunkte des Hinterachsfahrschemels an die Karosserie liegen für drei der vier Punkte zwischen 0,72 und 0,80 auf einem guten Niveau. Lediglich die vordere linke Anbindung weist mit einem moderaten Wert von 0,53 eine geringere Übereinstimmung zwischen der Simulation und Messung auf. Da die Karosserie-NTF das Ergebnis mehrerer Übertragungswege wie der Strukturübertragung zu jeglichen Membranflächen der Karosserie und deren jeweilige Abstrahlung und Luftschallübertragung darstellt, ist hierfür keine triviale Begründung feststellbar. Die simulierten Übertragungsfunktionen der beiden Dämpferdome weisen dagegen mit FRFSM-Werten von 0,67 und 0,76 wiederum eine gute Übereinstimmung mit der Messung überein. Aufgrund der fünf FRFSM-Werte zwischen 0,67 und 0,80 und der dadurch als gut zu bewertenden Übereinstimmung des Simulationsmodells mit den experimentell bestimmten Daten sowie der moderaten Übereinstimmung des vorderen linken Fahrschemellagers wird der Karosseriezustand inkl. Luftraummodell als validiert eingestuft. Die Übereinstimmung der Karosseriesimulation und der Messung auf Schalldruckpegelniveau bei

Überfahrt der Teststrecke unter Berücksichtigung aller Übertragungspfade der Hinterachse wird in Kapitel [5.4.1](#page-123-0) analysiert.

# <span id="page-115-1"></span>**5.3 Aufbau und Validierung des Fahrwerksmodells**

In diesem Kapitel werden der Aufbau und die Validierung des Fahrwerkmodells gezeigt. Ausgehend von einem MKS-Gesamtfahrzeugmodell aus dem Entwicklungsprozess, auf das zurückgegriffen werden kann, werden der Antriebsstrang und das Fahrwerk übernommen, die nach dem Stand der Technik aufgebaut sind. Aus der Bearbeitung des Methodikschrittes zur Priorisierung der Teilmodelle (s. Kapitel [5.1.2\)](#page-94-0) geht hervor, dass das Simulationsmodell der Hinterachse mittels experimenteller Daten validiert werden soll. Daher wird in einer ersten Validierungsschleife das Modell auf einem Fahrwerksprüfstand abgeglichen und anschließend auf Schnittkraftebene bei Überfahrt der Teststrecke im Gesamtfahrzeug validiert.

## <span id="page-115-0"></span>**5.3.1 Aufbau des MKS-Modells**

Das MKS-Modell ist in MSC Adams/CAR (Version 2020.1) aufgebaut und besteht hauptsächlich aus dem Fahrwerk und Antriebsstrang. In [Abbildung](#page-116-0) 5.12 ist das Modell dargestellt.

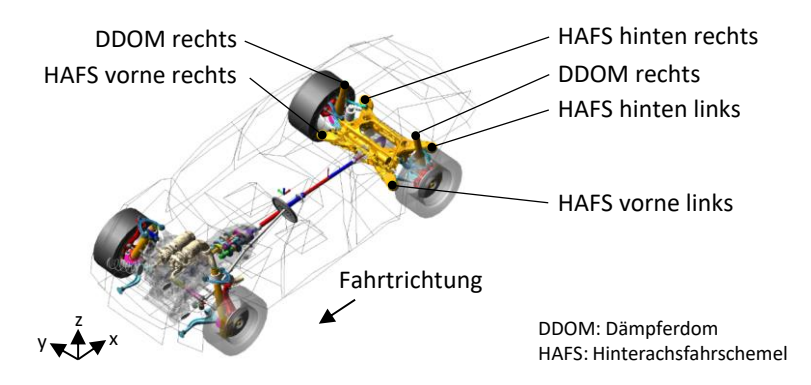

<span id="page-116-0"></span>Abbildung 5.12: Aufbau des MKS-Gesamtfahrzeugmodells nach [\[27\]](#page-216-1)

Der Antriebsstrang besteht aus der Verbrennungskraftmaschine, dem Getriebe, der Kardanwelle, den Seitenwellen und dem Hinterachsgetriebe. Letzteres ist im Fahrschemel der Hinterachse über eine 4-Punkt-Lagerung angebunden. Weiterhin sind die Lenkung und auch die Vorder- und Hinterachse integriert. Zur Abbildung des Reifens wird ein RMOD-K-Reifenmodell [\(\[43\]\)](#page-218-0) verwendet, dessen Parametrierung mittels einer Reifenidentifikation des Reifenmodellherstellers erfolgt. Für die Parametrierung des Reifenmodells wird auf vorhandene Daten aus dem Entwicklungsprozess zurückgegriffen. Die Identifikation der Reifenparameter erfolgt direkt beim Hersteller des Reifenmodells anhand experimentell ermittelter Daten. Um das Schwingungsverhalten eines Gesamtfahrzeugs im MKS-Modell zu beschreiben, wird der Antriebsstrang und das Fahrwerk an ein sog. *Modal Neutral File*, kurz MNF, gekoppelt, das die strukturelastischen Informationen der Karosserie enthält. Die modalen Parameter (invariante Trägheitsmatrix, Moden, Eigenfrequenzen) werden aus dem FE-Modell des *Trimmed Bodys* (s. Kapitel [5.2.1\)](#page-97-0) extrahiert.<sup>28</sup> Zur experimentellen Modellvalidierung werden das Schwingungsverhalten der Hinterachse sowie die Kräfte, die zwischen den markierten

<sup>&</sup>lt;sup>28</sup> Zur Erstellung des MNFs wird die Nastran v2017.2 SOL103 und die Craig-Bampton-Methode genutzt [\[13\].](#page-215-0)

Anbindungspunkten der Hinterachse an der Karosserie entstehen, analysiert. Weiterhin sind die für das Abrolldröhnen relevanten Anbindungspunkte des Fahrwerks an der Karosserie (s. Kapitel [5.2.4,](#page-113-0) [\[26\]\)](#page-216-0) markiert.

#### **5.3.2 Validierung an einem Fahrwerksprüfstand**

Die experimentelle Validierung des freigeschnittenen Hinterachsmodells erfolgt auf einem Fahrwerksprüfstand. Zum einen wird das Achsschwingverhalten mittels einer Betriebsschwingungsanalyse und zum anderen werden die in den Fahrwerkslagern entstehenden Kräfte jeweils bei Anregung der Achse am Radaufstandspunkt untersucht.

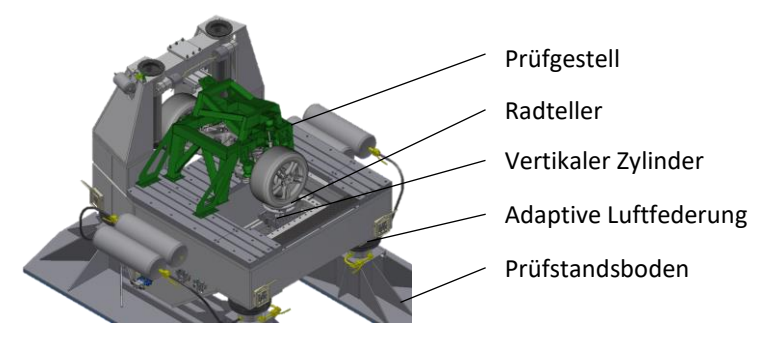

Abbildung 5.13: Fahrwerk-Identifikations-Prüfstand (FIPS) [\[24,](#page-216-2) [26\]](#page-216-0)

Die Hinterachse ist mitsamt den Fahrwerkslagern in einem Prüfgestell (grün markiert) befestigt und mit dem Prüfstand verbunden. Das Prüfgestell ist resonanzfrei im relevanten Frequenzbereich des Abrolldröhnens zwischen 20 Hz und 60 Hz. Die erste Eigenfrequenz liegt bei 129 Hz. Der Prüfstand hat ein Gewicht von 25 Tonnen und eine Eigenfrequenz von 1,1 Hz. Dieser ist über

eine Luftfederung vom Prüfstandsboden entkoppelt.<sup>29</sup> Die Räder der Achse stehen auf sog. Radtellern, die an zwei vertikalen Zylinder angebracht sind. Mittels der Zylinder lässt sich das Fahrwerksniveau analog zu einem stehenden Fahrzeug inkl. der entsprechenden Radlasten in der Höhe einstellen und dynamisch anregen. Als Anregungssignal für den Prüfstand und auch das Simulationsmodell wird eine gleichphasige Anregung der Hinterachse (s. Kapi-tel [4.1.3\)](#page-76-0) mit einem beschleunigungskonstanten Sweep von 4,0 m/s<sup>2</sup> zwischen 10 Hz und 90 Hz gewählt. Um ein Festklemmen des Dämpfers zu vermeiden, wird das Signal mit einem tieffrequenten, wegkonstanten Sinus mit einer Frequenz von 2,0 Hz überlagert. Die bei Verwendung des beschrieben Anregungssignals auftretenden Beschleunigungen an den Radträgern in Hochrichtung entsprechen denen bei Überfahrt der Teststrecke, also bei Auftreten des Abrolldröhnens [\[26\].](#page-216-0) Für die Validierung des Achsschwingverhaltens bei Vertikalanregung wird eine Betriebsschwingungsanalyse verwendet. Das Messgitter zur Erfassung und Darstellung der Schwingformen ist in [Abbil](#page-118-0)[dung](#page-118-0) 5.14 skizziert.

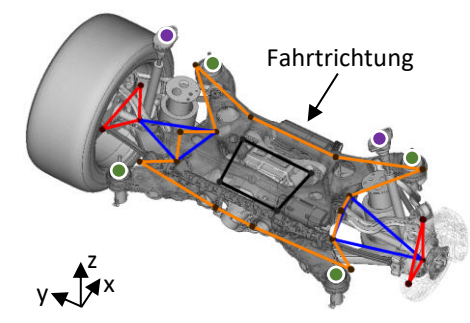

Hinterachsgetriebe Hinterachsfahrschemel Untere Lenkerebene Radträger

Kraftmesspunkte HAFS Kraftmesspunkte DDOM

<span id="page-118-0"></span>Abbildung 5.14: Messgitter zur Erfassung des Achsschwingverhaltens sowie zur Bestimmung der Fahrwerkskräfte auf dem FIPS nach [\[26\]](#page-216-0)

<sup>&</sup>lt;sup>29</sup> Der Prüfstandsaufbau ist detailliert von Heine et al. [\[24\],](#page-216-2) sowie in einer Veröffentlichung des Autors beschrieben [\[26\].](#page-216-0)

Die Beschleunigungen werden über triaxiale Beschleunigungssensoren (PCB 354C02 & 354C03) am Hinterachsgetriebe, am Fahrschemel, auf der unteren Lenkerebene und dem Radträger erfasst. Mittels triaxialer Kraftmessdosen (Kistler 9167A) werden die Kräfte zwischen dem Hinterachsfahrschemel (HAFS) sowie der Dämpferdome (DDOM) und dem Prüfgestell ermittelt. Die Signale werden anschließend mit einer Auflösung von 0,5 Hz in den Frequenzbereich umgewandelt.

In der Betriebsschwingungsanalyse (s. Anhang B[, Abbildung](#page-181-0) B.10) ist bei einer Frequenz von 14,0 Hz die Schwingform der Radträger und der Lenkerebene bei der Radeigenfrequenz zu identifizieren. Die Simulation stimmt mit einer Frequenz von 14,5 Hz und einem MAC-Wert von 0,95 sehr gut mit der Messung überein. Als weitere Schwingform ist ein Heben der gesamten Hinterachse in Kombination mit geringen Nickanteilen bei 33,0 Hz sowohl in der Messung als auch Simulation feststellbar. Der MAC-Wert ergibt einen geringen Wert von 0,16. Dies ist darauf zurückzuführen, dass in der Messung eine Kippbewegung der Radträger auftritt, die in der Simulation nicht zu erkennen ist. An den weiteren Messpositionen des Getriebes und der Lenkerebene ist keine große Abweichung erkennbar. Werden ausschließlich die 14 triaxialen Messpositionen des Hinterachsfahrschemels zum Abgleich des Achsschwingverhaltens verwendet, ergibt sich ein hoher MAC-Wert von 0,79. Weiterhin ist ein Fahrschemelnicken bei 49,0 Hz in der Messung und 50,5 Hz in der Simulation identifizierbar. Die Übereinstimmung des Simulationsmodells mit der messtechnisch ermittelten Schwingform ist mit einer geringen Frequenzabweichung von maximal 3,6% und einem MAC-Wert von 0,71 ausreichend hoch (s. Kapitel [5.1.2\)](#page-94-0).

Ergänzend zu den Schwingformen der Hinterachse werden die für das Abrolldröhnen relevanten (s. Kapitel [5.2.4,](#page-113-0) [\[26\]\)](#page-216-0) Kräfte zwischen der Achse und dem Prüfgestell zur Validierung genutzt (s. Anhang B, [Abbildung](#page-182-0) B.11 und [Abbil](#page-183-0)dung [B.12\)](#page-183-0). Das Ergebnis des Abgleichs ist in [Tabelle](#page-120-0) 5.4 zusammengefasst.

| Schnittkräfte der Hinterachse | Korrelationskoeffizient $\rho$ [-] | MAE [N] |
|-------------------------------|------------------------------------|---------|
| Fahrschemel vorne links (x)   | 0,99                               | 1,3     |
| Fahrschemel vorne links (z)   | 0,94                               | 2,0     |
| Fahrschemel vorne rechts (x)  | 0,99                               | 2,9     |
| Fahrschemel vorne rechts (z)  | 0,86                               | 2,9     |
| Fahrschemel hinten links (x)  | 0,97                               | 4,0     |
| Fahrschemel hinten links (z)  | 0,68                               | 3,5     |
| Fahrschemel hinten rechts (x) | 0,97                               | 2,5     |
| Fahrschemel hinten rechts (z) | 0,69                               | 3,2     |
| Dämpferdom links (z)          | 0,95                               | 10,6    |
| Dämpferdom rechts (z)         | 0,95                               | 6,1     |

<span id="page-120-0"></span>Tabelle 5.4: Vergleich der simulierten und gemessenen Schnittkräfte auf dem FIPS mit Hilfe des Bravais-Pearson-Korrelationskoeffizienten und dem MAE

Der Bravais-Pearson-Korrelationskoeffizient liegt für nahezu alle Schnittkräfte zwischen 0.86 und 0.99 sehr hoch, mit Ausnahme der Kräfte an den hinteren rechten und linken Fahrschemelpositionen. An diesen ist die Korrelation zwischen der Simulation und der Messung mit 0,68 und 0,69 etwas geringer. Im Mittel liegt der Korrelationseffizient bei 0,90 und erreicht damit gerade den angestrebten Validierungskennwert (s. Kapitel [5.1.2\)](#page-94-0). Die maximal auftretenden Kräfte an den Fahrschemelpositionen in x-Richtung liegen im Frequenzbereich des Abrolldröhnens bei 54,1 N und fallen über der Frequenz ab. Der Verlauf der Hinterachsschnittkräfte in z-Richtung ist, über den gesamten Frequenzbereich zwischen 20 Hz und 60 Hz betrachtet, höher und weist ein ausgeprägtes Maximum bei einer Frequenz von ca. 33 Hz im Bereich zwischen 20 N und 35 N auf. Der mittlere absolute Fehler bzw. MAE ist mit maximal 4,0 N über alle Fahrschemelpositionen gering. Die Kräfte an den Anbindungspositionen der Dämpferdom sind mit maximal 130,0 N deutlich höher als die Fahrschemelkräfte. Daher liegt auch der Wert des MAE mit 10,6 N und 6,1 N

deutlich höher. Der Korrelationskoeffizient ist mit 0,95 für sowohl den rechten als auch den linken Dämpfer sehr hoch.

Aufgrund der guten Übereinstimmung des Achsschwingverhalten in der Betriebsschwingungsanalyse und der hohen Übereinstimmung der Schnittkräfte wird das Teilmodell der Hinterachse als validiert eingeordnet (s. Kapitel [5.1.2\)](#page-94-0), sodass mit der nächsten Validierungsstufe fortgefahren wird.

### <span id="page-121-0"></span>**5.3.3 Validierung auf Gesamtfahrzeugebene**

Im nächsten Validierungsschritt wird das Teilmodell der Hinterachse in das MKS-Gesamtfahrzeugmodell (s. Kapitel [5.3.1\)](#page-115-0) integriert und die Fahrwerksschnittkräfte auf Gesamtfahrzeugebene abgeglichen. Hierzu werden die Kräfte im Fahrversuch bei Überfahrt der Teststrecke mit einer Fahrgeschwindigkeit von 40 km/h analog dem in Kapitel [4.2.2](#page-84-0) beschriebenen Lastfall mit der Lagersteifigkeitsmethode (s. Kapitel [2.4.3\)](#page-48-0) messtechnisch ermittelt sowie im MKS-Modell berechnet und anschließend miteinander verglichen (s. Anhang B, [Abbildung](#page-184-0) B.13 und [Abbildung](#page-185-0) B.14). In [Tabelle](#page-122-1) 5.5 sind die Ergebnisse des Abgleichs aufgelistet.

| Schnittkräfte im Gesamtfahrzeug | Korrelationskoeffizient $\rho$ [-] | MAE [N] |
|---------------------------------|------------------------------------|---------|
| Fahrschemel vorne links (x)     | 0,90                               | 2,0     |
| Fahrschemel vorne links (z)     | 0,90                               | 1,9     |
| Fahrschemel vorne rechts (x)    | 0,91                               | 1,5     |
| Fahrschemel vorne rechts (z)    | 0,84                               | 1,7     |
| Fahrschemel hinten links (x)    | 0,92                               | 1,8     |
| Fahrschemel hinten links (z)    | 0,92                               | 1,1     |
| Fahrschemel hinten rechts (x)   | 0,92                               | 1,4     |
| Fahrschemel hinten rechts (z)   | 0,92                               | 1,0     |
| Dämpferdom links (z)            | 0,99                               | 3,2     |
| Dämpferdom rechts (z)           | 0,99                               | 2,0     |

<span id="page-122-1"></span>Tabelle 5.5: Vergleich der simulierten und gemessenen Schnittkräfte im Gesamtfahrzeug bei Überfahrt der Schlechtwegstrecke (40 km/h) mit Hilfe des Bravais-Pearson-Korellationskoeffizienten und dem MAE

Die im MKS-Gesamtfahrzeugmodell ermittelten Hinterachsschnittkräfte stimmen sehr gut mit den im Fahrversuch bestimmten Kräften überein. Dies wird durch hohe bis sehr hohe Korrelationskoeffizienten zwischen 0,84 und 0,99, im Mittel 0,92, sowie geringe MAE-Werte von maximal 3,2 N bestätigt. Damit kann auch diese Validierungsstufe als abgeschlossen eingestuft werden (s. Kapitel [5.1.2\)](#page-94-0) und das MKS-Gesamtfahrzeugmodell mit dem FE-Karosseriemodell gekoppelt werden.

## <span id="page-122-0"></span>**5.4 Aufbau Gesamtfahrzeugmodell**

Im letzten Abschnitt des fünften Kapitels werden die zwei erstellten und validierten Teilmodelle zu einem Gesamtfahrzeugmodell kombiniert, um die Beschreibung der in Kapitel [4.2.3](#page-84-1) definierten Zielgröße zu ermöglichen. Zur Kopplung des FE-Karosseriemodells und des MKS-Gesamtfahrzeugmodells wird die in Kapitel [4.2.4](#page-88-0) beschriebene Methode verwendet. In dieser ist die 5 Anwendung der Methodik am Beispiel des tieffrequenten Geräuschkomforts – Modellaufbau und -validierung

Zerteilung in die zwei Größen Hinterachsschnittkräfte und Karosserieübertragungsfunktion bzw. NTF vorgesehen. Dies ermöglicht die Kombination von Mess- und Simulationsdaten. So ist beispielsweise ein hybrides Modell aus einer simulierten Schnittkraft und gemessener NTF möglich und damit auch eine Beurteilung der Simulationsunschärfe bzw. -güte. Entgegen der bisherigen, in dieser Arbeit verwendeten Analyseparameter für Schalldruckpegel (s. Kapitel [4.1.1,](#page-73-0) 90% *Flattop*-Fensterung und Frequenzauflösung 0,5 Hz) erfolgt die Bewertung der Simulationsunschärfe mit einer Frequenzauflösung von 1,0 Hz, da die gemessenen Karosserieübertragungsfunktionen nur in einer 1,0 Hz-Auflösung vorliegen.

#### <span id="page-123-0"></span>**5.4.1 Simulationsunschärfe der Teilmodelle**

Die im FE- und MKS-Simulationsmodell berechneten Schnittkräfte und NTFs werden mittels der in Kapitel [4.2.4](#page-88-0) beschriebenen Methode jeweils mit Messdaten kombiniert und verglichen. In [Abbildung](#page-123-1) 5.15 ist der Schalldruckpegel an der Position des Beifahrers bei Überfahrt der Schlechtwegstrecke mit einer Geschwindigkeit von 40 km/h für unterschiedliche Kombinationen aus Messund Simulationsdaten gezeigt.

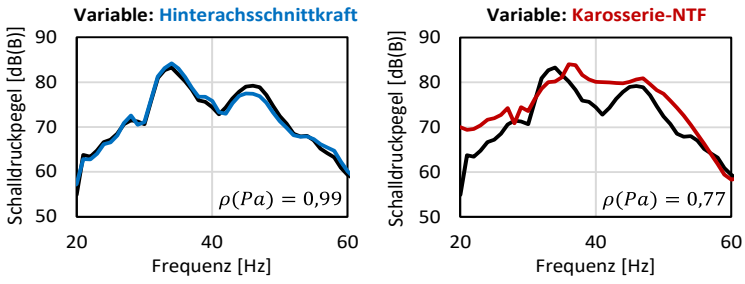

Messung (Schalldruckpegel berechnet anhand von Messdaten) - Simulation (Schalldruckpegel berechnet anhand von Simulations- und Messdaten)

<span id="page-123-1"></span>Abbildung 5.15: Vergleich der aus Messdaten und Simulationsdaten berechneten Schalldruckpegel anhand des *Time Segmentation of the Excitation Load*-Ansatzes an der Position des Beifahrers bei Überfahrt der Schlechtwegstrecke [\[27\]](#page-216-1)

Die schwarzen Kurven stellen den anhand der in Kapitel [4.2.4](#page-88-0) beschriebenen Methode ermittelten Schalldruckpegel dar, der ausschließlich mittels Messdaten, also gemessenen Karosserieübertragungsfunktionen (s. Kapitel [5.2.4\)](#page-113-0) und Schnittkräften (s. Kapitel [5.3.3\)](#page-121-0), berechnet ist. Im linken Diagramm ist als blaue Kurve der berechnete Schalldruckpegel aus simulierten Schnittkräften aus dem MKS-Gesamtfahrzeugmodell (s. Kapitel [5.3.3\)](#page-121-0) und gemessenen Karosserie-NTFs dargestellt. Im rechten Diagramm entspricht die rote Kurve dem berechneten Schalldruckpegel aus gemessenen Schnittkräften und simulierten Karosserie-NTFs, die aus dem Teilmodell der FE-Karosserie stammen (s. Kapitel [5.2.4\)](#page-113-0) stammen. Der Unterschied zwischen den schwarzen und farbigen Kurven ist damit ein Maß für die Genauigkeit der jeweiligen Simulationsteilmodelle. Die Simulationsgüte des MKS-Gesamtfahrzeugmodells bzw. der Schnittkräfte ist mit einem Korrelationskoeffizienten auf Basis der Pascal-Werte von 0,99 und einem MAE von 0,06 Pa bzw. 0,92 dB(B) im Frequenzbereich zwischen 20 Hz und 60 Hz sehr gut. Die Übereinstimmung des Karosseriesimulationsmodells mit den gemessenen Schalldruckpegeln ist mit einem Korrelationskoeffizienten von 0,77 und einem MAE von 0,29 Pa bzw. 3,68 dB(B) im Bereich zwischen 20 Hz und 60 Hz zwar deutlich geringer als die der MKS-Gesamtfahrzeugsimulation, aber trotzdem als gut zu bewerten.

#### **5.4.2 Unschärfe des Gesamtfahrzeugmodells**

Im nächsten Schritt werden die Simulationsdaten der Teilmodelle zusammengeführt und deren Übereinstimmung mit den gemessenen Daten aufgezeigt. Der Vergleich der auf Basis von ausschließlich Messdaten und ausschließlich simulativ generierter Daten berechneten Schalldruckpegel mittels des *Time Segmentation of the Excitation Load*-Ansatzes an der Position des Beifahrers bei Überfahrt der Schlechtwegstrecke ist i[n Abbildung](#page-125-0) 5.16 gezeigt.

5 Anwendung der Methodik am Beispiel des tieffrequenten Geräuschkomforts – Modellaufbau und -validierung

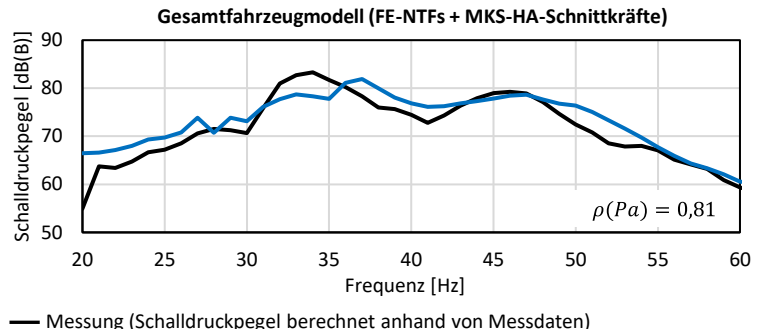

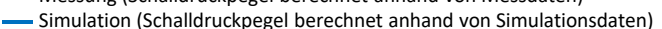

<span id="page-125-0"></span>Abbildung 5.16: Vergleich der aus jeweils ausschließlich Messdaten und ausschließlich Simulationsdaten berechneten Schalldruckpegel anhand des *Time Segmentation of the Excitation Load*-Ansatzes an der Position des Beifahrers bei Überfahrt der Schlechtwegstrecke [\[27\]](#page-216-1) (Frequenzauflösung 1,0 Hz)

Die schwarze Kurve entspricht dem aus Messdaten berechneten Schalldruckpegel, die blaue Kurve basiert ausschließlich auf Simulationsdaten. Mit einem hohen Korrelationskoeffizienten auf Basis des Schalldrucks von 0,81 und einem geringen MAE von 0,19 Pa bzw. 2,46 dB(B) ist die Übereinstimmung des Simulationsmodells mit der Messung als gut einzustufen. Um einen Abgleich des Gesamtfahrzeugmodells in der für die Beschreibung der Zielgröße (s. Ka-pitel [4.2.3\)](#page-84-1) notwendigen Frequenzauflösung von 0,5 Hz<sup>30</sup> durchzuführen, wird das Simulationsmodell mit dem gemessenen Schalldruckpegel an der Mikrofonposition des Beifahrers (s. Kapitel [4.1.1,](#page-73-0) [Abbildung](#page-73-1) 4.1) verglichen, s. [Abbildung](#page-126-0) 5.17.

<sup>&</sup>lt;sup>30</sup> Die Frequenzauflösung von 0,5 Hz ist notwendig, da die Objektivierung der Zielgröße mit 0,5 Hz durchgeführt wurde und die abgeleitete Zielgröße von ca. 72 dB(B) nur für diese Auflösung gilt.

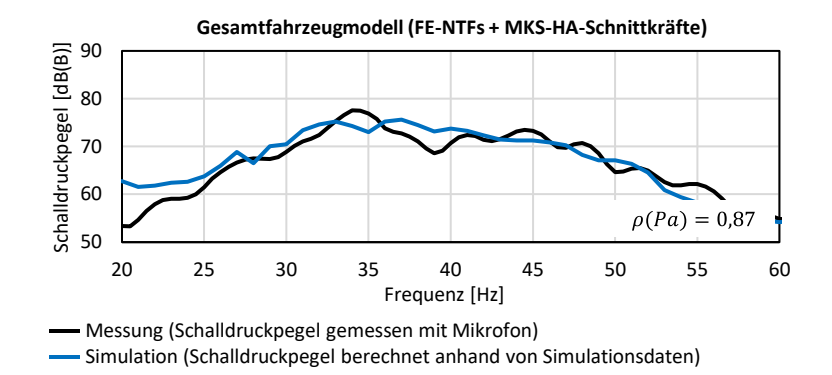

<span id="page-126-0"></span>Abbildung 5.17: Vergleich des mittels eines Mikrofons gemessenen und simulierten Schalldruckpegels bei Überfahrt der Schlechtwegstrecke an der Position des Beifahrers (40 km/h, 0,5 Hz Frequenzauflösung)

Das Gesamtfahrzeugmodell stimmt mit einem Korrelationskoeffizienten auf Basis der Einheit Pascal von 0,87 sehr gut mit dem gemessenen Schalldruckpegel überein. Der MAE beträgt lediglich 0,013 Pa bzw. 2,29 dB(B). Die Simulationsunschärfe zur Beschreibung der zur Bewertung des Abrolldröhnens hergeleiteten Zielgröße beträgt demnach ca. 2,3 dB(B).

Mit dem Gesamtfahrzeugmodell liegt nun ein Modell, bestehend aus einem FE-Karosseriemodell und einem MKS-Gesamtfahrzeugmodell, sowie eine Methodik zur kombinierten Nutzung der Modelle vor. Dadurch wird die Beschreibung des Abrolldröhnens im Frequenzbereich zwischen 20 Hz und 60 Hz analog den Anforderungen aus Kapitel [4.2](#page-82-0) für den kundenrelevanten Lastfall ermöglicht. Das vorliegende Modell kann nun im folgenden Methodikschritt für die Modellanalyse und die Parametervariation genutzt werden.

5 Anwendung der Methodik am Beispiel des tieffrequenten Geräuschkomforts – Modellaufbau und -validierung

# **6 Anwendung der Methodik am Beispiel des tieffrequenten Geräuschkomforts – Zielkriterienentwicklung**

In diesem Kapitel wird der dritte und letzte Methodikbaustein zur Zielkriterienentwicklung am Beispiel des Abrolldröhnens angewendet. Zu Beginn wird das im vorigen Methodikbaustein erstellte Simulationsmodell analysiert sowie die Erkenntnisse aus den bisherigen Versuchsumfängen genutzt, um geeignete Merkmale für eine Parameterstudie zu definieren. In dieser werden die Einflüsse der Parameter auf geeignete Zielgrößen, die zur Charakterisierung des Systemverhaltens hergeleitet werden müssen, untersucht. Anhand möglicher Korrelationen zwischen den Zielgrößen und der objektivierten Kunden-Zielgröße bzw. Gesamtzielgröße aus Kapitel [4.2.3](#page-84-1) lassen sich Kriterien ableiten, die zur Beschreibung des Abrolldröhnens mittels der Zielgrößen dienen. Im letzten Schritt werden die identifizierten Zielkriterien mittels Simulations- und Messdaten validiert.

## **6.1 Modellanalyse und Parameterdefinition**

Eine effiziente Parametervariation ermöglicht es, mit einer geringen Anzahl an Parametern bzw. Variationen derer viele Informationen und Zusammenhänge über das Systemverhalten zu erkennen. Vor der Durchführung der Studie sind geeignete Parameter zu definieren, indem das Gesamtfahrzeugmodell analysiert und auf Erkenntnisse aus den vorangegangenen Untersuchungen der vorigen Kapitel zurückgegriffen wird.

### **6.1.1 Modellanalyse**

In der in Kapitel [4.1.3](#page-76-0) experimentell durchgeführten gekoppelten Modalanalyse der Karosseriestruktur und des Luftraumes (s. [Abbildung](#page-81-0) 4.7) wird bereits festgestellt, dass hauptsächlich die Heckklappe inklusive dem Heckklappenspoiler an den identifizierten Moden zwischen 32 Hz und 36 Hz beteiligt ist. Mit dem in Kapitel [5](#page-92-0) aufgebauten Simulationsmodell lässt sich dies nun tiefergehend analysieren. Um das Schwingungsverhalten des FE-Karosseriemodells grafisch darzustellen, bedarf es einer Anregung im Frequenzbereich zur Durchführung einer sog. *Frequeny Response Analysis*, kurz FRA, und *Operational Deflection Shapes*, kurz ODS. Die Kombination der zwei Analysen ermöglicht die Darstellung des Strukturschwingungsverhaltens bei einer definierten Anregung wie beispielsweise mit den Fahrwerksschnittkräften der Hinterachse. Bei der Umwandlung der simulierten Schnittkräfte aus dem MKS-Gesamtfahrzeugmodell, die bei einer Fahrgeschwindigkeit von 40 km/h im Zeitbereich ca. 65 Sekunden lang sind, in den Frequenzbereich ergeben sich analog den in Kapitel [4.1.3](#page-76-0) zur Durchführung der Betriebsschwingungsanalyse gewählten Parametern<sup>31</sup> etwa 655 FFT-Fenster. Zur Darstellung der Karosserieschwingungen werden fünf Stützstellen herangezogen, in denen die fünf höchsten Werte im Schalldruckpegel auftreten, s. [Abbildung](#page-130-0) 6.1.

<sup>31</sup> Abtastrate des Signals 1024 Hz, FFT-Fensterlänge 1024, Frequenzauflösung 1 Hz, *Flattop*-Fensterung, 90% Überlappung

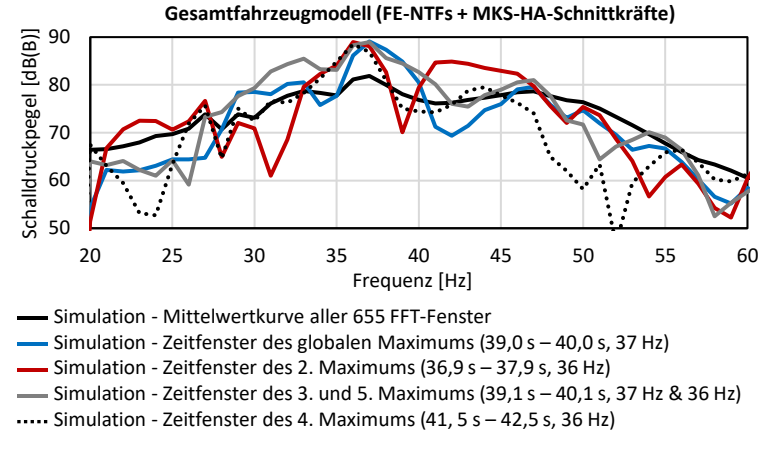

<span id="page-130-0"></span>Abbildung 6.1: Vergleich des Gesamtschalldruckpegels mit vier FFT-Zeitfenstern, in denen die fünf höchsten Schalldruckpegel auftreten

Ähnlich zu den Messdaten aus Kapitel [4.1.3](#page-76-0) (s. [Abbildung](#page-77-0) 4.4) treten die maximalen Schalldruckpegel bei ca. 37 s, 39 s und 41 s auf. Das globale Maximum ist bei 37 Hz im ersten Zeitfenster (blau) zu erkennen, die zweit- und vierthöchsten Pegel bei 36 Hz im zweiten (rot) und vierten Zeitfenster (schwarz gestrichelt). Im dritten Zeitfenster (grau) sind die dritt- und fünfthöchsten Schalldrücke bei 36 Hz als auch 37 Hz festzustellen.

Am Beispiel des zweiten FFT-Fensters zwischen 36.9 s und 37.9 s (rot) ist das Ergebnis der ODS-Analyse bei der Frequenz des maximal auftretenden Schalldruckpegels bei 36 Hz in [Abbildung](#page-131-0) 6.2 dargestellt.

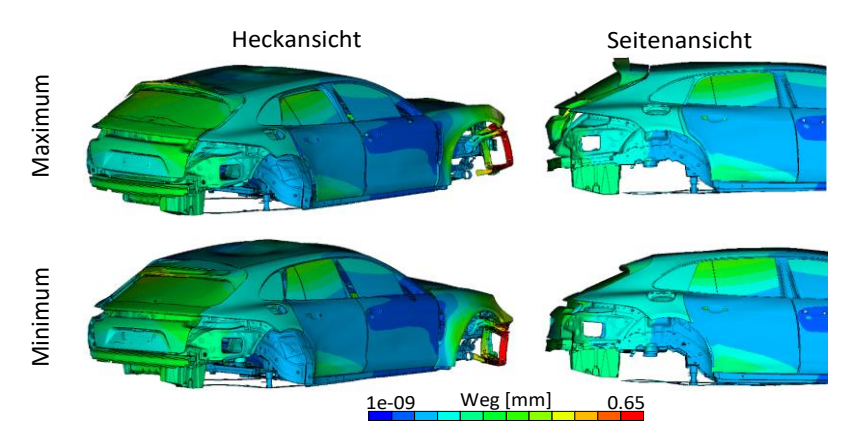

<span id="page-131-0"></span>Abbildung 6.2: Betriebsschwingung der Karosserie bei Anregung mit den Fahrwerksschnittkräften aus dem FFT-Fenster des zweithöchsten Schalldruckpegels (36,9 s – 37,9 s) bei Überfahrt der Schlechtwegstrecke (40 km/h) bei 36 Hz

In der oberen Zeile sind die maximalen Verformungen in einer Heck- und Seitenansicht gezeigt, in der unteren Zeile die minimalen Verformungen. Gut zu erkennen ist das Öffnen der Heckklappe in orthogonaler Richtung zur Karosserie in Kombination mit der ersten Biegung des Heckklappenspoilers. Weiterhin ist eine gering ausgeprägte Torsion der Karosserie mit einem Kippen der hinteren Türen erkennbar. Die Auslenkungen am Dach sind gering. Im Schwingungsverhalten der Karosserie bei 36 Hz und 37 Hz in den Zeitfenstern zwischen 39,0 s – 40,0 s (s. Anhang C, [Abbildung](#page-186-0) C.1) und 39,1 s – 40,1 s (s. Anhang C, [Abbildung](#page-187-0) C.2 und [Abbildung](#page-187-1) C.3) ist ebenfalls ein Öffnen der Heckklappe in Kombination mit der ersten Biegung des Spoilers erkennbar, jedoch mit deutlich ausgeprägteren Torsionsanteilen, die durch eine ausgeprägte globale Torsion der Karosserie bedingt sind. Das Kippen der hinteren Türen ist deutlich sichtbar. Im letzten Zeitabschnitt zwischen 41,5 s und 42,5 s (s. Anhang C, [Abbildung](#page-188-0) C.4) gleicht das Schwingungsverhalten nahezu dem des ersten Abschnitts aus [Abbildung](#page-131-0) 6.2. Damit entsprechen die fünf Schwingformen weitestgehend den in Kapitel [4.1.3](#page-76-0) aus Messdaten erzeugten

Betriebsschwingungsformen. Dies bestätigt nochmals die Validität des Simulationsmodells zur Abbildung der charakteristischen Schwingungseigenschaften im Frequenzbereich des Abrolldröhnens.

Aus den Darstellungen der Karosserieschwingformen lässt sich schlussfolgern, dass zur Beeinflussung des Abrolldröhnens hauptsächlich Parameter im Bereich der Heckklappe als sinnvolle Varianten zu definieren sind. Zwar sind auch Kippbewegungen an den hinteren Türen erkennbar, jedoch ist deren Möglichkeit zur Anregung des Luftraumes in Form der ersten Longitudinalmode, die als relevant für das Abrolldröhnen identifiziert ist (s. Kapitel [4.1.3\)](#page-76-0), als gering einzustufen. Dies bestätigt sich in einer Flächenbeitragsanalyse, bei der das FE-Karosseriemodell mit den Kraftsätzen der vier FFT-Fenster aus [Ab](#page-130-0)[bildung](#page-130-0) 6.1 angeregt wird und anschließend die Schalldruckbeiträge einzelner Flächen über der Frequenz dargestellt werden. Für die vier Abschnitte ist die Heckklappe als Hauptbeitragsleister zum Schalldruckpegel bei 36 Hz und 37 Hz zu identifizieren (s. Anhang C, [Abbildung](#page-189-0) C.5, [Abbildung](#page-190-0) C.6, [Abbil](#page-191-0)[dung](#page-191-0) C.7 und [Abbildung](#page-192-0) C.8). Die hinteren Türen dagegen tragen kaum zum Summenpegel bei. Da der identifizierte Öffnungsmode der Heckklappe eher in Form einer Starrkörperbewegung ausgeprägt ist und wenig elastisches Verhalten aufzeigt, empfiehlt es sich, Parameter bezüglich der Anbindung der Heckklappe zu variieren und nicht der Heckklappe selbst.

Für die Schwingungen der Hinterachse geht aus den durchgeführten Validierungsschleifen (s. Kapitel [5.3\)](#page-115-1) hervor, dass hauptsächlich Starrkörperbewegungen in Form einer Hub- und Nickbewegung bei Vertikalanregung des Hinterachsfahrschemels auftreten. Experimentell wird dies in der Gesamtfahrzeug-Betriebsschwingungsanalyse (s. Kapitel [4.1.3\)](#page-76-0) bestätigt. Bei Überfahrt der Schlechtwegstrecke ist zusätzlich zur Hub- und Nickbewegung ein Wanken des Hinterachsfahrschemels erkennbar. Demnach ist es sinnvoll, Parameter auszuwählen, die bestenfalls einen Einfluss auf eine der drei Starrkörperbewegungen des Hinterachsfahrschemels aufweisen.

Um zu überprüfen, ob tatsächlich ausschließlich die Übertragungspfade der Hinterachse für das Abrolldröhnen relevant sind, ist ein Vergleich der berechneten Schalldruckpegel bei Betrachtung der Vorder- und Hinterachse sowie der Antriebsstrangübertragungspfade in [Abbildung](#page-133-0) 6.3 gezeigt.

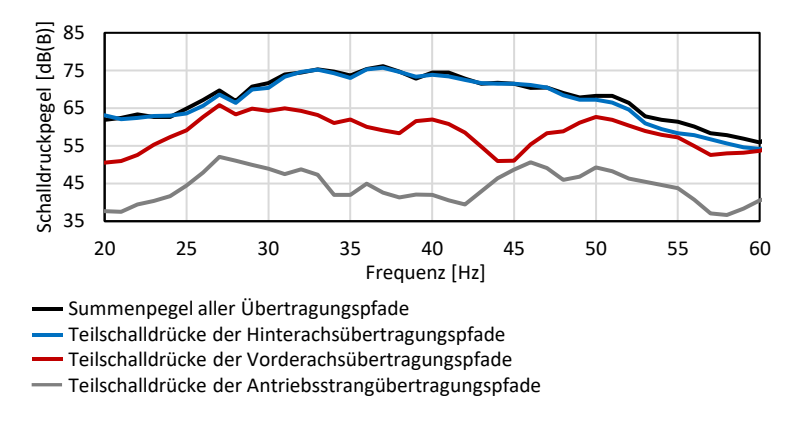

<span id="page-133-0"></span>Abbildung 6.3: Zusammensetzung des Schalldruckpegels bei Überfahrt einer Schlechtwegstrecke im Gesamtfahrzeugsimulationsmodell

In Schwarz ist der simulierte Schalldruckpegel dargestellt, der sich bei Berücksichtigung aller Übertragungspfade der Vorder- und Hinterachse sowie dem Antriebsstrang ergibt. Es ist deutlich zu erkennen, dass der einzeln berechnete Schalldruckpegel bei ausschließlicher Betrachtung der Hinterachsübertragungspfade (blau) nahezu identisch mit dem Schalldruckpegel aller Pfade ist. Durch die singuläre Betrachtung der Hinterachse ist es möglich, dass der Teilschalldruck oberhalb der Summenkurve aufgrund vernachlässigter Auslöschungseffekte mit weiteren Pfaden, wie beispielsweise der Vorderachse, liegt. Die berechneten Schalldrücke für die Vorderachsübertragungspfade (rot) und den Antriebsstrang (grau) sind über den gesamten Frequenzbereich deutlich niedriger. Dies bestätigt die Erkenntnis von Brandstätter [\[10\],](#page-215-1) dass die Übertragungspfade der Hinterachse dominant für tieffrequente Geräusche bei Unebenheitsanregung sind. Mit dem Simulationsmodell ist es möglich, die Beiträge der einzelnen Hinterachsübertragungspfade weiter aufzugliedern, s. [Abbildung](#page-134-0) 6.4.

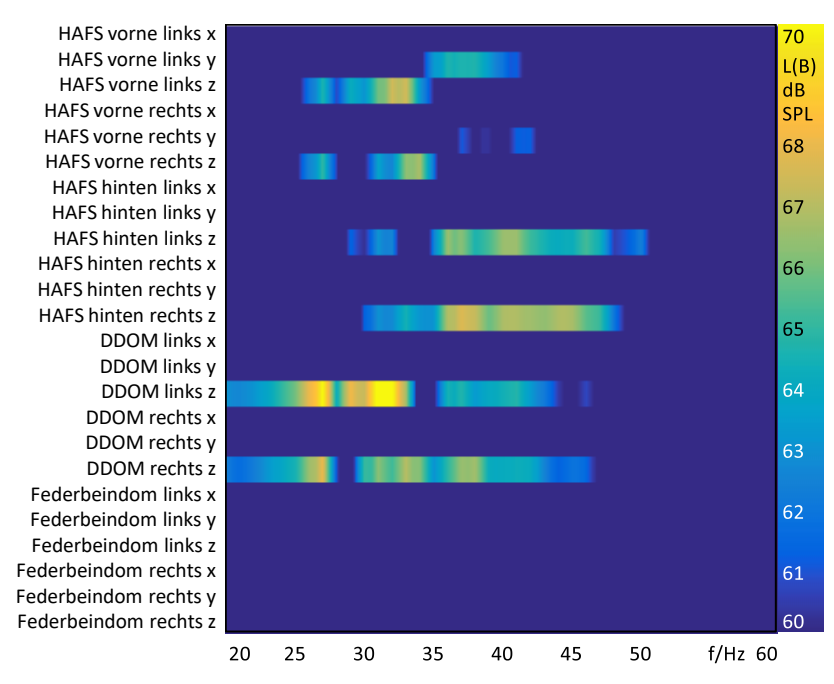

<span id="page-134-0"></span>Abbildung 6.4: Analyse der Hinterachsübertragungspfade bzw. der Teilschalldrücke bei Überfahrt einer Schlechtwegstrecke im Gesamtfahrzeugmodell

In der farblichen Darstellung der Teilschalldrücke, die sich für die einzelnen Übertragungspfade der Hinterachse ergeben, ist ersichtlich, dass nahezu ausschließlich die Pfade des Fahrschemels in z-Richtung und die Dämpferdome in z-Richtung zum Schalldruckpegel des Abrolldröhnens beitragen. Für die Durchführung der Parametervariation ist es daher sinnvoll, ausschließlich Parameter der Hinterachse zu variieren, mit dem Ziel, die Starrkörperbewegung der Achse und damit die in z-Richtung in die Karosserie eingeleiteten Kräfte zu beeinflussen.

#### <span id="page-135-0"></span>**6.1.2 Definition relevanter Modellparameter/-faktoren**

Karosserieseitig wird die Heckklappe in ihrer Schwingung in Form einer Hubbewegung in orthogonaler Richtung als maßgeblich am Abrolldröhnen beteiligtes Strukturbauteil in den durchgeführten Analysen identifiziert. Aufgrund dessen wird die Anbindungssteifigkeit der Heckklappe als Parameter für die nachfolgende Parameterstudie festgelegt. Insgesamt werden mit dem Ausgangszustand des Gesamtfahrzeugmodells neun Varianten definiert, die sich in der Anbindungssteifigkeit der Heckklappe deutlich unterscheiden (s. Anhang C, [Tabelle](#page-193-0) C.1). Zur Variation der Steifigkeiten wird die Parametrierung der Heckklappendichtung gewählt, da diese eine um die gesamte Heckklappe umlaufende Steifigkeit besitzt und nicht beispielsweise wie das Schloss eine Steifigkeit an einer lokalen Stelle der Heckklappenanbindung aufweist. Für jede Simulationsvariante werden die Steifigkeiten der Dichtung, die in drei Raumrichtungen definiert sind, gleichermaßen mit einem Faktor von 0 bis 20 belegt (s. Anhang C[, Tabelle](#page-193-0) C.1).

Auf Fahrwerksebene ergeben sich aus den bisherigen Analysen hauptsächlich die Starrkörperbewegungen der Hinterachse bzw. des Hinterachsfahrschemels als relevant für das Abrolldröhnen. Daher werden unter anderem Paramter zur Beeinflussung des Fahrschemels (z. B. E-Modul), sowie die Anbindungssteifigkeit über die Hinterachsfahrschemellager variiert. Aus den Betriebsschwingungsanalysen des Gesamtfahrzeugs bei Überfahrt der Schlechtwegstrecke (s. Kapitel [4.1.3\)](#page-76-0) sowie der Hinterachse bei Vertikalanregung auf dem FIPS (s. Anhang B, [Abbildung](#page-181-0) B.10) ist ersichtlich, dass zusätzlich zum Fahrschemel das Hinterachsgetriebe und auch die Radträger Schwingungen im relevanten Frequenzbereich aufweisen. Um diese zu beeinflussen, werden Parameter an den Radträgern wie beispielsweise die Bremsen, die an diesen befestigt sind, oder Einmassenschwinger (Tilger) variiert und im Hinterachsgetriebe die Lage des Schwerpunktes verschoben (s. Anhang C, [Ta](#page-194-0)[belle](#page-194-0) C.2, [Tabelle](#page-195-0) C.3). Da die Anregung der Schlechtwegstrecke über die Reifen an die Hinterachse übertragen wird, werden zusätzlich unterschiedliche Reifen sowie Reifenparameter wie beispielsweise der Reifenluftdruck, und auch Tilger innerhalb der Felge untersucht. Weiterhin ist bekannt, dass die Schnittkräfte des Fahrwerks im Frequenzbereich des Abrolldröhnens durch eine Hinterachslenkung, kurz HAL, und eine elektromechanische Wankstabilisierung, kurz eAWS, beeinflussbar sind [\[26\].](#page-216-0) Daher werden die HAL und die eAWS ebenfalls im Simulationsmodell integriert. Insgesamt ergeben sich für die Hinterachse 33 Varianten, die für die Parameterstudie simuliert werden.

# **6.2 Parameterstudien im Gesamtfahrzeugmodell**

Die definierten Parameter für die Karosserie und die Hinterachse werden in diesem Kapitel variiert und der Einfluss auf das Abrolldröhnen untersucht. In einem ersten Schritt werden Zielgrößen definiert, die zur Beschreibung des Abrolldröhnens bzw. der Sensitivität des Simulationsmodells gegenüber dem Dröhnen dienen. Diese Zielgrößen müssen für die jeweiligen Variantenrechnungen mitaufgezeichnet werden, um für die anschließende Zielkriterienentwicklung genutzt werden zu können.

#### <span id="page-136-0"></span>**6.2.1 Definition geeigneter Zielgrößen**

Als wichtigste Größe wird die in Kapitel [4.2.3](#page-84-1) definierte Gesamtzielgröße, also das Maximum des Schalldruckpegels, definiert. Aus den vorangegangenen Analysen ist bekannt, dass das Abrolldröhnen durch eine Starrkörperbewegung der Hinterachse in Form einer Hub-, Nick- und Wankbewegung angeregt wird. Daher werden sowohl für das Teilmodell der FE-Karosserie als auch das MKS-Gesamtfahrzeugmodell weitere Zielgrößen festgelegt, die eine Beschreibung des Achsschwingverhaltens auf Schnittkraftebene und der Sensitivität der Karosserie-NTFs gegenüber einer Hinterachsstarrkörperbewegung abbilden. Für die Karosserie werden die Übertragungsfunktionen von den Anbindungspunkten der Hinterachse in z-Richtung als Maß für die Empfindlichkeit der Karosserie gegenüber einer Hinterachsstarrkörperbewegung zusammengefasst. Die Empfindlichkeit gegenüber einer Hubbewegung ergibt sich durch die phasenrichtige, also phasengleiche Aufsummierung der NTFs von den vier Hinterachsfahrschemelanbindungspunkten zum Beifahrer, s. Gl. [6.1:](#page-137-0)

<span id="page-137-0"></span>
$$
NTF_{Heben}(\omega) = \frac{1}{4} \sum NTF_{HAFS \ z, Beifahrer}(\omega)
$$
\n(6.1)

Zur besseren Vergleichbarkeit der Amplituden zu einer einzelnen NTF, wird die Summe durch die Anzahl der summierten NTFs, demnach vier, geteilt. Die Karosseriesensitivität gegenüber einer Nickbewegung der Hinterachse wird durch die phasenrichtige Summierung der jeweils vorderen zwei und hinteren zwei Anbindungspunkte der Achse und anschließend der Differenz der beiden Summen gebildet, s. Gl. [6.2:](#page-137-1)

<span id="page-137-1"></span>
$$
NTF_{Nicken}(\omega) = \frac{1}{4} \left( \sum NTF_{HAFS\ z\ vo, Bf}(\omega) - \sum NTF_{HAFS\ z\ hi, Bf}(\omega) \right) \tag{6.2}
$$

Für die Wankempfindlichkeit ergibt sich analog der Nickberechnung das gleiche Vorgehen, nur werden die rechten Anbindungsstellen der Achse von den linken abgezogen, s. Gl. [6.3:](#page-137-2)

<span id="page-137-2"></span>
$$
NTF_{Wanken}(\omega) = \frac{1}{4} \left( \sum NTF_{HAFS} z_{li,Bf.}(\omega) - \sum NTF_{HAFS} z_{re,Bf.}(\omega) \right) \tag{6.3}
$$

Um die drei Werte auf einen Einzahlwert zu reduzieren und damit eine Aussage der Karosserieempfindlichkeit gegenüber einer Hinterachsstarrkörperbewegung zu erhalten, werden die Beträge dieser im letzten Schritt arithmetisch gemittelt $32$ , s. Gl. [6.4:](#page-138-0)

<span id="page-138-0"></span>
$$
NTF_{MW}(\omega) = \frac{|NTF_{Heben}(\omega)| + |NTF_{Nicken}(\omega)| + |NTF_{Wanken}(\omega)|}{3}
$$
(6.4)

Die insgesamt vier berechneten Kurven sind für das in Kapitel [5.2](#page-97-1) erstellte FE-Karosseriemodell i[n Abbildung](#page-138-1) 6.5 dargestellt.

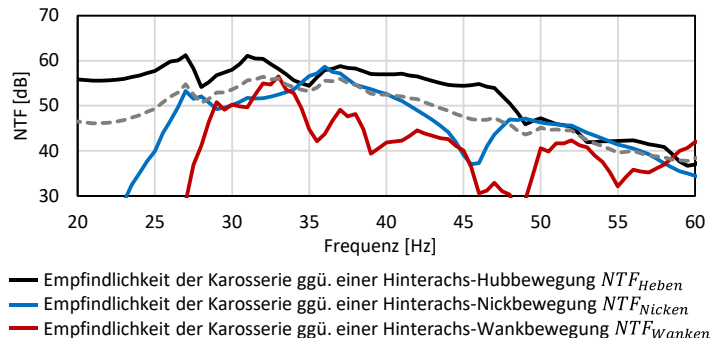

 $---$  Arith. Mittelwert (berechnet in Pa/N)  $NTF_{MW}$ 

<span id="page-138-1"></span>Abbildung 6.5: Empfindlichkeit der Karosserieübertragungsfunktionen zum Beifahrer ggü. einer Hinterachs-Starrkörperbewegung

<sup>32</sup> An dieser Stelle werden die drei Werte für die Karosserieempfindlichkeit gegenüber einer Hub-, Nick- oder Wankbewegung der Hinterachse arithmethisch gemittelt, da zu einem möglichen Anwendungszeitpunkt der Zielgröße nicht bekannt sein muss, welche der drei Bewegungen am häufigsten auftritt oder die höchsten Kräfte in die Karosserie einleitet. Ist dies bekannt, ist eine unterschiedliche Gewichtung der Werte denkbar.

Es ist deutlich zu erkennen, dass die Karosserie im Frequenzbereich des Abrolldröhnens an der Position des Beifahrers am sensitivsten auf eine Hubbewegung der Hinterachse (schwarz) reagiert. Die Empfindlichkeit gegenüber einer Nickbewegung (blau) liegt bis auf den Bereich zwischen 35 Hz und 37 Hz breitbandig geringer. Am wenigsten sensitiv ist die Reaktion auf die Anregung mittels einer Wankbewegung (rot). Für die Durchführung der Parametervariationen im Karosseriemodell wird der arithmetische Mittelwert (grau gestrichelt) als geeignete Zielgröße zur Beschreibung der Karosserieempfindlichkeit mittels eines Einzahlkennwertes definiert.

Zur Reduktion der Hinterachsschnittkräfte auf einen Einzahlkennwert werden diese analog zu den Übertragungsfunktionen der Karosserie in die Starrkörperbewegungen Heben, Nicken und Wanken aufgeteilt. Als Maß für die bei einer Hubbewegung des Fahrschemels eingeleiteten Kräfte in die Karosserie werden die vier Kräfte in z-Richtung an den vier Karosserieanbindungspunkten der Achse phasenrichtig summiert, s. Gl. [6.5:](#page-139-0)

<span id="page-139-0"></span>
$$
F_{Heben}(\omega) = \frac{1}{4} \sum F_{HAFSz}(\omega)
$$
\n(6.5)

Die Kräfte bezüglich einer Nickbewegung ergeben sich durch die Summe der vorderen Kräfte minus der Summe der hinteren Kräfte, s. Gl. [6.6:](#page-139-1)

<span id="page-139-1"></span>
$$
F_{Nicken}(\omega) = \frac{1}{4} \left( \sum F_{HAFS\ z\ vorne}(\omega) - \sum F_{HAFS\ z\ hinter}(\omega) \right) \tag{6.6}
$$

Weiterhin werden die Kräfte bei Auftreten einer Wankbewegung als Differenz der linken und der rechten Fahrschemelkräfte gebildet, s. Gl. [6.7:](#page-139-2)

<span id="page-139-2"></span>
$$
F_{Wanken}(\omega) = \frac{1}{4} \left( \sum F_{HAFS \ z \ links}(\omega) - \sum F_{HAFS \ z \ rechts}(\omega) \right) \tag{6.7}
$$

Zur weiteren Reduktion der Kräfte auf einen Einzahlwert werden diese analog zur Karosserieempfindlichkeit im letzten Schritt arithmetisch gemittelt<sup>33</sup>,  $s$ . Gl. 6.8 $\cdot$ 

<span id="page-140-0"></span>
$$
F_{MW}(\omega) = \frac{|F_{Heben}(\omega)| + |F_{Nicken}(\omega)| + |F_{Wanken}(\omega)|}{3}
$$
(6.8)

Die drei berechneten Größen für die in die Karosserie eingeleiteten Kräfte an den Anbindungsstellen des Hinterachsfahrschemels bei einer Hub-, Nick- oder Wankbewegung der Achse sowie der arithmetische Mittelwert sind in [Abbil](#page-140-1)[dung](#page-140-1) 6.6 verglichen.

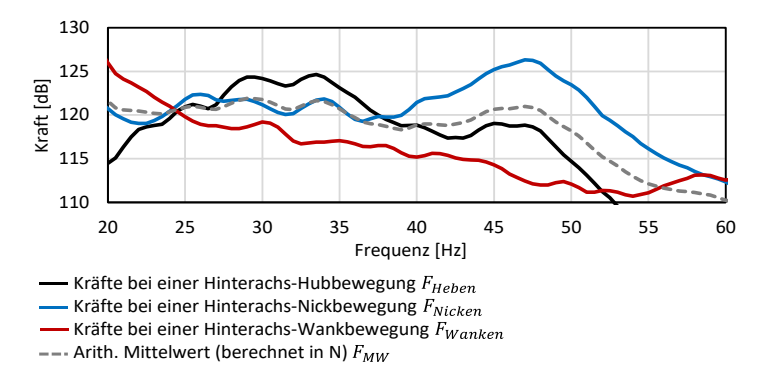

<span id="page-140-1"></span>Abbildung 6.6: In die Karosserie eingeleitete Kräfte bei einer Starrkörperbewegung der Hinterachse

Die höchsten Kräfte im Bereich zwischen 25 Hz und 40 Hz treten bei einer Hubbewegung der Hinterachse (schwarz) auf. Ab einer Frequenz von ca. 40 Hz ist bei den Kräften der Nickbewegung (blau) ein breitbandiges Maximum er-

<sup>33</sup> Analog zur Berechnung des Einzahlwertes zur Beschreibung der Karosserieempfindlichkeit wird an dieser Stelle keine Gewichtung der drei Werte vorgenommen.

kennbar. Die in die Karosserie eingeleiteten Kräfte bei Auftreten einer Wankbewegung (rot) sind im Vergleich zur Hub- und Nickbewegung deutlich geringer. Um die Kräfte der Hinterachse, die bei einer Schwingung in Form eines Hebens, Nickens oder Wankens auftreten, auf einen Wert reduziert zu beschreiben, wird für die Durchführung der Parametervariation der arithmetische Mittelwert (grau gestrichelt) als geeignete Zielgröße definiert.

## **6.2.2 Durchführung der Parametervariation am Modell**

Im nächsten Methodikschritt werden die zuvor in Kapitel [6.1.2](#page-135-0) definierten Parameter im Gesamtfahrzeugmodell variiert und deren Einfluss auf den maximalen Schalldruckpegel zwischen 20 Hz und 60 Hz als Gesamtzielgröße sowie den berechneten Zielgrößen der Karosserieempfindlichkeiten und der Hinterachsschnittkräfte untersucht. Das Ergebnis für die definierten Karosserievarianten (s. Kapitel [6.1.2,](#page-135-0) sowie Anhang C, [Tabelle](#page-193-0) C.1) ist in [Tabelle](#page-142-0) 6.1 aufgelistet.

|                 | <b>Globales Max. des</b><br>Schalldruckpegels zw.<br>20 Hz und 60 Hz | $NTF_{MW}$ bei der Frequenz<br>des globalen Maximums im<br>Schalldruckpegel | $\Delta f$ |
|-----------------|----------------------------------------------------------------------|-----------------------------------------------------------------------------|------------|
|                 | dB(B)                                                                | dB                                                                          | Hz         |
| Ausgangszustand | 75,49                                                                | 55,95                                                                       |            |
| Variante 1      | 74,39                                                                | 60,33                                                                       | $-14,0$    |
| Variante 2      | 74,04                                                                | 54,61                                                                       | 0,0        |
| Variante 3      | 77,49                                                                | 57,89                                                                       | 0,0        |
| Variante 4      | 78,27                                                                | 58,63                                                                       | 0,0        |
| Variante 5      | 78,37                                                                | 58,70                                                                       | 0,0        |
| Variante 6      | 78,20                                                                | 58,65                                                                       | $+1,0$     |
| Variante 7      | 77,82                                                                | 58,29                                                                       | $+1,0$     |
| Variante 8      | 77,54                                                                | 56,28                                                                       | $+3,0$     |

<span id="page-142-0"></span>Tabelle 6.1: Ergebnis der Karosserieparametervariation im Gesamtfahrzeugmodell

Ausgehend von dem globalen Maximum des Schalldruckpegels zwischen 20 Hz und 60 Hz von 75,49 dB(B) für den Ausgangszustand, wird mit den Varianten eine Reduktion des maximalen Schalldruckpegels um -1,45 dB(B), sowie eine Erhöhung um +2,88 dB(B) erzielt. Für die erste Variante verschiebt sich dabei das globale Maximum um -14,0 Hz. Dies ist darauf zurückzuführen, dass das ursprüngliche globale Maximum des Ausgangszustandes von 75,49 dB(B) im Frequenzbereich zwischen 30 Hz und 40 Hz um ca. -3,67 dB(B) auf 71,82 dB(B) reduziert wird und somit für Variante 1 nur noch einem lokalen Maximum entspricht. In der zweiten Spalte sind die bei der Frequenz des globalen Maximums im Schalldruckpegel auftretenden Werte für die zuvor definierte Zielgröße der Karosserieempfindlichkeit (s. Kapitel [6.2.1\)](#page-136-0) zusammengefasst. Der Bravais-Pearson-Korrelationskoeffizient der zwei Datenreihen für den Schalldruckpegel und die Zielgröße entspricht 0,35. Wird die erste Variante für die Berechnung des Korrelationskoeffizienten aufgrund der sehr hohen Frequenzverschiebung vernachlässigt, ergibt sich ein Koeffizient von

0,92. Für die Gesamtzielgröße bzw. den Schalldruck und die Karosseriezielgröße wird daher eine hohe Korrelation festgestellt. Aufgrund der hohen Frequenzverschiebung der ersten Variante und des damit verbundenen großen Einflusses auf den Korrelationskoeffizienten muss für die nachfolgende Zielwertentwicklung in Kapitel [6.3.2](#page-145-0) eine frequenzselektive Betrachtung der Abhängigkeiten, also eine abschnittsweise Berechnung der Korrelationen im Frequenzbereich für zuvor definierte Frequenzschrittweiten, erfolgen. Die Wahl der Karosserieparameter aus Kapitel [6.1.2](#page-135-0) ist als sehr gut einzustufen, da die Varianten mit -1,45 dB(B) und +2,88 dB(B) einen deutlichen Einfluss auf das globale Schalldruckpegelmaximum des Abrolldröhnens im erstellten Gesamtfahrzeugsimulationsmodell aufweisen. Daher eignen sich diese als Datenbasis zur Zielwertdefinition.

Die Ergebnisse der Hinterachsparametervariation (s. Anhang C, [Tabelle](#page-196-0) C.4 und [Tabelle](#page-197-0) C.5) zeigen mit einer Erhöhung um bis zu +2,35 dB(B) und einer Verringerung um bis zu -3,34 dB(B) ebenfalls einen großen Einfluss auf den globalen maximalen Schalldruckpegel zwischen 20 Hz und 60 Hz. Dabei weisen acht der insgesamt 33 Varianten eine Frequenzverschiebung von 5,0 Hz oder mehr auf. Der Bravais-Pearson-Korrelationskoeffizient der Schnittkraftzielgröße  $F_{MW}$  gegenüber dem maximalen Schalldruckpegel liegt mit 0,80 sehr hoch. Aufgrund dessen sowie der auftretenden Frequenzverschiebungen wird für die nachfolgende Zielwertentwicklung eine frequenzselektive Analyse der Abhängigkeiten der Schnittkraftzielgröße und der Gesamtzielgröße auf Schalldruckpegelebene definiert. Als Datenbasis zur Zielwertentwicklung werden 30 der 33 Varianten verwendet. Drei Varianten werden nicht berücksichtigt, um für eine spätere Validierung der zu entwickelnden Zielwerte genutzt werden zu können. Variante 9 und Variante 10 werden aufgrund des maximal und minimalen Schalldruckpegels mit 72,14 dB(B) und 77,84 dB(B) ausgewählt. Weiterhin wird Variante 18 extrahiert, da diese als einzige eine positive Frequenzverschiebung aufweist und mit Variante 10 bereits eine negative Frequenzverschiebung abgedeckt wird. Die restlichen 30 Varianten werden als Datenbasis für die Zielwertdefinition festgelegt.
# <span id="page-144-1"></span>**6.3 Definition von Kriterien**

In diesem Kapitel wird die in der Parametervariation erzeugte Datenbasis verwendet, um Zielwerte und -kriterien zur Beschreibung des Abrolldröhnens zu definieren.

#### <span id="page-144-0"></span>**6.3.1 Definition eines Kriteriums auf Gesamtfahrzeugebene**

Der trivialste Zielwert ergibt sich bereits aus der Objektivierung der Zielgröße in Kapitel [4.2.3.](#page-84-0) In diesem wird auf Basis von Messdaten hergeleitet, dass der maximale Schalldruckpegel zwischen 20 Hz und 60 Hz bei Überfahrt der definierten Schlechtwegstrecke einen Wert von 72 dB(B) nicht überschreiten darf, um das Entwicklungsziel einer ATZ-Bewertungsnote von mindestens sieben oder höher zu erreichen. Mit dem in Kapitel [5](#page-92-0) erstellten Gesamtfahrzeugmodell ist es nun möglich, diesen Wert auch simulativ in einer frühen Entwicklungsphase zu berechnen. Daher ist der Zielwert für das Gesamtfahrzeugsimulationsmodell folglich auch 72 dB(B). Dabei muss jedoch die in Kapitel [5.4.2](#page-124-0) bestimmte Unschärfe des Simulationsmodells von ca. 2,3 dB(B) für ein Zielkriterium berücksichtigt werden. Als Kriterium wird daher definiert, dass ein Gesamtfahrzeugsimulationsmodell einen Wert von 74,3 dB(B) nicht überschreiten darf und mindestens einen Schalldruckpegel von 69,7 dB(B) erreichen muss, um außerhalb der Simulationsunschärfe als unempfindlich gegenüber dem Phänomen Abrolldröhnen zu gelten. Bei geringerer Unschärfe bzw. einer höheren Modellgüte ist der Zielwert von 72 dB(B) anzuwenden. Da die nachfolgenden Zielwerte für die Karosserieempfindlichkeit und für die Schnittkräfte auf Basis der Gesamtzielgröße, also dem Schalldruckpegel auf Gesamtfahrzeugebene, hergeleitet werden, sind die Aussagen bezüglich der Simulationsunschärfe des Gesamtfahrzeugsimulationsmodells ebenfalls gültig bzw. erforderlich.

### <span id="page-145-1"></span>**6.3.2 Herleitung eines Kriteriums für das Teilmodell der FE-Karosserie**

Zur Herleitung eines Zielwertes bzw. -kriteriums für die Karosserieempfindlichkeiten wird der Datensatz aus der Karosserieparametervariation (s. Kapitel [6.2.2\)](#page-141-0) verwendet. Der Frequenzbereich wird in 5 Hz-Schritte zerteilt und für jeden Abschnitt eine lineare Regressionsanalyse (s. Anhang C, [Abbil](#page-198-0)[dung](#page-198-0) C.9) durchgeführt. Anschließend wird anhand des Regressionsmodells ein Zielwert für die Karosserieempfindlichkeit zur Erreichung der Gesamtzielgröße von 72 dB(B) im Gesamtfahrzeugsimulationsmodell berechnet. Dies soll am Beispiel des Frequenzbereiches des globalen Maximums zwischen 35 Hz und 40 Hz im Folgenden veranschaulicht werden. In [Abbildung](#page-145-0) 6.7 ist der Zusammenhang der Karosseriezielwertgröße  $NTF_{MW}$  und dem maximalen Schalldruckpegel für den Frequenzbereich zwischen 35 Hz und 40 Hz dargestellt.

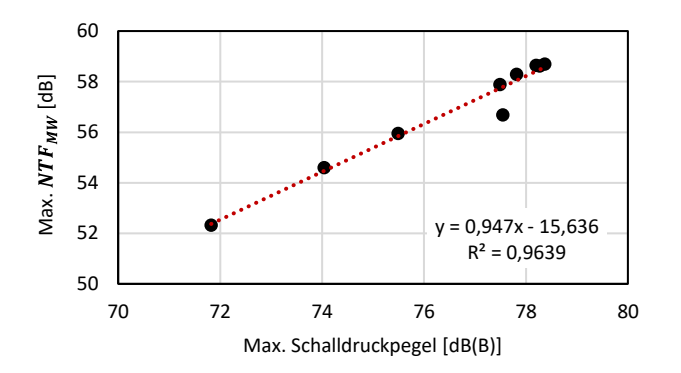

<span id="page-145-0"></span>Abbildung 6.7: Zusammenhang der Karosseriezielwertgröße und dem maximalen Schalldruckpegel für den Frequenzbereich zwischen 35 Hz und 40 Hz

Für jede der neun Datensätze (s. Kapitel [6.2.2\)](#page-141-0) der Karosserieparametervariation wird im Bereich zwischen 35 Hz und 40 Hz das globale Maximum des Schalldruckpegels sowie der bei dieser Frequenz auftretende Wert  $NTF_{MW}$ extrahiert und im Diagramm übereinander aufgetragen. Es ergibt sich ein deutlich zu erkennender linearer Zusammenhang. Mittels diesem lässt sich anschließend ein Zielwert  $NTF_{MW\ Zielwert}$  ableiten, der für die Einhaltung der Gesamtzielgröße von 72 dB(B) erforderlich ist. Für den Frequenzbereich von 35 Hz bis 40 Hz ergibt sich damit beispielsweise ein Wert von 52,54 dB. Da die Karosserieparameter bei gleichbleibender Achskonfiguration als Datensatz genutzt werden, gilt der Zielwert lediglich für diese Konfiguration und eine Übertragbarkeit des Wertes muss geprüft werden. Die Ergebnisse der restlichen Frequenzabschnitte, die analog mittels einer Regressionsanalyse bestimmt werden (s. Anhang C, [Abbildung](#page-198-0) C.9), sind in [Tabelle](#page-146-0) 6.2 aufgelistet.

|                   | $NTF_{MW, Zielwert}$ | Bestimmtheitsmaß $R^2$ |
|-------------------|----------------------|------------------------|
|                   | dB                   |                        |
| $20$ Hz $-$ 25 Hz | 58,11                | 0,96                   |
| $25$ Hz $-$ 30 Hz | 56,68                | 0,75                   |
| $30$ Hz $-$ 35 Hz | 53,76                | 0,95                   |
| $35$ Hz $-$ 40 Hz | 52,54                | 0,96                   |
| $40$ Hz $-$ 45 Hz | 51,50                | 0,99                   |
| $45$ Hz $-50$ Hz  | 49,07                | 0,92                   |
| $50$ Hz $-55$ Hz  | 51,52                | 0,91                   |
| $55$ Hz $-60$ Hz  | 52,36                | 0,88                   |

<span id="page-146-0"></span>Tabelle 6.2: Frequenzselektive Herleitung von Zielwerten für die Karosserieübertragungsfunktionen auf Basis von Regressionsanalysen

Die definierten Zielwerte für die Karosserieempfindlichkeit  $NTF_{MW, Zielwert}$ variieren von minimal 49,07 dB bis maximal 58,11 dB über den Frequenzbereich. Das Bestimmtheitsmaß ist mit 0,75 für den Bereich von 25 Hz bis 30 Hz hoch sowie für die restlichen Frequenzabschnitte mit mindestens 0,88 sehr hoch. Mit der Herleitung der Zielwerte ergibt sich eine frequenzabhängige Zielwertkurve mit acht Stützstellen. Als Zielkriterium wird daher definiert, dass eine Karosserie mindestens geringere Werte als die sich durch die Zielwerte ergebene Zielwertkurve<sup>34</sup> im Frequenzbereich aufweisen muss, um das Ziel von 72 dB(B) auf Gesamtfahrzeugebene einzuhalten.

#### <span id="page-147-1"></span>**6.3.3 Definition eines Kriteriums auf Schnittkraftebene**

Für die Definition eines Zielkriteriums auf Schnittkraftebene werden die Ergebnisse der Hinterachsparametervariation abzüglich der drei ausgewählten Validierungsvarianten (s. Kapitel [6.2.2\)](#page-141-0) genutzt. Analog zur Herleitung der Karosseriezielwerte wird eine frequenzselektive lineare Regressionsanalyse durchgeführt (s. Anhang C[, Abbildung](#page-199-0) C.10). Das Ergebnis ist i[n Tabelle](#page-147-0) 6.3 gezeigt.

|                   | $F_{MW, Zielwert}$ | Bestimmtheitsmaß $R^2$ |
|-------------------|--------------------|------------------------|
|                   | dB                 |                        |
| $20$ Hz $-$ 25 Hz | 127,50             | 0,11                   |
| $25$ Hz $-$ 30 Hz | 123,31             | 0,82                   |
| $30$ Hz $-$ 35 Hz | 121,29             | 0,59                   |
| $35$ Hz $-$ 40 Hz | 117,84             | 0,79                   |
| $40$ Hz $-$ 45 Hz | 118,89             | 0,81                   |
| $45$ Hz $-50$ Hz  | 122,75             | 0,94                   |
| $50$ Hz $-55$ Hz  | 122,78             | 0,96                   |
| 55 Hz $-$ 60 Hz   | 124,13             | 0,86                   |

<span id="page-147-0"></span>Tabelle 6.3: Frequenzselektive Herleitung von Zielwerten für die Kräfte der Hinterachse auf Basis von Regressionsanalysen

<sup>&</sup>lt;sup>34</sup> Die definierten Zielwerte sind dabei nur für den untersuchten Parameterraum gültig. Für weitere Fahrzeuge, die außerhalb des Parameterraums liegen, ist die Gültigkeit eingeschränkt und muss überprüft werden.

Die aus den linearen Regressionsanalysen hergeleiteten Zielwerte für die Schnittkräfte des Hinterachsfahrschemels zur Erreichung der 72 dB(B) auf Gesamtfahrzeugebene variieren im Bereich von 117,84 dB bis 127,50 dB. Das Bestimmtheitsmaß ist für den Frequenzbereich von 20 Hz bis 25 Hz mit 0,11 sehr niedrig. Für diesen Abschnitt ist daher keine eindeutige Abhängigkeit der Zielgröße auf Kraftniveau und der Gesamtzielgröße auf Schalldruckpegelebene zu identifizieren. Der Zielwert für diesen Frequenzbereich wird folglich als nicht belastbar eingestuft. Bis auf das Bestimmtheitsmaß im Bereich zwischen 30 Hz und 35 Hz, das mit einem Wert von 0,59 als moderat einzuordnen ist, sind die Werte der anderen Frequenzabschnitte mit mindestens 0,79 als hoch bis sehr hoch zu bewerten. Analog zum Zielkriterium der Karosserieübertragungsfunktionen ergibt sich für die Hinterachsschnittkräfte eine Zielwertkurve mit acht bzw. sieben Stützstellen. Diese ist gültig für eine gleichbleibende Karosseriekonfiguration und eine Übertragbarkeit muss geprüft werden. Als Zielkriterium wird definiert, dass das arithmetische Mittel der Heben-/Nicken-/Wanken-Schnittkräfte des Hinterachsfahrschemels  $F_{MW}$  die sich durch die Zielwerte  $F_{MW, Zielwert}$  ergebene Zielwertkurve<sup>35</sup> im Frequenzbereich nicht überschreiten darf, um die Gesamtzielgröße von 72 dB(B) zu erreichen.

### <span id="page-148-0"></span>**6.4 Validierung der Kriterien**

Als letzter Schritt der Methodik zur Zielkriterienentwicklung (s. Kapitel [3.3.4\)](#page-66-0) erfolgt in diesem Kapitel die Validierung der drei zuvor identifizierten Zielwerte bzw. -kriterien. Zur Überprüfung der Kriterien sind unterschiedliche Verfahren möglich, wie beispielsweise ein Übertrag auf weitere Fahrzeuge,

<sup>35</sup> Die definierten Zielwerte sind dabei nur für den untersuchten Parameterraum gültig. Für weitere Fahrzeuge, die außerhalb des Parameterraums liegen, ist die Gültigkeit eingeschränkt und muss überprüft werden.

sowohl mittels Messungen als auch Simulationen, oder die Nutzung von bereits berechneten Datensätzen aus der Parameterstudie.

Für die Validierung der drei entwickelten Kriterien werden folgende Fahrzeuge, Mess- und Simulationsdaten verwendet, s. [Tabelle](#page-149-0) 6.4:

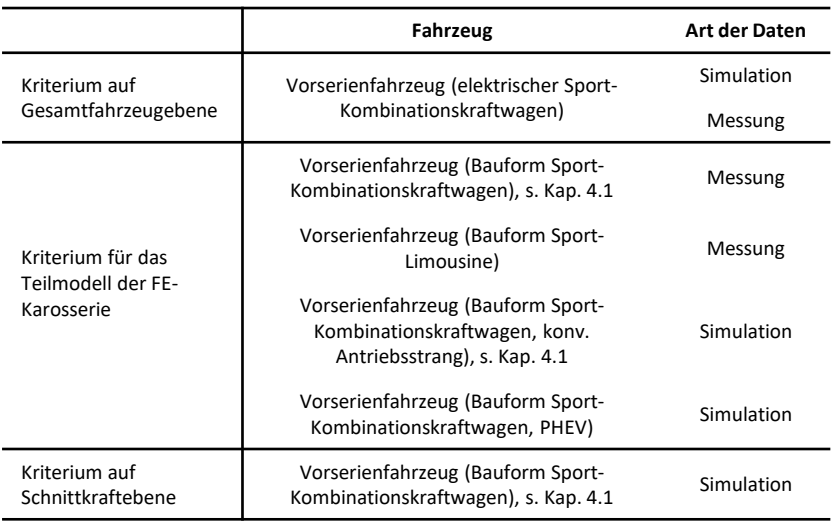

<span id="page-149-0"></span>Tabelle 6.4: Zur Kriterienvalidierung verwendete Fahrzeuge und Datensätze

Ergänzend zu dem aus Kapitel [4.1](#page-72-0) bekannten Vorserienfahrzeug (Bauform Sport-Kombinationskraftwagen mit konventionellem Antriebsstrang) werden zwei weitere Vorserienfahrzeuge zur Validierung herangezogen, um die Übertragbarkeit auf weitere Fahrzeuge zu überprüfen: ein elektrischer Sport-Kombinationskraftwagen und eine konventionelle Sport-Limousine.

#### <span id="page-150-1"></span>**6.4.1 Überprüfung des Kriteriums auf Gesamtfahrzeugebene**

Zur Validierung der Gesamtzielgröße bzw. des Zielkriteriums auf Gesamtfahrzeugebene wird der Schalldruckpegel bei Überfahrt der Schlechtwegstrecke sowohl in einem Gesamtfahrzeugmodell als auch in einer Versuchsfahrt für ein weiteres Vorserienfahrzeug einer anderen Fahrzeugklasse in Bauform eines elektrischen Kombinationskraftwagens analog der in dieser Arbeit vorgestellten Methoden ermittelt, um die Übertragbarkeit des Kriteriums zu überprüfen. Der messtechnisch mit einem Mikrofon ermittelte sowie der simulativ berechnete Schalldruckpegel an der Position des Beifahrers ist in [Abbil](#page-150-0)[dung](#page-150-0) 6.8 dargestellt.

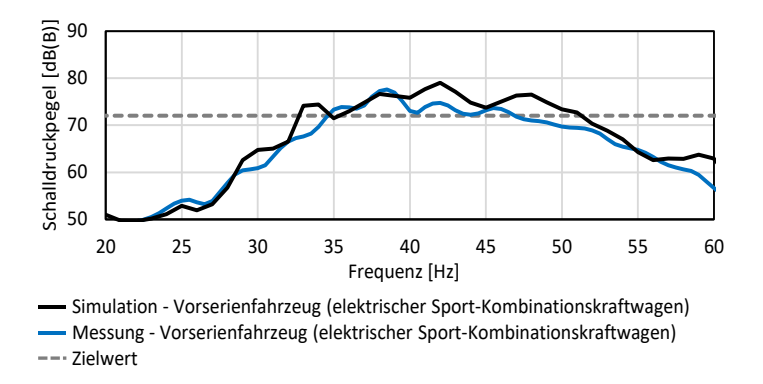

<span id="page-150-0"></span>Abbildung 6.8: Validierung des Gesamtfahrzeugzielwertes anhand eines Vorserienfahrzeugs

Der Schalldruckpegel des Gesamtfahrzeugsimulationsmodells (schwarz) liegt im Bereich zwischen ca. 33 Hz und 50 Hz breitbandig oberhalb der in Kapitel [6.3.1](#page-144-0) definierten Gesamtzielgröße von 72 dB(B) (grau gestrichelt). Mit einem globalen Maximum von 79,0 dB(B) wird nicht nur der Zielwert von 72 dB(B), sondern auch der aufgrund der Simulationsunschärfe nach oben korrigierte Zielwert von 74,3 dB(B) (s. Kapitel [6.3.1\)](#page-144-0) deutlich überschritten. Auf Basis der Zielwertüberschreitung kann daher davon ausgeganen werden,

dass das Fahrzeug das Phänomen Abrolldröhnen aufweist. Diese Bewertung bestätigt sich in einer Fahrmessung. Der mittels eines Mikrofons gemessene Schalldruckpegel (blau) übersteigt analog zur Simulation den Zielwert breitbandig. Das globale Maximum liegt mit 77,6 dB(B) deutlich oberhalb von 72 dB(B). Die hohe Übereinstimmung des simulativ bestimmten und messtechnisch ermittelten Schalldruckpegels mit einem Korrelationskoeffizienten auf Basis der Einheit Pascal von 0,91 und einem MAE von 0,018 Pa bzw. 2,35 dB bestätigt weiterhin die Vorgehensweise zur Ermittlung des Schalldruckpegels bei Überfahrt einer Schlechtwegstrecke aus Kapitel [4.2.4.](#page-88-0)

Subjektiv wird das Fahrzeug mit einer Note 5 der ATZ-Bewertungsskala bezüglich des Abrolldröhnens bewertet, sodass zwingend eine Optimierung des Vorserienfahrzeugs erforderlich ist. Hierdurch wird sowohl die objektive Zielwertüberschreitung des Gesamtfahrzeugmodells als auch der Messung bestätigt und damit das Zielkriterium auf Gesamtfahrzeugebene als validiert eingestuft. Aufgrund des hohen Aufwands zur Erstellung der Simulationsmodelle zur Berechnung des Kriteriums auf Gesamtfahrzeugebene konnte die Validierung nur anhand eines Vorserienfahrzeugs durchgeführt werden. Es wird daher empfohlen, die Validität des Kriteriums in zukünftigen Fahrzeugprojekten weiterhin zu überprüfen.

### **6.4.2 Validierung des Kriteriums für das Teilmodell der FE-Karosserie**

Für die Validierung des Zielkriteriums auf Basis der Karosserieübertragungsfunktionen von den Hinterachsfahrschemelanbindungspunkten zum Beifahrerohr (s. Kapitel [6.3.2\)](#page-145-1), werden Messdaten von zwei unterschiedlichen Fahrzeugen verwendet (s. Kapitel [6.4,](#page-148-0) [Tabelle](#page-149-0) 6.4). Zuerst werden die Schalldruckpegel bei Überfahrt der Schlechtwegstrecke mittels eines Mikrofons an der Position des Beifahrerkopfes erfasst. Anschließend werden das Fahrwerk und der Antriebsstrang ausgebaut, sodass die Fahrzeuge dem Karosseriezustand eines *Trimmed Bodys* entsprechen. In diesem werden jeweils die Übertragungsfunktionen von den Hinterachsfahrschemelanbindungspunkten zum Beifahrersitzplatz mittels einer Impulshammermessung analog zu Kapitel [5.2.4](#page-113-0) bestimmt. Die berechneten Zielgrößen  $NTF_{MW}$  auf Basis der gemessenen Karosserieübertragungsfunktionen (s. Kapitel [6.2.1,](#page-136-0) Gl. [6.4\)](#page-138-0) sowie die gemessenen Schalldruckpegel sind in [Abbildung](#page-152-0) 6.9 für beide Fahrzeuge gezeigt.

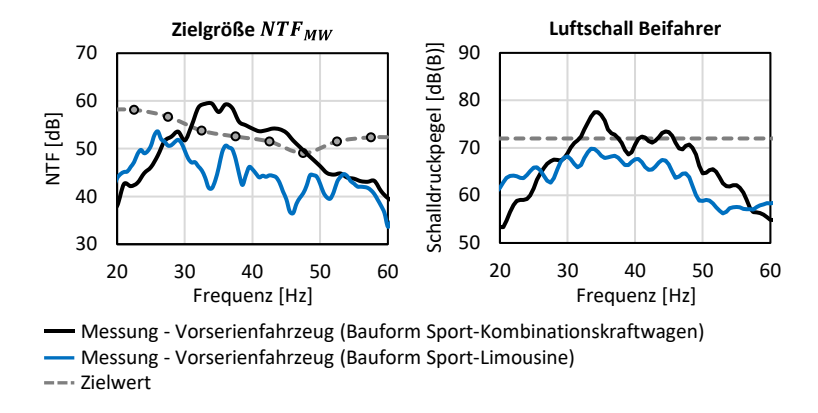

<span id="page-152-0"></span>Abbildung 6.9: Validierung des Karosserieübertragungszielwertes an zwei gemessenen Fahrzeugen (unterschiedliche Bauformen)

Die Stützstellen der Zielwertdefinition aus Kapitel [6.3.2](#page-145-1) sind als graue Punkte für die jeweiligen Frequenzbereiche im linken Diagramm hervorgehoben. Zur Darstellung der Zielwertkurve über den gesamten Frequenzbereich (grau gestrichelt) werden interpolierte Werte verwendet. Es ist deutlich zu erkennen, dass das Fahrzeug in der Bauform eines Sport-Kombinationskraftwagens (schwarz) die Zielwertkurve im Bereich zwischen 32 Hz und 48 Hz überschreitet. Im Gegensatz dazu sind die Werte der Sport-Limousine (blau) über den gesamten Frequenzbereich deutlich unterhalb der Zielwertkurve. Aus dem in Kapitel [6.3.2](#page-145-1) definierten Zielkriterium folgt, dass das erste Fahrzeug (schwarz) auffällig gegenüber dem Abrolldröhnen ist und das zweite Fahrzeug (blau) unauffällig. Dies bestätigt sich sowohl subjektiv in einem Fahrversuch als auch im gemessenen Schalldruckpegel im rechten Diagramm. Der Schalldruckpegel des Sport-Kombinationskraftwagens (schwarz) liegt analog zu den Karosserieempfindlichkeiten im Bereich zwischen 32 Hz und 48 Hz mehrfach oberhalb des Zielwertes der Gesamtzielgröße von 72 dB(B). Im globalen Maximum wird der Wert mit 77,5 dB(B) deutlich überschritten. Die Sport-Limousine ist dagegen über den gesamten Frequenzbereich unterhalb der Zielwertkurve und liegt im Maximum lediglich bei 69,8 dB(B).

Aus Kapitel [4.2.3](#page-84-0) geht hervor, dass Fahrzeuge der Bauform Sport-Kombinationskraftwagen mit einem hybriden PHEV-Antriebsstrang niedrigere Schalldruckpegel im Bereich des Abrolldröhnens gegenüber konventionellen Fahrzeugen aufweisen. Daher werden sowohl die Zielgrößen  $NTF_{MW}$  als auch die Schalldruckpegel für ein Fahrzeug mit konventionellem und ein Fahrzeug mit hybridem Antriebsstrang mittels Simulationsmodellen berechnet, s. [Abbil](#page-153-0)[dung](#page-153-0) 6.10.

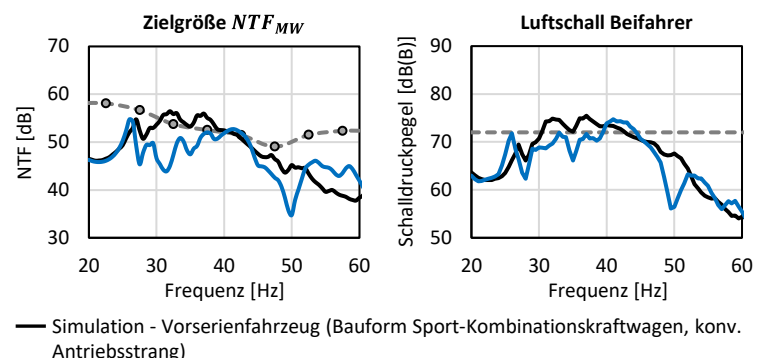

Simulation - Vorserienfahrzeug (Bauform Sport-Kombinationskraftwagen, PHEV) --- Zielwert

<span id="page-153-0"></span>Abbildung 6.10: Validierung des Karosserieübertragungszielwertes an zwei simulierten Fahrzeugen (unterschiedliche Antriebsstränge)

Im linken Diagramm der Zielgröße zwischen 30 Hz und 40 Hz ist zu erkennen, dass das Fahrzeug mit konventionellem Antriebsstrang (schwarz) oberhalb des Zielwerts liegt, während die Werte des PHEV-Fahrzeugs (blau) darunter liegen. Zwischen 40 Hz und 45 Hz ist festzustellen, dass das konv. Fahrzeug grenzgängig auf der Zielgrößenkurve liegt und das PHEV-Fahrzeug mit ca. +1 dB gering darüber. Im rechten Diagramm bestätigen sich die Aussagen der Zielgröße zwischen 30 Hz und 45 Hz. Die Schalldruckpegel des konv. Fahrzeugs im Bereich zwischen 30 Hz und 40 Hz liegen oberhalb des Zielwertes, die des PHEVs darunter. Im Frequenzbereich zwischen 40 Hz und 45 Hz ist eine Zielwertüberschreitung des PHEVs feststellbar. Die Karosserie des PHEV-Fahrzeugs unterscheidet sich dabei von dem konventionellen Fahrzeug hauptsächlich durch eine 160 kg schwere HV-Batterie im Heck des Fahrzeugs, die innerhalb der Kofferraummulde positioniert ist (s. Anhang C, [Abbil](#page-200-0)[dung](#page-200-0) C.11). Durch diese ändert sich das globale Schwingungsverhalten der Karosserie. Die erste globale Biegung für das konventionelle Fahrzeug bei ca. 27 Hz weist hauptsächlich hohe Verformungen im Bereich des Heckwagens insbesondere einer ausgeprägten Hubbewegung der Heckklappe auf (s. Anhang C, [Abbildung](#page-200-1) C.12). Mit der schweren HV-Batterie im Heck des Fahrzeugs ist die Biegung deutlich globaler über die gesamte Karosserie verteilt und die Verformungen im Bereich des Hecks und der Heckklappe sind erkennbar geringer (s. Anhang C, [Abbildung](#page-200-1) C.12). Gleiches gilt für die Hubmode der Heckklappe bei einer Frequenz von ca. 33 Hz. Die Schwingungen des Hecks und insbesondere der Heckklappe sind aufgrund der zusätzlichen hohen Masse innerhalb der Kofferraummulde minimiert. Dies erklärt die niedrigeren Schalldrücke des PHEV-Fahrzeugs gegenüber dem konventionellen Fahrzeug, da die Heckklappenschwingung der Hauptbeitragsleister zum tieffrequenten Abrolldröhnen ist (s. Kapitel [6.1.1\)](#page-129-0).

Anhand des Vergleichs der zwei gemessenen Fahrzeuge mit unterschiedlichen Bauformen und der zwei simulierten Fahrzeuge mit verschiedenen Antriebssträngen wird eine gute Übereinstimmung der Aussagen, die mittels der Zielgröße  $NTF_{MW}$  getroffen werden, mit der Gesamtzielgröße auf Schalldruckpegelebene festgestellt. Der Zielwert auf Karosserieebene ist damit als valide einzustufen und übertragbar auf unterschiedliche Fahrzeuge. Mit diesem ist erfolgreich eine physikalische Größe auf Karosserieebene definiert, die eine Bewertung der Empfindlichkeit einer Karosserie gegenüber dem Phänomen Abrolldröhnen ermöglicht. Analog zu Kapitel [6.4.1](#page-150-1) wird weiterhin empfohlen, die Validität des Kriteriums in zukünftigen Fahrzeugprojekten weiter zu überprüfen.

### **6.4.3 Überprüfung des Kriteriums auf Schnittkraftebene**

Die Validierung des Zielwertes bzw. -kriteriums auf Schnittkraftebene erfolgt anhand der drei in Kapitel [6.2.2](#page-141-0) ausgewählten Varianten der Achsparametervariation, also auf Basis von simulierten Ergebnissen im Gesamtfahrzeugmodell. Diese werden aufgrund ihrer Eigenschaften als Variante mit dem geringsten und höchsten Schalldruckpegelmaximum zwischen 20 Hz und 60 Hz, sowie einer Frequenzverschiebung des Maximums ausgewählt, um die Ziel-wertkurve zu überprüfen (s. Kapitel [6.2.2\)](#page-141-0). Die Zielgröße  $F_{MW}$  (s. Kapitel [6.2.1,](#page-136-0) Gl. [6.8\)](#page-140-0), sowie der Schalldruckpegel bei Überfahrt der Schlechtwegstrecke im Gesamtfahrzeugmodell werden für jede der drei Varianten gebildet und sind in [Abbildung](#page-156-0) 6.11 zusammen mit der Zielwertkurve  $F_{MW\ Zielwert}$  (s. Kapitel [6.3.3\)](#page-147-1) und der Gesamtzielgröße dargestellt.

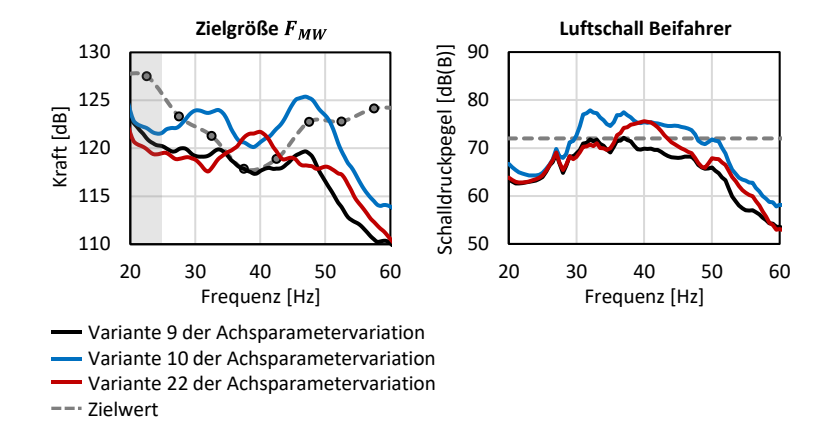

<span id="page-156-0"></span>Abbildung 6.11: Validierung des Zielwertes auf Schnittkraftebene anhand von Simulationsdaten aus der Parametervariation

Analog zur Zielwertkurve der Karosserieempfindlichkeiten werden für die Darstellung der Zielgrößenstützstellen über den gesamten Frequenzbereich interpolierte Werte verwendet. Die in Kapitel [6.3.3](#page-147-1) hergeleiteten Stützstellen sind als graue Punkte markiert und mittels der interpolierten Werte im linken Diagramm verbunden (grau gestrichelt). Der Bereich zwischen 20 Hz und 25 Hz ist ausgegraut dargestellt, da der Zielwert in diesem Bereich aufgrund eines niedrigen Bestimmtheitsmaßes der Regressionsanalyse als nicht belastbar eingestuft wird (s. Kapitel [6.3.3\)](#page-147-1). Für Variante 9 (schwarz) ist erkennbar, dass die Kräfte über den gesamten Frequenzbereich die Zielwertkurve nicht überschreiten bzw. im Bereich zwischen 34 Hz und 40 Hz ungefähr auf Höhe der Zielwertkurve liegen. Die Zielwertstützstelle bei 37,5 Hz wird dabei um marginale 0,02 dB überschritten. Anhand des in Kapitel [6.3.3](#page-147-1) definierten Zielkriteriums darf damit der Schalldruckpegel des Gesamtfahrzeugmodells die Gesamtzielgröße von 72 dB(B) nicht überschreiten. Im rechten Diagramm wird dies weitestgehend bestätigt. Der Schalldruckpegel der Variante 9 liegt im Bereich zwischen 30 Hz und 40 Hz zwei Mal auf dem Niveau der Zielwertkurve von 72 dB(B), sowie im restlichen Frequenzbereich deutlich unterhalb

der Gesamtzielgröße. Bei 33 Hz liegt das lokale Maximum mit 71,8 dB(B) unterhalb von 72 dB(B), beim globalen Maximum bei einer Frequenz von 37 Hz liegt der Wert mit 72,14 dB(B) geringfügig höher als der Zielwert. Dies ist durch die ebenfalls geringfügige Überschreitung des Zielwertes auf Kraftebene zu erwarten.

Die Kräfte der Variante 10 (blau) hingegen überschreiten die Zielwertkurve im Bereich zwischen 30 Hz und 50 Hz deutlich und breitbandig um bis zu ca. 5 dB, beispielsweise 4,99 dB bei einer Frequenz von 35 Hz. Im Schalldruck ist ebenfalls breitbandig eine deutliche Überschreitung zwischen 30 Hz und 50 Hz um bis zu 5,84 dB(B) bei 32 Hz erkennbar. Für Variante 22 (rot) ergibt sich lediglich eine schmalbandige Zielwertüberschreitung der Kräfte im Frequenzbereich von 35 Hz bis 45 Hz. Bei 40 Hz entspricht diese ca. 3,6 dB. Im Schalldruckpegel bestätigt sich die Zielwertüberschreitung der Gesamtzielgröße ebenfalls im Bereich zwischen 35 Hz und 40 Hz. Die Zielwertverfehlung beträgt im globalen Maximum bei 40 Hz ca. 3,6 dB(B).

Anhand der drei Varianten ist gezeigt, dass die Einhaltung oder Überschreitung der Zielgröße auf Schnittkraftebene mit einer Erreichung oder Überschreitung der Gesamtzielgröße im Schalldruckpegel zusammenhängt. Die Zielwerte auf Kraftniveau bzw. das Zielkriterium sind daher als validiert zu bewerten und für die Bewertung eines Fahrzeugs bezüglich der Empfindlichkeit gegenüber dem Phänomen Abrolldröhnen erfolgreich definiert. Weiterhin wird analog zu Kapitel [6.4.1](#page-150-1) empfohlen, die Validität des Kriteriums in zukünftigen Fahrzeugprojekten weiter zu überprüfen.

# **7 Diskussion der Methodik**

Nach erfolgreicher Anwendung der Methodik am Beispiel des tieffrequenten Geräuschkomforts eines Fahrzeugs und der Definition von drei validierten Zielkriterien für das Phänomen Abrolldröhnen wird in diesem Kapitel über die allgemeine Anwendbarkeit der Methodik diskutiert. Zudem erfolgt eine kritische Diskussion der Ergebnisse sowie Schlussfolgerungen und einer möglichen Übertragbarkeit dieser.

# <span id="page-158-0"></span>**7.1 Kritische Diskussion der Anwendbarkeit**

Die in Kapitel [3.3](#page-60-0) erstellte Methodik zur Definition von Zielkriterien gliedert sich in die drei Methodikschritte der Problemformulierung und Zieldefinition (s. Kapitel [3.3.2\)](#page-61-0), dem Modellaufbau und der Modellvalidierung (s. Kapitel [3.3.3\)](#page-63-0), sowie der Zielkriterienentwicklung (s. Kapitel [3.3.4\)](#page-66-0). Die jeweiligen Schritte werden in Kapitel [4,](#page-72-1) Kapitel [5](#page-92-0) und Kapitel [6](#page-128-0) am Beispiel des Phänomens Abrolldröhnen erfolgreich angewendet. Insgesamt werden drei validierte Zielkriterien auf Gesamtfahrzeugebene, für das Teilmodell der Karosserie sowie auf Schnittkraftebene des Hinterachsfahrschemels definiert. Damit ist die spezifische Durchführbarkeit der Methodik nachgewiesen. Jedoch wird bereits in Kapitel [3.4](#page-70-0) darauf hingewiesen, dass eine Anwendung der Methodik auf weitere Phänomene der Fahrzeugakustik, der Fahrzeugtechnik oder des Ingenieurwesens im Rahmen dieser Forschungsarbeit nicht möglich ist. Demnach ist die universelle Anwendbarkeit an dieser Stelle nicht überprüfbar. Die Methodik wird folglich für den Forschungsbereich des tieffrequenten Geräuschkomforts eines Fahrzeugs als anwendbar eingeordnet, jedoch muss die Übertragbarkeit auf weitere Bereiche in zukünftigen Forschungsarbeiten überprüft werden (s. Kapitel [8.3\)](#page-167-0).

# **7.2 Kritische Diskussion der Ergebnisse**

In Kapitel [6.3](#page-144-1) werden drei Zielkriterien zur frühzeitigen Beschreibung der Empfindlichkeit eines Fahrzeugs gegenüber dem Phänomen Abrolldröhnen definiert. Diese sollen anhand von Simulationsmodellen im Entwicklungsprozess angewendet werden, um frühzeitig zu detektieren, ob Maßnahmen zur Reduzierung der Dröhnempfindlichkeit des Fahrzeugs und damit Zielerreichung entwickelt werden müssen. Die hierfür erforderlichen Simulationsmodelle liegen üblicherweise erstmalig in der Phase der Konzeptionsentwicklung und -absicherung des Produktentstehungsprozesses (s. Kapitel [1.1\)](#page-15-0) vor. Erste Fahrzeugprototypen, bei denen eine messtechnische Bewertung des Abrolldröhnens durchführbar ist, stehen erst deutlich später in der Phase der Serienentwicklung zur Verfügung. Damit ist durch die erfolgreiche Entwicklung der in dieser Arbeit definierten Zielkriterien eine frühzeitigere Bewertung der Dröhnempfindlichkeit eines Fahrzeugs sowie dessen Auslegung möglich. Die für das Zielkriterium auf Gesamtfahrzeugebene (s. Kapitel [6.3.1\)](#page-144-0) erforderlichen Simulationsmodelle gliedern sich in ein FE-Modell der Karosserie (inkl. Luftraum und *Trim*-Elemente) sowie ein MKS-Gesamtfahrzeugmodell, das die strukturelastischen Informationen der Karosserie über ein *Modal Neutral File*, kurz MNF, enthält (s. Kapitel [5.3.1\)](#page-115-0). Auch wenn die Ergebnisse dieser Arbeit (s. Kapitel [6.1.1,](#page-129-0) [Abbildung](#page-133-0) 6.3), sowie weiterer Forschungsarbeiten wie z. B. von Brandstätter [\[10\]](#page-215-0) schlussfolgern lassen, dass hauptsächlich die Übertragungspfade der Hinterachse für den tieffrequenten Geräuschkomfort bei Überfahrt einer Schlechtwegstrecke relevant sind, wird empfohlen, alle im Modell verfügbaren Pfade bei der Berechnung des Schalldruckpegels zu berücksichtigen. Dies ist ohne Mehraufwand möglich, da die Teilmodelle der Vorderachse als auch des Antriebsstrangs ohnehin im Gesamtfahrzeug integriert werden müssen. Somit ist für zukünftige Fahrzeugkonzepte, auf die die Erkenntnisse über die dominanten Übertragungspfade möglicherweise nicht übertragbar sind, sichergestellt, dass neue Übertragungspfade frühzeitig identifiziert werden.

Zur Anwendung des Zielkriteriums für das Teilmodell der FE-Karosserie (s. Kapitel [6.3.2\)](#page-145-1) wird das identische Karosseriemodell benötigt, das auch zur Berechnung des Zielwertes auf Gesamtfahrzeugebene verwendet wird. Da die Teilmodelle des MKS-Modells aufgrund der geringeren Komplexität gegenüber des FE-Karosseriemodells üblicherweise früher im Entwicklungsprozess zur Verfügung stehen, ist so der Zeitpunkt der Anwendbarkeit der Zielwerte für das FE-Karosseriemodell identisch zu dem Zeitpunkt des Zielkriteriums auf Gesamtfahrezugebene. Da das Gesamtfahrzeugmodell mehr Informationen über das Gesamtsystem enthält und kein zeitlicher Vorteil durch die Zielwerte auf Karosserieebene erreicht wird, wird empfohlen, den entwickelten Zielwert im Produktentstehungsprozess nicht anzuwenden, sondern direkt das Zielkriterium auf Gesamtfahrzeugebene zu verwenden.

Das Zielkriterium auf Schnittkraftebene wird ausschließlich mittels des MKS-Gesamtfahrzeugmodells berechnet. Die einzelnen MKS-Komponenten sind im Entwicklungsprozess üblicherweise früher vorhanden als die der FE-Karosserie. Jedoch wird zur Erstellung des MKS-Gesamtfahrzeugmodells dieses mit einem MNF (s. Kapitel [5.3.1\)](#page-115-0) gekoppelt, die die strukturelastischen Informationen der Karosserie enthält. Zur Berechnung des MNFs wird wiederum das FE-Karosseriemodell benötigt. Daher ist der Zeitpunkt im Entwicklungsprozess, zu dem das Zielkriterium auf Schnittkraftebene anwendbar ist, ebenfalls der gleiche Zeitpunkt, zu dem das Zielkriterium auf Gesamtfahrzeugebene berechenbar ist. Analog zu den Zielwerten des Karosseriemodells wird daher empfohlen, anstelle der Schnittkraftzielwerte direkt das Kriterium auf Gesamtfahrzeugebene zu bewerten.

# **7.3 Schlussfolgerungen**

Nachfolgend werden die wichtigsten Schlussfolgerungen auf Basis der bei Anwendung der Methodik erlangten Erkenntnisse zusammengefasst:

- <span id="page-161-0"></span>SF1.Mit der entwickelten Methodik wird die Definition von Zielkriterien ermöglicht. Für das Phänomen Abrolldröhnen ergeben sich insgesamt drei Zielkriterien, die erfolgreich definiert und validiert sind.
- <span id="page-161-1"></span>SF2.Die Empfindlichkeit eines Fahrzeugs gegenüber dem Abrolldröhnen ist auf Schalldruckpegelebene mit einem Gesamtfahrzeugmodell bestimmbar.
- <span id="page-161-2"></span>SF3.Die wichtigsten Übertragungspfade des Abrolldröhnens sind die vier Fahrschemelanbindungspunkte der Hinterachse in z-Richtung sowie die Dämpferdome in z-Richtung.
- <span id="page-161-3"></span>SF4.Bei Einleitung von Hinterachskräften in die Karosserie wird die Heckklappe zu Schwingungen in Form einer Hubbewegung in orthogonaler Richtung angeregt. Dies führt zu einem von den Insassen als tieffrequentes Dröhnen wahrnehmbaren Schalldruck in Form der ersten Longitudinalmode der Innenraumkavität. Da sich die vorderen Sitzpositionen im Schwingungsbauch befinden, ist das Abrolldröhnen an diesen stärker wahrnehmbarer als an den hinteren Sitzpositionen, die auf Höhe des Schwingungsknotens liegen.
- <span id="page-161-4"></span>SF5.Die Empfindlichkeit der Karosserie gegenüber dem Abrolldröhnen ist auf einen Einzahlwert reduzierbar, der anhand der Übertragungsfunktionen von den Fahrschemelanbindungspunkten in z-Richtung zu den vorderen Sitzplätzen gebildet wird. Dieser eignet sich für ein Zielkriterium.
- <span id="page-161-5"></span>SF6.Analog zur Karosserie lassen sich die von der Hinterachse eingeleiteten Kräfte auf einen Einzahlwert, der auf Basis der Fahrschemelkräfte in z-Richtung berechnet wird, reduzieren. Dieser ist ebenfalls als Zielkriterium anwendbar.

# **7.4 Übertragbarkeit der Schlussfolgerungen**

Abschließend wird die Übertragbarkeit der einzelnen Schlussfolgerungen diskutiert. Die spezifische Anwendbarkeit der entwickelten Methodik zur Definition von Zielkriterien [\(SF1\)](#page-161-0) ist am Beispiel des Abrolldröhnens nachgewiesen (s. Kapitel [7.1\)](#page-158-0). Jedoch ist die Übertragbarkeit aufgrund der Anwendung auf eine spezifische Problemstellung nicht gegeben und muss in zukünftigen Forschungsarbeiten überprüft werden. Die Beschreibung des Abrolldröhnens mittels eines Gesamtfahrzeugmodells [\(SF2\)](#page-161-1) ist für zwei unterschiedliche Fahrzeuge nachgewiesen (s. Kapitel [5.4,](#page-122-0) s. Kapitel [6.4.1\)](#page-150-1). Aufgrund dessen wird festgestellt, dass die Vorgehensweise zur Berechnung des Schalldruckpegels bei Überfahrt einer Schlechtwegstrecke wahrscheinlich auf weitere Fahrzeuge übertragbar ist. Dabei ist davon auszugehen, dass für zukünftige Fahrzeugprojekte auch weitere Übertragungspfade neben den in [SF3](#page-161-2) identifizierten dominanten Pfaden relevant werden können. Demnach wird empfohlen, alle verfügbaren Übertragungspfade zur Berechnung des Schalldrucks zu berücksichtigen. Weiterhin ist es denkbar, dass das Abrolldröhnen nicht ausschließlich auf den vorderen Sitzpositionen [\(SF4\)](#page-161-3), sondern auch auf den hinteren Fondsitzen auftritt. Dies ist beispielsweise dann möglich, wenn die Fondsitze aufgrund eines neuen Fahrzeugkonzepts nicht mehr auf Höhe der Luftraummitte in Längsrichtung platziert sind, sondern nach vorne oder hinten verschoben sind. So befinden sich die Insassen der zweiten Sitzreihe nicht mehr in der Nähe des Schwingungsknotens des Luftraumes, sondern in der an- oder absteigenden Flanke des Schwingungsbauches. Bei den entwickelten Zielkriterien auf Basis der Einzahlkennwerte für die Karosserieempfindlichkeit [\(SF5\)](#page-161-4) als auch die Schnittkräfte [\(SF6\)](#page-161-5) wird davon ausgegangen, dass diese auf weitere Fahrzeuge übertragbar sind, solange die Hinterachsschwingung in Form einer Starrkörperbewegung die dominante Anregungsquelle der Karosserie darstellt. Sollten weitere Übertragungspfade, beispielsweise in x-Richtung oder über die Vorderachse relevant werden, ist eine Übertragbarkeit der Zielkriterien nicht gegeben.

# **8 Zusammenfassung und Ausblick**

Im letzten Kapitel werden die Schwerpunkte der Forschungsarbeit zusammengefasst, der wissenschaftliche Beitrag hervorgehoben sowie neue Denkanreize für zukünftige Forschungen gesetzt.

### **8.1 Zusammenfassung der Arbeitsschwerpunkte**

Im Rahmen der vorliegenden Arbeit wurde eine neue Methodik zur Definition von Zielkriterien entwickelt, um eine möglichst ganzheitliche Bearbeitung beginnend mit der Problemanalyse, der Vorgehensweise zum Aufbau und Validierung eines zur Problembeschreibung notwendigen Simulationsmodells sowie zur Herleitung von Zielwerten bzw. -kriterien zu ermöglichen. Hierzu wurden im ersten Schritt bekannte Ansätze zur Problemlösung und Forschungsarbeiten zur Zielwertdefinition analysiert und aufbauend auf den Erkenntnissen eine Methodik – gegliedert in drei Methodikbausteine – aufgestellt.

Anschließend wurde die Anwendung der Methodik am Beispiel des tieffrequenten Geräuschkomforts eines Fahrzeugs bei Fahrbahnanregung einer Schlechtwegstrecke aufgezeigt. Zur Formulierung der Problemstellung wurde eine Betriebsschwingungsanalyse auf Gesamtfahrzeugebene sowie eine Innenraummodalanalyse in einem *Trimmed Body* durchgeführt, um relevante Komponenten zu identifizieren. Auf Basis der subjektiven Bewertung von über dreißig Fahrzeugen wurde das Phänomen Abrolldröhnen schließlich objektiviert, mithilfe einer Regressionsanalyse ein Entwicklungsziel auf Gesamtfahrzeugebene hergeleitet sowie ein Simulationsmodell zur Beschreibung dessen definiert.

Im zweiten Methodikbaustein wurde das Modell aufgebaut und validiert. Hierzu wurden die zwei Teilmodelle der FE-Karosserie und des MKS-Gesamtfahrzeugs in mehreren Stufen experimentell abgeglichen. Für die Validierung der Karosserie wurden Modalanalysen sowie Messungen von Übertragungsfunktionen an mehreren Bauteilen mit Fokus auf die zuvor als relevant identifizierten Komponenten, wie beispielsweise der Heckklappe, durchgeführt. Zum Abgleich des MKS-Modells wurden ein Fahrwerksprüfstand für die Hinterachse als auch Messungen auf Gesamtfahrzeugebene verwendet. Das validierte Gesamtfahrzeugmodell zur Berechnung des Schalldruckpegels im Fahrzeuginnenraum bei Überfahrt der Schlechtwegstrecke, bestehend aus dem FE- und MKS-Modell, wies eine sehr gute Übereinstimmung mit dem gemessenen Schalldruckpegel auf.

Für den dritten und letzten Methodikbaustein wurde das Modell für Parametervariationen verwendet. Hierzu wurden auf Basis einer Modellanalyse geeignete Varianten definiert, die einen Einfluss auf die Abrolldröhn-Charakteristik des Modells aufweisen könnten. Weiterhin wurden mögliche Zielgrößen sowohl auf Fahrwerks- als auch auf Karosserieebene definiert, um das Modellverhalten bezüglich des Abrolldröhnens auf einen Einzahlwert zu reduzieren. Die Ergebnisse der Parametervariation wurden anschließend für mehrere Regressionsanalysen genutzt, um Zielwerte für die zuvor definierten Einzahlwerte abzuleiten, die mit dem Schalldruckpegel des Gesamtfahrzeugmodells korrelieren. Auf Basis derer ließen sich schließlich zwei Zielkriterien auf Fahrwerks- und Karosserieebene sowie ein Zielkriterium auf Gesamtfahrzeugebene definieren. Im letzten Schritt wurden diese mittels experimenteller Daten und Simulationen validiert.

Mit Hilfe der erarbeiteten Methodik zur Beschreibung des tieffrequenten Geräuschkomforts eines Fahrzeugs bei Überfahrt einer Schlechtwegstrecke sowie der definierten Zielkriterien ist es nun möglich, die Sensitivität eines Fahrzeugs gegenüber dem Phänomen Abrolldröhnen in einer frühen Entwicklungsphase mit Simulationsmodellen zu bewerten. Die Vorgehensweise sowie die zur Anwendung notwendigen erarbeiteten Berechnungsskripte kommen zukünftig im Serienentwicklungsprozess zum Einsatz.

Die spezifische Anwendbarkeit der zu Beginn entwickelten Methodik zur Definition von Zielkriterien wurde mit der Durchführung dieser Arbeit und der erfolgreichen Bearbeitung der drei Methodikbausteine nachgewiesen und abschließend kritisch hinterfragt.

# **8.2 Wissenschaftlicher Beitrag**

Die im Rahmen dieser Arbeit aufgestellte Methodik zur Definition von Zielkriterien ermöglicht einem Anwender eine strukturierte Bearbeitung einer Problemstellung und Entwicklung von Zielwerten zur Beschreibung dieser. Dabei differenziert sich der Inhalt von bisherigen Veröffentlichungen aufgrund der möglichst ganzheitlichen Betrachtung einer Methodik zur Definition neuer Zielkriterien, ausgehend von der Zielformulierung über die Erstellung und Validierung eines Simulationsmodells sowie der Ableitung von Zielwerten. Mit der Methodik wird ein wichtiger Beitrag geleistet, um zukünftig weitere Zielwerte für eine frühe Entwicklungsphase herzuleiten und damit die digitale Entwicklung voranzutreiben.

Des Weiteren wurden im Rahmen von zwei die Arbeit stützenden Veröffentlichungen Beiträge zur Beschreibung des tieffrequenten Geräuschkomforts eines Fahrzeugs bei Überfahrt einer Schlechtwegstrecke erarbeitet. Diese gliedern sich in die Relevanz bestimmter Fahrwerks- und Karosseriekomponenten sowie der Methode zur Kombination von FE- und MKS-Simulationsmodellen zur Berechnung des Schalldruckpegels.

# <span id="page-167-0"></span>**8.3 Ausblick**

Die universelle Anwendbarkeit der Methodik zur Definition von Zielkriterien muss in weiteren Forschungsarbeiten überprüft werden. Hierzu wird ein Übertrag auf andere Phänomene der Fahrzeugakustik sowie der Fahrzeugtechnik, dem allgemeinen Ingenieurwesen und weiteren Forschungszweigen empfohlen. Mögliche Schwachstellen können so identifiziert und in weiteren Arbeiten optimiert werden. Ein Beispiel ist die Erweiterung der Modellvalidierung um die Überprüfung weiterer Kriterien, wie beispielsweise der Vollständigkeit oder der Konsistenz. Zusätzlich ist eine Aufspaltung der Methodik nach Forschungsbereichen denkbar, um den Detailgrad für einen Bereich deutlich erhöhen zu können, ohne die Anwendbarkeit in jeweils anderen Bereichen einzuschränken.

Zur Erhöhung der Prognosegüte des Gesamtfahrzeugmodells zur Beschreibung des tieffrequenten Geräuschkomforts bei Überfahrt einer Schlechtwegstrecke ist eine experimentelle Validierung weiterer Komponenten wie der Vorderachse des Fahrzeugs möglich. Hierdurch könnte sichergestellt werden, dass auch vermeintlich nicht relevante Komponenten die Modellgüte nicht beeinträchtigen.

Des Weiteren ist es denkbar, die identifizierten Zielkriterien mit der Durchführung einer Probandenstudie anhand von realen Kundenbewertungen von Serienfahrzeugen zu überprüfen.

# **A Anhang zu Kapitel 4**

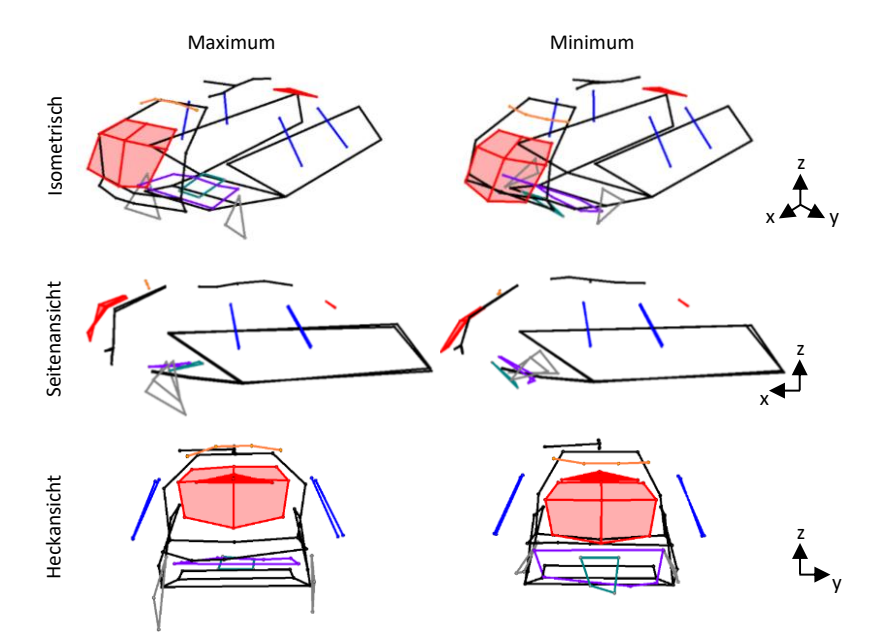

Abbildung A.1: Betriebsschwingungsanalyse im lokalen Maximum (III, 41 s – 42 s) bei 34 Hz

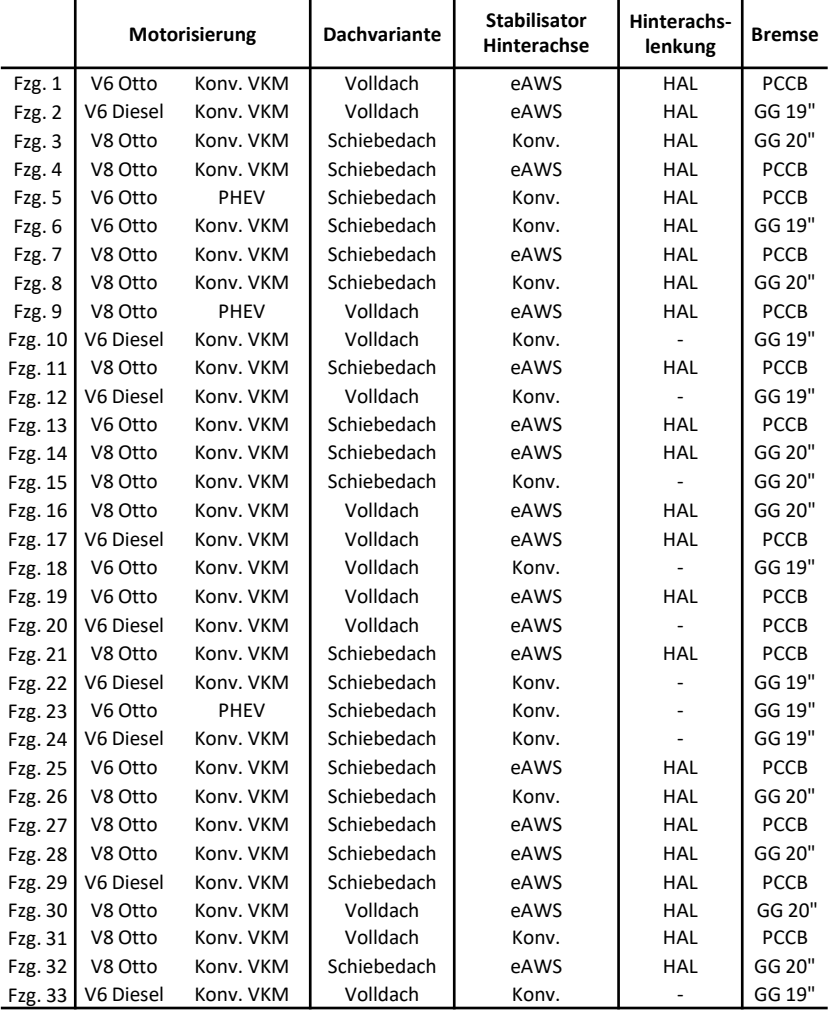

#### Tabelle A.1: Ausstattungen der für die Subjektiv-/Objektivkorrelation verwendeten Fahrzeuge (Vorserienfahrzeuge, Bauform Sport-Kombinationskraftwagen)

eAWS: Elektromechanische Wankstabilisierung<br>
HAL: Hinterachslenkung

- HAL: Hinterachslenkung<br>
PCCB: Porsche Ceramic Co
- PCCB: Porsche Ceramic Composite Brakes<br>GG: Graugussbremse

Graugussbremse

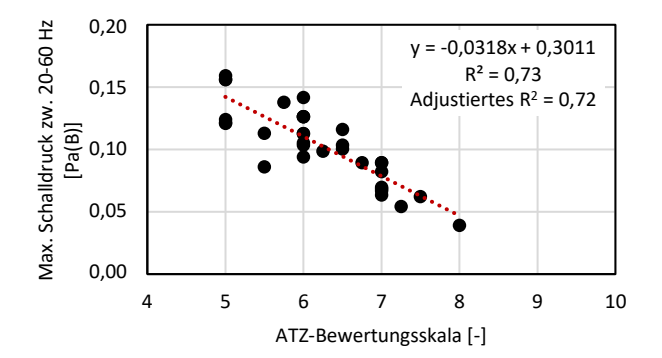

Abbildung A.2: Lineare Regression zwischen der Subjektivbewertung bei Überfahrt einer Schlechtwegstrecke und dem maximalen B-bewerteten Schalldruck zwischen 20 Hz – 60 Hz

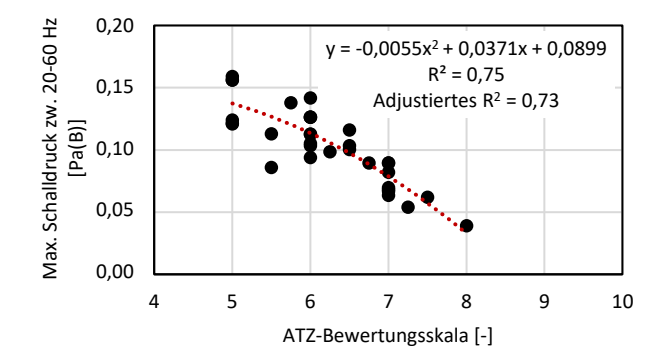

Abbildung A.3: Polynomiale Regression 2. Grades zwischen der Subjektivbewertung bei Überfahrt einer Schlechtwegstrecke und dem maximalen B-bewerteten Schalldruck zwischen 20 Hz – 60 Hz

# **B Anhang zu Kapitel 5**

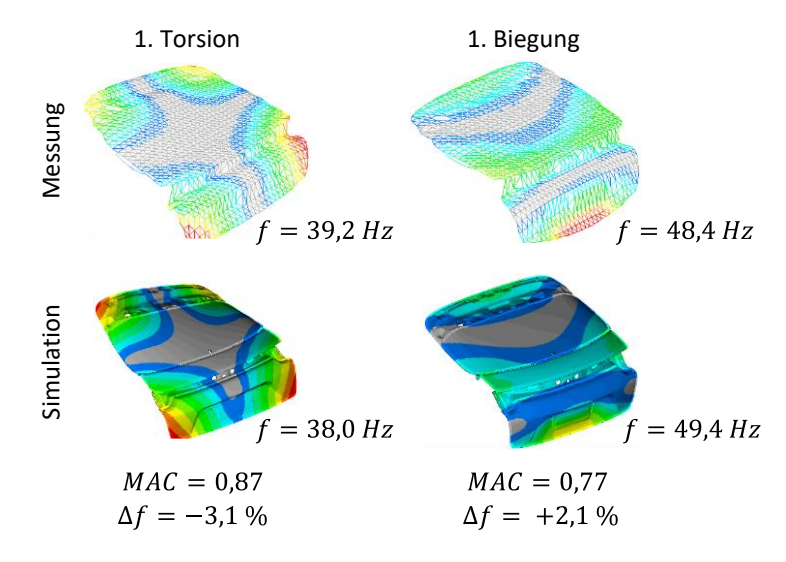

Abbildung B.1: Vergleich der experimentellen und simulativen Modalanalyse einer Heckklappe (inkl. Scharniere und Schloss)

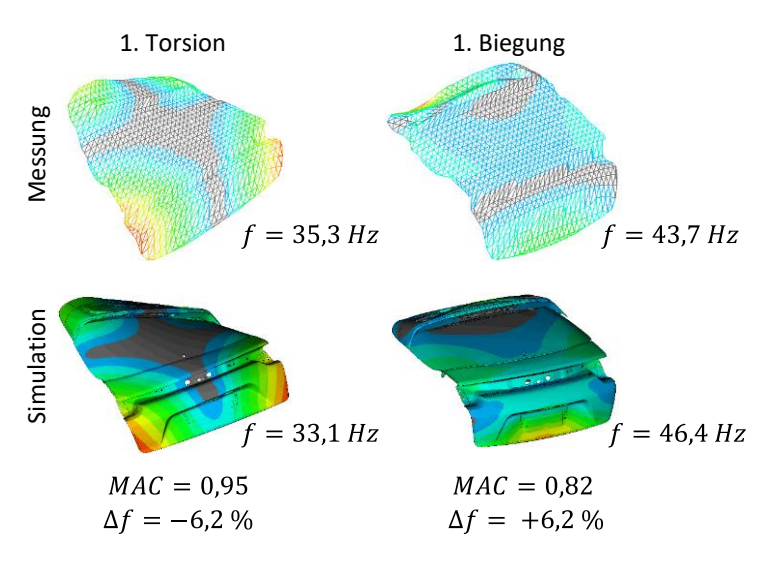

Abbildung B.2: Vergleich der experimentellen und simulation Modalanalyse einer Heckklappe (inkl. Scharniere, Schloss und Heckklappenspoiler) – Globale Moden

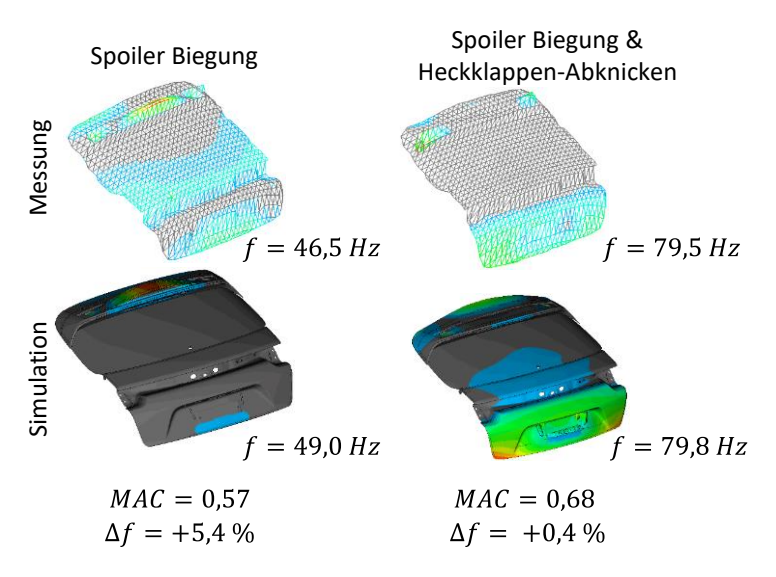

Abbildung B.3: Vergleich der experimentellen und simulation Modalanalyse einer Heckklappe (inkl. Scharniere, Schloss und Heckklappenspoiler) – Moden des Spoilers

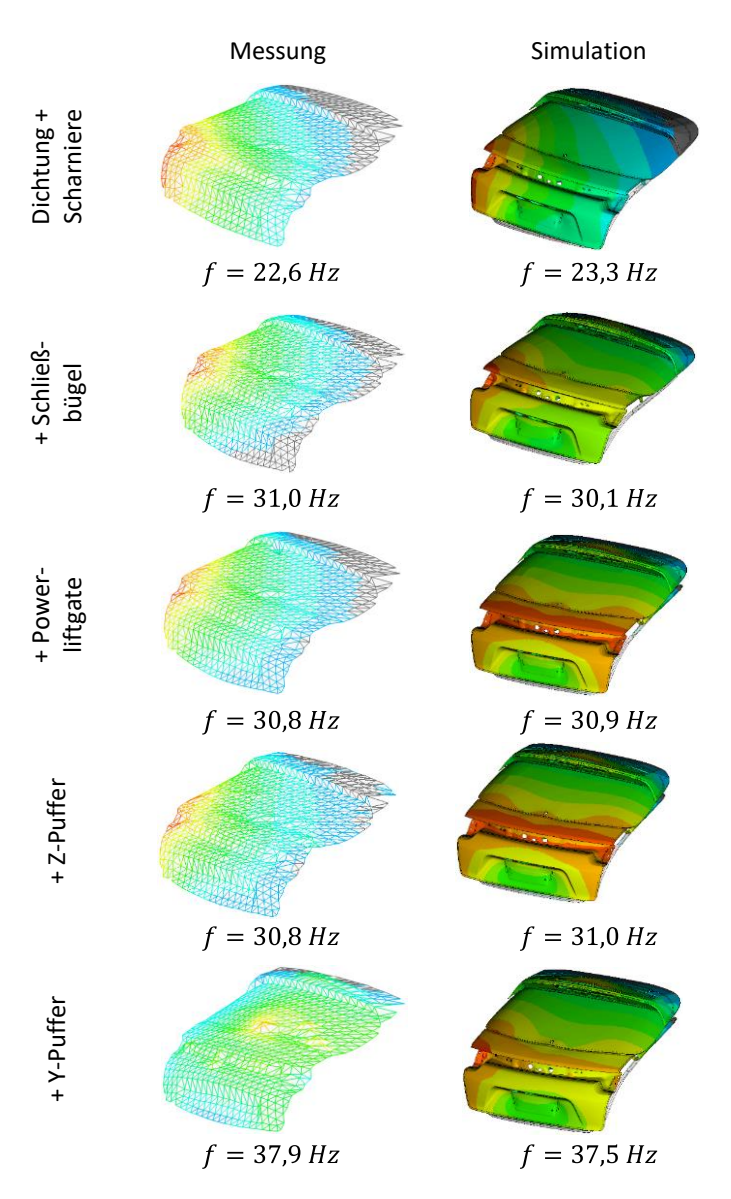

Abbildung B.4: Frequenzlagen der Hubmode der Heckklappe im eingebauten Zustand in einem Heckwagen-Mockup

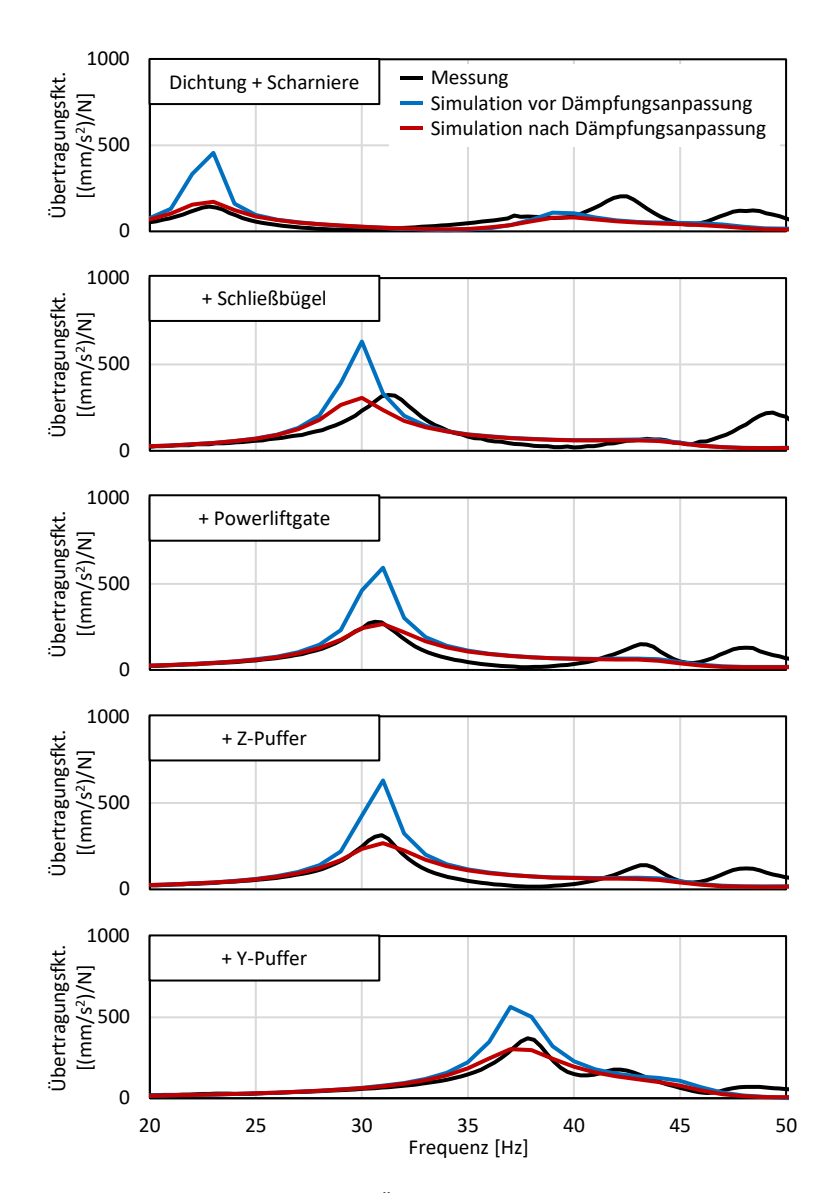

Abbildung B.5: Dämpfungsabgleich der Übertragungsfunktion von der Heckklappenmitte zur Heckscheibenmitte im Hinterwagen-Mockup

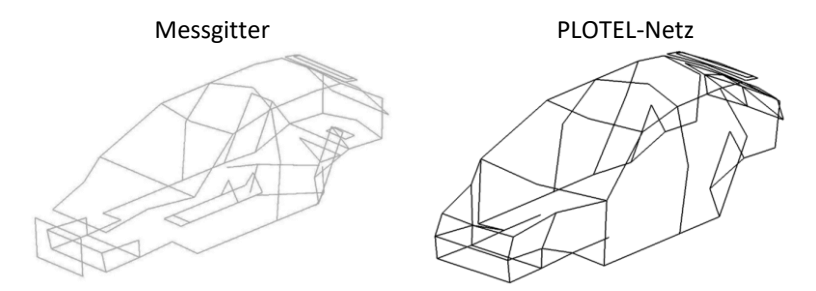

Abbildung B.6: Darstellung des Messgitters zur Bestimmung der globalen Moden im *Body in Blue* und dem entsprechenden PLOTEL-Netz des Simulationsmodells zur Bestimmung der MAC-Werte

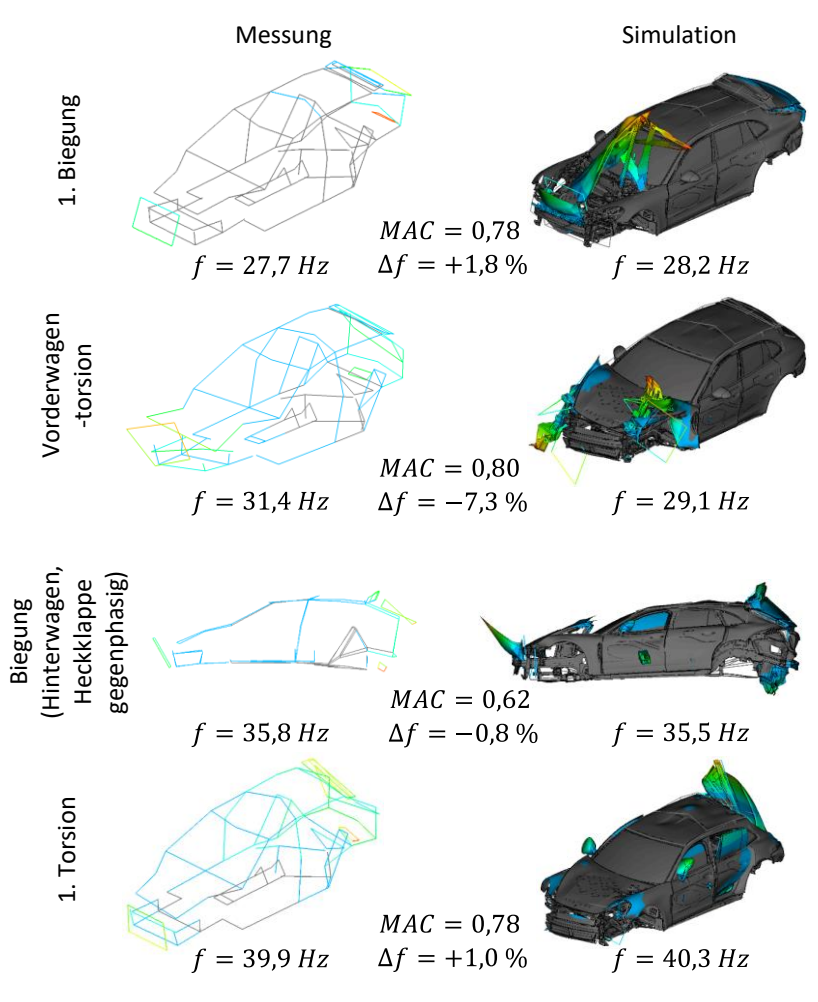

Abbildung B.7: Vergleich der globalen Moden der Mess- und Simulationsdaten im *Body in Blue*

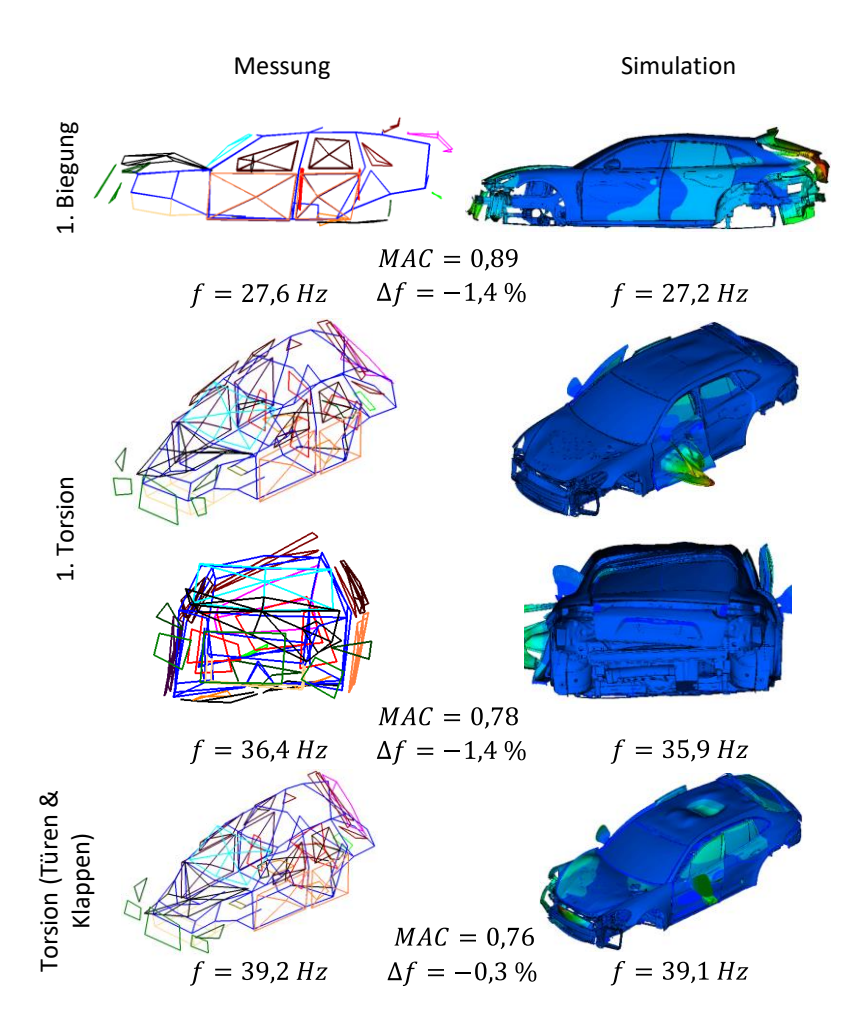

Abbildung B.8: Vergleich der globalen Moden der Mess- und Simulationsdaten im *Trimmed Body*
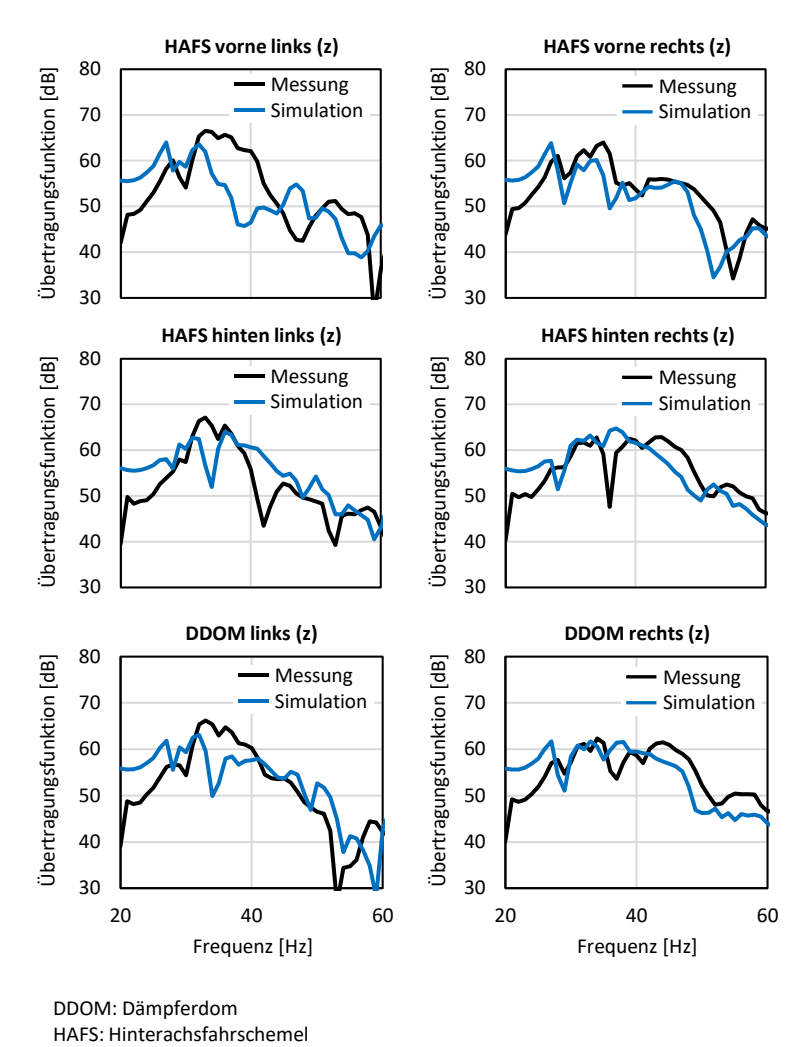

DDOM: Dämpferdom<br>HAFS: Hinterachsfahrschemel

<span id="page-180-0"></span>Abbildung B.9: Vergleich der gemessenen und simulierten Übertragungsfunktionen von den Hinterachsanbindungspunkten der Karosserie in Hochrichtung zum Beifahrersitz

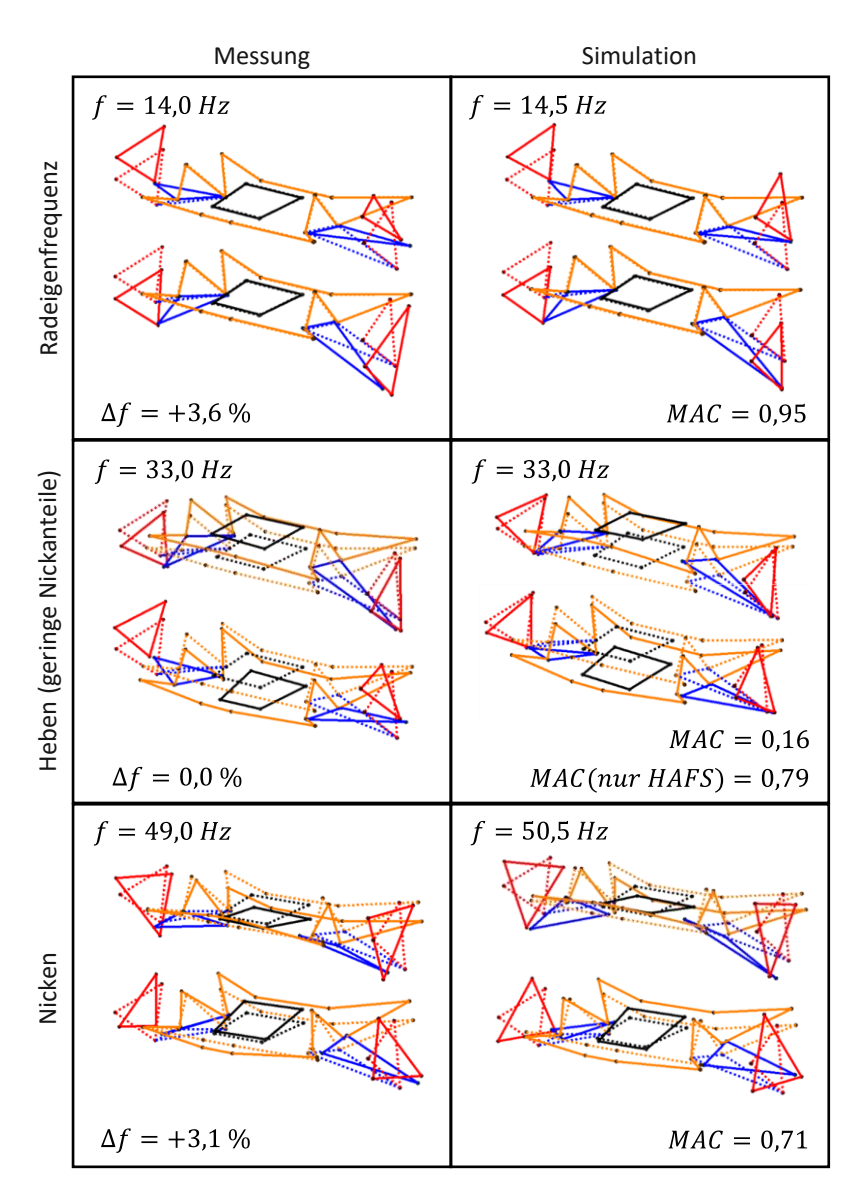

<span id="page-181-0"></span>Abbildung B.10: Vergleich der gemessenen und simulierten Schwingformen der Hinterachse auf einem Fahrwerksprüfstand bei Vertikalanregung

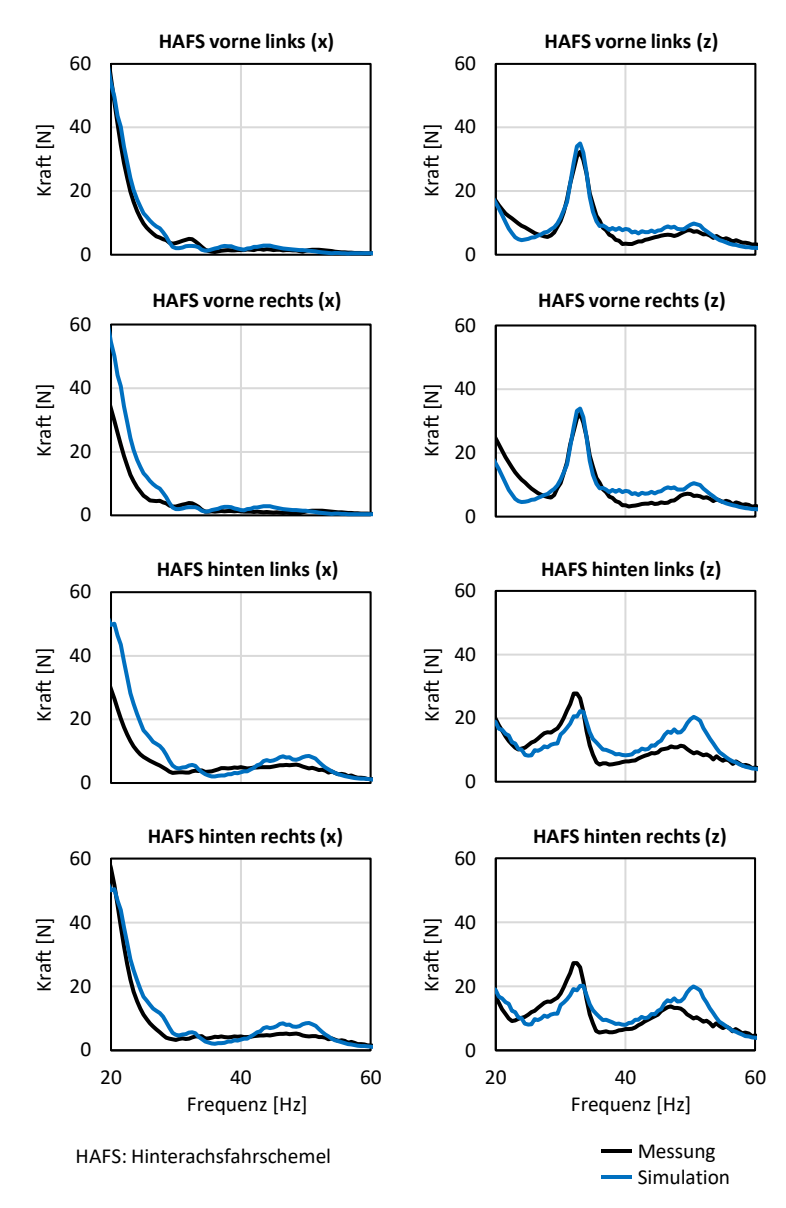

<span id="page-182-0"></span>Abbildung B.11: Vergleich der gemessenen und simulierten Fahrschemelkräfte auf dem FIPS

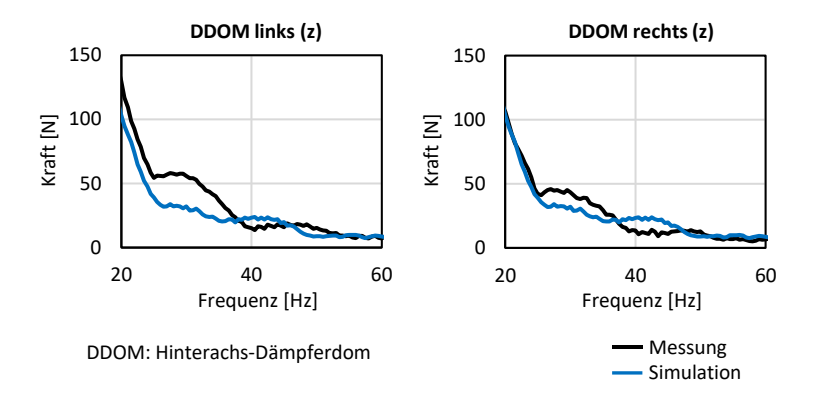

<span id="page-183-0"></span>Abbildung B.12: Vergleich der gemessenen und simulierten Dämpferdomkräfte auf dem FIPS

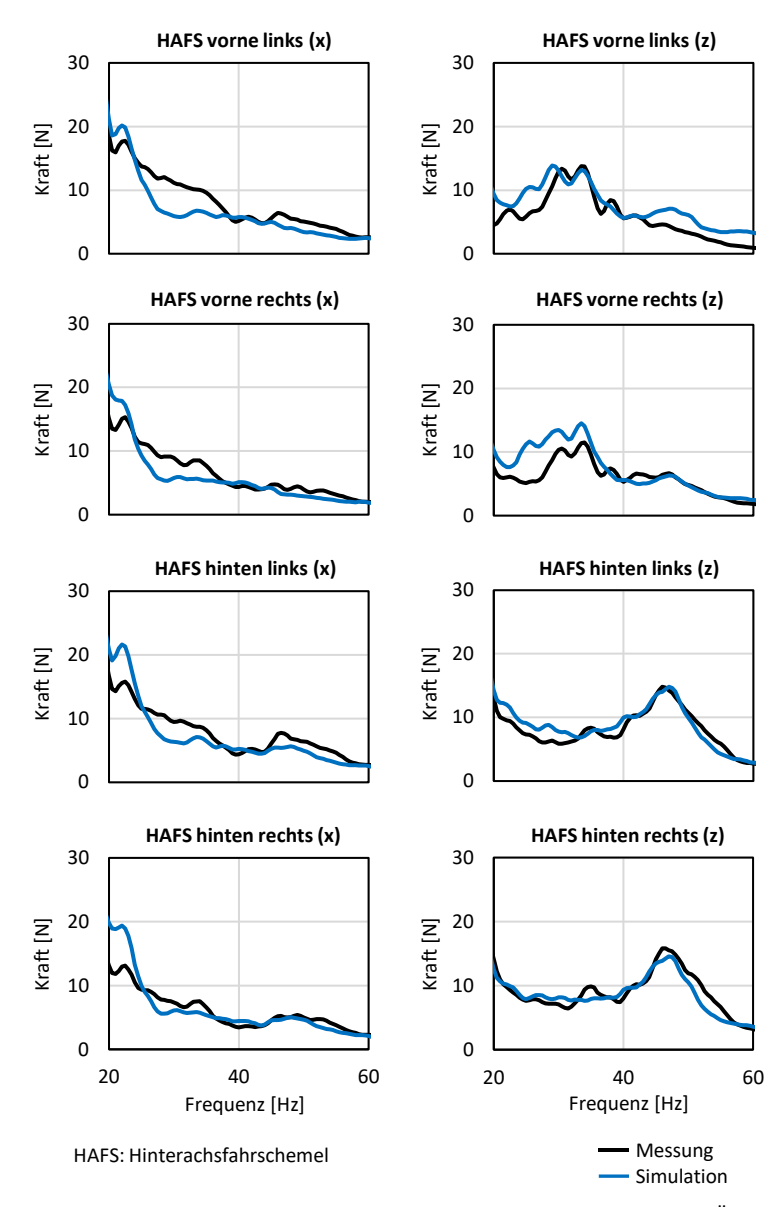

<span id="page-184-0"></span>Abbildung B.13: Vergleich der gemessenen und simulierten Fahrschemelkräfte bei Überfahrt einer Schlechtwegstrecke (40 km/h)

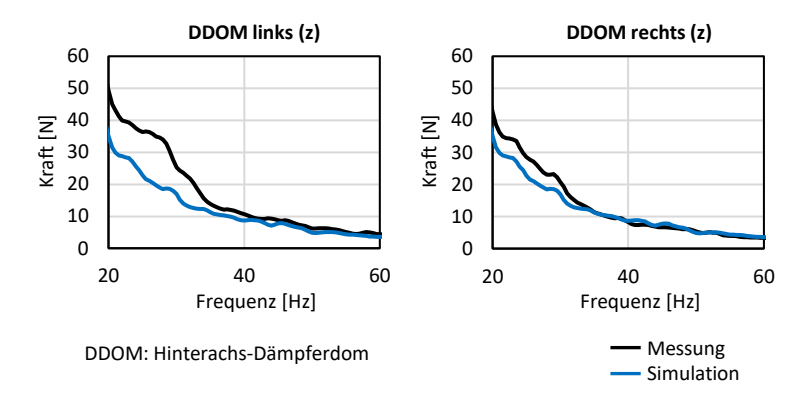

<span id="page-185-0"></span>Abbildung B.14: Vergleich der gemessenen und simulierten Dämpferdomkräfte bei Überfahrt einer Schlechtwegstrecke (40 km/h)

## **C Anhang zu Kapitel 6**

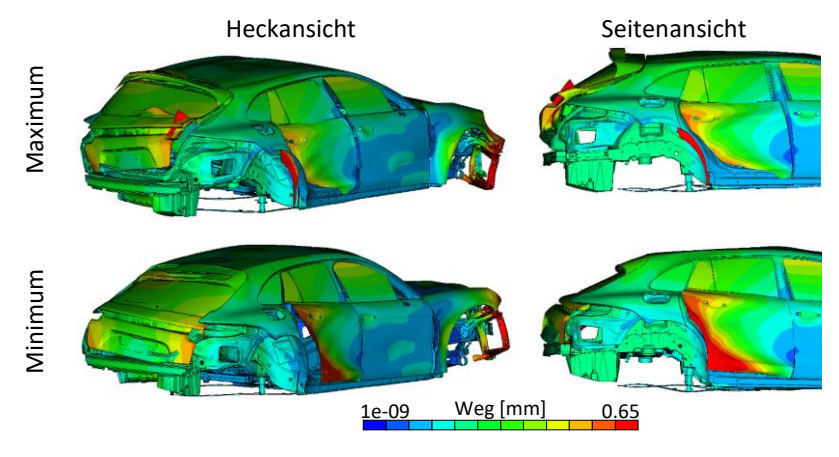

<span id="page-186-0"></span>Abbildung C.1: Betriebsschwingung der Karosserie bei Anregung mit den Fahrwerksschnittkräften aus dem FFT-Fenster des globalen Schalldruckpegelmaximums (39,0 s – 40,0 s) bei Überfahrt der Schlechtwegstrecke (40 km/h) bei 37 Hz

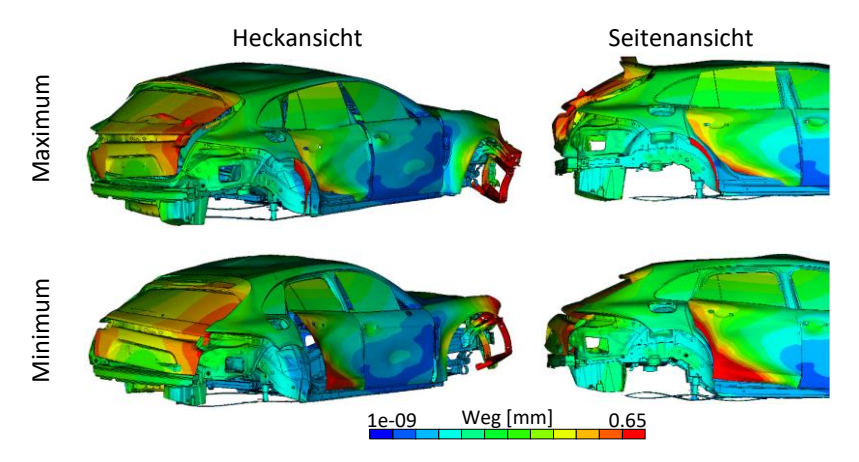

<span id="page-187-0"></span>Abbildung C.2: Betriebsschwingung der Karosserie bei Anregung mit den Fahrwerksschnittkräften aus dem FFT-Fenster des dritt- und fünfthöchsten Schalldruckpegels (39,1 s – 40,1 s) bei Überfahrt der Schlechtwegstrecke (40 km/h) bei 36 Hz

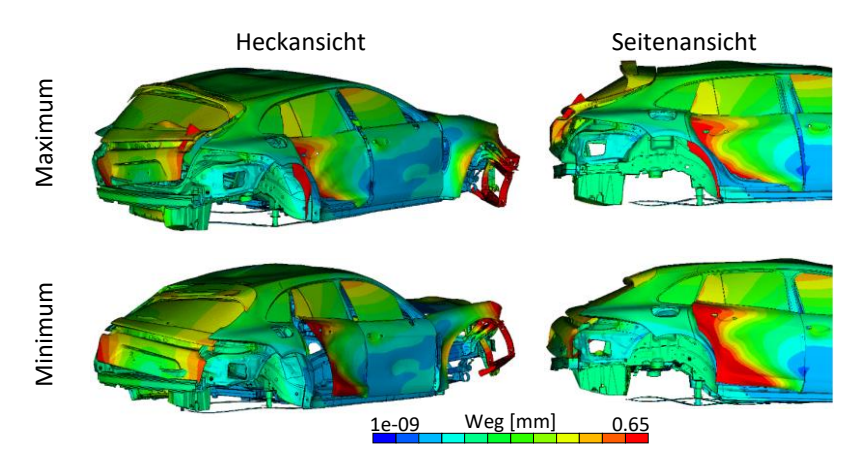

<span id="page-187-1"></span>Abbildung C.3: Betriebsschwingung der Karosserie bei Anregung mit den Fahrwerksschnittkräften aus dem FFT-Fenster des dritt- und fünfthöchsten Schalldruckpegels (39,1 s – 40,1 s) bei Überfahrt der Schlechtwegstrecke (40 km/h) bei 37 Hz

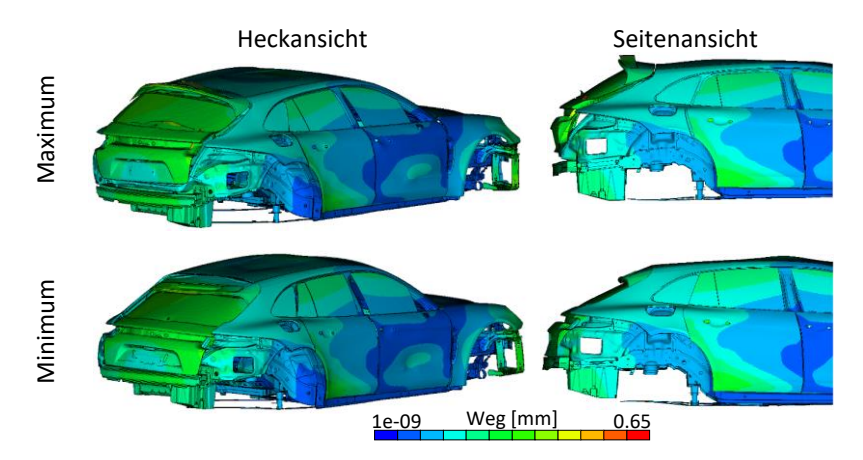

<span id="page-188-0"></span>Abbildung C.4: Betriebsschwingung der Karosserie bei Anregung mit den Fahrwerksschnittkräften aus dem FFT-Fenster des vierthöchsten Schalldruckpegels (41,5 s – 42,5 s) bei Überfahrt der Schlechtwegstrecke (40 km/h) bei 36 Hz

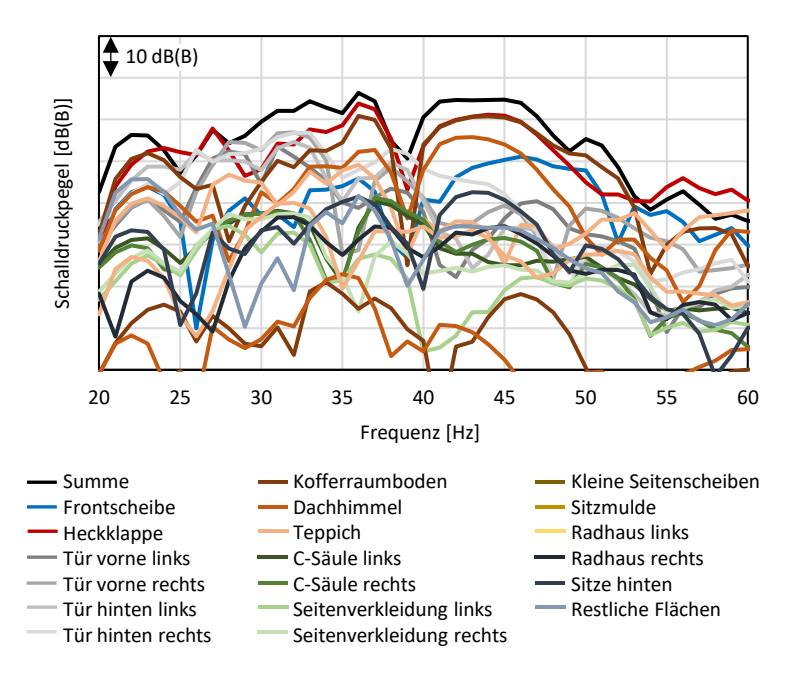

<span id="page-189-0"></span>Abbildung C.5: Flächenbeiträge des Schalldruckpegels bei Anregung mit den Fahrwerksschnittkräften aus dem FFT-Fenster des zweithöchsten Schalldruckpegels (36,9 s – 37,9 s) bei Überfahrt der Schlechtwegstrecke (40 km/h)

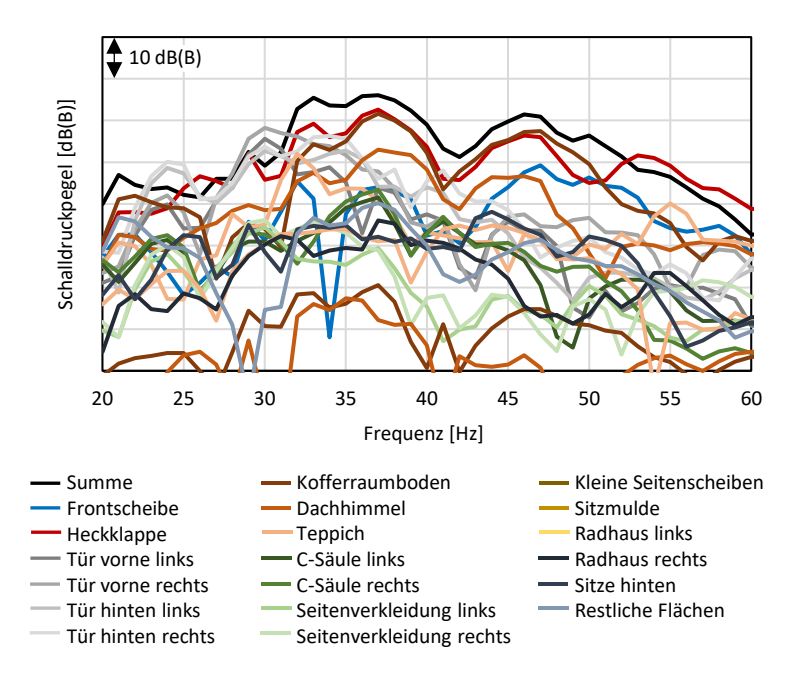

<span id="page-190-0"></span>Abbildung C.6: Flächenbeiträge des Schalldruckpegels bei Anregung mit den Fahrwerksschnittkräften aus dem FFT-Fenster des globalen Schalldruckpegelmaximums (39,0 s – 40,0 s) bei Überfahrt der Schlechtwegstrecke (40 km/h)

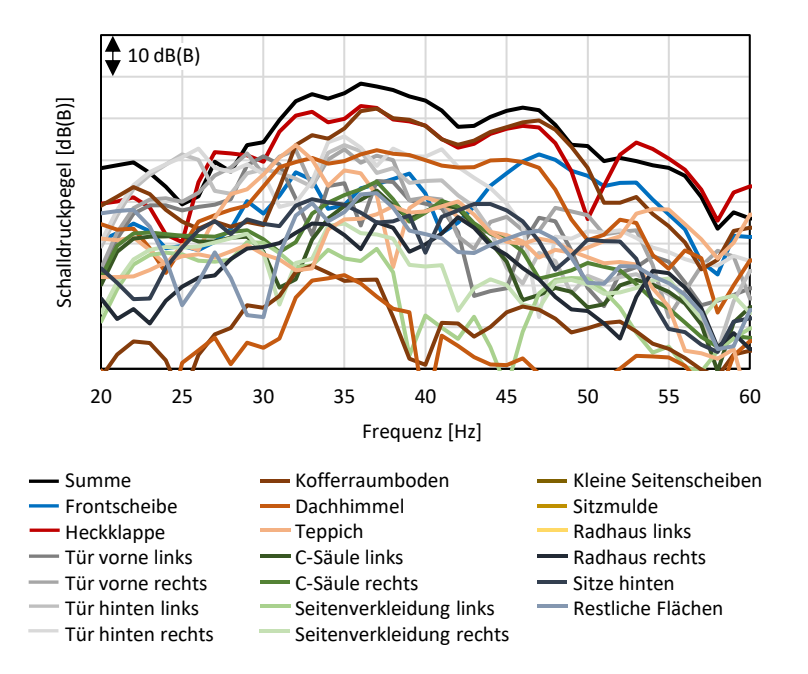

<span id="page-191-0"></span>Abbildung C.7: Flächenbeiträge des Schalldruckpegels bei Anregung mit den Fahrwerksschnittkräften aus dem FFT-Fenster des dritt- und fünfthöchsten Schalldruckpegels (39,1 s – 40,1 s) bei Überfahrt der Schlechtwegstrecke (40 km/h)

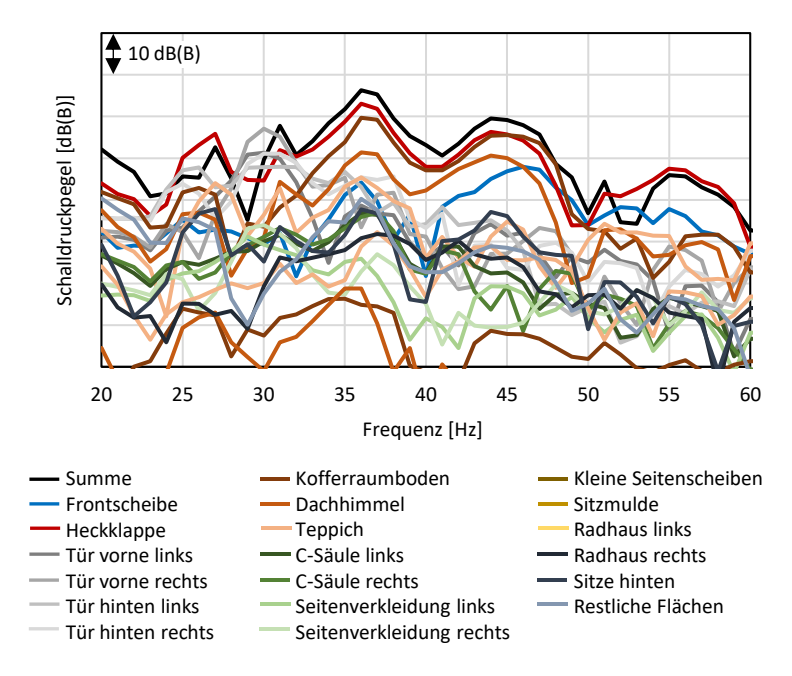

<span id="page-192-0"></span>Abbildung C.8: Flächenbeiträge des Schalldruckpegels bei Anregung mit den Fahrwerksschnittkräften aus dem FFT-Fenster des vierthöchsten Schalldruckpegels (41,5 s – 42,5 s) bei Überfahrt der Schlechtwegstrecke (40 km/h)

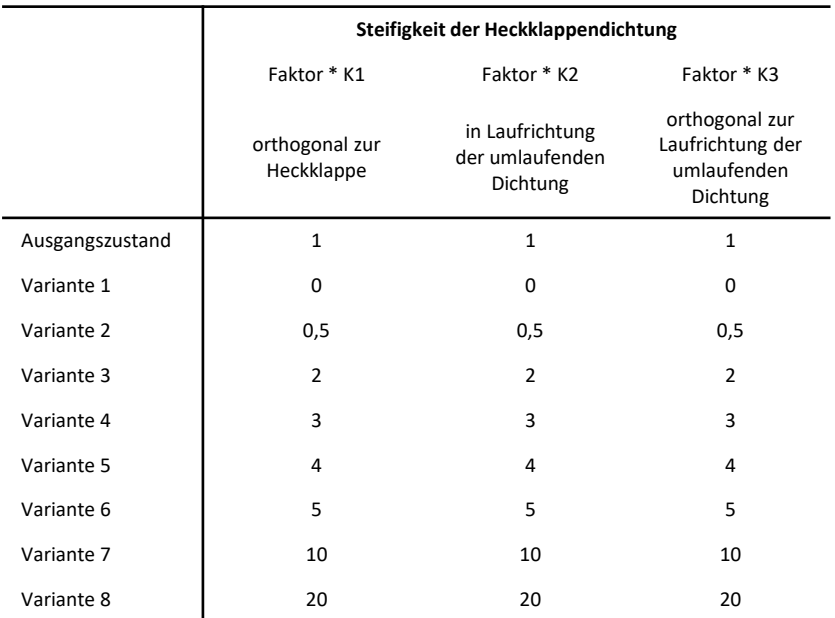

Tabelle C.1: Parametervariation der Heckklappendichtungssteifigkeit zur Beeinflussung des Abrolldröhnens

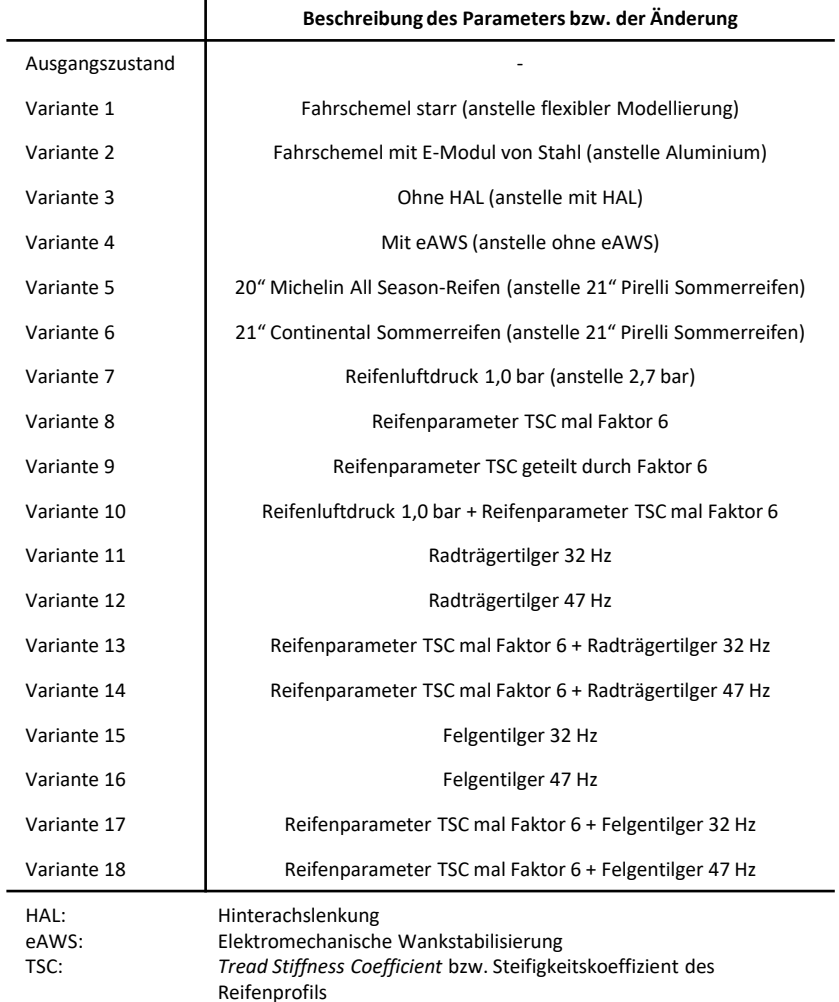

Tabelle C.2: Parametervariation der Hinterachse zur Beeinflussung des Abrolldröhnens – Teil I

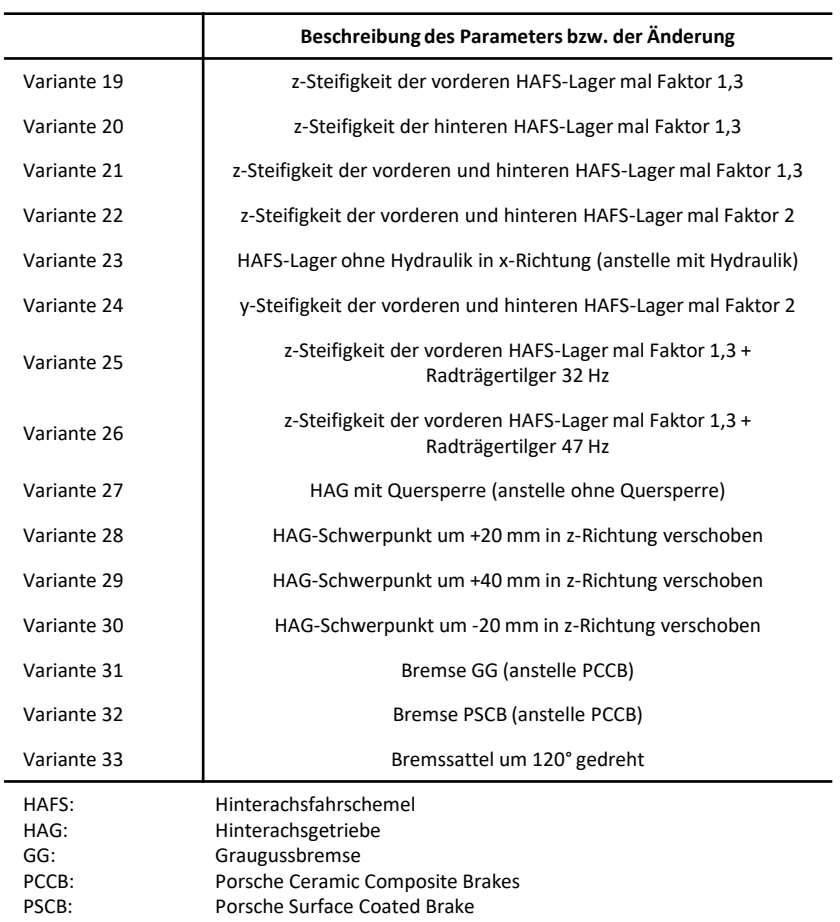

Tabelle C.3: Parametervariation der Hinterachse zur Beeinflussung des Abrolldröhnens – Teil II

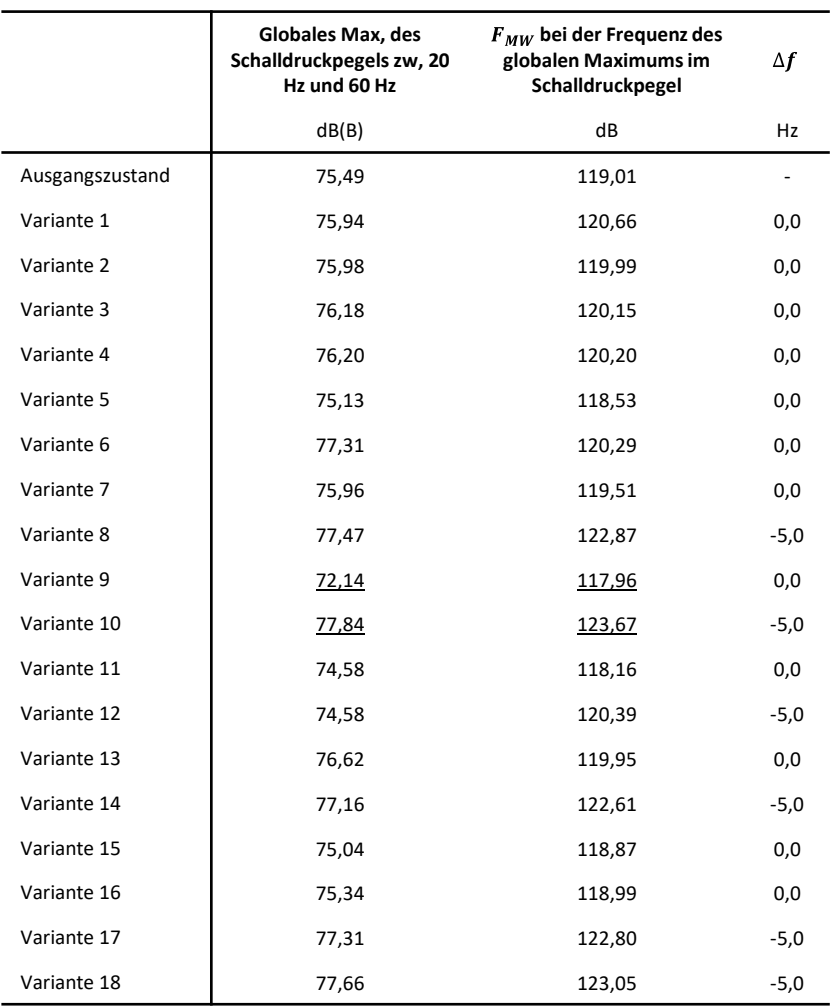

Tabelle C.4: Ergebnis der Hinterachsparametervariation im Gesamtfahrzeugmodell – Teil I

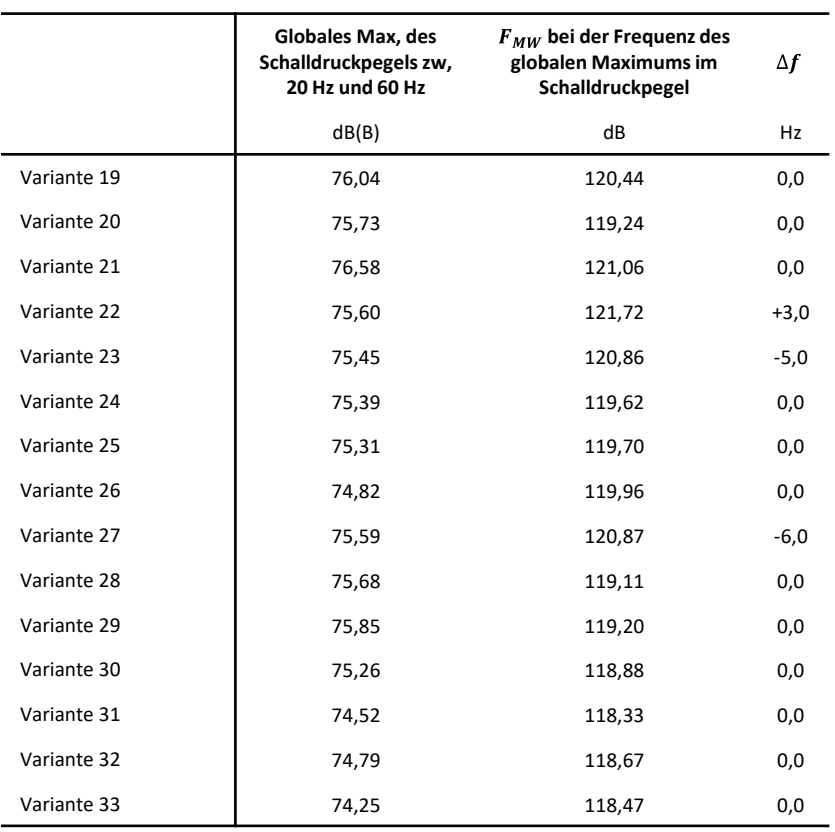

Tabelle C.5: Ergebnis der Hinterachsparametervariation im Gesamtfahrzeugmodell – Teil II

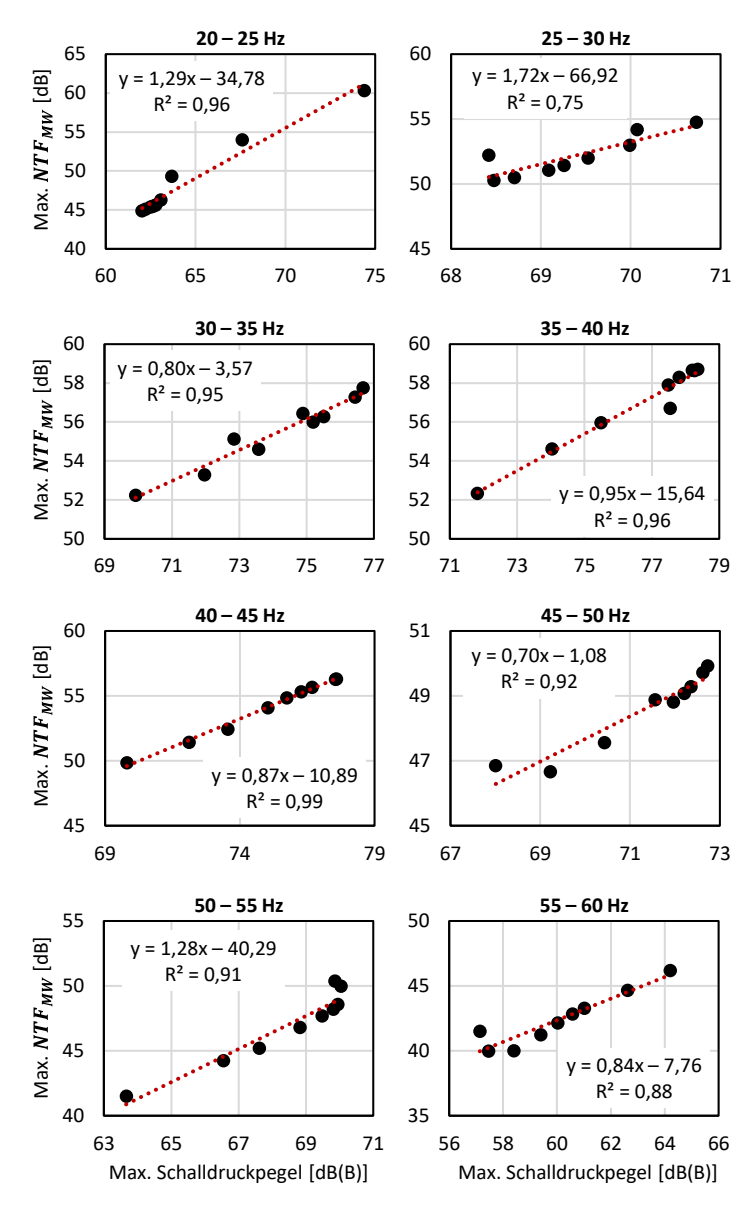

<span id="page-198-0"></span>Abbildung C.9: Frequenzselektive lineare Regressionsanalyse des max. Schalldruckpegels und der Karosserieempfindlichkeit ggü. einer Hinterachsstarrkörperbewegung

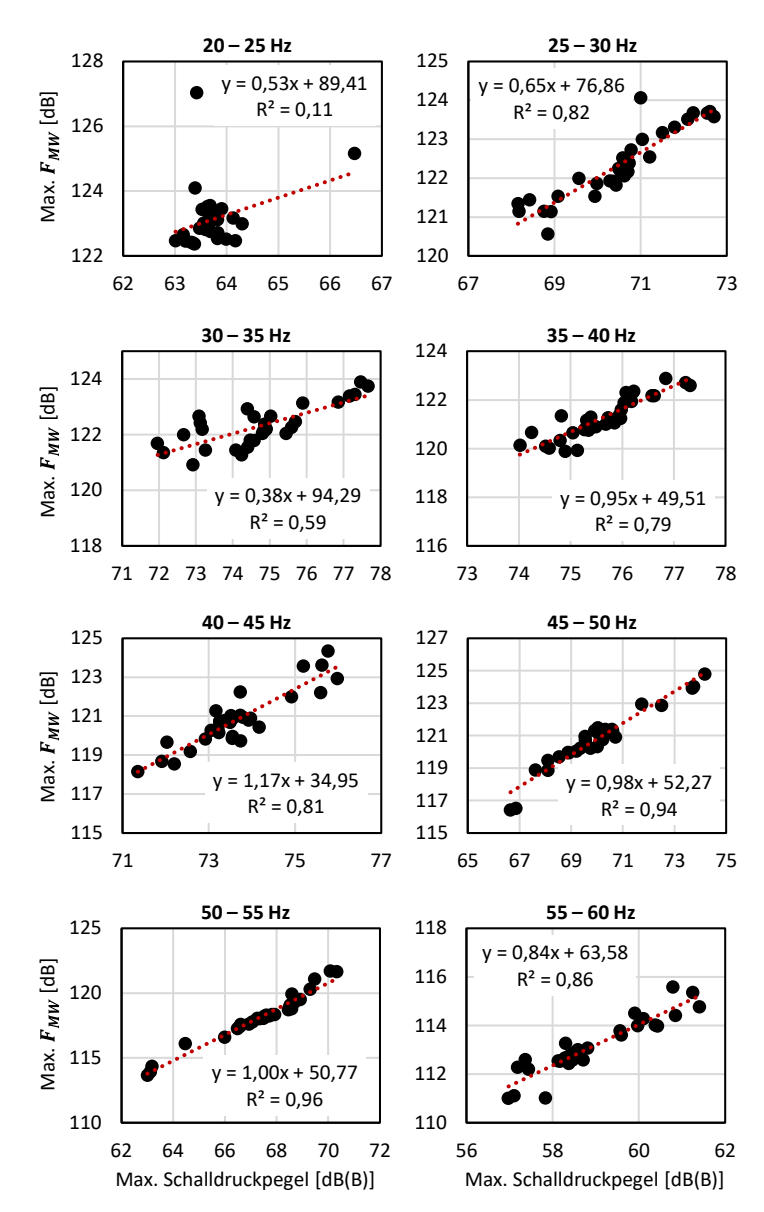

<span id="page-199-0"></span>Abbildung C.10: Frequenzselektive lineare Regressionsanalyse des max. Schalldruckpegels und der Fahrschemelschnittkräfte bei einer Hinterachsstarrkörperbewegung

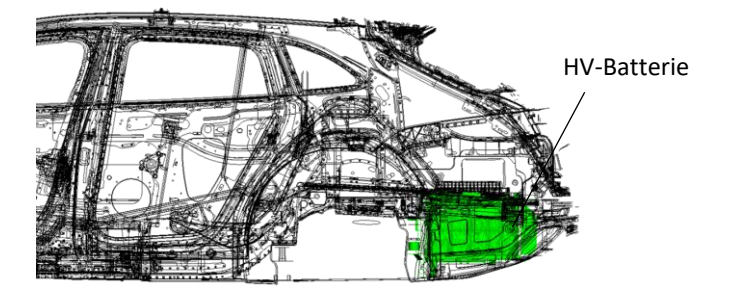

Abbildung C.11: Position der HV-Batterie im PHEV-Fahrzeug

<span id="page-200-0"></span>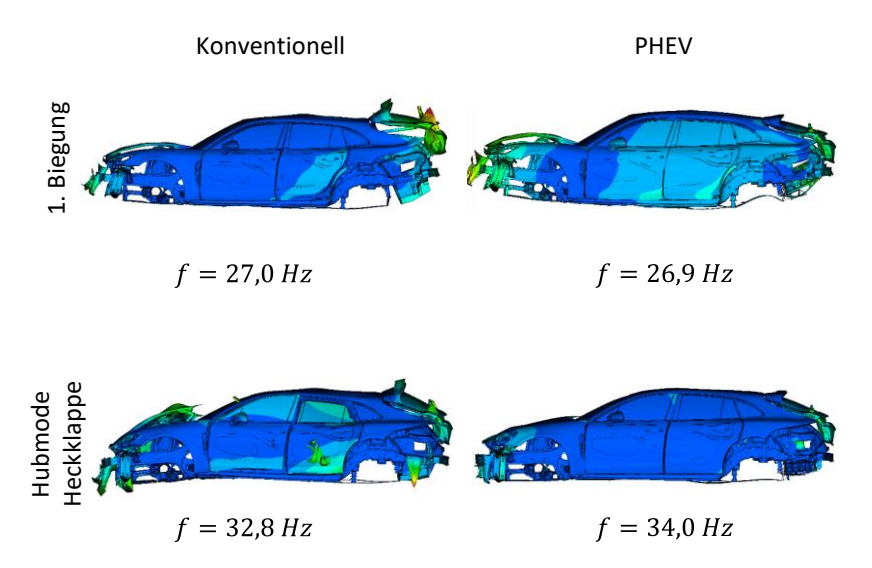

<span id="page-200-1"></span>Abbildung C.12: Vergleich der Karosseriemoden mit konventionellem und hybridem Antriebsstrang im Zustand *Trimmed Body*

## **Abbildungsverzeichnis**

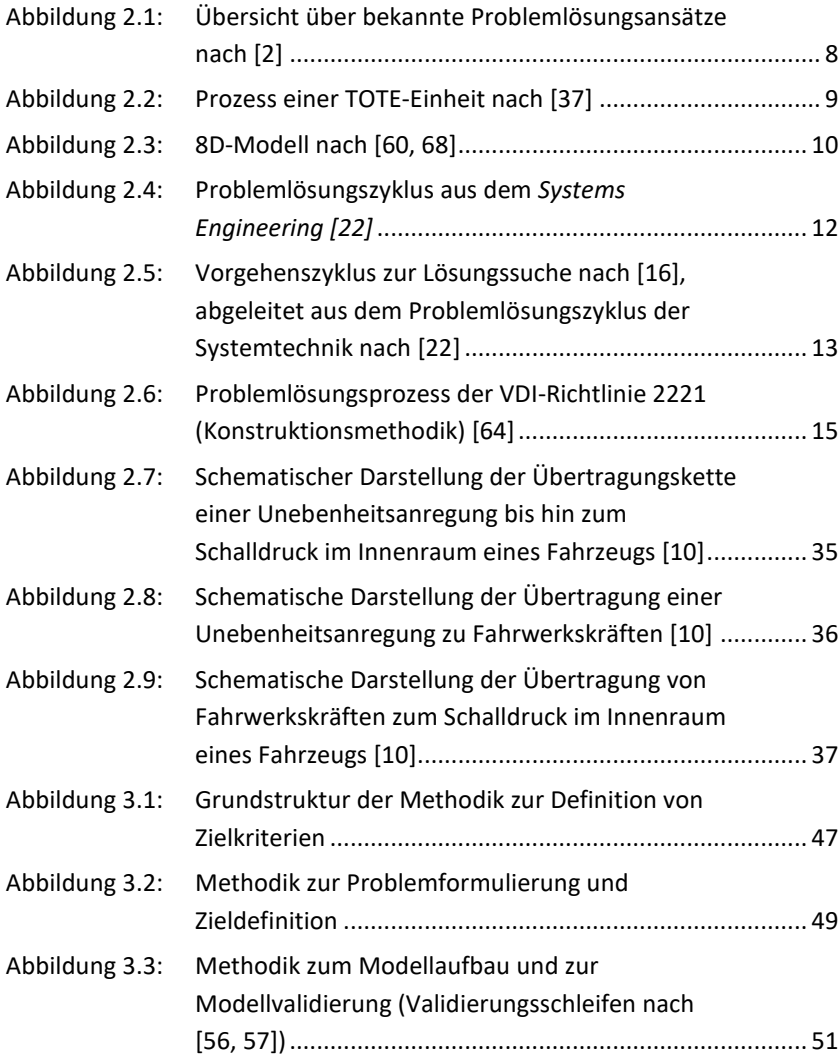

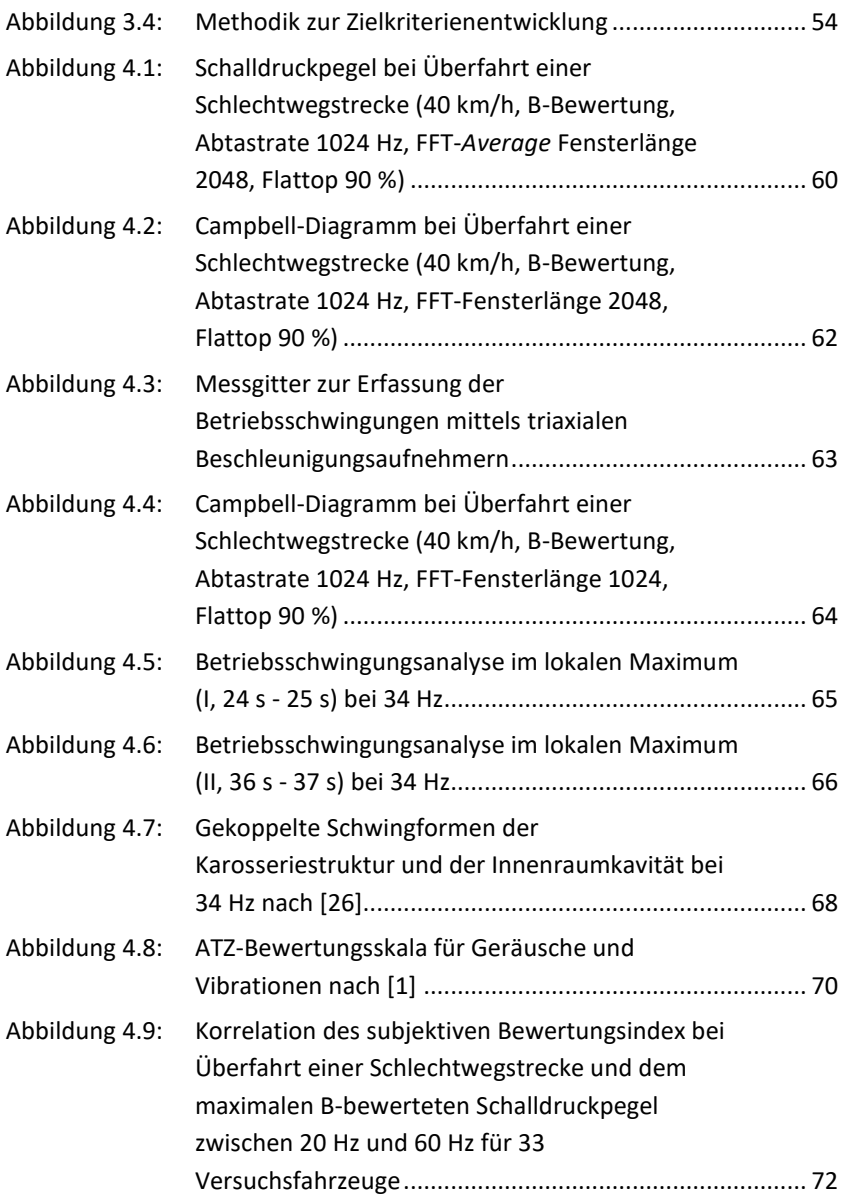

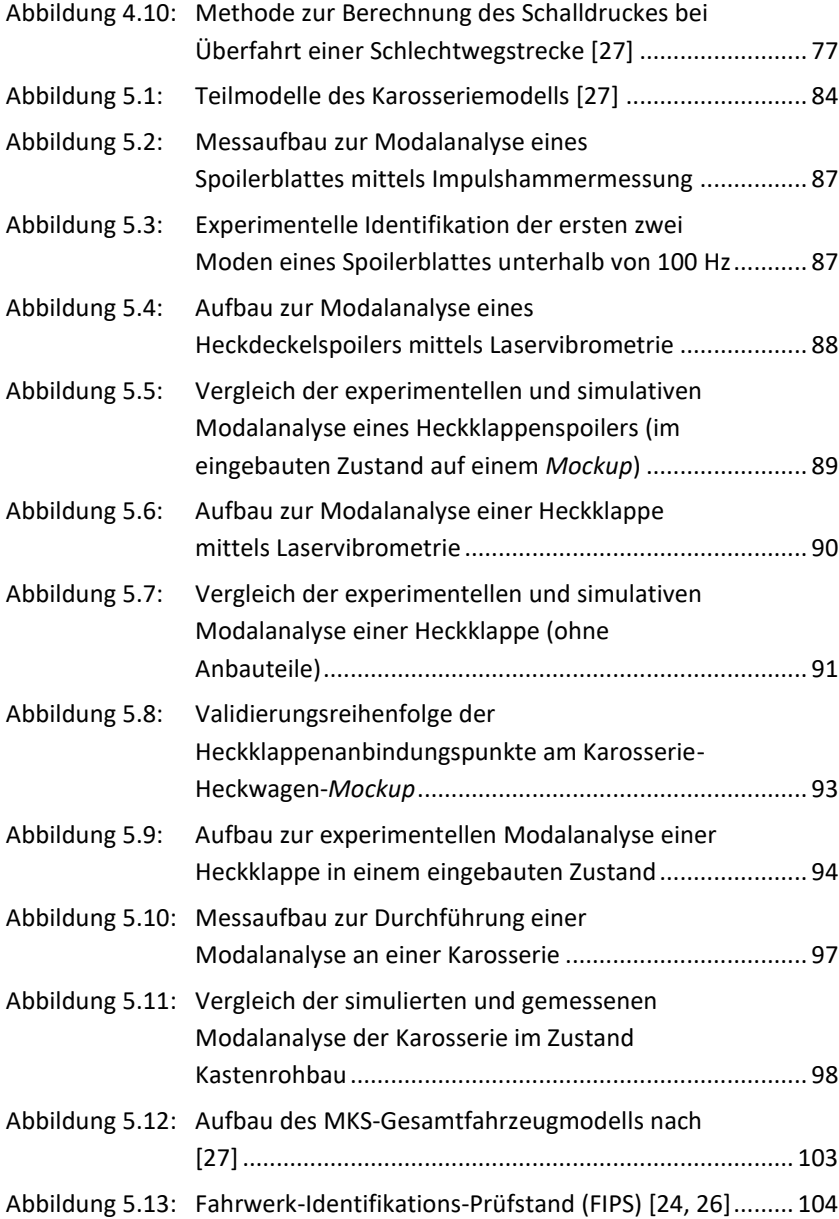

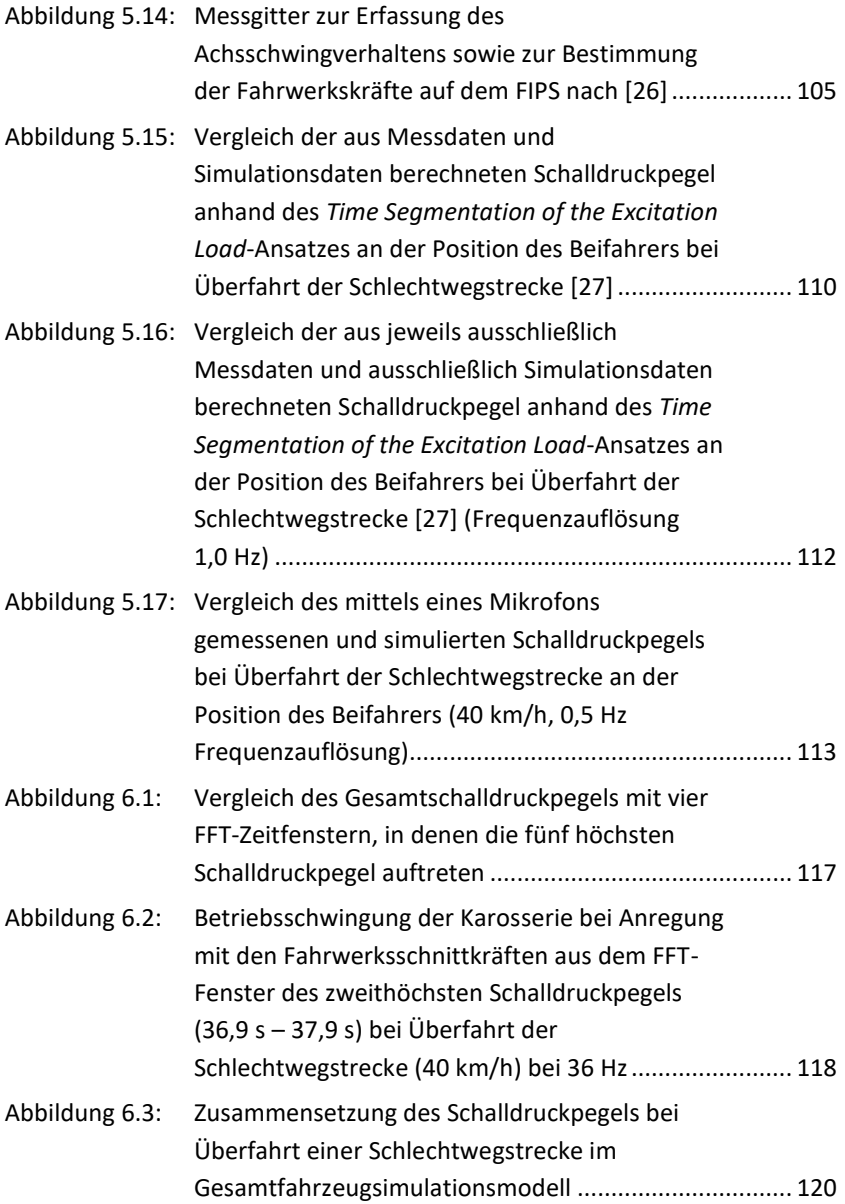

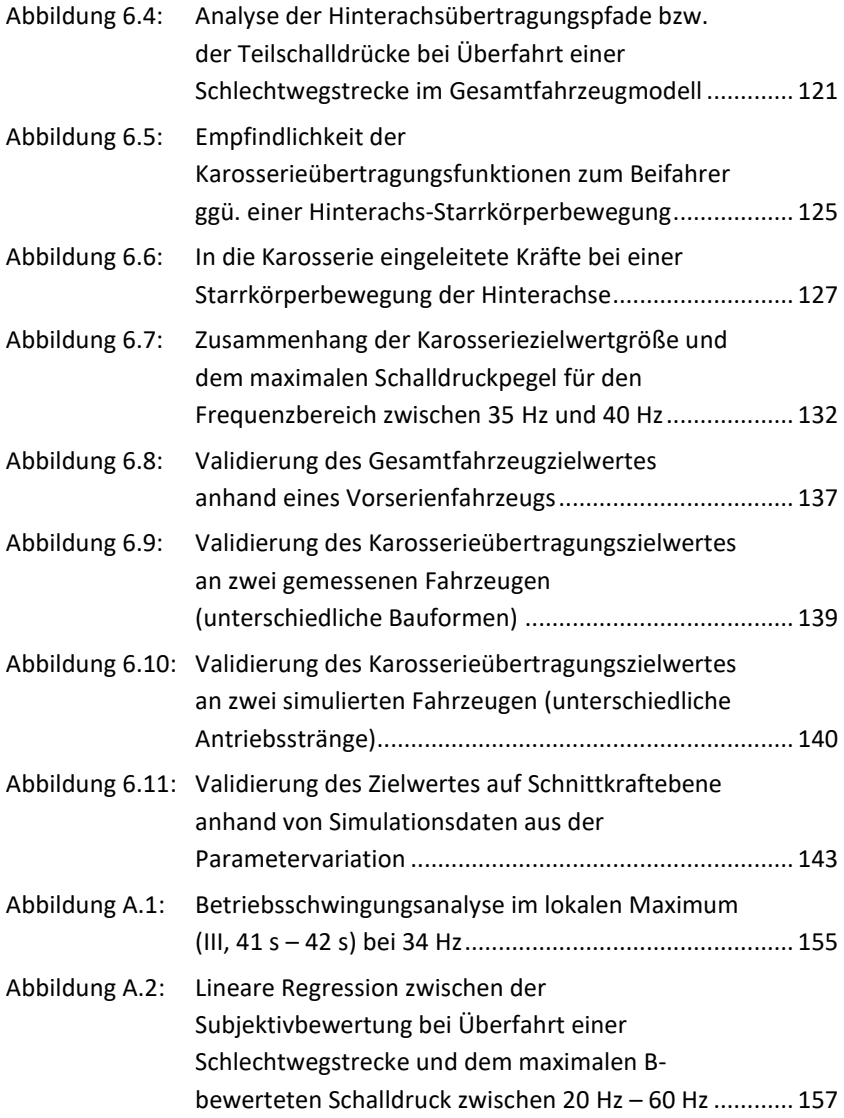

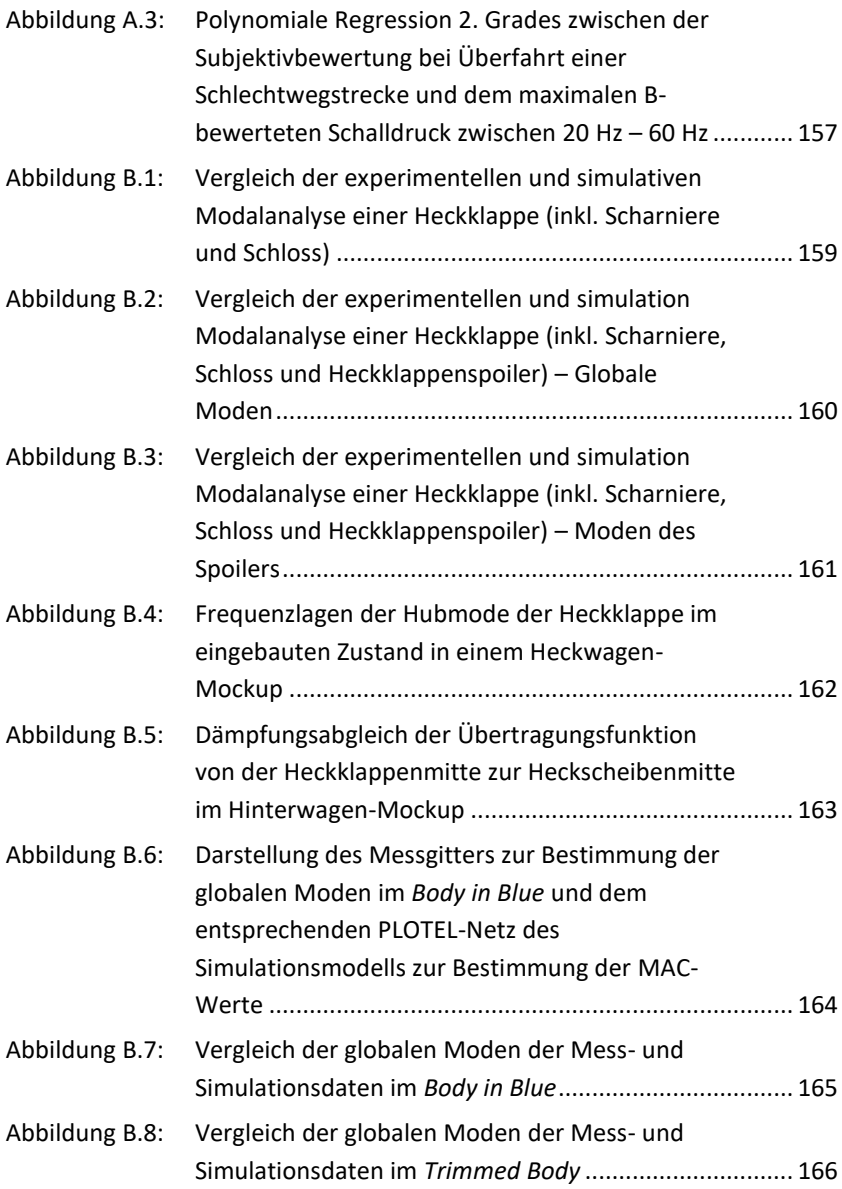

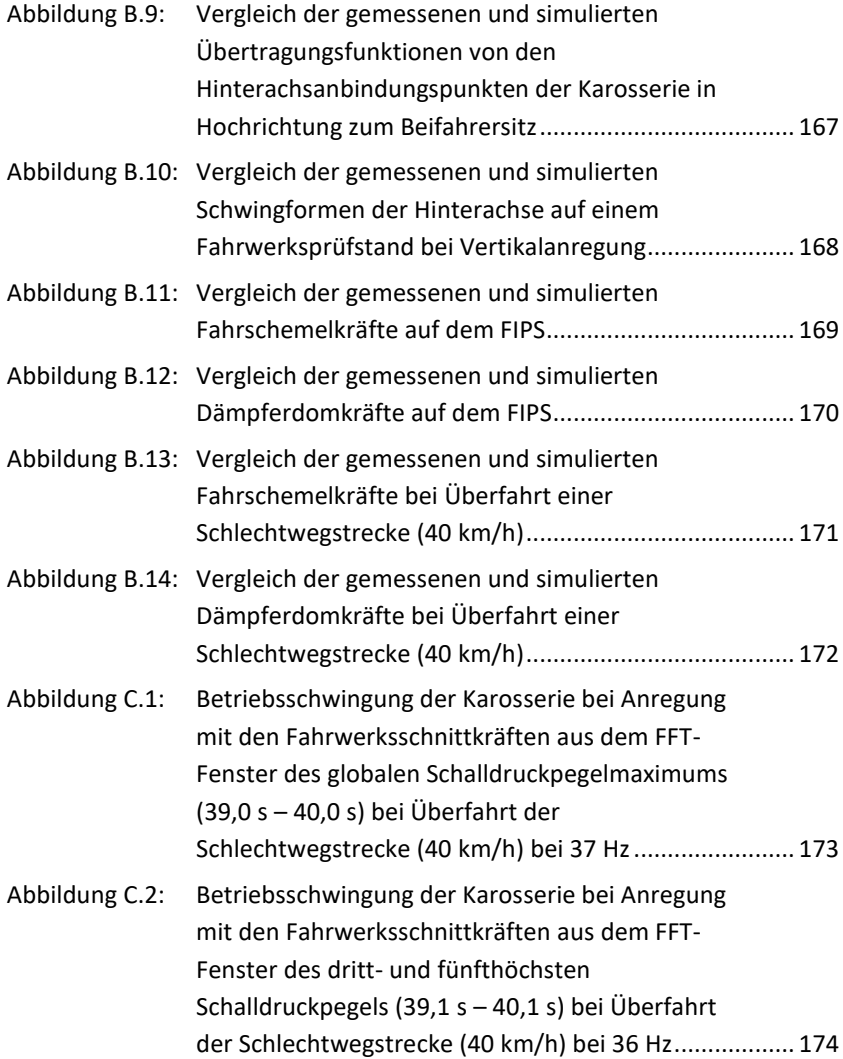

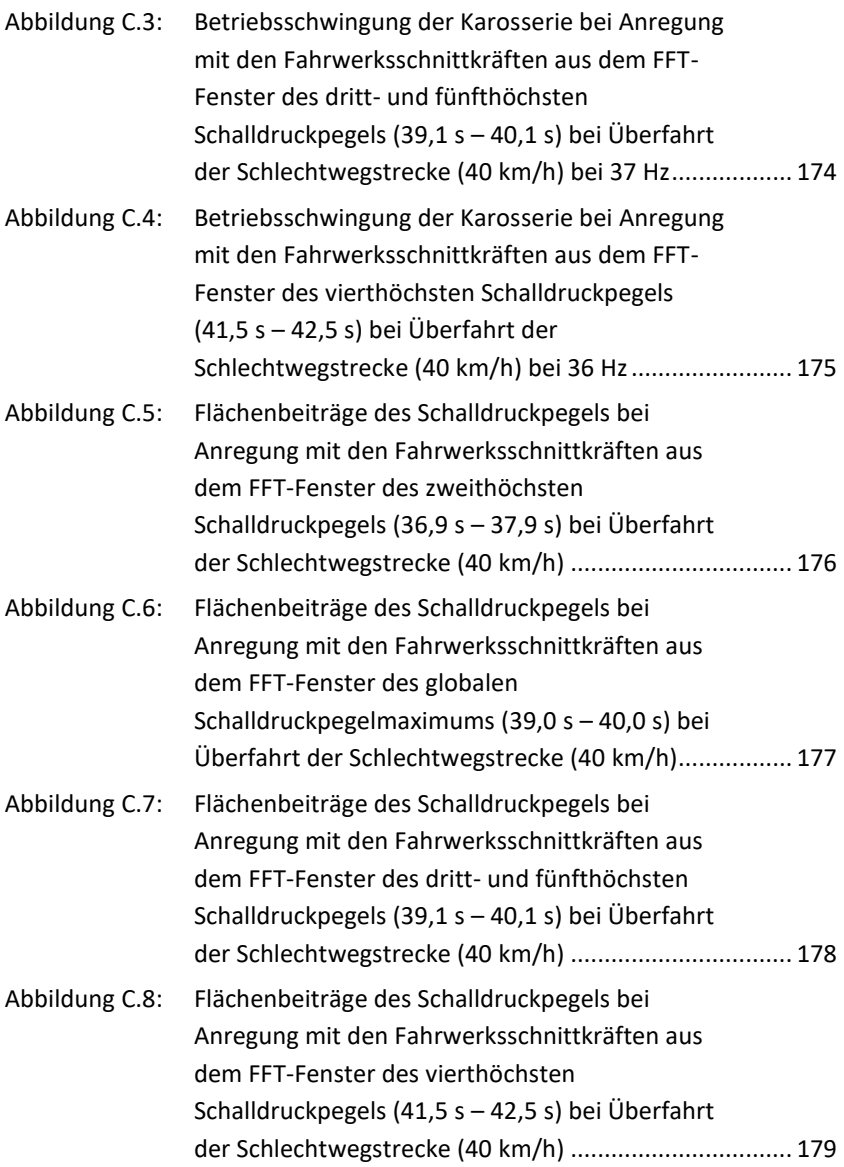

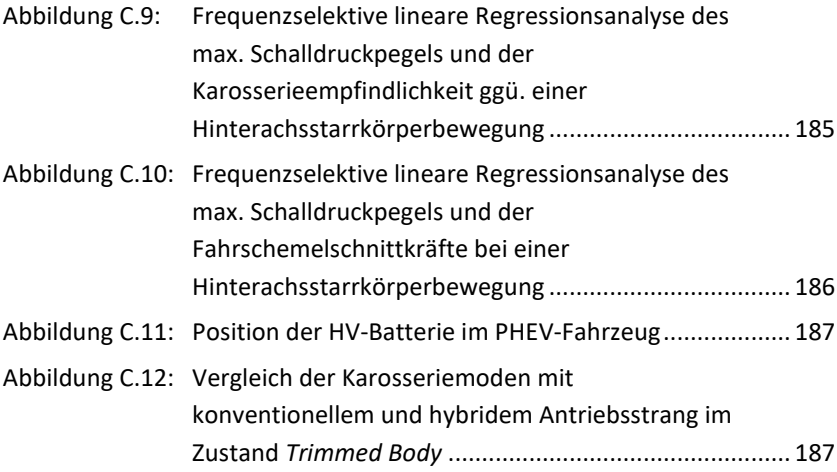

## **Tabellenverzeichnis**

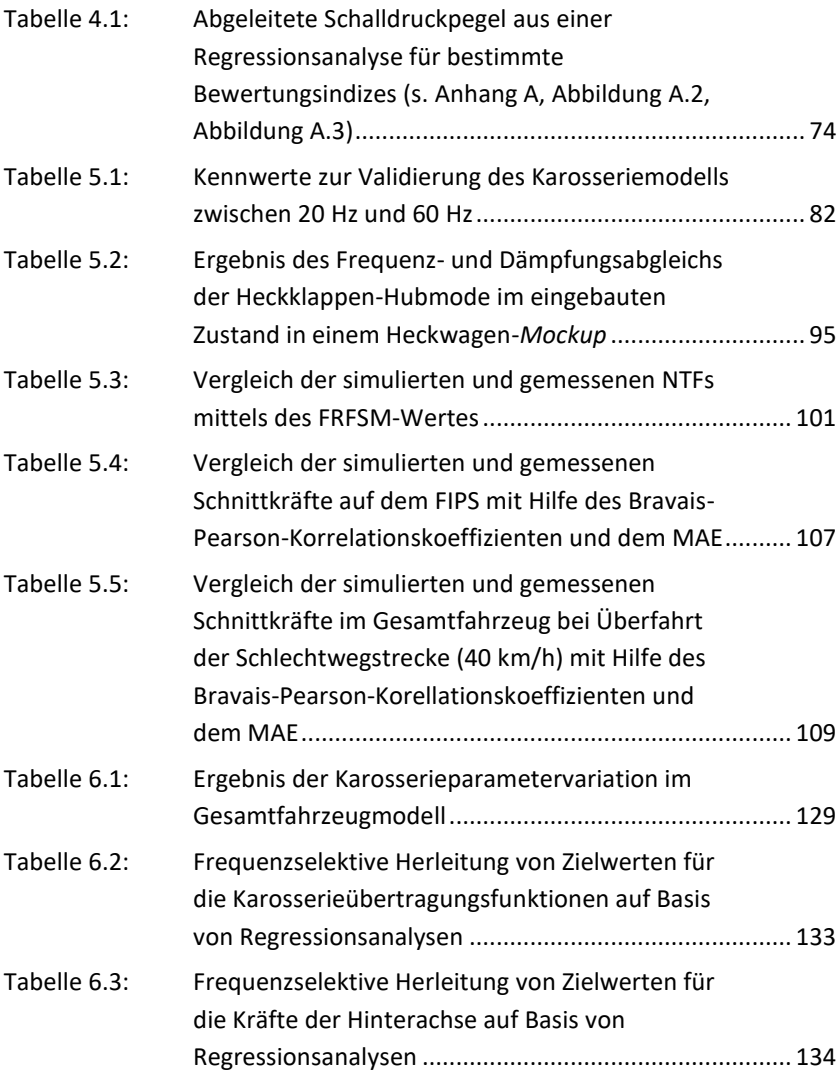

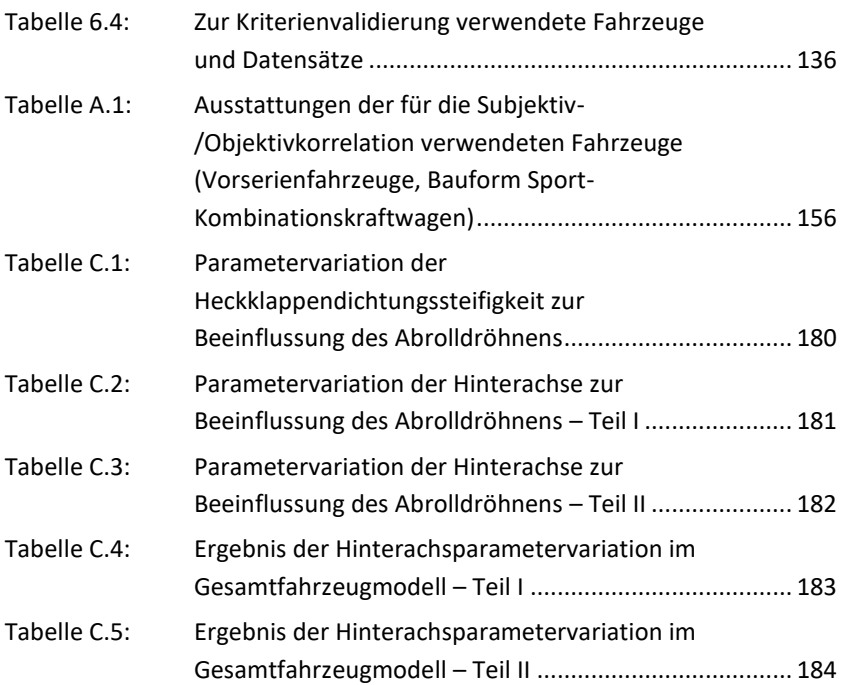

## **Literaturverzeichnis**

- [1] Aigner, J. 1982. Zur zuverlässigen Beurteilung von Fahrzeugen. The Reliable Evaluation of Motor Vehicles. *Automobiltechnische Zeitschrift (ATZ)*. Nr. 9/1982, Jhrg. 84, 447–450. Wiesbaden: Vieweg.
- [2] Albers, A., Reiß, N., Bursac, N., and Breitschuh, J. 2016. 15 years of SPALTEN problem solving methodology in product development. In *15 years of SPALTEN problem solving methodology in product development*. The Design Society, 411–420. 12th Biennial Norddesign 2016 Conference "Highlighting the Nordic Approach", NordDesign 2016, Norwegian University of Science and Technology (NTNU)Trondheim, Norway, 08/2016.
- [3] Allard, J. F. and Atalla, N. 2009. *Propagation of Sound in Porous Media*. John Wiley & Sons, Ltd, Chichester, UK.
- [4] Allemang, R. J. 1980. *Investigation of Some Multiple Input/Output Frequency Response Function Experimental Modal Analysis Techniques*. Dissertation. University of Cincinnati ProQuest Dissertations Publishing, Cincinnati.
- [5] Allemang, R. J. 2003. The Modal Assurance Criterion Twenty Years of Use and Abuse. *Sound & Vibration,* Nr. 37 (Aug. 2003), 14–23.
- [6] Allemang, R. J. and Brown, D. L. 1982. *A Correlation Coefficient for Modal Vector Analysis.* 1st International Modal Analysis Conference, Orlando, Florida, 8.-10.11.1982. Union College, New York.
- [7] Atalla, N., Hamdi, M. A., and Panneton, R. 2001. Enhanced weak integral formulation for the mixed (u ,p) poroelastic equations. *The Journal of the Acoustical Society of America*. Volume 109, Issue 6, 3065– 3068.
- [8] Atalla, N., Panneton, R., and Debergue, P. 1998. A mixed displacement-pressure formulation for poroelastic materials. *The Journal of the Acoustical Society of America*. Volume 104, Issue 3, 1444–1452.
- [9] Bourier, G. 2022. *Beschreibende Statistik: praxisorientierte Einführung - mit Aufgaben und Lösungen*. Lehrbuch, 14. Auflage. Springer Gabler, Wiesbaden, Heidelberg.
- [10] Brandstätter, M. 2013. *Tieffrequente Geräusche in einem Kraftfahrzeug bei Unebenheitsanregung*. Dissertation, Berlin, Germany.
- [11] Bulthaupt, N. 2021. *Objektivierung des Schwingungskomforts schwerer Nutzfahrzeuge*. Dissertation. Karlsruher Schriftenreihe Fahrzeugsystemtechnik. KIT Scientific Publishing, Karlsruhe.
- [12] Caillet, A. and Blanchet, D. 2015. *Status on State of the art in PEM simulation in the automotive industry.* DAGA 2015 - 41. Jahrestagung für Akustik, Nürnberg, 16.-19. März 2015.
- [13] Craig, R. R. and Bampton, M. C. C. 1968. Coupling of substructures for dynamic analyses. *AIAA Journal*. 6, 7, 1313–1319.
- [14] Dong, B., Goetchius, G. M., Balasubramanian, M., Duncan, A. E., and Gogate, S. D. 1999. *Process to Achieve NVH Goals: Subsystem Targets via "Digital Prototype" Simulations.* Noise & Vibration Conference & Exposition, 17/05/1999. 108, 331–345.
- [15] Duncan, A., Su, F., and Wolf, W. 1996. *Understanding NVH Basics.*  IBEC Body Design & Engineering, 111–116, Detroit, USA.
- [16] Ehrlenspiel, K. and Meerkamm, H. 2013. *Integrierte Produktentwicklung: Denkabläufe, Methodeneinsatz, Zusammenarbeit,* 5., überarb. und erw. Aufl. Hanser, München.
- [17] Ersoy, M. and Gies, S. 2017. *Fahrwerkhandbuch: Grundlagen - Fahrdynamik - Fahrverhalten - Komponenten - elektronische Systeme - Fahrerassistenz - autonomes Fahren - Perspektiven*. ATZ/MTZ-Fachbuch, 5th ed. Springer Vieweg, Wiesbaden, Germany.
- [18] Fahrmeir, L., Kneib, T., and Lang, S. 2009. *Regression: Modelle, Methoden und Anwendungen*. Statistik und ihre Anwendungen, 2. Aufl. Springer, Heidelberg Berlin.
- [19] Gasch, R., Knothe, K., and Liebich, R. 2021. *Strukturdynamik: Diskrete Systeme und Kontinua,* 3. Auflage. Springer Vieweg, Berlin.
- [20] Genender, P., Wolff, K., Pichot, F., and Eisele, G. 2008. Vehicle Interior Noise Simulation as a Production Vehicle Development Tool. *ATZ Autotechnology*. 8, 6, 48–52.
- [21] Genuit, K. 2010. *Sound-Engineering im Automobilbereich*. Springer Berlin Heidelberg, Berlin, Heidelberg, Germany.
- [22] Haberfellner, R., Weck, O. L. de, Fricke, E., and Vössner, S., Eds. 2018. *Systems Engineering: Grundlagen und Anwendung*. Orell Füssli Verlag, Zürich.
- [23] Heiler, H. and Wißler, F. 1999. Umfassendes Projektcontrolling mit Hilfe der Produktreifegradmethode. *Projekt-Management*. 10, Nr. 2, 26–29.
- [24] Heine, J. and Haberzettl, S. 2014. *Achsentwicklung am Fahrwerk-Identifikations-Prüfstand.* 17. Kongress Simulation und Erprobung in der Fahrzeugentwicklung 2014 : Berechnung, Prüfstands- und Straßenversuch, Baden-Baden, Germany, 18.-19.11.2014, 871–884. VDI Fahrzeug- und Verkehrstechnik.
- [25] Heinzel, G., Rüdiger, A., and Schilling, R. 2002. Spectrum and spectral density estimation by the Discrete Fourier transform (DFT), including a comprehensive list of window functions and some new flat-top windows. *Laser Interferometry & Gravitational Wave Astronomy, AEI-Hannover, MPI for Gravitational Physics, Max Planck Society*.
- [26] Herrmann, M., Jöst, R., Kehl, F., Özkan, A., Pless, S., and Gauterin, F. 2020. Importance of Vehicle Body Elements and Rear Axle Elements for Describing Road Booming Noise. *Vehicles*. 2, 4, 589–603. MDPI.
- [27] Herrmann, M., Kralicek, J., Stein, W., and Gauterin, F. 2021. Describing Road Booming Noise with a Hybrid Simulation Model Using a Time Segmentation of the Excitation Load Approach. *Vehicles*. 3, 3, 469–479. MDPI.
- [28] Kemna, J. 2018. *Analyseverfahren auf Bauteil- und Systemebene zur Bewertung von Gummi-Metall-Lagern in Bezug auf Fahrkomfort und Fahrdynamik*. Dissertation. Institut für Mechanik und Mechatronik, Wien, Austria.
- [29] Kirchner, E. and Birkhofer, H. 2020. *Werkzeuge und Methoden der Produktentwicklung: von der Idee zum erfolgreichen Produkt*. Springer Vieweg, Berlin Heidelberg.
- [30] Kleppmann, W. 2016. *Versuchsplanung: Produkte und Prozesse optimieren*. Praxisreihe Qualitätswissen, 9., überarbeitete Auflage. Hanser, München Wien.
- [31] Kreuzer, E. 1979. Symbolische Berechnung der Bewegungsgleichungen von Mehrkörpersystemen. *Fortschrittberichte der VDI-Zeitschriften*. 11, 32. VDI-Verlag, Düsseldorf.
- [32] Kudritzki, D. 1999. *Verfahren zur Analyse fahrwerkerregten Dröhnens im Pkw-Innenraum.* Fahrzeuginnenraumakustik Tagung, Essen, Germany, 1-11.
- [33] Lee, D., Ahn, T.-S., and Kim, H.-S. 2018. A metric on the similarity between two frequency response functions. *Journal of Sound and Vibration*. 436, 32–45.
- [34] Linß, G. 2011. *Qualitätsmanagement für Ingenieure,* 3., aktualisierte und erw. Aufl. Carl Hanser Verlag, München.
- [35] Mantovani, M. 2018. Rollgeräusche kann man nicht mit Emotionen verbinden. *Automobiltechnische Zeitung*. 120, 18–21.
- [36] Masing, W. and Pfeifer, T., Eds. 2014. *Masing Handbuch Qualitätsmanagement*. Hanser, München Wien.
- [37] Miller, G. A. 1960. *Plans and the structure of behavior*. Holt, New York.
- [38] Mitschke, M. and Wallentowitz, H. 2014. *Dynamik der Kraftfahrzeuge*. Springer Fachmedien Wiesbaden, Wiesbaden.
- [39] Mittelstedt, C. 2021. *Rechenmethoden des Leichtbaus: Grundlagen, Stäbe und Balken, Energiemethoden*. Springer Vieweg, Berlin.
- [40] Möser, M. 2015. *Technische Akustik*. Springer Berlin Heidelberg, Berlin Heidelberg.
- [41] Mühl, T. 2020. *Elektrische Messtechnik: Grundlagen, Messverfahren, Anwendungen*. Lehrbuch, 6., überarbeitete Auflage. Springer Vieweg, Wiesbaden Heidelberg.
- [42] Naefe, P. and Luderich, J. 2020. *Konstruktionsmethodik für die Praxis: aktuelle Verfahren in der Produktentwicklung*. Lehrbuch, 2., überarbeitete Auflage. Springer Vieweg, Wiesbaden Heidelberg.
- [43] Oertel, C. and Fandre, A. 2001. Das Reifenmodellsystem RMOD-K. *Automobiltechnische Zeitschrift (ATZ)*. 103, 1074–1079.
- [44] Oh, S.-H., Kim, H.-s., and Park, Y. 2002. Active control of road booming noise in automotive interiors. *The Journal of the Acoustical Society of America*. 111, 1, 180–188.
- [45] Pastor, M., Binda, M., and Harčarik, T. 2012. Modal Assurance Criterion. *Procedia Engineering*. 48, 543–548.
- [46] Peeters, B. and Lowet, G. 2004. A New Procedure for Modal Parameter Estimation. *Sound & Vibration*. 38, 24–29.
- [47] Pischinger, S. and Seiffert, U., Eds. 2021. *Vieweg Handbuch Kraftfahrzeugtechnik*. Springer eBook Collection. Springer Vieweg, Wiesbaden.
- [48] 2022. *Porsche liefert mehr als 300.000 Fahrzeuge aus*. https://newsroom.porsche.com/de/2022/unternehmen/porsche-auslieferungen-2021-weltweit-26997.html. Accessed 6 February 2022.
- [49] 2021. *Porsche schlägt sich robust bei den Auslieferungen in 2020*. https://newsroom.porsche.com/de/2021/unternehmen/porscheauslieferungen-2020-weltweit-23366.html. Accessed 6 February 2022.
- [50] 2020. *Porsche steigert seine Auslieferungen in 2019 um zehn Prozent*. https://newsroom.porsche.com/de/2020/unternehmen/porscheauslieferungen-2019-steigerung-10-prozent-19704.html. Accessed 6 February 2022.
- [51] Prajith, J. and Sagade, V. 2020. *NVH Full Vehicle Development - Virtual Simulation Process for Low Frequency Structure-Borne Regions.*  WCX SAE World Congress Experience. 2, 4, 2297–2311.
- [52] Rambacher, C., Ehrt, T., and Sell, H. 2017. Schwingungsoptimierung ganzer Achsen. *Automobiltechnische Zeitschrift (ATZ)*. 119, 6, 54–59.
- [53] Rill, G., Schaeffer, T., and Borchsenius, F. 2020. *Grundlagen und computergerechte Methodik der Mehrkörpersimulation: vertieft in Matlab-Beispielen, Übungen und Anwendungen*. Lehrbuch, 4. Auflage. Springer Vieweg, Wiesbaden.
- [54] Rooch, A. 2014. *Statistik für Ingenieure: Wahrscheinlichkeitsrechnung und Datenauswertung endlich verständlich*. Springer-Lehrbuch. Springer Spektrum, Berlin Heidelberg.
- [55] Sammut, C. and Webb, G. I., Eds. 2010. *Encyclopedia of Machine Learning*. Springer US, Boston, MA.
- [56] Schedlinski, C., Dufour, K.-H., and Paysan, G. 2010. *Anwendung einer Strategie zur Validierung komplexer Finite Elemente Modelle auf das Gesamtmodell eines modernen Flugzeugtriebwerks.* VDI-Tagung "Schwingungsanalyse und Identifikation", Leonberg, Germany, 23.- 24.03.2010, 1-9.
- [57] Schedlinski, C. and Läer, B. *Strategien zur Modellvalidierung – Perspektiven für den Automobilbau.* Simulation und Test für die Antriebsentwicklung 16. MTZ-Fachtagung, 160–175. Springer Vieweg, Wiesbaden.
- [58] Schick, B., Yamamoto, M., Kushiro, I., Resch, S., Matawa, R., and Hagiwara, N. 2007. Optimierung des Lenkverhaltens: Kundenwünsche und Zielwerte. *Automobiltechnische Zeitschrift (ATZ)*. 109, 11, 1058–1069.
- [59] Schlittgen, R. 2013. *Regressionsanalysen mit R*. Oldenbourg Wissenschaftsverlag, München.
- [60] Schmitt, R. and Pfeifer, T. 2015. *Qualitätsmanagement: Strategien - Methoden - Techniken,* 5., überarb. Aufl. Hanser, München Wien.
- [61] Siebertz, K., van Bebber, D., and Hochkirchen, T. 2017. *Statistische Versuchsplanung: Design of Experiments (DoE)*. VDI-Buch, 2. Auflage. Springer Vieweg, Berlin Heidelberg.
- [62] Steffens, C., Wolff, K., Heuer, S., and Eisele, G. 2008. NVH-Zielwertdefinition: Vom Zylinderdruck bis zum Fahrerohr. *Motortechnische Zeitschrift (MTZ)*. 69, 11, 928–933.
- [63] Vajna, S., Weber, C., Zeman, K., Hehenberger, P., Gerhard, D., and Wartzack, S. 2018. *CAx für Ingenieure: eine praxisbezogene Einführung,* 3., vollständig neu bearbeitete Auflage. Springer Vieweg, Berlin, Germany.
- [64] VDI-Fachbereich Produktentwicklung und Mechatronik. 1993. *VDI 2221 - Methodik zum Entwickeln und Konstruieren technischer Systeme und Produkte*. VDI. VDI-Gesellschaft Produkt- und Prozessgestaltung, Düsseldorf, Germany.
- [65] VDI-Fachbereich Produktentwicklung und Mechatronik. 2003. *VDI 2211 Blatt 2 - Informationsverarbeitung in der Produktentwicklung - Berechnungen in der Konstruktion*. VDI. VDI-Gesellschaft Produktund Prozessgestaltung, Düsseldorf, Germany.
- [66] VDI-Fachbereich Produktentwicklung und Mechatronik. 2004. *VDI 2206 - Entwicklungsmethodik für mechatronische Systeme*. VDI. VDI-Gesellschaft Produkt- und Prozessgestaltung, Düsseldorf, Germany.
- [67] VDI-Fachbereich Produktentwicklung und Mechatronik. 2019. *VDI 2221 Blatt 1 - Entwicklung technischer Produkte und Systeme - Modell der Produktentwicklung*. VDI. VDI-Gesellschaft Produkt- und Prozessgestaltung, Düsseldorf, Germany.
- [68] Verband der Automobilindustrie. 2018. *Qualitätsmanagement in der Automobilindustrie: 8D - Problemlösung in 8 Disziplinen - Methode, Prozess, Bericht,* 1. Ausgabe. VDA QMC Qualitäts Management Center im Verband der Automobilindustrie, Berlin.
- [69] Viehof, M. and Winner, H. 2017. Stand der Technik und der Wissenschaft: Modellvalidierung im Anwendungsbereich der Fahrdynamiksimulation. *Forschungsbericht, Technische Universität Darmstadt, Darmstadt*, 1–85.
- [70] Vöhringer, T. 2007. *Verfahren zur Ermittlung von belastbaren Körperschall-Zielwerten.* Fortschritte der Akustik - DAGA 2007, 33. Deutsche Jahrestagung für Akustik, Stuttgart, 19.-22.03.2007. Deutsche Gesellschaft für Akustik e.V., Berlin.
- [71] Volkhausen, S. 2020. *Zielformulierung und entwicklungsbegleitende Bewertung von Vorderachsen hinsichtlich des Abrollgeräuschs*. Dissertation, RWTH Aachen University.
- [72] Winzer, P. 2016. *Generic systems engineering: ein methodischer Ansatz zur Komplexitätsbewältigung,* 2. Auflage. Springer Vieweg, Berlin Heidelberg.
- [73] Wolff, K., Genender, P., Pichot, F., and Eisele, G. 2007. *Vehicle Interior Noise Simulation VINS as a production vehicle development tool.* 16. Aachener Kolloquium "Automobile and Engine Technology", Aachen, 1-5.
- [74] Zeller, P., Ed. 2012. *Handbuch Fahrzeugakustik: Grundlagen, Auslegung, Berechnung, Versuch*. ATZ/MTZ-Fachbuch. Vieweg Teubner, Wiesbaden.
- [75] Zeller, P. 2018. *Handbuch Fahrzeugakustik: Grundlagen, Auslegung, Berechnung, Versuch*. ATZ/MTZ-Fachbuch, 3. Aufl. Springer Fachmedien Wiesbaden GmbH, Wiesbaden.